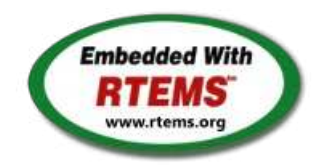

RTEMS - 5.0.0-m2003 Release Notes

04 March 2020

RTEMS 5 Series Release Notes

These notes cover the dot releases: 5.1 5.0

**5.1 (open)**

### <span id="page-1-0"></span>**[#1247](https://devel.rtems.org/ticket/1247)** RTEMS does not implement locks needed by multithreaded newlib **[#1394](https://devel.rtems.org/ticket/1394)** scandir() fails due to MAXNAMELEN is incorrect **[#1662](https://devel.rtems.org/ticket/1662)** termios.c: semaphore not deleted, consequently resulting in failure of rtems\_termios\_open **[#1747](https://devel.rtems.org/ticket/1747)** Heap extend allows discontinuous memory regions. **[#1971](https://devel.rtems.org/ticket/1971)** Memory leak in tmpfile() **[#2132](https://devel.rtems.org/ticket/2132)** <rtems/score/basedefs.h> superfluously includes <limits.h> **[#2133](https://devel.rtems.org/ticket/2133)** <rtems/score/basedefs.h> superfluously includes <string.h> **[#2135](https://devel.rtems.org/ticket/2135)** times() and \_times() are subject to integer overflows **[#2173](https://devel.rtems.org/ticket/2173)** Potential integer overflow problem in EDF scheduler **[#2176](https://devel.rtems.org/ticket/2176)** fishy behavior in termios tx task mode **[#2198](https://devel.rtems.org/ticket/2198)** Automate doxygen build **[#2207](https://devel.rtems.org/ticket/2207)** RTEMS tar does not overwrite. **[#2213](https://devel.rtems.org/ticket/2213) [#2261](https://devel.rtems.org/ticket/2261)** Decreased performance for whetstone benchmark using GCC >=4.5 Add coverage report generation support to rtems-tools **[#2266](https://devel.rtems.org/ticket/2266)** Move bsp\_pretasking\_hook() into files named bsppretaskinghook.c **[#2284](https://devel.rtems.org/ticket/2284)** h8300 gets error linking dl0\* tests **[#2289](https://devel.rtems.org/ticket/2289)** rtems\_ada\_self is broken on SMP **[#2305](https://devel.rtems.org/ticket/2305)** sp07 needs to be split into an user extensions and a notepad test **[#2306](https://devel.rtems.org/ticket/2306)** powerpc/mvme5500/vectors/exceptionhandler.c uses task variables **[#2308](https://devel.rtems.org/ticket/2308)** Change uniprocessor INIT task mode to preempt. **[#2325](https://devel.rtems.org/ticket/2325)** Broken console driver infrastructure for SPARC **[#2344](https://devel.rtems.org/ticket/2344)** Second argument of ualarm() is ignored **[#2350](https://devel.rtems.org/ticket/2350)** One watchdog ticks header per scheduler instance **[#2354](https://devel.rtems.org/ticket/2354)** Replace red-black tree implementation, change API **[#2355](https://devel.rtems.org/ticket/2355)** SPARC: Several shared drivers are not SMP ready **[#2363](https://devel.rtems.org/ticket/2363)** SPARC: Silent FP context corruption possible **[#2366](https://devel.rtems.org/ticket/2366) [#2367](https://devel.rtems.org/ticket/2367)** Create a Public API for the Atomic Operations Documentation of User Extensions needs more information **[#2377](https://devel.rtems.org/ticket/2377)** rtems\_waf: Tools without a version are not supporte d **[#2385](https://devel.rtems.org/ticket/2385)** Warning from commit "bsps/arm: Do not use \_\_ARM\_ARCH\_7A\_\_" **[#2407](https://devel.rtems.org/ticket/2407)** Enable function and data sections **[#2408](https://devel.rtems.org/ticket/2408)** Linker set based initialization **[#2412](https://devel.rtems.org/ticket/2412)** Improved priority inheritance implementation **[#2420](https://devel.rtems.org/ticket/2420)** RSB %source file fails **[#2423](https://devel.rtems.org/ticket/2423)** rtems\_iterate\_over\_all\_threads lacks user callback private pointer pass through **[#2428](https://devel.rtems.org/ticket/2428)** Add 4.12 Tool Target Configurations to RSB **[#2441](https://devel.rtems.org/ticket/2441)** lpc1768 variants fail to build with error in gpio.c **[#2442](https://devel.rtems.org/ticket/2442)** Remove avrtest BSP **[#2443](https://devel.rtems.org/ticket/2443)** Remove AVR Architectural Port **[#2444](https://devel.rtems.org/ticket/2444)** Remove m68k/mvme136 BSP **[#2445](https://devel.rtems.org/ticket/2445)** Remove m68k/sim68000 BSP **[#2446](https://devel.rtems.org/ticket/2446)** Remove M32R Architectural Port **[#2447](https://devel.rtems.org/ticket/2447)** Remove m32r/m32rsim **[#2448](https://devel.rtems.org/ticket/2448)** Remove mips/mongoose BSP **[#2449](https://devel.rtems.org/ticket/2449)** Remove arm/gba BSP **[#2450](https://devel.rtems.org/ticket/2450)** Remove arm/nds **[#2451](https://devel.rtems.org/ticket/2451)** Remove arm/gp32 BSP **[#2452](https://devel.rtems.org/ticket/2452)** Remove H8300 Architectual Port **[#2453](https://devel.rtems.org/ticket/2453)** Remove h8300/h8sim BSP **[#2454](https://devel.rtems.org/ticket/2454)** Warning in threadqops.c **[#2455](https://devel.rtems.org/ticket/2455)** Warning in spsimplesched02 **[#2457](https://devel.rtems.org/ticket/2457)** Remove powerpc/ep1a BSP **[#2458](https://devel.rtems.org/ticket/2458)** Remove powerpc/score603e BSP **[#2459](https://devel.rtems.org/ticket/2459) [#2464](https://devel.rtems.org/ticket/2464)** Add rtems\_chain\_get\_first\_unprotected() to chain API RSB: Tool patches use the RTEMS version **[#2468](https://devel.rtems.org/ticket/2468)** Add Thread Local Storage (TLS) support on x86 **[#2477](https://devel.rtems.org/ticket/2477)** Remove <rtems/debug.h> **[#2487](https://devel.rtems.org/ticket/2487)** Should https://devel.rtems.org/wiki/TBR/Delete/SpecBuilder be Deleted? **[#2488](https://devel.rtems.org/ticket/2488)** Vagrant Scripts **[#2490](https://devel.rtems.org/ticket/2490)** RSB: Use SHA512 instead of MD5 **[#2493](https://devel.rtems.org/ticket/2493)** Remove notepads **[#2494](https://devel.rtems.org/ticket/2494)** Remove task variables **[#2503](https://devel.rtems.org/ticket/2503)** mvme5500 BSP: Exception Handler uses deprecated Notepads. **[#2509](https://devel.rtems.org/ticket/2509)** Should "https://devel.rtems.org/wiki/TBR/Delete/BSP\_Template" be replaced? **[#2513](https://devel.rtems.org/ticket/2513)** Remove m68k/idp BSP **[#2514](https://devel.rtems.org/ticket/2514)** Make POSIX API mandatory (except signals and the sporadic server) **[#2515](https://devel.rtems.org/ticket/2515)** i386 score/libcpu API Layering Violation **[#2527](https://devel.rtems.org/ticket/2527)** Move pc386/tools/bin2boot to rtems-tools **[#2529](https://devel.rtems.org/ticket/2529)** BSP for the Atmel SAM V71/V70/E70/S70 chip platform **[#2536](https://devel.rtems.org/ticket/2536)** RSB allows use of insecure hash algorithms like MD5 and SHA1 **[#2537](https://devel.rtems.org/ticket/2537)** Use Newlib exec\*() variants and remove RTEMS versions **[#2542](https://devel.rtems.org/ticket/2542)** Review cxx\_iostream size change per function-section changes **[#2543](https://devel.rtems.org/ticket/2543)** Obsolete gen68302 BSP **[#2544](https://devel.rtems.org/ticket/2544)** Osolete m68k/ods68302 **Statistics Total** [754](https://devel.rtems.org/query?milestone=5.1&max=0&order=id) Fixed [654](https://devel.rtems.org/query?status=closed&resolution=fixed&milestone=5.1&max=0&order=id) Invalid [11](https://devel.rtems.org/query?status=closed&resolution=invalid&milestone=5.1&max=0&order=id) Works for me [8](https://devel.rtems.org/query?status=closed&resolution=worksforme&milestone=5.1&max=0&order=id) Duplicate [12](https://devel.rtems.org/query?status=closed&resolution=duplicate&milestone=5.1&max=0&order=id) Won't fix [33](https://devel.rtems.org/query?status=closed&resolution=wontfix&milestone=5.1&max=0&order=id) **Distributio[n](#page-1-0)** [defect](https://devel.rtems.org/query?type=defect&milestone=5.1&max=0&order=id)  $\frac{1}{2}$  425 / 454 [enhancement](https://devel.rtems.org/query?type=enhancement&milestone=5.1&max=0&order=id) 196 / 201 [task](https://devel.rtems.org/query?type=task&milestone=5.1&max=0&order=id) 73 / 75  $infra$  16 / 16 [project](https://devel.rtems.org/query?type=project&milestone=5.1&max=0&order=id)  $8/8$ **Summary**

**[#2545](https://devel.rtems.org/ticket/2545)** Obsolete mbx8xx BSP

## RTEMS 5.1 Release Notes 2/107

- **[#2553](https://devel.rtems.org/ticket/2553)** [mvme3100] boot\_card() broken by 37030e38 **[#2554](https://devel.rtems.org/ticket/2554)** New watchdog handler implementation
- **[#2555](https://devel.rtems.org/ticket/2555)** Eliminate the Giant lock
- **[#2556](https://devel.rtems.org/ticket/2556)** Implement the O(m) Independence-Preserving Protocol (OMIP)
- **[#2557](https://devel.rtems.org/ticket/2557)** Add word splitting to print output
- **[#2559](https://devel.rtems.org/ticket/2559)** Delete the EXTERN pattern
- **[#2560](https://devel.rtems.org/ticket/2560)** smdk2410 is broken due to gp32 removal
- **[#2562](https://devel.rtems.org/ticket/2562)** RSB Docs Quick Start version number
- **[#2576](https://devel.rtems.org/ticket/2576)** arm/lpc176x: linker script update (add KEEP() sections) **[#2606](https://devel.rtems.org/ticket/2606)** alarm() uses seconds watchdog and thus is affected by clock changes
- **[#2608](https://devel.rtems.org/ticket/2608)** POSIX Condition Variables Clock Attribute Support
- **[#2617](https://devel.rtems.org/ticket/2617)** rtems\_heap\_allocate\_aligned\_with\_boundary() body and prototype inconsistent
- **[#2624](https://devel.rtems.org/ticket/2624)** Fix the year 2038 problem
- **[#2625](https://devel.rtems.org/ticket/2625)** Use one lookup tree per-thread for the POSIX keys
- **[#2626](https://devel.rtems.org/ticket/2626)** Unify thread cancel/join and delete
- **[#2627](https://devel.rtems.org/ticket/2627)** Fix CPU time used for threads on SMP
- **[#2628](https://devel.rtems.org/ticket/2628)** Avoid home-grown condition variable implementation in the Classic Regions **[#2631](https://devel.rtems.org/ticket/2631)** Use an ISR lock to protect the state of Classic Rate Monotonic objects
- **[#2632](https://devel.rtems.org/ticket/2632)** rtems-tester failure
- **[#2633](https://devel.rtems.org/ticket/2633)** waf build failed for rtems-libbsd
- **[#2634](https://devel.rtems.org/ticket/2634)** New warning in pc386 VESA driver
- **[#2638](https://devel.rtems.org/ticket/2638)** pc386: ld -r issue with per function sections
- **[#2641](https://devel.rtems.org/ticket/2641)** configure: enable-rtemsbsp doesn't warn if bsp does not exist **[#2644](https://devel.rtems.org/ticket/2644)** sis does not run on gdb 7.11 but does on gdb 7.9
- **[#2649](https://devel.rtems.org/ticket/2649)** RSB remove 4.11, 4.10 and 4.9 from the master branch.
- **[#2663](https://devel.rtems.org/ticket/2663)** pc386 BSP has complex dependencies
- **[#2664](https://devel.rtems.org/ticket/2664)** spclock\_err02
- 
- **[#2669](https://devel.rtems.org/ticket/2669) [#2672](https://devel.rtems.org/ticket/2672)** Update OpenRISC toolchain in 4.12 After latest patches with Objects\_Get\_by\_name rtems-master not compiling without --enable-posix
- **[#2674](https://devel.rtems.org/ticket/2674)** CORE spinlock implementation is next to be useless **[#2676](https://devel.rtems.org/ticket/2676)** Obsolete clock\_get() directive
- **[#2680](https://devel.rtems.org/ticket/2680)** Add pthread\_setconcurrency() and pthread\_getconcurrency()
- **[#2684](https://devel.rtems.org/ticket/2684)** rtems/c/src/lib/libbsp/sparc/leon3/clock/ckinit.c:122: duplicate if
- **[#2685](https://devel.rtems.org/ticket/2685)** c/src/lib/libbsp/arm/atsam/network/if\_atsam.c:409: possible bad if statement
- **[#2689](https://devel.rtems.org/ticket/2689)** POSIX key destructors must be called during thread restart
- **[#2692](https://devel.rtems.org/ticket/2692)** User extensions execution order must be clarified
- **[#2693](https://devel.rtems.org/ticket/2693)** Update doc to reflect obsoleting rtems\_clock\_get()
- **[#2694](https://devel.rtems.org/ticket/2694)** linking issue for htonl, etc when using -std=c99
- **[#2695](https://devel.rtems.org/ticket/2695)** Add libatomic for RTEMS **[#2696](https://devel.rtems.org/ticket/2696)** Unpredictable errno value returned by sem\_wait() in case of semaphore deletion
- **[#2698](https://devel.rtems.org/ticket/2698)** GCC 6.1 is broken for microblaze
- **[#2700](https://devel.rtems.org/ticket/2700)** cpukit/libfs/src/nfsclient/src/rpcio.c:524]: (style) Suspicious condition
- **[#2701](https://devel.rtems.org/ticket/2701)** Rename asm file with .S(upper case) ext. name
- **[#2702](https://devel.rtems.org/ticket/2702)** Remove descriptor objects for POSIX message queues
- **[#2706](https://devel.rtems.org/ticket/2706)** Buffer allocation of capture engine is broken on SMP configurations
- **[#2707](https://devel.rtems.org/ticket/2707)** Unsafe use of current processor index in capture engine **[#2714](https://devel.rtems.org/ticket/2714)** A pthread\_detach() does not lead to a resource reclamation
- **[#2718](https://devel.rtems.org/ticket/2718)** Blocking \_CORE\_message\_queue\_Submit() may lead to unpredictable results
- **[#2722](https://devel.rtems.org/ticket/2722)** SEM\_VALUE\_MAX is unusually small on RTEMS
- **[#2723](https://devel.rtems.org/ticket/2723)** CPUINFO command to report per-processor information
- **[#2725](https://devel.rtems.org/ticket/2725)** Classic binary semaphores without a locking protocol can be released by everyone
- **[#2726](https://devel.rtems.org/ticket/2726)** grascs.c: Questionable use of binary semaphore
- **[#2727](https://devel.rtems.org/ticket/2727)** FAT file systems use wrong semaphore for mutual exclusion
- **[#2728](https://devel.rtems.org/ticket/2728)** Pipes use wrong semaphore for mutual exclusion **[#2729](https://devel.rtems.org/ticket/2729)** TFTP client uses wrong semaphore for mutual exclusion
- **[#2732](https://devel.rtems.org/ticket/2732)** Add clock\_nanosleep()
- **[#2734](https://devel.rtems.org/ticket/2734)** pthread\_setschedprio() is missing
- **[#2735](https://devel.rtems.org/ticket/2735)** pthread\_setschedparam() sets the priority not according to POSIX
- **[#2736](https://devel.rtems.org/ticket/2736)** pthread\_getschedparam() returns wrong priority values
- **[#2737](https://devel.rtems.org/ticket/2737) [#2740](https://devel.rtems.org/ticket/2740)** Add CLOCK\_DRIVER\_USE\_ONLY\_BOOT\_PROCESSOR Suboptimal type for Timestamp\_Control
- 
- **[#2741](https://devel.rtems.org/ticket/2741)** New warning from printf plugin changes
- **[#2742](https://devel.rtems.org/ticket/2742)** New warning in SHM driver
- **[#2745](https://devel.rtems.org/ticket/2745)** Use clock from pthread\_condattr in pthread\_cond\_timedwait
- **[#2748](https://devel.rtems.org/ticket/2748)** Move RTEMS-specific socket wake-up to RTEMS-specific <rtems/rtems\_bsdnet.h>
- **[#2749](https://devel.rtems.org/ticket/2749)** rtems\_task\_set\_scheduler() has insufficient parameters
- **[#2750](https://devel.rtems.org/ticket/2750)** Compile Error When Multiprocessing Enabled
- **[#2751](https://devel.rtems.org/ticket/2751)** Thread dispatch via interrupt is broken at least on ARM and PowerPC
- **[#2752](https://devel.rtems.org/ticket/2752)** Relax execution enviroment for thread begin extensions
- **[#2754](https://devel.rtems.org/ticket/2754)** no .strtab section
- **[#2765](https://devel.rtems.org/ticket/2765)** Application level deadlocks may lead to SMP lock level deadlocks
- **[#2768](https://devel.rtems.org/ticket/2768)** untar does not keep permissions correctly.
- 
- **[#2769](https://devel.rtems.org/ticket/2769) [#2770](https://devel.rtems.org/ticket/2770)** rtems-syms does not clean up temp files. Missing documentation for RTEMS\_LINKER\_ROSET\_CONTENT and RTEMS\_LINKER\_RWSET\_CONTENT
- **[#2771](https://devel.rtems.org/ticket/2771)** Empty C++ file with just <rtems.h> does not compile with HEAD.
- **[#2775](https://devel.rtems.org/ticket/2775)** ARM CP15 arm\_cp15\_set\_translation\_table\_entries fails if TTB in read-only memory
- **[#2776](https://devel.rtems.org/ticket/2776)** SPI Framework
- **[#2777](https://devel.rtems.org/ticket/2777)** Remove librtems++
- **[#2784](https://devel.rtems.org/ticket/2784)** Add function to get the current priority of a task by scheduler instance
- **[#2788](https://devel.rtems.org/ticket/2788)** RTEMS I2C API only defines Standard-mode (Sm) speed as a default.
- **[#2790](https://devel.rtems.org/ticket/2790)** Linker sets broken with GCC 7
- **[#2795](https://devel.rtems.org/ticket/2795)** Overrun Handling for general real-time models
- **[#2797](https://devel.rtems.org/ticket/2797)** Add ability to add/remove processors to/from a scheduler instance
- **[#2798](https://devel.rtems.org/ticket/2798)** Fix POSIX timer interval
- **[#2800](https://devel.rtems.org/ticket/2800)** qoriq variants failing to build
- **[#2802](https://devel.rtems.org/ticket/2802)** Test "libdl (RTL) 5" fails on SPARC targets
- **[#2803](https://devel.rtems.org/ticket/2803)** Get rid of CPU\_BIG\_ENDIAN and CPU\_LITTLE\_ENDIAN
- **[#2805](https://devel.rtems.org/ticket/2805)** Use SPRG0 on PowerPC for current per-CPU control (SMP only)
- **[#2807](https://devel.rtems.org/ticket/2807)** rtems-docs repository is not known to trac **[#2808](https://devel.rtems.org/ticket/2808)** Conditionally provide rtems\_interrupt\_frame
- **[#2809](https://devel.rtems.org/ticket/2809)** Reduce interrupt latency on SMP configurations during thread dispatch
- **[#2810](https://devel.rtems.org/ticket/2810)** Remove sparc/sis BSP variant
- **[#2811](https://devel.rtems.org/ticket/2811)** More robust thread dispatching on SMP and ARM Cortex-M
- **[#2816](https://devel.rtems.org/ticket/2816)** Many ARM BSPs have Static Assert
- **[#2817](https://devel.rtems.org/ticket/2817)** All Blackfin BSPs do not Compile on Master
- **[#2818](https://devel.rtems.org/ticket/2818)** NIOS2 Does Not Compile on Master **[#2819](https://devel.rtems.org/ticket/2819)** powerpc-ss555 does not compile on master
- **[#2820](https://devel.rtems.org/ticket/2820)** All SPARC64 BSPs do not Build on master

**[#2821](https://devel.rtems.org/ticket/2821)** No BSPs Build on Master

**[#2822](https://devel.rtems.org/ticket/2822)** m32csim does not build on master **[#2823](https://devel.rtems.org/ticket/2823)** Nearly all m68k BSPs do not Build on Master **[#2824](https://devel.rtems.org/ticket/2824)** arm/lpc23xx\_tli800 no longer links tar01 **[#2825](https://devel.rtems.org/ticket/2825)** Improve the fatal error handling chapter of the user manual **[#2826](https://devel.rtems.org/ticket/2826)** arm\_cp15\_get\_translation\_table\_base\_control\_register warning. **[#2829](https://devel.rtems.org/ticket/2829)** xz git URL in README is broken **[#2835](https://devel.rtems.org/ticket/2835)** Ada support is broken on SMP configurations **[#2836](https://devel.rtems.org/ticket/2836)** Add posix\_devctl() **[#2838](https://devel.rtems.org/ticket/2838)** Termios task driven mode should use mutex for device operations **[#2839](https://devel.rtems.org/ticket/2839)** Add new interrupt server driven Termios mode **[#2840](https://devel.rtems.org/ticket/2840)** Use self-contained mutexes for Termios framework **[#2841](https://devel.rtems.org/ticket/2841)** Add NXP SC16IS752 serial device driver **[#2843](https://devel.rtems.org/ticket/2843)** Use self-contained objects instead of Classic API for drivers and support libraries **[#2844](https://devel.rtems.org/ticket/2844)** JFFS2: Add IO controls to get filesystem instance information and force a garbage collection **[#2845](https://devel.rtems.org/ticket/2845)** Add I2C framework documentation **[#2849](https://devel.rtems.org/ticket/2849)** ATA/IDE support in RTEMS is out-dated **[#2850](https://devel.rtems.org/ticket/2850)** Driver manual covers non-existent Analog Driver **[#2851](https://devel.rtems.org/ticket/2851)** Driver manual covers non-existent Discrete Driver **[#2853](https://devel.rtems.org/ticket/2853)** Driver manual covers non-existent Non-Volatile Memory Driver **[#2858](https://devel.rtems.org/ticket/2858)** Add user defined thread names **[#2859](https://devel.rtems.org/ticket/2859)** Implement POSIX Shared Memory Objects **[#2862](https://devel.rtems.org/ticket/2862)** docs.rtems.org Add support to ReST format releases. **[#2863](https://devel.rtems.org/ticket/2863)** Update POSIX 1003.1 Compliance Guide for ReST **[#2864](https://devel.rtems.org/ticket/2864)** docs.rtems.org Automatic update of branches content when a rtems-doc.git change is made. **[#2865](https://devel.rtems.org/ticket/2865)** Coverpage installed when building the docs repeats catalogue.xml entries **[#2867](https://devel.rtems.org/ticket/2867)** Fix exclude rule in rtems-test-check **[#2868](https://devel.rtems.org/ticket/2868)** src/c/src/lib/libbsp/arm/smdk2410/smc/smc.c: 3 \* pointless local variables ? **[#2873](https://devel.rtems.org/ticket/2873)** src/c/src/lib/libbsp/arm/raspberrypi/i2c/i2c.c:320: defective error checking ? **[#2874](https://devel.rtems.org/ticket/2874)** src/c/src/lib/libbsp/powerpc/beatnik/marvell/gt\_timer.c: 4 \* pointless check ? **[#2877](https://devel.rtems.org/ticket/2877)** DHCP client fails on complex networks **[#2878](https://devel.rtems.org/ticket/2878)** src/c/src/lib/libbsp/sparc/shared/can/occan.c:1573: broken error checking ? **[#2879](https://devel.rtems.org/ticket/2879)** src/cpukit/libdebugger/rtems-debugger-server.c: four problems **[#2880](https://devel.rtems.org/ticket/2880)** src/cpukit/libfs/src/jffs2/src/readinode.c:189: faulty logic **[#2883](https://devel.rtems.org/ticket/2883)** src/c/src/lib/libbsp/arm/tms570/console/tms570-sci.c:248: strange expression ? **[#2885](https://devel.rtems.org/ticket/2885)** Fix rtems\_rate\_monotonic\_postponed\_job\_count() prototype **[#2889](https://devel.rtems.org/ticket/2889)** RTEMS\_STACK\_CHECKER\_EXTENSION has incomplete definition **[#2890](https://devel.rtems.org/ticket/2890) [#2893](https://devel.rtems.org/ticket/2893)** \_RBTree\_Initialize\_node generates warnings Remove CONFIGURE\_SMP\_APPLICATION **[#2894](https://devel.rtems.org/ticket/2894)** Rename CONFIGURE\_SMP\_MAXIMUM\_PROCESSORS to CONFIGURE\_MAXIMUM\_PROCESSORS **[#2895](https://devel.rtems.org/ticket/2895)** Prefix the confdefs.h internal defines with an underscore **[#2896](https://devel.rtems.org/ticket/2896)** RSB requirements are missing pax **[#2897](https://devel.rtems.org/ticket/2897)** Update termios.h to match the latest FREEBSD definitions **[#2905](https://devel.rtems.org/ticket/2905)** Merge LEON **[#2906](https://devel.rtems.org/ticket/2906)** rtems-doc waf configure does not detect sphinxcontrib.bibtex status **[#2909](https://devel.rtems.org/ticket/2909)** xz: Support for 64-bit CRC is build although XZ\_USE\_CRC64 is not defined **[#2912](https://devel.rtems.org/ticket/2912)** libdebugger: control reaches end of non-void function **[#2916](https://devel.rtems.org/ticket/2916)** termios: Change receive callback invocation to enable select() and poll() support **[#2917](https://devel.rtems.org/ticket/2917)** termios: Make write POSIX compatible **[#2922](https://devel.rtems.org/ticket/2922)** libdl unresolved externals that use more than one block or multiple entries corrupts. **[#2923](https://devel.rtems.org/ticket/2923)** Questionable Code in resource\_snapshot.c **[#2924](https://devel.rtems.org/ticket/2924)** Warnings in SPARC BSPs **[#2925](https://devel.rtems.org/ticket/2925)** Warnings in rtl-obj-cache.c on some targets **[#2930](https://devel.rtems.org/ticket/2930)** Coverity Reports Out of Bounds Read in drvmgr\_print.c **[#2933](https://devel.rtems.org/ticket/2933)** Flexibleassignto is broken on new ticket page. **[#2935](https://devel.rtems.org/ticket/2935)** Termios task driven mode not compatible with SMP **[#2941](https://devel.rtems.org/ticket/2941)** building rsb freezes **[#2942](https://devel.rtems.org/ticket/2942)** rtems building error **[#2943](https://devel.rtems.org/ticket/2943)** rtems building error **[#2945](https://devel.rtems.org/ticket/2945)** Many failures on LEON3 with SMP disabled **[#2946](https://devel.rtems.org/ticket/2946)** Add a top level global testsuite configuration file (.tcfg) and a 'user-input' test state. **[#2949](https://devel.rtems.org/ticket/2949) [#2951](https://devel.rtems.org/ticket/2951)** Questionable patch organization in RTEMS tools and RSB Error path in rtems-gcc-6.3.0-newlib-2.5.0.20170228-1.cfg **[#2954](https://devel.rtems.org/ticket/2954)** ARM: Optimize context switch **[#2957](https://devel.rtems.org/ticket/2957)** Shared memory support internal locking is broken **[#2958](https://devel.rtems.org/ticket/2958)** Add some popular benchmark programs to the testsuite **[#2959](https://devel.rtems.org/ticket/2959)** arm/libdl: C++ exception index tables may not be ordered correctly **[#2962](https://devel.rtems.org/ticket/2962)** Set test configurations to reflect test results. **[#2963](https://devel.rtems.org/ticket/2963)** Add a testsuite top level confguration file that is common to all tests. **[#2965](https://devel.rtems.org/ticket/2965)** bootstrap sort inconsistent with sb-bootstrap for acinclude **[#2967](https://devel.rtems.org/ticket/2967)** ARM: Change ABI to not use short enums **[#2968](https://devel.rtems.org/ticket/2968)** newlib inttypes.h is missing some methods **[#2969](https://devel.rtems.org/ticket/2969)** qoriq BSPs depend on mkimage which is not always available **[#2976](https://devel.rtems.org/ticket/2976)** warnings in rtems-debugger-server.c **[#2977](https://devel.rtems.org/ticket/2977) [#2980](https://devel.rtems.org/ticket/2980)** warnings in Dhrystone Benchmark pc586-sse does not compile fsjffs2gc01 **[#2981](https://devel.rtems.org/ticket/2981)** testdata excludes on included tcfg files does not work **[#2982](https://devel.rtems.org/ticket/2982)** LibBSD broken with GCC+RTEMS changes **[#2983](https://devel.rtems.org/ticket/2983)** Create <rtems/inttypes.h> to consolidate extensions to <inttypes.h> **[#2984](https://devel.rtems.org/ticket/2984)** Changing Trac milestone page fails. **[#2990](https://devel.rtems.org/ticket/2990)** RTEMS Source Builder Fails on Windows Builds **[#2992](https://devel.rtems.org/ticket/2992)** Long path crashes the RSB when listing a directory. **[#2993](https://devel.rtems.org/ticket/2993)** SMP assert in \_Thread\_Executing in libdebugger **[#2994](https://devel.rtems.org/ticket/2994)** tar01 XZ error **[#2995](https://devel.rtems.org/ticket/2995)** Missing bsets **[#2997](https://devel.rtems.org/ticket/2997)** Monitor config command does not handle unlimited objects. **[#2998](https://devel.rtems.org/ticket/2998)** RTEMS User Manual Quick Start does not cover releases. **[#2999](https://devel.rtems.org/ticket/2999)** sb-check on Cygwin **[#3000](https://devel.rtems.org/ticket/3000) [#3001](https://devel.rtems.org/ticket/3001)** Setting interrupt level in the mode arg on SMP returns RTEMS\_UNSATISFIED SMP build of RTEMS Testsuite does not set CONFIGURE\_MAXIMUM\_PROCESSORS **[#3003](https://devel.rtems.org/ticket/3003)** FAT does not support clusters bigger than 32K **[#3006](https://devel.rtems.org/ticket/3006)** SPARC LEON3 BSP SMP build is broken. **[#3007](https://devel.rtems.org/ticket/3007)** ARM caching issues **[#3008](https://devel.rtems.org/ticket/3008)** missing pax causes install failures **[#3009](https://devel.rtems.org/ticket/3009)** Provide invalid link handler for docs.rtems.org so old docs can be removed. **[#3010](https://devel.rtems.org/ticket/3010)** src/cpukit/posix/src/mmap.c:189]: (style) Suspicious condition **[#3011](https://devel.rtems.org/ticket/3011)** Error compiling xilinx\_zynq\_zedboard. RTEMS 5.1 Release Notes 3/107

**#<del>3012</del> Global C++ IO streams are broken (cout,** cin, cerr)<br>**[#3013](https://devel.rtems.org/ticket/3013)** ProgrammingError: (1064, "You have an error in your SQL syntax; check the manual that corresponds to your MySQL server version for the right syntax to us 'sid='nikolaykomashinskiy' AND authenticated=1 AND name='force\_change\_passwd'' at line 1")

**[#3014](https://devel.rtems.org/ticket/3014)** interrupt vector indexing is assuming BSP\_INTERRUPT\_VECTOR\_MIN = 0 for this code.

## RTEMS 5.1 Release Notes 4/107

**[#3015](https://devel.rtems.org/ticket/3015)** Add support for IBM PPC 750 chip

**[#3016](https://devel.rtems.org/ticket/3016)** missing a couple register names + a #ifndef \_\_ASM\_\_ around serial.h inclusion **[#3017](https://devel.rtems.org/ticket/3017)** improvement in pci.h

**[#3018](https://devel.rtems.org/ticket/3018)** RSB cannot compile tool chain in CentOS 7.

**[#3023](https://devel.rtems.org/ticket/3023)** Parameter of CPU\_COPY() are in wrong order

**[#3025](https://devel.rtems.org/ticket/3025)** m32c/m32csim does not build linpack-pc.c **[#3027](https://devel.rtems.org/ticket/3027)** RTEMS source builder fails when building gcc documentation with newer versions of gcc

**[#3032](https://devel.rtems.org/ticket/3032)** CPU\_NAND\_S() implementation is not in line with FreeBSD

**[#3036](https://devel.rtems.org/ticket/3036)** CPU\_CMP() implementation is not in line with FreeBS D

**[#3040](https://devel.rtems.org/ticket/3040)** Cannot use RTEMS mailing list archive for patches

**[#3043](https://devel.rtems.org/ticket/3043)** 4.11/rtems-nios2 does not build on Windows. **[#3046](https://devel.rtems.org/ticket/3046)** 4.12/rtems-moxie missing release number.

**[#3047](https://devel.rtems.org/ticket/3047)** Remove docs directory from the RSB

**[#3049](https://devel.rtems.org/ticket/3049)** Warnings in libdebugger

**[#3052](https://devel.rtems.org/ticket/3052) [#3054](https://devel.rtems.org/ticket/3054)** RSB: powerpc GDB build broken on Apple Darwin gdb 7.12.1 on RSB 4.12 branch fail to build on Archlinux

**[#3056](https://devel.rtems.org/ticket/3056)** Add EDF SMP scheduler

**[#3057](https://devel.rtems.org/ticket/3057)** Add a workaround for the LEON3FT store-store errata

**[#3059](https://devel.rtems.org/ticket/3059)** Add a simple processor affinity support to the EDF SMP scheduler **[#3061](https://devel.rtems.org/ticket/3061)** including 'unistd.h' in C++ does not build.

**[#3063](https://devel.rtems.org/ticket/3063)** Make the EDF scheduler the default SMP scheduler

**[#3069](https://devel.rtems.org/ticket/3069)** Add rtems\_scheduler\_ident\_by\_processor()

**[#3070](https://devel.rtems.org/ticket/3070)** Add rtems\_scheduler\_ident\_by\_processor\_set()

- **[#3071](https://devel.rtems.org/ticket/3071)** Create an interrupt server for every processor in the system
- **[#3072](https://devel.rtems.org/ticket/3072)** Declaration of global functions in driver source files

**[#3076](https://devel.rtems.org/ticket/3076)** Test suite failures due to floating point usage **[#3077](https://devel.rtems.org/ticket/3077)** SPARC: Add lazy floating point context switching

**[#3079](https://devel.rtems.org/ticket/3079)** Ada tests do not build

**[#3080](https://devel.rtems.org/ticket/3080)** Infinite loop in SPARC rtems\_invalidate\_multiple\_instruction\_lines()

**[#3082](https://devel.rtems.org/ticket/3082)** Add 64-bit support for PowerPC

**[#3083](https://devel.rtems.org/ticket/3083)** parallel make not working **[#3084](https://devel.rtems.org/ticket/3084)** Makefile recipe override warning has returned

**[#3085](https://devel.rtems.org/ticket/3085)** Add hypervisor support for QorIQ BSPs

**[#3087](https://devel.rtems.org/ticket/3087)** RSB rtems-gdb-7.12-1.cfg MD5 value is ERROR

**[#3088](https://devel.rtems.org/ticket/3088)** shell test in testsuites\samples\fileio many COMMANDs is Lost

**[#3089](https://devel.rtems.org/ticket/3089)** Inconsistent blocking addressing in RFS

**[#3090](https://devel.rtems.org/ticket/3090)** Add BSP for i.MX 7

**[#3091](https://devel.rtems.org/ticket/3091)** Core Dump in powerpc-rtems4.12-ld

**[#3096](https://devel.rtems.org/ticket/3096)** Shell internal commands should be public. **[#3098](https://devel.rtems.org/ticket/3098)** Add new RTEMS repos to github.

**[#3099](https://devel.rtems.org/ticket/3099)** Add RTEMS FDT wrapper and shell command to libmisc

**[#3100](https://devel.rtems.org/ticket/3100)** Add Xilinx AXI I2C driver

**[#3101](https://devel.rtems.org/ticket/3101)** Add I2C Drivers for LM25066A, TMP112, ADS1113 and ADS1115

**[#3102](https://devel.rtems.org/ticket/3102)** rtems-exeinfo does not decode ARM static constructors. **[#3103](https://devel.rtems.org/ticket/3103)** rtems-tools on CentOS 7 Build Failure

**[#3109](https://devel.rtems.org/ticket/3109)** Add RISC-V support

**[#3111](https://devel.rtems.org/ticket/3111)** Newlib: Change time\_t and clock\_t integer types to 64-bit

**[#3112](https://devel.rtems.org/ticket/3112)** POSIX: Make pthread\_mutex\_t self-contained

**[#3113](https://devel.rtems.org/ticket/3113)** POSIX: Make pthread\_cond\_t self-contained

**[#3114](https://devel.rtems.org/ticket/3114)** POSIX: Make pthread\_barrier\_t self-contained

**[#3115](https://devel.rtems.org/ticket/3115) [#3116](https://devel.rtems.org/ticket/3116)** POSIX: Make pthread\_rwlock\_t self-contained POSIX: Make sem\_t self-contained

**[#3117](https://devel.rtems.org/ticket/3117)** score: Optimize \_Thread\_queue\_Enqueue() timeout handling

**[#3121](https://devel.rtems.org/ticket/3121)** clock() implementation in Newlib is broken

**[#3122](https://devel.rtems.org/ticket/3122)** Simplify and unify BSP\_output\_char

**[#3123](https://devel.rtems.org/ticket/3123)** GDB 8.0.1 is broken on FreeBSD 11

**[#3124](https://devel.rtems.org/ticket/3124)** Ignore pshared attribute for POSIX semaphores **[#3125](https://devel.rtems.org/ticket/3125)** Accept PTHREAD\_PROCESS\_SHARED for POSIX mutexes

**[#3126](https://devel.rtems.org/ticket/3126)** Accept PTHREAD\_PROCESS\_SHARED for POSIX barriers

**[#3127](https://devel.rtems.org/ticket/3127)** MIPS tool build on Darwin (MacOS) fails.

**[#3128](https://devel.rtems.org/ticket/3128)** RTEMS Tools corvar does not build on Windows.

**[#3129](https://devel.rtems.org/ticket/3129)** RTEMS Tools covoar build fails on Windows

**[#3130](https://devel.rtems.org/ticket/3130)** RTEMS Doxygen.in latex output does not build **[#3132](https://devel.rtems.org/ticket/3132)** Add reference counting to file descriptors

**[#3133](https://devel.rtems.org/ticket/3133)** Remove rtems\_libio\_t::driver

**[#3134](https://devel.rtems.org/ticket/3134)** Remove LIBIO\_FLAGS\_CREATE

**[#3135](https://devel.rtems.org/ticket/3135)** Devel mailing list doesn't work and Git push impossible due to disk full

**[#3136](https://devel.rtems.org/ticket/3136)** Use FIFO for file descriptor free list

**[#3137](https://devel.rtems.org/ticket/3137)** Accept PTHREAD\_PROCESS\_SHARED for POSIX condition variables

**[#3139](https://devel.rtems.org/ticket/3139)** Remove old ISR parameter from Clock\_driver\_support\_install\_isr() and make it optional

**[#3140](https://devel.rtems.org/ticket/3140)** CPU Kit broken with --enable-rtems-debug

**[#3141](https://devel.rtems.org/ticket/3141)** Change the BSP Howto's name to something smaller.

**[#3142](https://devel.rtems.org/ticket/3142)** POSIX: Reduce size of pthread\_once\_t and make it zero-initialized

**[#3148](https://devel.rtems.org/ticket/3148)** PSXRDWRV Test failure on Beaglebone Black

**[#3152](https://devel.rtems.org/ticket/3152)** Beaglebone Black crashes on u-boot master build. **[#3153](https://devel.rtems.org/ticket/3153)** Accept PTHREAD\_PROCESS\_SHARED for POSIX rwlocks

**[#3157](https://devel.rtems.org/ticket/3157)** PowerPC tools don't build on 32-bit hosts

**[#3158](https://devel.rtems.org/ticket/3158)** Examples v2 does not build

**[#3159](https://devel.rtems.org/ticket/3159)** Examples v2 trace linker ini files reference non-existing dump-on-error

**[#3160](https://devel.rtems.org/ticket/3160)** Trace linker score support is broken

**[#3163](https://devel.rtems.org/ticket/3163)** Add I2C device driver for temperature sensor LM75A

**[#3166](https://devel.rtems.org/ticket/3166)** New default ticket assignee: NeedsReview **[#3167](https://devel.rtems.org/ticket/3167)** Internal status codes must not depend on RTEMS\_POSIX\_API

**[#3168](https://devel.rtems.org/ticket/3168)** Simplify POSIX\_API\_Control

**[#3170](https://devel.rtems.org/ticket/3170)** Use BSP\_output\_char via RTEMS printer or simple console driver for test output by default

**[#3171](https://devel.rtems.org/ticket/3171)** RSB GCC does not build on High Sierra and APFS

**[#3172](https://devel.rtems.org/ticket/3172)** i386 PC BSP does not reset when bsp\_reset is called .

**[#3173](https://devel.rtems.org/ticket/3173)** XIlinx AXI I2C driver IP race condition causes clock glitch.

**[#3174](https://devel.rtems.org/ticket/3174)** Remove rtems\_pthread\_attribute\_compare() **[#3175](https://devel.rtems.org/ticket/3175)** Merge FreeBSD timecounter changes from 2015-01-20 to now

**[#3176](https://devel.rtems.org/ticket/3176) [#3177](https://devel.rtems.org/ticket/3177)** \_\_getreent in libc.a and generated by confdefs.h Replace/update POSIX Compliance Guide

**[#3178](https://devel.rtems.org/ticket/3178)** Update sh-rtems4.12 bset to use rtems-default (using old gcc)

**[#3179](https://devel.rtems.org/ticket/3179)** New warnings from Time Changes

**[#3180](https://devel.rtems.org/ticket/3180)** ar warning: `u' modifier ignored since `D' is the default (see `U') **[#3181](https://devel.rtems.org/ticket/3181)** Various cc1plus warnings for "valid for C/ObjC but not for C++"

**[#3182](https://devel.rtems.org/ticket/3182)** CLOCK\_REALTIME timeout implementation is not POSIX compliant

**[#3185](https://devel.rtems.org/ticket/3185)** Change uptime seconds to int32\_t

**[#3187](https://devel.rtems.org/ticket/3187)** smptests/Makefile.am Issues **[#3188](https://devel.rtems.org/ticket/3188)** Add C11 Threading Examples

- **[#3189](https://devel.rtems.org/ticket/3189)** MUTEX\_INITIALIZER missing braces warning **[#3190](https://devel.rtems.org/ticket/3190)** RTEMS Tester covoar does not link on MacOS **[#3191](https://devel.rtems.org/ticket/3191)** RTEMS Tester covoar dies with no arguments. **[#3198](https://devel.rtems.org/ticket/3198)** Add lazy update of line control and baud divisor to NS16550 serial driver **[#3200](https://devel.rtems.org/ticket/3200)** m32c tests don't build -- test\_context too large **[#3201](https://devel.rtems.org/ticket/3201)** epiphany tools checksum error **[#3202](https://devel.rtems.org/ticket/3202)** or1k tools build error **[#3203](https://devel.rtems.org/ticket/3203)** Upgrade trac to fix numerous problems. **[#3204](https://devel.rtems.org/ticket/3204)** Exception in rtems-test **[#3205](https://devel.rtems.org/ticket/3205) [#3207](https://devel.rtems.org/ticket/3207)** Relative timespec timeouts are subject to integer overflows Supported Architectures Page is out of date **[#3209](https://devel.rtems.org/ticket/3209)** RSB should fail on this error **[#3210](https://devel.rtems.org/ticket/3210)** Improve the RSB build email message **[#3211](https://devel.rtems.org/ticket/3211)** Fix pthread\_create() with user provided stack **[#3212](https://devel.rtems.org/ticket/3212)** Qemu Fails to Build, RSB Gives Odd Traceback **[#3213](https://devel.rtems.org/ticket/3213)** Move erc32, leon2, leon3, psim and jmr3904 to Tier 2 **[#3215](https://devel.rtems.org/ticket/3215)** Configuring a System Still Includes Notepads and Has Wrong Heading **[#3216](https://devel.rtems.org/ticket/3216)** Replace vprintk() implementation **[#3217](https://devel.rtems.org/ticket/3217)** Add RTEMS version, build and tools details to tests **[#3218](https://devel.rtems.org/ticket/3218)** Termios canonical mode (ICANON) does not return input line by line **[#3219](https://devel.rtems.org/ticket/3219)** Zynq BSP missing linker option --gc-sections **[#3220](https://devel.rtems.org/ticket/3220)** Change RTEMS release number scheme from 4.12 to 5 **[#3221](https://devel.rtems.org/ticket/3221)** RSB wiki page duplicates documentation **[#3224](https://devel.rtems.org/ticket/3224)** Upgrade or1k and m32c to Binutils 2.29 **[#3225](https://devel.rtems.org/ticket/3225)** Upgrade m32c to GDB 8.0.1 **[#3226](https://devel.rtems.org/ticket/3226)** gdb: pr 16827, fix sim on Mavrick **[#3227](https://devel.rtems.org/ticket/3227)** sb-check fails on Msys2 64-bit **[#3228](https://devel.rtems.org/ticket/3228)** aarch64 missing from 5/rtems-all build set **[#3229](https://devel.rtems.org/ticket/3229)** Add index to all documents. **[#3231](https://devel.rtems.org/ticket/3231)** RTEMS Top level README needs updating. **[#3232](https://devel.rtems.org/ticket/3232)** Use of `.. include::` in the User Manual should be changed. **[#3234](https://devel.rtems.org/ticket/3234)** Quick Start Instructions Inconsistent **[#3235](https://devel.rtems.org/ticket/3235)** Fix rtems\_semaphore\_flush() for priority inheritance semaphores **[#3236](https://devel.rtems.org/ticket/3236)** Fix thread queue owner priority update in \_Thread\_queue\_Flush\_critical() **[#3237](https://devel.rtems.org/ticket/3237)** Fix priority ceiling updates **[#3238](https://devel.rtems.org/ticket/3238)** Git push to Trac with more than one commit does not update tickets. **[#3239](https://devel.rtems.org/ticket/3239)** Add getentropy() implementation provided by each BS P **[#3240](https://devel.rtems.org/ticket/3240)** cpukit/libmisc/stackchk/check.c stack addresses formatted incorrectly. **[#3242](https://devel.rtems.org/ticket/3242)** Workarounds for UT699, UT700, and GR712RC errata **[#3243](https://devel.rtems.org/ticket/3243)** Simplify global construction **[#3244](https://devel.rtems.org/ticket/3244)** Change rtems\_panic() implementation and document this function **[#3245](https://devel.rtems.org/ticket/3245)** Replace BSP\_panic() with rtems\_panic() **[#3246](https://devel.rtems.org/ticket/3246)** Remove \_BSP\_Fatal\_error() **[#3247](https://devel.rtems.org/ticket/3247)** Remove BSP-specific defaults for RTEMS\_BSP\_CLEANUP\_OPTIONS() **[#3248](https://devel.rtems.org/ticket/3248)** Add BSP\_VERBOSE\_FATAL\_EXTENSION to RTEMS\_BSP\_CLEANUP\_OPTIONS **[#3249](https://devel.rtems.org/ticket/3249)** imx7 does not link getentropy01 test on master **[#3254](https://devel.rtems.org/ticket/3254)** Reorganize header files to avoid "make preinstall" **[#3255](https://devel.rtems.org/ticket/3255)** Warnings on 64-bit targets **[#3256](https://devel.rtems.org/ticket/3256)** Ada run-time needs support for self-contained POSIX synchronization objects **[#3260](https://devel.rtems.org/ticket/3260)** libpci depends on BSP-specific header files **[#3261](https://devel.rtems.org/ticket/3261)** A couple of documentation typos **[#3264](https://devel.rtems.org/ticket/3264)** Add monotonic watchdog based on uptime **[#3265](https://devel.rtems.org/ticket/3265)** Use second one based uptime for CLOCK\_MONOTONIC for FreeBSD compatibility **[#3266](https://devel.rtems.org/ticket/3266)** cpukit/libpci references BSP headers. **[#3267](https://devel.rtems.org/ticket/3267)** rtems/status-checks.h calls printk without including the needed header. **[#3268](https://devel.rtems.org/ticket/3268) [#3270](https://devel.rtems.org/ticket/3270)** PowerPC BSP include naming mess. Remove unused support for MPC505 **[#3273](https://devel.rtems.org/ticket/3273)** RSB removed used tools configuration files. **[#3277](https://devel.rtems.org/ticket/3277)** QorIQ: Add MAC-less DPAA driver to libbsd **[#3278](https://devel.rtems.org/ticket/3278)** bsp-builder has incorrect print (%s in output) **[#3281](https://devel.rtems.org/ticket/3281)** Add epiphany support to GDB 8.0.0 **[#3283](https://devel.rtems.org/ticket/3283)** Bad URL in OpenOCD/Xilinx\_Zynq Wiki Page **[#3284](https://devel.rtems.org/ticket/3284)** RSB uses hard coded GCC binary paths **[#3285](https://devel.rtems.org/ticket/3285)** Reorganize BSP source directory **[#3290](https://devel.rtems.org/ticket/3290)** Add device tree support to Altera/Intel Cyclone V BSP **[#3294](https://devel.rtems.org/ticket/3294)** gcc version report for released tools is wrong. **[#3298](https://devel.rtems.org/ticket/3298)** dlerror non-conformance **[#3305](https://devel.rtems.org/ticket/3305)** Add paravirtualization support to ARM **[#3306](https://devel.rtems.org/ticket/3306)** Add paravirtualization support to PowerPC **[#3307](https://devel.rtems.org/ticket/3307)** PowerPC linkcmds.base missing wildcards on some sections **[#3309](https://devel.rtems.org/ticket/3309)** rtems\_task\_create's initial\_mode SMP update **[#3312](https://devel.rtems.org/ticket/3312)** RSB macro calls such as define fail on unicode keys . **[#3315](https://devel.rtems.org/ticket/3315)** Move expat's home site to github from SF. **[#3318](https://devel.rtems.org/ticket/3318) [#3320](https://devel.rtems.org/ticket/3320)** Improve INTERNAL\_ERROR\_THREAD\_EXITTED to show the id and thread name Add a simple task console driver **[#3323](https://devel.rtems.org/ticket/3323)** mhttpd's http etag can result in invalid caching in a browser. **[#3325](https://devel.rtems.org/ticket/3325)** Simplify clustered scheduler configuration **[#3327](https://devel.rtems.org/ticket/3327)** Eliminate score/cpu/\*/.../types.h **[#3328](https://devel.rtems.org/ticket/3328)** bootstrap uses non-POSIX compliant echo -e **[#3329](https://devel.rtems.org/ticket/3329)** Trac Login Failure (bad password) Causes Internal Error **[#3334](https://devel.rtems.org/ticket/3334)** deadlock in \_once() **[#3339](https://devel.rtems.org/ticket/3339)** Several PowerPC linker commands do not support constructors/destructors with priority **[#3340](https://devel.rtems.org/ticket/3340)** gen83xx warning for macros redefined **[#3341](https://devel.rtems.org/ticket/3341)** sparc64: Macro Redefined **[#3342](https://devel.rtems.org/ticket/3342)** pthread\_setschedparam() has incorrect prototype **[#3343](https://devel.rtems.org/ticket/3343)** pthread\_mutex\_getprioceiling() has incorrect prototype **[#3344](https://devel.rtems.org/ticket/3344)** mcf5272/mcf5272.h Timer3 Duplicate Definition **[#3345](https://devel.rtems.org/ticket/3345)** mvme3100 spaces needed around quote in macro definitions in bsp.h **[#3346](https://devel.rtems.org/ticket/3346)** bf533.h **[#3348](https://devel.rtems.org/ticket/3348)** beatnick:spaces needed around quote in macro definitions in bsp.h **[#3349](https://devel.rtems.org/ticket/3349)** pc386 edid.h invalid macro names **[#3350](https://devel.rtems.org/ticket/3350)** sptimecounter02 warning due to defining \_KERNEL and disabling part of <sys/time.h> **[#3352](https://devel.rtems.org/ticket/3352)** Warning in all lpc176x variants **[#3354](https://devel.rtems.org/ticket/3354)** PowerPC BSPs duplicate PAGE\_MASK, etc redefinition **[#3358](https://devel.rtems.org/ticket/3358)** Deprecate rtems\_disk\_create\_phys(), etc. **[#3374](https://devel.rtems.org/ticket/3374)** rtems-test does not honor --mail-from argument **[#3375](https://devel.rtems.org/ticket/3375)** Remove command line pre-processor defines **[#3376](https://devel.rtems.org/ticket/3376)** Remove cklength program RTEMS 5.1 Release Notes 5.1 and 5.1 and 5.1 and 5.1 and 5.1 and 5.1 and 5.1 and 5.1 and 5.1 and 5.1 and 5.1 and 5.1 and 5.1 and 5.1 and 5.1 and 5.1 and 5.1 and 5.1 and 5.1 and 5.1 and 5.1 and 5.1 and 5.1 and 5.1 and 5.1 an
- https://devel.rtems.org/wiki/Release//5/5.1

**[#3377](https://devel.rtems.org/ticket/3377)** Remove eolstrip program **[#3378](https://devel.rtems.org/ticket/3378)** Remove unhex program

## RTEMS 5.1 Release Notes 6/107

- **[#3379](https://devel.rtems.org/ticket/3379)** Remove packhex program
- **[#3380](https://devel.rtems.org/ticket/3380)** Move rtems-bin2c program to rtems-tools **[#3381](https://devel.rtems.org/ticket/3381)** rtems-test command line documentation appears to be out of date
- **[#3382](https://devel.rtems.org/ticket/3382)** Testsuite Makefile merge to one per group of tests
- **[#3383](https://devel.rtems.org/ticket/3383)** Require --enable-rtemsbsp with --enable-smp or --enable-multiprocessor
- **[#3384](https://devel.rtems.org/ticket/3384)** Prefer int for int32\_t
- **[#3385](https://devel.rtems.org/ticket/3385)** Generate an error if RTEMS's gcc is not found when the user runs configure
- **[#3386](https://devel.rtems.org/ticket/3386)** Trac's git changeset browsing is suspect.
- **[#3387](https://devel.rtems.org/ticket/3387)** Add subdir-objects to automake flags
- **[#3388](https://devel.rtems.org/ticket/3388)** rtems-tester: possible parsing error for qemuprep-altivec on exclude SMP configuration
- **[#3389](https://devel.rtems.org/ticket/3389)** Warning flags have disappeared with recent autoconf changes
- **[#3390](https://devel.rtems.org/ticket/3390)** NFS: Remove support for cexp
- **[#3392](https://devel.rtems.org/ticket/3392)** infinite loop in RSB's path when a prefix path is not writable **[#3395](https://devel.rtems.org/ticket/3395)** rtems-ld does not remove executable when there is an output error
- **[#3396](https://devel.rtems.org/ticket/3396)** rtems-ld does not handle R\_ARM\_V4BX relocation records
- **[#3397](https://devel.rtems.org/ticket/3397)** The register keyword is deprecated in C++11
- **[#3401](https://devel.rtems.org/ticket/3401)** dl06: tms570\* Mixed LSB/MSB Error
- **[#3402](https://devel.rtems.org/ticket/3402)** dl06: mips hurricane Mixed Endian Error **[#3403](https://devel.rtems.org/ticket/3403)** RSB RTEMS tool set build is irreproducible
- **[#3407](https://devel.rtems.org/ticket/3407)** Move Gaisler.org and Gaisler.se hosted RSB patches to rtems.org
- **[#3409](https://devel.rtems.org/ticket/3409)** Strip down configure checks to the bare minimum
- **[#3410](https://devel.rtems.org/ticket/3410)** Remove bin2boot program used by i386 BSPs
- **[#3411](https://devel.rtems.org/ticket/3411)** qemuppc does not install linkcmds.base
- **[#3413](https://devel.rtems.org/ticket/3413)** examples-v2 both\_hello and triple\_period fail to build
- **[#3415](https://devel.rtems.org/ticket/3415)** Add examples and tests as components **[#3416](https://devel.rtems.org/ticket/3416)** Update Ubuntu RSB Instructions for 17.10
- **[#3417](https://devel.rtems.org/ticket/3417)** Add libdwarf to elftoolchain and provide a C++ wrapper
- **[#3418](https://devel.rtems.org/ticket/3418)** Remove difftest and sorttimes test tools
- **[#3419](https://devel.rtems.org/ticket/3419)** Always build network services (tftpfs, ftpfs, ftpd, telnetd, libdebugger)
- **[#3421](https://devel.rtems.org/ticket/3421)** New Trac components for Coverage and Trace **[#3423](https://devel.rtems.org/ticket/3423)** examples-v2: m68k/powerpc BSPs undefined reference to \_Thread\_Life\_action\_handler
- **[#3424](https://devel.rtems.org/ticket/3424)** examples-v2: no MIPS BSPs pass configuration step
- **[#3425](https://devel.rtems.org/ticket/3425)** examples-v2: PowerPC fails to build fat\_ramdisk
- **[#3432](https://devel.rtems.org/ticket/3432)** Remove Simple SMP Priority Scheduler
- **[#3433](https://devel.rtems.org/ticket/3433)** Add SMP support for RISC-V **[#3434](https://devel.rtems.org/ticket/3434)** Add CONFIGURE\_MINIMUM\_POSIX\_THREAD\_STACK\_SIZE configuration option
- **[#3435](https://devel.rtems.org/ticket/3435)** Add test case for CONFIGURE\_BSP\_PREREQUISITE\_DRIVERS configuration option
- **[#3436](https://devel.rtems.org/ticket/3436)** Remove clock driver Clock\_driver\_support\_shutdown\_hardware() hook
- **[#3437](https://devel.rtems.org/ticket/3437)** Replace use of printk() in free() with a fatal erro r
- **[#3443](https://devel.rtems.org/ticket/3443)** Remove shgen program
- **[#3444](https://devel.rtems.org/ticket/3444)** Remove nios2gen program
- **[#3445](https://devel.rtems.org/ticket/3445)** Remove multigen script
- **[#3446](https://devel.rtems.org/ticket/3446)** Remove cvsignore-add.sh script
- **[#3447](https://devel.rtems.org/ticket/3447)** Remove rtems-testsuite-autostuff script
- **[#3451](https://devel.rtems.org/ticket/3451)** Remove size\_rtems script
- **[#3452](https://devel.rtems.org/ticket/3452)** Update RISC-V tool chain to support standard 64-bit chips
- **[#3453](https://devel.rtems.org/ticket/3453)** Add RISC-V GDB
- **[#3454](https://devel.rtems.org/ticket/3454)** Tracing Framework Documentation in User Manual
- **[#3455](https://devel.rtems.org/ticket/3455)** Remove install-if-change script
- **[#3458](https://devel.rtems.org/ticket/3458)** rtems-test should not use the env PATH to find covoar **[#3459](https://devel.rtems.org/ticket/3459)** Rework initialization and interrupt stack support
- **[#3460](https://devel.rtems.org/ticket/3460)** GDB 8 SIS LEON2 LEON3 Patches
- **[#3461](https://devel.rtems.org/ticket/3461)** Canadian cross compilation of RTEMS tools not supported for x86\_64-w64-mingw32
- **[#3463](https://devel.rtems.org/ticket/3463)** Convert covoar to use DWARF function data
- **[#3465](https://devel.rtems.org/ticket/3465)** Integrate all changes from Linux v3.11 to v4.17 made in the JFFS2 sources
- **[#3471](https://devel.rtems.org/ticket/3471)** Update libfdt as of date 2018-07-09
- **[#3472](https://devel.rtems.org/ticket/3472)** Update of libbsd to a version close to the FreeBSD 12 release
- **[#3475](https://devel.rtems.org/ticket/3475)** Add RTEMS\_PREDICT\_TRUE() and RTEMS\_PREDICT\_FALSE() for static branch prediction hints
- **[#3478](https://devel.rtems.org/ticket/3478)** RISCV BSP Tester Cleanup Needed
- **[#3480](https://devel.rtems.org/ticket/3480)** CONFIGURE\_MINIMUM\_TASK\_STACK\_SIZE may affect CONFIGURE\_INTERRUPT\_STACK\_SIZE
- 
- **[#3482](https://devel.rtems.org/ticket/3482) [#3484](https://devel.rtems.org/ticket/3484)** Relax the buffer alignment required by rtems\_partition\_create() RFS: Remove stray call of rtems\_disk\_release() in rtems\_rfs\_buffer\_sync()
- **[#3486](https://devel.rtems.org/ticket/3486)** Use uintptr\_t and size\_t instead of uint32\_t in rtems\_partition\_create()
- 
- **[#3488](https://devel.rtems.org/ticket/3488) [#3489](https://devel.rtems.org/ticket/3489)** Remove CONFIGURE\_HAS\_OWN\_MOUNT\_TABLE Obsolete CONFIGURE\_HAS\_OWN\_CONFIGURATION\_TABLE
- **[#3490](https://devel.rtems.org/ticket/3490)** Remove CONFIGURE\_HAS\_OWN\_CONFIGURATION\_TABLE
- **[#3491](https://devel.rtems.org/ticket/3491)** Align mprotect() prototype with POSIX
- **[#3496](https://devel.rtems.org/ticket/3496)** Remove superfluous interrupt enable in \_Thread\_Dispatch\_enable()
- **[#3498](https://devel.rtems.org/ticket/3498) [#3499](https://devel.rtems.org/ticket/3499)** Command and Variable Index is empty The "Index" chapter is empty
- 
- **[#3500](https://devel.rtems.org/ticket/3500)** Change rtems\_waf's RTEMS path check from `bin` to share/rtems<version>`
- **[#3501](https://devel.rtems.org/ticket/3501)** MSR\_RI defined multiple places
- **[#3502](https://devel.rtems.org/ticket/3502)** PL111\_LCD\_CONTROL\_LCD\_BPP\_16 Redefined
- **[#3503](https://devel.rtems.org/ticket/3503)** PDF Documentation is missing an index
- **[#3504](https://devel.rtems.org/ticket/3504)** Warning and formatting in bsps/powerpc/mpc55xxevb/dev/dspi.c
- **[#3505](https://devel.rtems.org/ticket/3505)** powerpc/virtex redefined warning
- **[#3506](https://devel.rtems.org/ticket/3506)** waf for building RTEMS applications needs updating
- **[#3507](https://devel.rtems.org/ticket/3507)** Add flexible per-CPU data
- **[#3508](https://devel.rtems.org/ticket/3508)** Add support for thread to processor pinning
- **[#3510](https://devel.rtems.org/ticket/3510)** ATA driver uses deprecated rtems\_blkdev services
- **[#3511](https://devel.rtems.org/ticket/3511)** int/pointer size warnings in powerpc-qoriq\_e6500\_64 **[#3512](https://devel.rtems.org/ticket/3512)** sb-check:No python command with Python 2 and Python 3 installed
- **[#3513](https://devel.rtems.org/ticket/3513)** Convert tqm8xx console driver to new Termios API
- **[#3516](https://devel.rtems.org/ticket/3516)** sb-set-builder should report disk usage of build
- **[#3517](https://devel.rtems.org/ticket/3517)** RSB Ubuntu Host Requirements Missing Some
- **[#3518](https://devel.rtems.org/ticket/3518)** RSB MacOS Nits
- **[#3519](https://devel.rtems.org/ticket/3519)** RSB does not strictly check args
- **[#3520](https://devel.rtems.org/ticket/3520)** Remove CONFIGURE\_HAS\_OWN\_FILESYSTEM\_TABLE
- **[#3522](https://devel.rtems.org/ticket/3522)** Update mDNSResponder to Apple version v878.30.4
- **[#3523](https://devel.rtems.org/ticket/3523)** Add FEC network interface driver for TQM8XX **[#3525](https://devel.rtems.org/ticket/3525)** Add MMC/SDCard support for i.MX 7Dual BSP
- **[#3526](https://devel.rtems.org/ticket/3526)** Convert PTY driver to new Termios API
- **[#3528](https://devel.rtems.org/ticket/3528)** Remove undocumented and untested CONFIGURE\_MAXIMUM\_PTYS
- **[#3529](https://devel.rtems.org/ticket/3529)** Fix issues raised by Coverity Scan for Telnet serve r
- **[#3530](https://devel.rtems.org/ticket/3530)** Fix issues raised by Coverity Scan for FTP server
- **[#3531](https://devel.rtems.org/ticket/3531)** Add POSIX Attribute Reports for More Than Scheduler (examples-v2) **[#3532](https://devel.rtems.org/ticket/3532)** RSB source only download is host specific
- **[#3533](https://devel.rtems.org/ticket/3533)** Add rtems\_task\_exit()
- **[#3535](https://devel.rtems.org/ticket/3535)** Remove stdin, stdout, stderr convenience routines for CEXP
- **[#3536](https://devel.rtems.org/ticket/3536)** Move RTEMS configuration data to a common `config` directory

## RTEMS 5.1 Release Notes 7/107

**[#3537](https://devel.rtems.org/ticket/3537)** RSB and RTEMS Tools Support for python2 and python3

**[#3538](https://devel.rtems.org/ticket/3538)** Classic API Barrier Wait Section Title Has Wrong Name **[#3539](https://devel.rtems.org/ticket/3539)** Remove CPU\_PROVIDES\_IDLE\_THREAD\_BODY

**[#3542](https://devel.rtems.org/ticket/3542)** Remove keep\_stdio feature from Telnet service

**[#3543](https://devel.rtems.org/ticket/3543)** Change Telnet server to allocate most resources during initialization

**[#3545](https://devel.rtems.org/ticket/3545)** Support O\_DIRECTORY open() flag

**[#3546](https://devel.rtems.org/ticket/3546)** Support O\_NOFOLLOW open() flag **[#3547](https://devel.rtems.org/ticket/3547)** Support O\_CLOEXEC open() flag

**[#3549](https://devel.rtems.org/ticket/3549)** Obsolete powerpc/virtex BSP

**[#3551](https://devel.rtems.org/ticket/3551) [#3552](https://devel.rtems.org/ticket/3552)** Move default configuration to separate library cpu usage error in SMP mode

**[#3553](https://devel.rtems.org/ticket/3553)** rtems-libbsd Missing waf in Top Directory **[#3554](https://devel.rtems.org/ticket/3554)** rtems-libbsd README.waf Needs an Update Sweep

**[#3555](https://devel.rtems.org/ticket/3555)** IRC bots need to be registered to join #rtems

**[#3557](https://devel.rtems.org/ticket/3557)** Test ticket **[#3558](https://devel.rtems.org/ticket/3558)** Update TracSpamFilter

**[#3559](https://devel.rtems.org/ticket/3559)** Fix NavAdd plugin.

**[#3560](https://devel.rtems.org/ticket/3560)** Fix FlexibleAssignTo

**[#3561](https://devel.rtems.org/ticket/3561)** Migrate to CommitTicketUpdater

- **[#3562](https://devel.rtems.org/ticket/3562)** Use a short paths for the RSB temporary build path on Windows **[#3568](https://devel.rtems.org/ticket/3568)** RSB: UnboundLocalError: local variable 'build\_max\_size\_human' referenced before assignment
- **[#3569](https://devel.rtems.org/ticket/3569)** waf version in various rtems-repositories incompatible with python 3.7
- **[#3576](https://devel.rtems.org/ticket/3576)** gdb 8.0.1 sis does not build on Cygwin
- **[#3577](https://devel.rtems.org/ticket/3577)** Avoid CLooG and ISL host depencencies for target GC C

**[#3579](https://devel.rtems.org/ticket/3579)** testsuite's rtems-test-check.py python version support **[#3583](https://devel.rtems.org/ticket/3583)** Add rtems\_malloc() and rtems\_calloc()

- **[#3585](https://devel.rtems.org/ticket/3585)** Deprecate proc\_ptr
- **[#3587](https://devel.rtems.org/ticket/3587)** Deprecate rtems\_context
- **[#3589](https://devel.rtems.org/ticket/3589)** Deprecate rtems\_context\_fp

**[#3591](https://devel.rtems.org/ticket/3591)** Deprecate region\_information\_block

**[#3593](https://devel.rtems.org/ticket/3593)** Deprecate rtems\_thread\_cpu\_usage\_t

- **[#3595](https://devel.rtems.org/ticket/3595)** Deprecate rtems\_rate\_monotonic\_period\_time\_t **[#3598](https://devel.rtems.org/ticket/3598)** Move internal types of API objects to separate header file
- **[#3599](https://devel.rtems.org/ticket/3599)** Remove m32c architecture port
- **[#3600](https://devel.rtems.org/ticket/3600)** Update or1k tools to use GCC master

**[#3602](https://devel.rtems.org/ticket/3602)** Update or1k tool chain to use the upstream GCC

**[#3603](https://devel.rtems.org/ticket/3603)** Remove support for 16-bit object identifiers

- **[#3604](https://devel.rtems.org/ticket/3604)** RTL Unresolved Symbols from common section on i386/pc686 (cloned)
- **[#3605](https://devel.rtems.org/ticket/3605)** RTL Allows Unloading a Module other Modules Depend Upon (cloned)
- **[#3609](https://devel.rtems.org/ticket/3609)** Update Spike Version in RSB (RISC-V simulator)
- **[#3612](https://devel.rtems.org/ticket/3612)** RTL unresolved compaction does not update string indexes after removing a string
- **[#3620](https://devel.rtems.org/ticket/3620)** CommitTicketUpdater does not process commits in order
- **[#3621](https://devel.rtems.org/ticket/3621)** Statically initialize object information structures
- **[#3622](https://devel.rtems.org/ticket/3622)** Remove cache routines working with a processor set **[#3623](https://devel.rtems.org/ticket/3623)** rtems-syms invoking m68k-rtemsundefined-gcc
- **[#3624](https://devel.rtems.org/ticket/3624)** MSYS2 builds appear to ignore tcfg file
- **[#3625](https://devel.rtems.org/ticket/3625)** RTL Allows Unloading a Module other Modules Depend Upon (cloned)
- **[#3626](https://devel.rtems.org/ticket/3626)** sigtimedwait() needed when POSIX is disabled
- **[#3629](https://devel.rtems.org/ticket/3629)** Add RSB reporting section to the documentation.
- **[#3630](https://devel.rtems.org/ticket/3630)** Build of rtems-tools fails with i686-w64-mingw32 **[#3636](https://devel.rtems.org/ticket/3636)** Add rtems\_scheduler\_get\_maximum\_priority()
- **[#3637](https://devel.rtems.org/ticket/3637)** Fix rtems\_task\_restart() argument type
- **[#3649](https://devel.rtems.org/ticket/3649)** Error with IRC anouncing in examples-v2 commits.
- **[#3651](https://devel.rtems.org/ticket/3651)** Sphinx 1.8 PDF (latex) on FreeBSD does not build
- **[#3664](https://devel.rtems.org/ticket/3664)** RSB config parsing slow on python3
- **[#3665](https://devel.rtems.org/ticket/3665) [#3666](https://devel.rtems.org/ticket/3666)** Add low level event recording infrastructure Add support for C++17 std::aligned\_alloc
- 
- **[#3667](https://devel.rtems.org/ticket/3667)** Support data cache disable on ARMv7-AR
- **[#3669](https://devel.rtems.org/ticket/3669)** rtems-docs.git does not build with Sphinx 1.8.2 and 1.8.3 **[#3670](https://devel.rtems.org/ticket/3670)** examples-v2 uses deprecated or obsolete RTEMS interfaces
- **[#3671](https://devel.rtems.org/ticket/3671)** rtems-test needs a --version option or similar
- **[#3672](https://devel.rtems.org/ticket/3672)** No i386 BSP can link all tests after cache manager changes
- **[#3673](https://devel.rtems.org/ticket/3673)** xilinx\_zynq\_a9\_qemu fails to link psxconfig01
- **[#3674](https://devel.rtems.org/ticket/3674)** Raspberry Pi Fails to Build
- **[#3675](https://devel.rtems.org/ticket/3675)** RSB: Change default prefix to OS prefix + "rtems" + \$rtems\_version
- **[#3677](https://devel.rtems.org/ticket/3677)** ARM BSP contains ARM code in THUMB only build
- **[#3678](https://devel.rtems.org/ticket/3678)** Add RISC-V BSP with support for the grlib **[#3682](https://devel.rtems.org/ticket/3682)** Add BSP for Xilinx Zynq UltraScale+ MPSoC platform
- **[#3683](https://devel.rtems.org/ticket/3683)** Git clone via HTTPS does not give much interactive feedback
- **[#3684](https://devel.rtems.org/ticket/3684)** rtems\_print\_buffer is broken
- **[#3685](https://devel.rtems.org/ticket/3685)** Add large memory support to libdl
- **[#3686](https://devel.rtems.org/ticket/3686)** Add library searching and loading to libdl
- **[#3687](https://devel.rtems.org/ticket/3687)** Add architecture section support to libdl and support PowerPC's small data.
- **[#3688](https://devel.rtems.org/ticket/3688)** rtems-docs fails to build with python3
- **[#3692](https://devel.rtems.org/ticket/3692)** libdl does not honour write unlock/lock for section s **[#3693](https://devel.rtems.org/ticket/3693)** libdl incorrectly handles MIPS16hi/lo relocs
- **[#3694](https://devel.rtems.org/ticket/3694)** shm\_open has logically unreachable code (Coverity ID: 1399706, 1399714)
- **[#3699](https://devel.rtems.org/ticket/3699)** Wrong system register specified for ARM virtual timer value retrieval
- **[#3720](https://devel.rtems.org/ticket/3720)** mfill shell command uses the wrong arguments for the memset()
- **[#3724](https://devel.rtems.org/ticket/3724)** bsp/lpc24xx: Convert SSP driver to Linux API **[#3725](https://devel.rtems.org/ticket/3725)** bsp/lpc24xx: Convert I2C driver to Linux API
- **[#3728](https://devel.rtems.org/ticket/3728)** Set small data seciton to max size for mvme5500 and motorola\_powerpc BSPs
- **[#3731](https://devel.rtems.org/ticket/3731)** Add rtems\_scheduler\_get\_processor()
- **[#3732](https://devel.rtems.org/ticket/3732) [#3733](https://devel.rtems.org/ticket/3733)** Add rtems\_scheduler\_get\_processor\_maximum() Add general reg support to libdebugger
- 
- **[#3734](https://devel.rtems.org/ticket/3734)** Add RTEMS\_CONST attribute
- **[#3735](https://devel.rtems.org/ticket/3735)** Remove CONFIGURE\_HAS\_OWN\_MULTIPROCESSING\_TABLE **[#3736](https://devel.rtems.org/ticket/3736)** PowerPC Beatnik BSP C++ exceptions broken
- **[#3741](https://devel.rtems.org/ticket/3741)** libdl loading ELF objects from libbsd NFS file system ends in a deadlock
- **[#3742](https://devel.rtems.org/ticket/3742)** T\_config conflicting type qualifiers for 'config'
- **[#3743](https://devel.rtems.org/ticket/3743)** RSB os and arch config logic is broken **[#3746](https://devel.rtems.org/ticket/3746)** libdl test dl05.exe failing
- **[#3747](https://devel.rtems.org/ticket/3747)** Address Cortex-M3 Errata 602117
- **[#3748](https://devel.rtems.org/ticket/3748)** libdl uses a linear symbol search on object file symbols
- **[#3751](https://devel.rtems.org/ticket/3751)** No documentation on Region Get Information Directives
- **[#3753](https://devel.rtems.org/ticket/3753)** Rename CONFIGURE\_LIBIO\_MAXIMUM\_FILE\_DESCRIPTORS **[#3754](https://devel.rtems.org/ticket/3754)** Users Guide Ubuntu Instructions Have Typo
- **[#3756](https://devel.rtems.org/ticket/3756)** Condition codes in PSR are destroyed by lazy FP context switch
- **[#3760](https://devel.rtems.org/ticket/3760)** BBB MMU update crashes

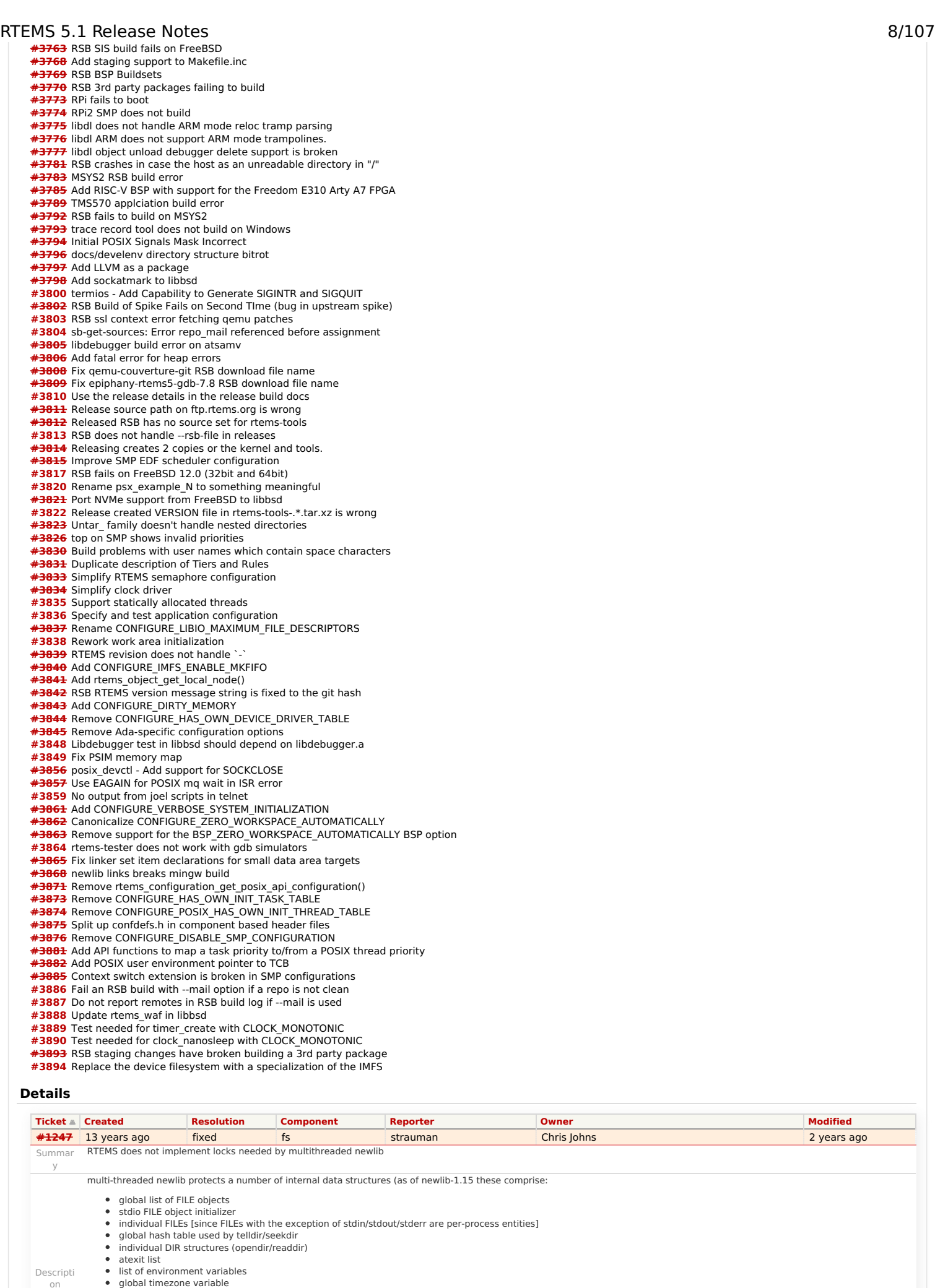

<span id="page-8-0"></span>on

) using mutexes. It expects the OS to implement these locks but defaults to not using locking if the OS does not provide an implementation. Currently, RTEMS does \*not\* provide its<br>own implementation of 'sys/lock.h' and the

# RTEMS 5.1 Release Notes 9/107

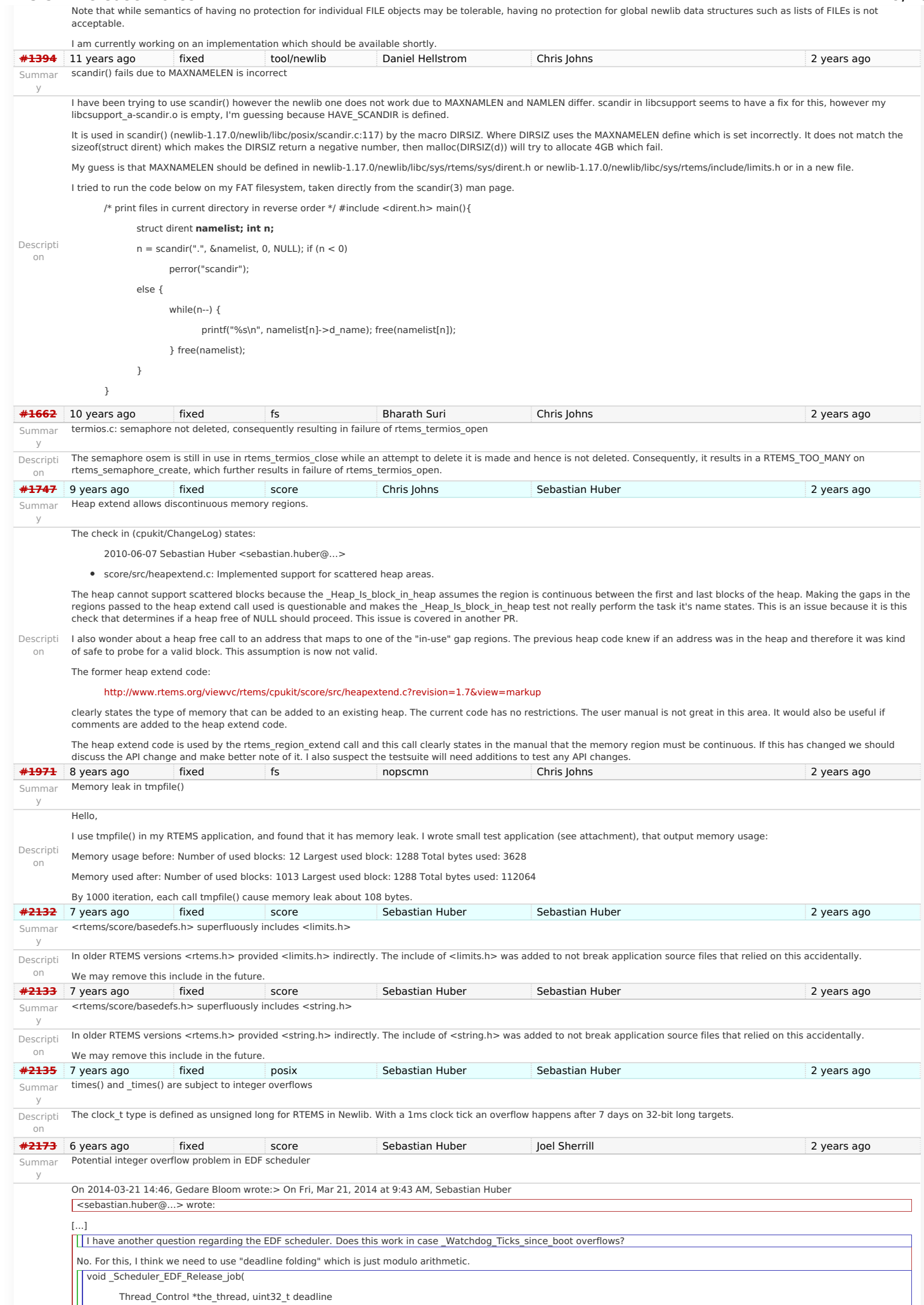

# https://devel.rtems.org/wiki/Release//5/5.1

) {

# RTEMS 5.1 Release Notes

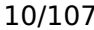

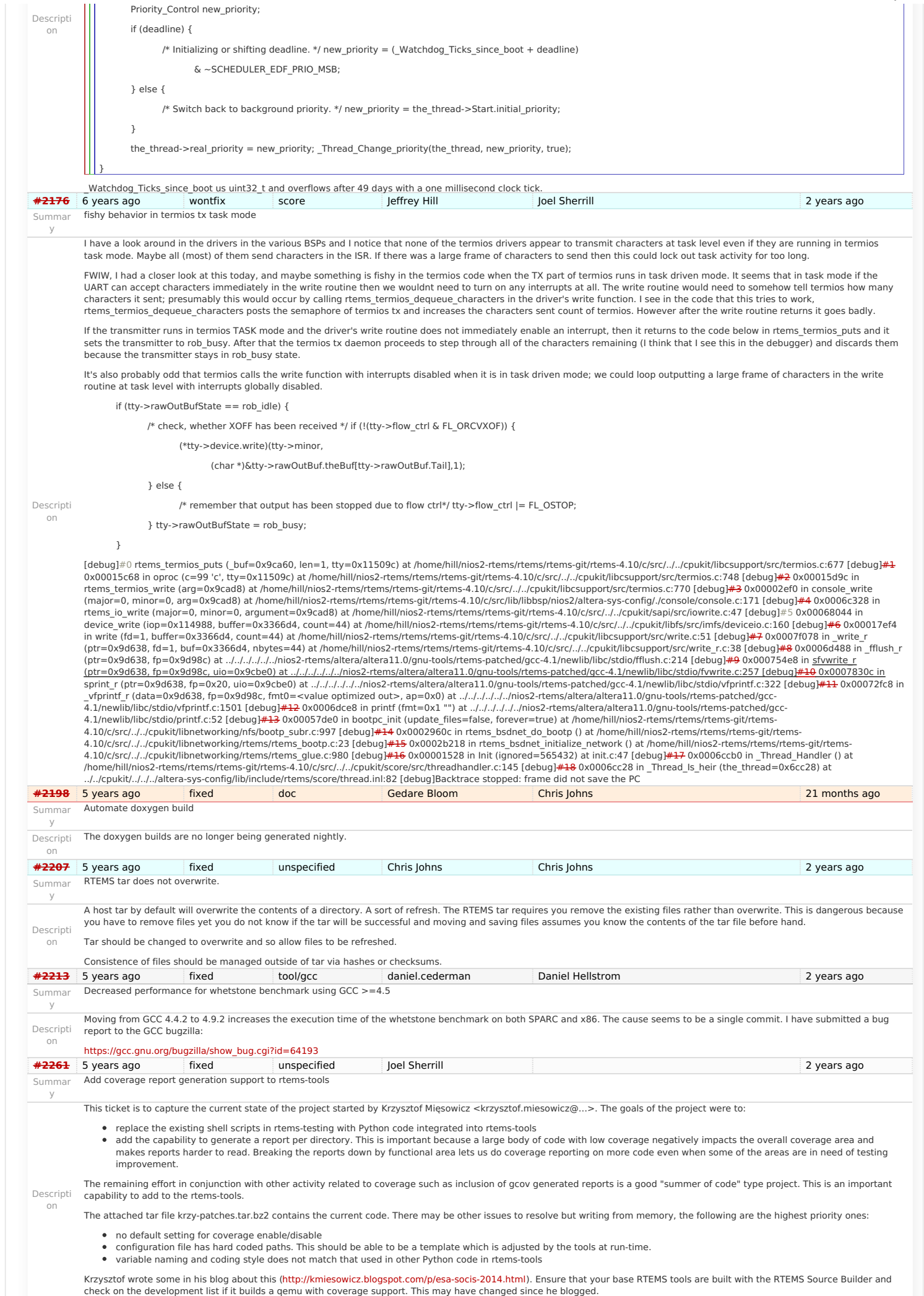

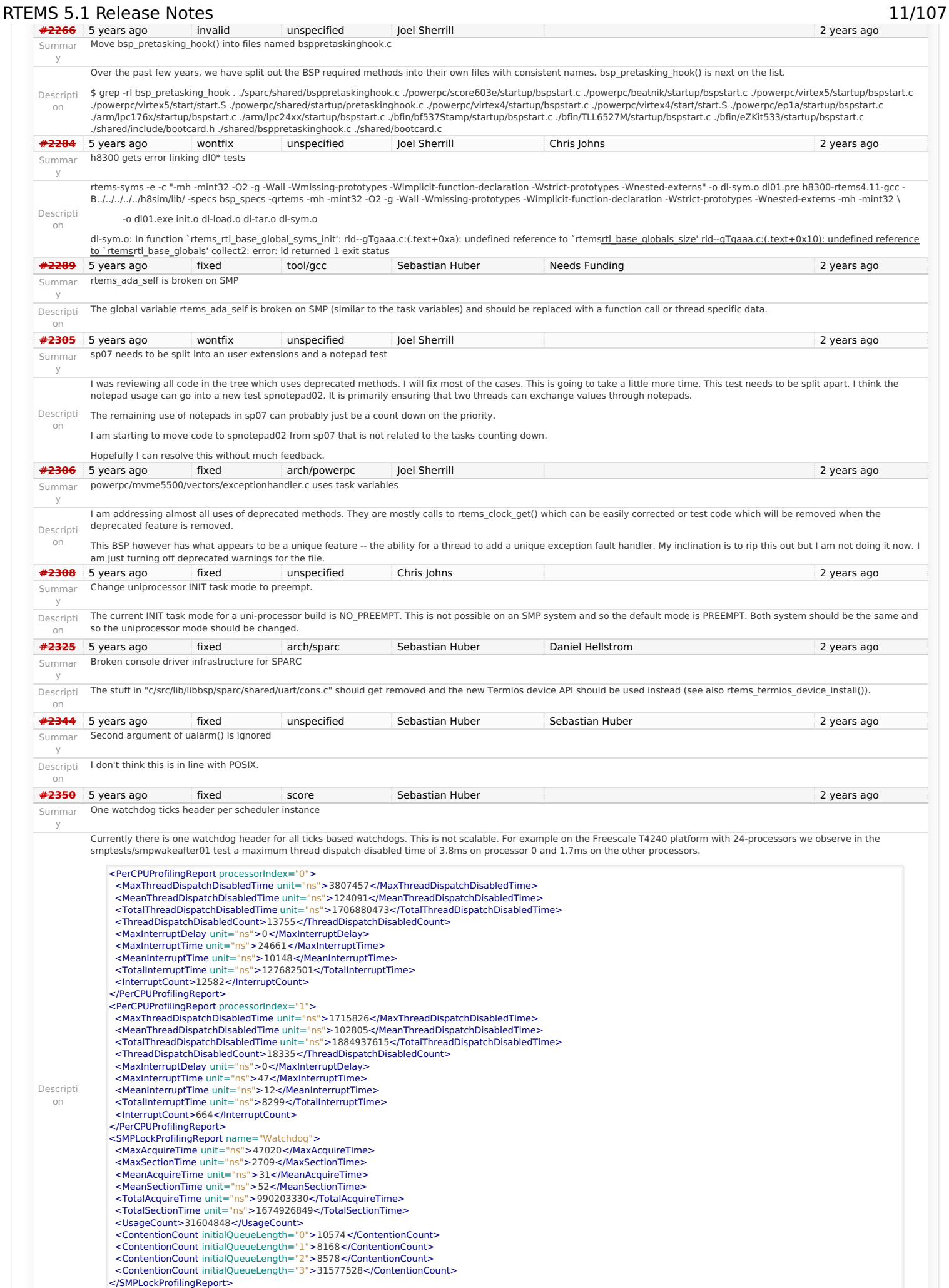

The watchdog lock is highly contended and since the watchdog insert procedure acquires and releases the lock during the iteration of the watchdog chain several times, this yields<br>the high thread dispatch disabled times.

To get rid of this bottleneck we should move the watchdog context into the scheduler context to use one watchdog context per scheduler instance. Take care that active watchdogs move in case of a scheduler change of a thread. **[#2354](https://devel.rtems.org/ticket/2354)** 5 years ago fixed unspecified Sebastian Huber 2 years ago 2 years ago Summar y Replace red-black tree implementation, change API Descripti on The RTEMS red-black tree implementation is not as good as the BSD implementation which performs quite well in a benchmark: <https://github.com/sebhub/rb-bench> Proposal: <https://github.com/sebhub/rb-bench/blob/master/test-rbtree-bsd-for-rtems.c> One benefit is that the search/insert is done inline and the red-black tree fixup is done in a general purpose. BSD\_RBTree\_Insert\_color() function (similar to the Linux red-black tree API). This makes it possible to get rid of the red-black tree implementation used by the JFFS2 support. **[#2355](https://devel.rtems.org/ticket/2355)** 5 years ago fixed arch/sparc Sebastian Huber Daniel Hellstrom 2 years ago Summar y SPARC: Several shared drivers are not SMP ready Descripti on Several drivers in c/src/lib/libbsp/sparc/shared/ use interrupt disable/enable for low-level mutual exclusion. This is not enough on SMP configurations. **[#2363](https://devel.rtems.org/ticket/2363)** 5 years ago duplicate arch/sparc Sebastian Huber 2 years ago Summar y SPARC: Silent FP context corruption possible Descripti on On uni-processor configurations the post-switch actions (e.g. signal handlers) and context switch extensions may silently corrupt the floating point context. Set test sptests/spcontext01. This problem exists for many years and might be working as intended. It is possible to fix this issue using the SPARC\_USE\_SAFE\_FP\_SUPPORT option. This is already used for the SMP configurations. The disadavantage is that this disables the deferred floating point support. **[#2366](https://devel.rtems.org/ticket/2366)** 5 years ago wontfix score Joel Sherrill 3 and 2 years ago 2 years ago Summar y Create a Public API for the Atomic Operations Descripti on Ticket [#2364](https://devel.rtems.org/ticket/2364) regarded use of a pthread mutex in three graphics driver as basically an atomic flag to ensure only one open() was active at a time. This created an unnecessary dependency on the POSIX API being enabled. I changed the code to use score Atomic flags. This highlighted the need for a public Atomic API. The existing tests could be converted to the public API, a macro wrapper written for Classic API Atomics, and documentation added. This may be enough to be a small GSOC project. **[#2367](https://devel.rtems.org/ticket/2367)** 5 years ago fixed doc mw Sebastian Huber <sebastian.huber@...> 2 years ago Summar y Documentation of User Extensions needs more information Descripti on The documentation for User Extension sets in the C User's Guide could use some clarification. It discusses the multiple sets of extensions, but it is unclear as to whether or not the extensions are added or replaced when rtems extension create() is called. There is a section - 22.2.4 (Order of Invocation) that does discuss the operation of the sets, but it only makes sense once the reader understands that the sets are, in fact, additive. **[#2377](https://devel.rtems.org/ticket/2377)** 5 years ago wontfix tool Sebastian Huber 2 years ago Summar y rtems\_waf: Tools without a version are not supported Descripti on waf configure --prefix=/opt/rtems --rtems=/opt/rtems --rtems-tools=/opt/rtems --rtems-bsps=i386/pc686 Setting top to : /scratch/git-rtems-libbsd Setting out to : /scratch/git-rtemslibbsd/build Could not find any architectures (complete log in /scratch/git-rtems-libbsd-upstream/build/config.log) **#<del>2385</del> 5 years ago fixed arch/arm Chris Johns Sebastian Huber 2 years ago 2 years ago** Summar y Warning from commit "bsps/arm: Do not use ARM\_ARCH\_7A" Descripti on This change<https://git.rtems.org/rtems/commit/?h=4.11&id=d0733bb8> generate a warning in user code. The warning is: .../arm-errata.h:45:1: warning: 'in line' is not at beginning of declaration [-Wold-style-declaration] static bool inline arm\_errata\_is\_applicable\_processor\_errata\_764369(void)  $\hat{\phantom{1}}$ RTEMS 5.1 Release Notes 12/107

**[#2407](https://devel.rtems.org/ticket/2407)** 5 years ago fixed build Sebastian Huber Joel Sherrill Sexteen Separate Sebastian Huber Sexteen Sherrill 2 years ago Summar y Enable function and data sections

In order to reduce the size of executables it is beneficial to put all global functions and data into separate sections. This enables the linker to perform a garbage collection which removes all items not directly referenced. The following steps are necessary:

Descripti on 1. Modify the build system to use the following compiler and linker flags:

CFLAGS += -ffunction-sections -fdata-sections LDFLAGS += -Wl,--gc-sections

2. Review all linker command files and ensure that linker sets and global constructor sections are not affected by the garbage collection (e.g. use the KEEP() directive of GNU ld).

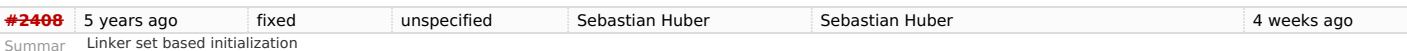

Linker sets are used for example in Linux, FreeBSD (they are used in the RTEMS port of the FreeBSD network stack, e.g. libbsd), eCos and for global C++ constructors. They provide a space efficient and flexible means to initialize modules. A linker set consists of

 $\bullet$  dedicated input sections for the linker (e.g.  $\frac{1}{\sqrt{2}}$  ctors. and  $\frac{1}{\sqrt{2}}$  ctors. in the case of global constructors)

a begin marker (e.g. provided by crtbegin.o, and

• an end marker (e.g. provided by ctrend.o).

y

A module may place a certain data item into the dedicated input section. The linker will collect all such data items in this section and creates a begin and end marker. The initialization code can then use the begin and end markers to find all the collected data items (e.g. function pointers).

Lets look how this works using a simple example. For this we need three files **myset.h** 

**#ifndef MYSET\_H #define MYSET\_H**  $\#$  The linker set items  $\ast$ **typedef struct** { **void** (**\***func)(**void**); } item; /\*<br>\* Macro to create a linker set item. The first parameter is \* the designator of the item. It must be unique within the \* module scope. The second parameter is the desired function. \*/ **#define MYSET\_ITEM(i, f) \ \_\_attribute\_\_((used)) \ \_\_attribute\_\_((section(".rtemsroset.myset.content"))) \ static item i = { f }**

## https://devel.rtems.org/wiki/Release//5/5.1

**#endif** /\* MYSET\_H \*/

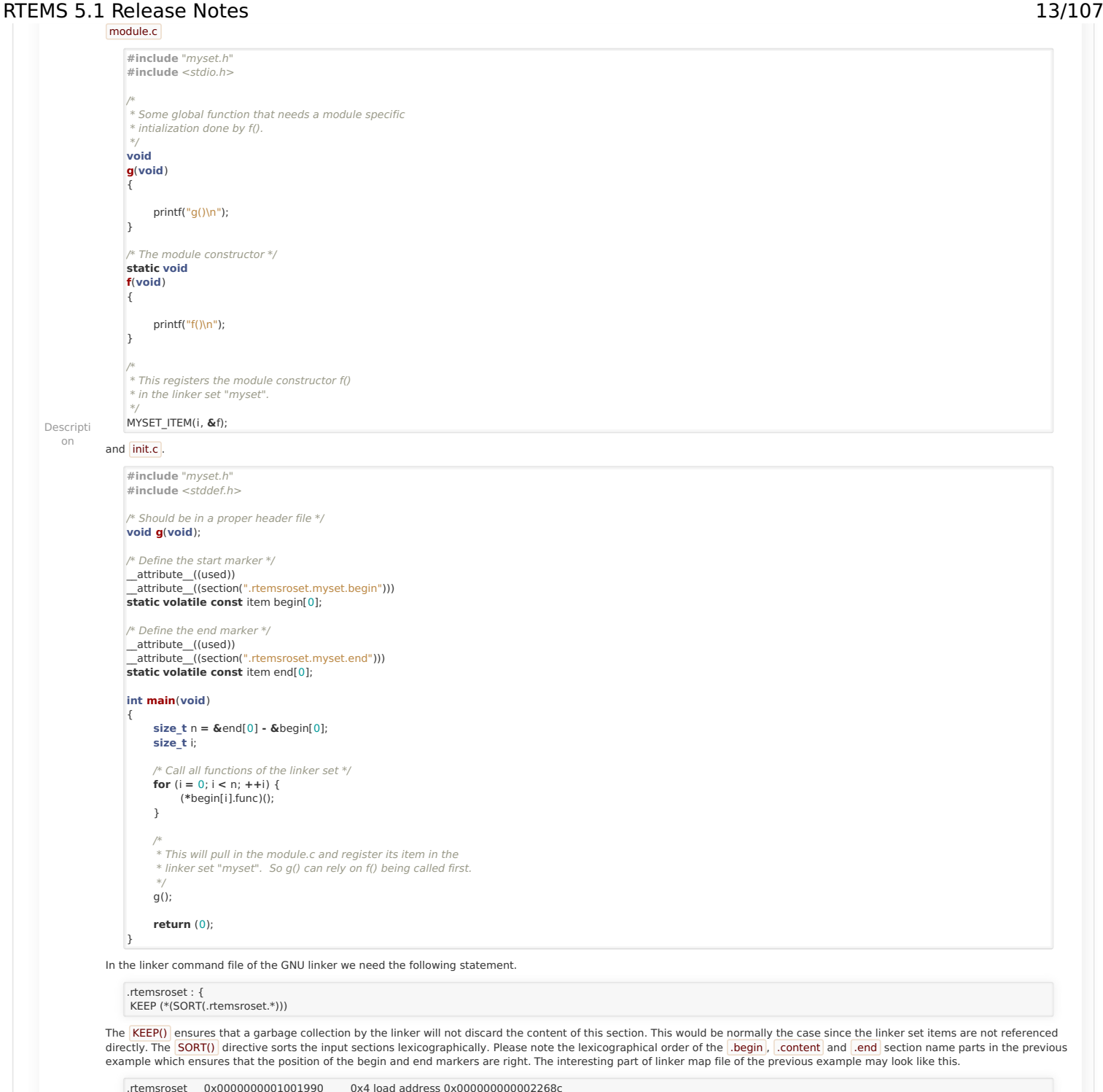

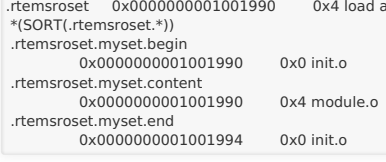

So what is the benefit of using linker sets to initialize modules? Currently in RTEMS all available managers (semaphore, message queue, barrier, etc.) are initialized since the initialization code doesn't know what is actually used by the application. With the linker set approach we need to initialize only those managers that are used by the application. In<br>case an application uses message queues the message queue handler constructor. Otherwise, in case the application doesn't use message queues, then there will be no reference to the <mark>Irtems\_message\_queue\_create()</mark><br>function and the constructor is not registered, t

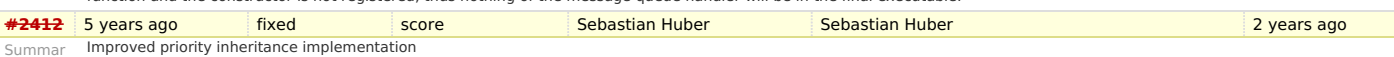

### y

## <span id="page-13-0"></span>**Proble[m](#page-13-0)**

The RTEMS mutexes implement only a very simple approximation of the priority inheritance protocol. The real priority of a thread is only restored once it releases its last mutex. Lets consider this scenario. We have a file system instance protected by one mutex (e.g. JFFS2) and a dynamic memory allocator protected by another mutex. A low priority thread performs writes some log data into a file, thus it acquires the file system instance mutex. The file system allocates dynamic memory. Now a high priority thread interrupts and tries to<br>allocate dynamic memory. The allocato completes and the allocator mutex is released, since the low priority thread still owns the file system instance mutex it continues to execute with the high priority (the high priority<br>thread is not scheduled). It may now

### <span id="page-13-1"></span>**Functional requirement[s](#page-13-1)**

- The mutex shall use the priority inheritance protocol to prevent priority inversion. On SMP configurations OMIP shall be used.
- The mutex shall allow vertical nesting (a thread owns multiple mutexes).

The mutex shall allow horizontal nesting (a thread waits for ownership of a mutex those owner waits for ownership of a mutex, and so on).

## RTEMS 5.1 Release Notes 14/107

- The highest priority waiting thread of each scheduler instance shall wait in FIFO order.
- The mutex shall provide an acquire operation with timeout.
- In case a mutex is released, then the previous owner shall no longer use the priorities inherited by this mutex.
- In case a mutex acquire operation timeout occurs, then the current owner of the mutex shall no longer use the priorities inherited by the acquiring thread.
- The order of the mutex release operations may differ from the order of the mutex acquire operations.
- Priority changes not originating due to the priority inheritance protocol shall take place immediately.
- Deadlock shall be detected. In case a deadlock would occur an error status shall be returned or a fatal error shall be generated.
- Deadlocks at application level shall not lead to a deadlock at operating system level.

### <span id="page-14-0"></span>**Performance requirement[s](#page-14-0)**

- The mutex acquire operation shall use only object-specific locks in case the mutex is not owned currently.
- <span id="page-14-1"></span>The mutex release operation shall use only object-specific locks in case no threads wait for ownership of this mutex.

### Descripti **Invariant[s](#page-14-1)** on

- A mutex shall be owned by at most one thread.
- A thread shall wait for ownership of at most one mutex.

### <span id="page-14-2"></span>**Possible implementatio[n](#page-14-2)**

Use a recursive data structure to determine the highest priority available to a thread for each scheduler instance, e.g.

**typedef struct** Thread Priority\_node {

 Priority\_Control current\_priority; Priority\_Control real\_priority; **struct** Thread\_Priority\_node **\***owner;

RBTree\_Node Node;

- RBTree\_Node Node;<br>RBTree\_Control Inherited\_priorities:
- } Thread\_Priority\_node;

### **typedef struct** {

... Thread\_Priority\_node **\***priority\_nodes; /\* One per scheduler instances \*/

 ... } Thread\_Control;

Initially a thread has a priority node reflecting its real priority. The Thread Priority node::owner is NULL. The Thread Priority node::current\_priority is set to the real priority. The Thread\_Priority\_node::Inherited\_priorities is empty.

In case the thread must wait for ownership of a mutex, then it enqueues its priority node in Thread Priority node::Inherited priorities of the mutex owner.

In case the thread is dequeued from the wait queue of a mutex, then it dequeues its priority node in Thread Priority\_node::Inherited\_priorities of the previous mutex owner (ownership transfer) or the current mutex owner (acquire timeout).

In case the minimum of Thread Priority node::real priority and Thread Priority node::Inherited priorities changes, then Thread Priority node::current priority is updated. In case the Thread\_Priority\_node::owner its not NULL, the priority change propagates to the owner, and so on. In case Thread\_Priority\_node::current\_priority changes, the corresponding scheduler is notified.

The biggest issue is the locking on SMP configurations in case of recursive minimum updates.

Somehow we must connect this to the scheduler helping protocol for OMIP. We may have to replace the return value based scheduler operations with a pre-context-switch action. Due to some recent implementation changes the run-time of the Thread Dispatch() function is no longer average-case performance critical.

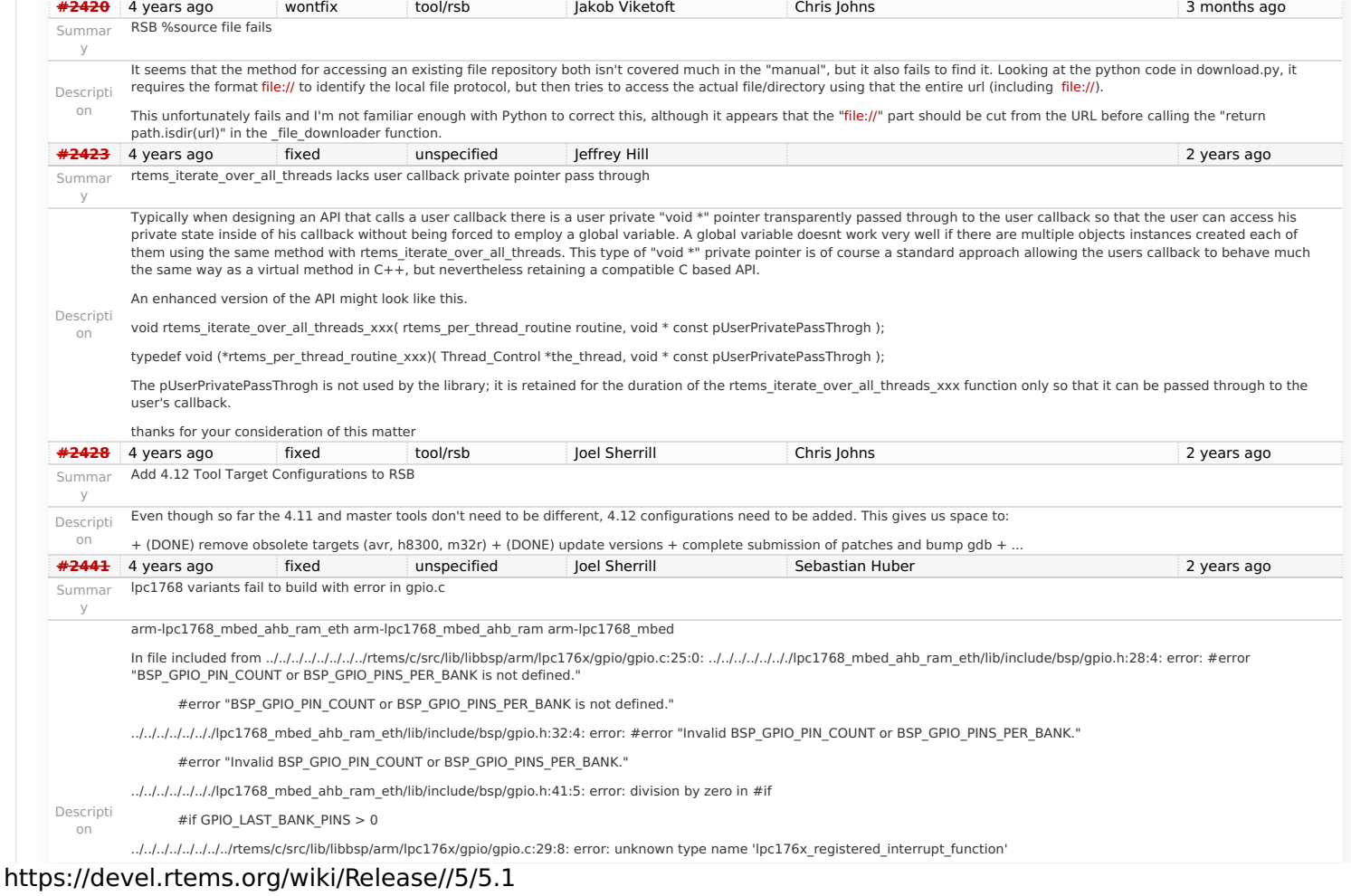

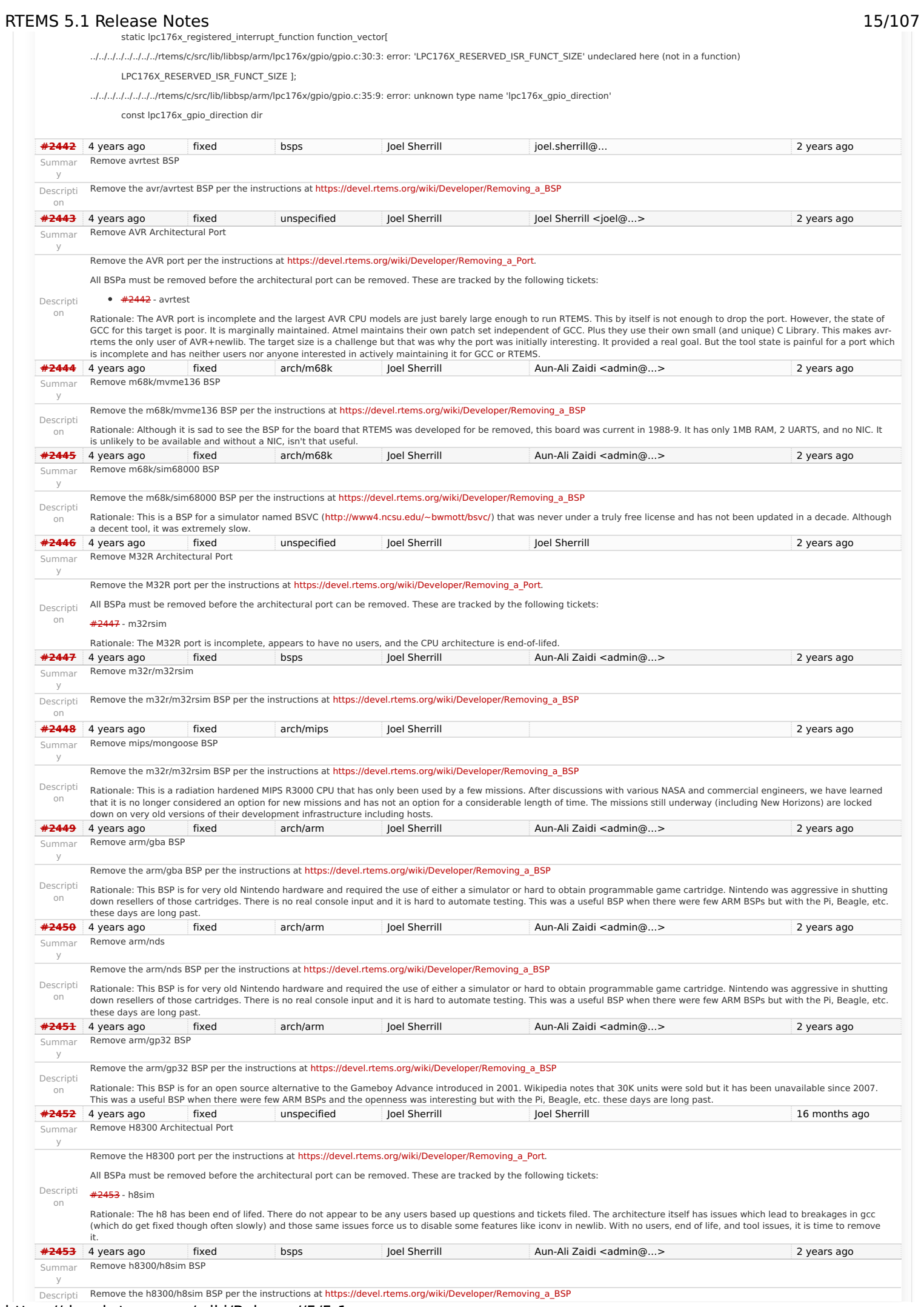

# RTEMS 5.1 Release Notes 16/107

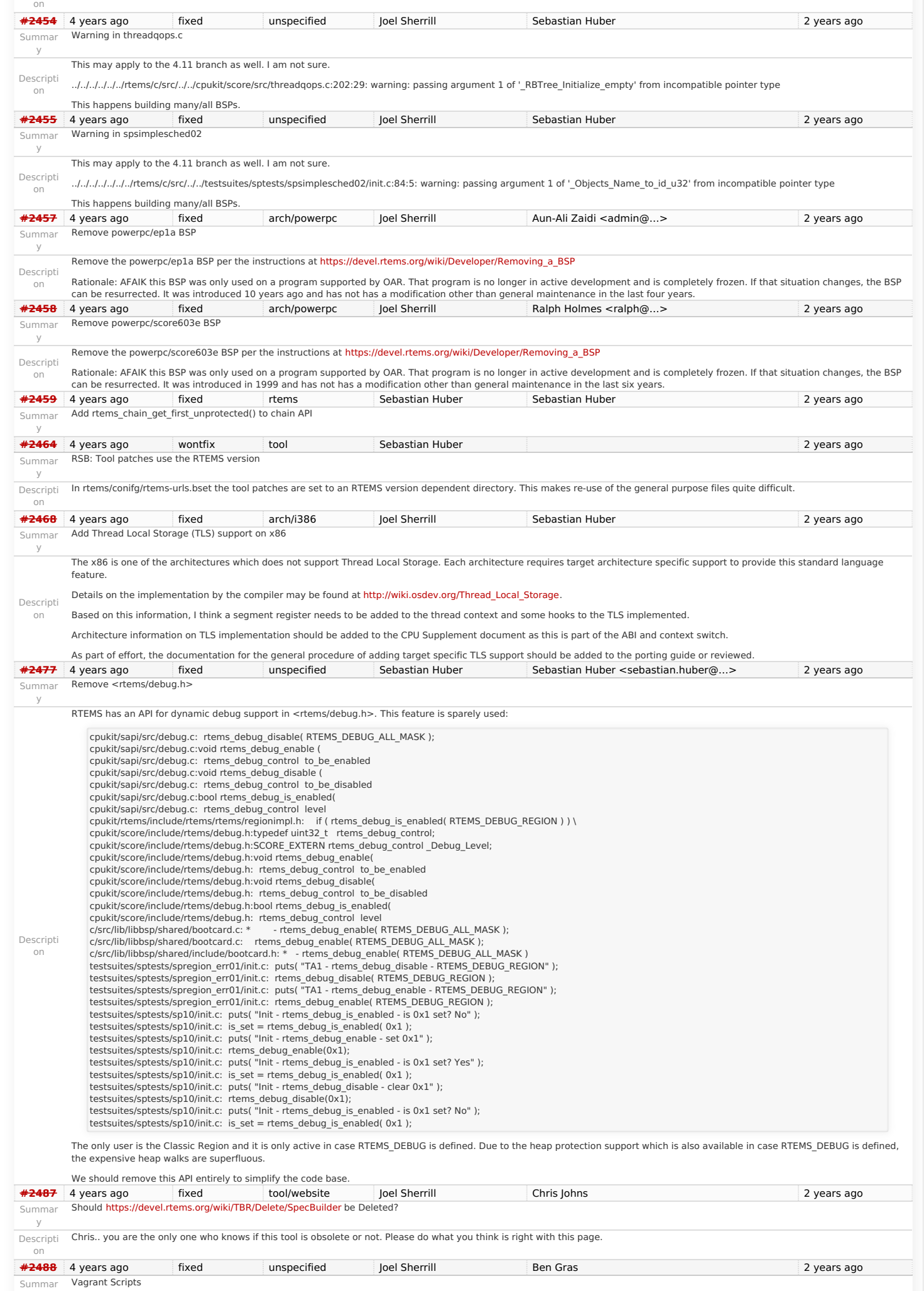

y

RTEMS 5.1 Release Notes 17/107<br>
Descripti Ben.. someone posted on IRC that they used your scripts but the clones point to your personal repos which are out of date I am guessing.<br>
on any property on the contract of the clo Also is this discussed anywhere on the RTEMS wiki?<br>**[#2490](https://devel.rtems.org/ticket/2490)** 4 years ago wontfix tool/rsb Sebastian Huber Chris Johns 2 years ago 2 years ago Summar RSB: Use SHA512 instead of MD5

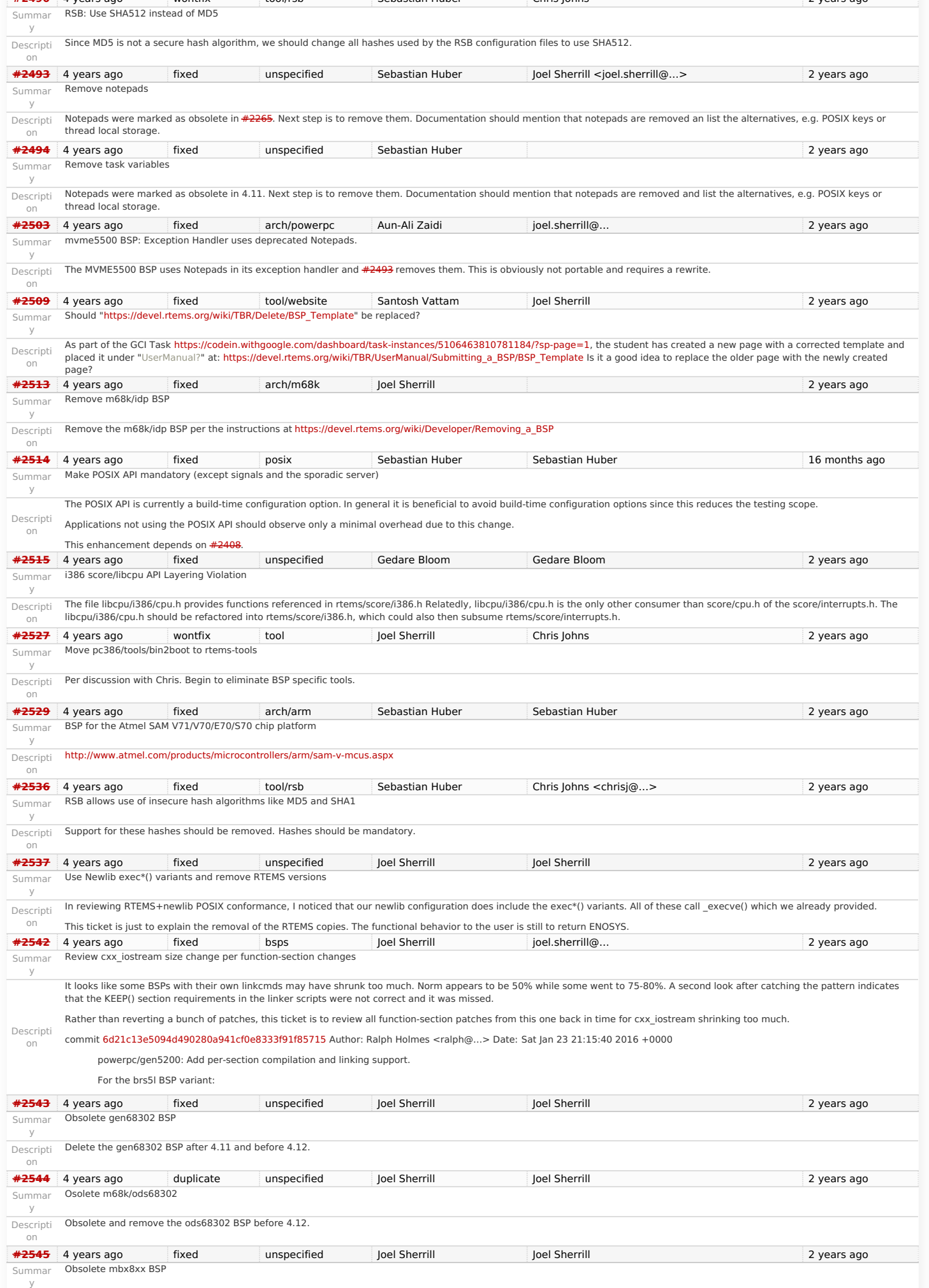

# RTEMS 5.1 Release Notes 18/107

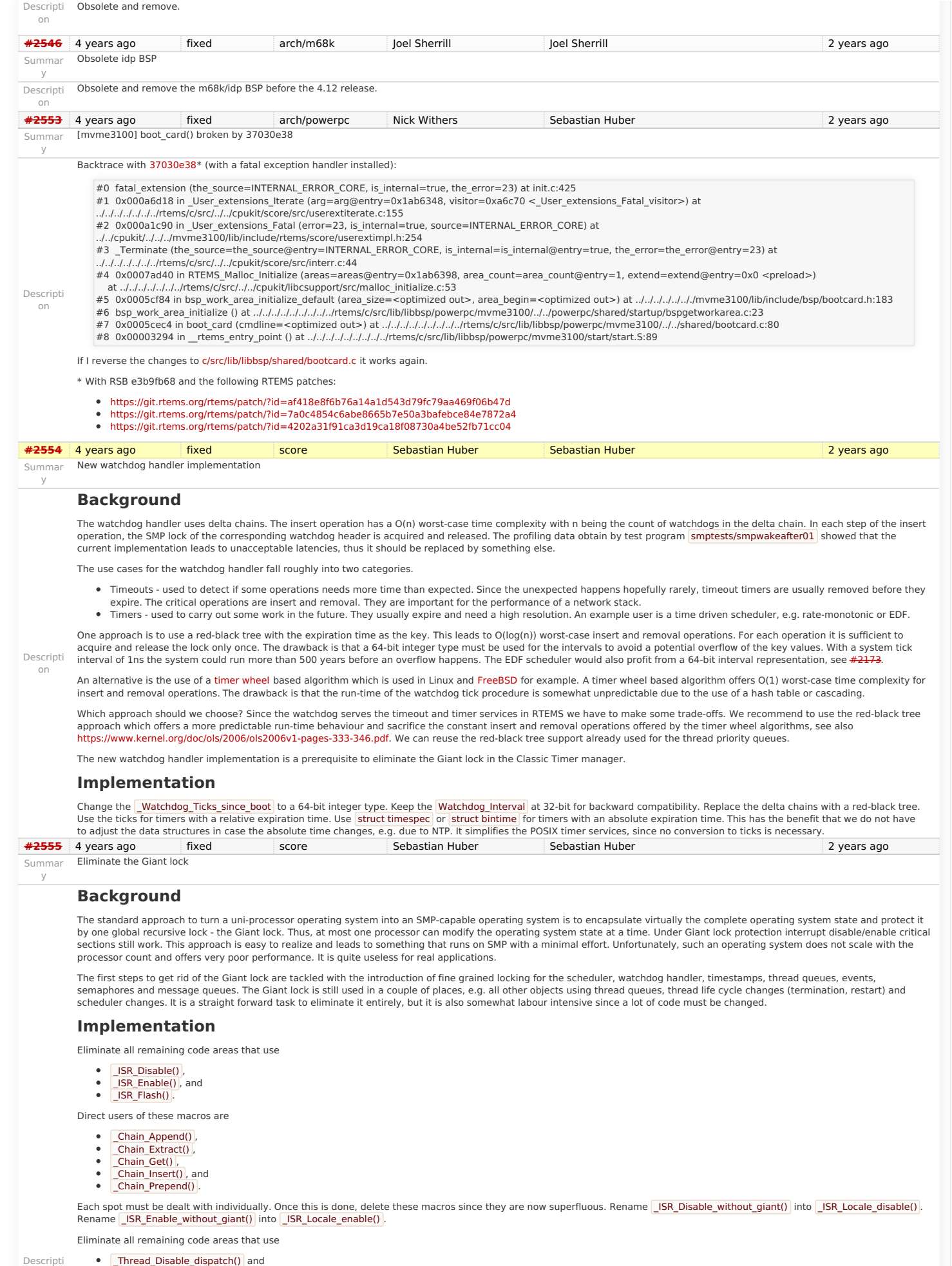

- on
- <span id="page-18-0"></span>\_Thread\_Disable\_dispatch() and \_Thread\_Enable\_dispatch() .

A prominent user of this functions is **\_Objects\_Get()**. The following components are affected by these functions

- 
- Classic barrier handler, Classic dual-ported memory handler, Classic message queue handler,
- 

## RTEMS 5.1 Release Notes 19/107

- Classic partition handler, Classic rate-monotonic handler,
- Classic region handler
- Classic semaphore handler,
- Classic timer handler,
- extension handler,
- IO manager, multi-processing management,
- 
- objects management, POSIX barrier handler,
- POSIX condition handler,
- POSIX key handler,
- POSIX message queue handler,
- POSIX mutex handler,
- POSIX rwlock handler, POSIX semaphore handler,
- POSIX spinlock handler,
- POSIX timer handler,
- signals.
- thread cancellation,
- thread life-cycle changes, and thread scheduler changes.
- 

Once this is done, delete \_Thread\_Disable\_dispatch() and \_Thread\_Enable\_dispatch() . As a side-effect the Giant lock will be removed.

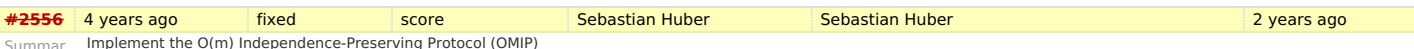

### **Background**

y

Descripti on

The O(m) Independence-Preserving Protocol [\(OMIP](http://www.mpi-sws.org/~bbb/papers/pdf/ecrts13b.pdf)) is a generalization of the priority inheritance protocol to clustered scheduling which avoids the non-preemptive sections present with priority boosting. The m denotes the number of processors in the system. Its implementation requires an extension of the scheduler helping protocol already used for the [MrsP](http://www-users.cs.york.ac.uk/~burns/MRSPpaper.pdf)<br>semaphores. However, the current implementa Mezzetti: Challenges in the Imple- mentation of MrsP. In Reliable Software Technologies - Ada-Europe 2015, pages 179–195, 2015. Firstly, the run-time of some scheduler operations<br>depend on the size of the resource dependen in case an owner of a shared resource is somehow involved.

To illustrate the second issue, let us look at the following example. We have a system with eight processors and two L2 caches. We assign processor 0 to a partition P for latency sensitive real-time tasks (e.g. sensor and actuator handling), processors 1, 2 and 3 are assigned to a cluster C<sub>A</sub> and the remaining processors are assigned to a cluster C<sub>B</sub> for soft realtime worker tasks. The worker tasks use a shared resource, e.g. a file system for data storage. Let us suppose a task R of partition P sends a message to the workers. This may make a waiting worker ready, which in turn pre-empts the owner of a shared resource. In this case the scheduler helping protocol takes action and is carried out by the task R. This contradicts the intended isolation of scheduler instances.

The reason for this unfortunate coupling is a design issue of the scheduler helping protocol implementation. Some scheduler operations may return a thread in need of help. For example, if a thread is unblocked which pre-empts an owner of a shared resource, then the pre-empted thread is returned. Once a thread in need of help is returned, the ask for help operation of the scheduler is executed. An alternative to this return value based approach is the introduction of a pre-emption intervention during thread dispatching. Threads taking part in the scheduler helping protocol indicate this with a positive resource count value. In case a thread dispatch occurs and pre-empts an owner of a shared resource, the scheduler ask for help operation is invoked. So, the work is carried out on behalf of the thread which takes part in the scheduler helping protocol.

To overcome the first issue, an improved resource dependency tracking is required. One approach is to use a recursive red-black tree based data structure, see [#2412](https://devel.rtems.org/ticket/2412).

### **Implementatio[n](#page-18-0)**

There are several steps necessary to implement OMIP.

- Introduce per-scheduler locks.
- Enable context switches with interrupts enabled.
- 
- Add a pre-emption intervention to the thread dispatch. Add a table for priority nodes to the thread control block. For each scheduler instance there is one priority node.
- Update the table in case the thread blocks on a resource, a timeout while waiting for a resource occurs, or ownership of a resource is transferred to the thread
- Use this table in the pre-emption intervention. Update the MrsP implementation to the new infrastructure.

Currently, only one scheduler lock for all scheduler instances is used. This simplified the MrsP implementation and due to the presence of a Giant lock, this was not an issue. With the elimination of the Giant lock, however, we need one scheduler lock per scheduler instance to really profit from a decoupled system due to clustered scheduling.

The current implementation of thread dispatching has some implications with respect to the interrupt latency. It is crucial to preserve the system invariant that a thread can execute on at most one processor in the system at a time. This is accomplished with a boolean indicator in the thread context. The processor architecture specific context switch code will<br>mark that a thread context is no longer ex boolean indicator is basically a TTAS lock). So, there is one point in time in which a processor is without a thread. This is essential to avoid cyclic dependencies in case multiple threads migrate at once. Otherwise some supervising entity is necessary to prevent deadlocks. Such a global supervisor would lead to scalability problems so this approach is not used. Currently the context switch is performed with interrupts disabled. Thus in case the heir thread is currently executing on another processor, the time of disabled interrupts is prolonged since one processor has to wait for another processor to make progress.

If we add pre-emption intervention to the thread dispatch sequence, then there is an even greater need to avoid this issue with the interrupt latency. Interrupts normally store the context of the interrupted thread on its stack. In case a thread is marked as not executing, we must not use its thread stack to store such an interrupt context. We cannot use the heir stack before it stopped execution on another processor. If we enable interrupts during this transition, then we have to provide an alternative thread independent stack for interrupts in this time frame.

The pre-emption intervention should be added to **Thread\_Do\_dispatch()** before the heir is read and perform the following pseudo-code actions.

pre\_emption\_intervention(executing): if executing.resource\_count > 0: executing.lock() if executing.is\_ready(): for scheduler in executing.schedulers: scheduler.lock() if !executing.is scheduled(): for scheduler in executing.schedulers: scheduler.ask for help(executing) for scheduler in executing.schedulers: scheduler.unlock() else if executing.active\_help\_level > 0: idle.use(executing.scheduler\_node) executing.unlock()

The scheduler help operation affects multiple scheduler instances. In terms of locking we have only two options,

- use a global scheduler lock, or
- obtain multiple per-scheduler locks at once

A global scheduler lock is not an option. To avoid deadlocks obtain the per-scheduler locks in a fixed order. However, in this case the per-scheduler locks will observe different worstcase and average-case acquire times (depending on the order).

Use a recursive data structure to determine the highest priority available to a thread for each scheduler instance, e.g.

# RTEMS 5.1 Release Notes 20/107

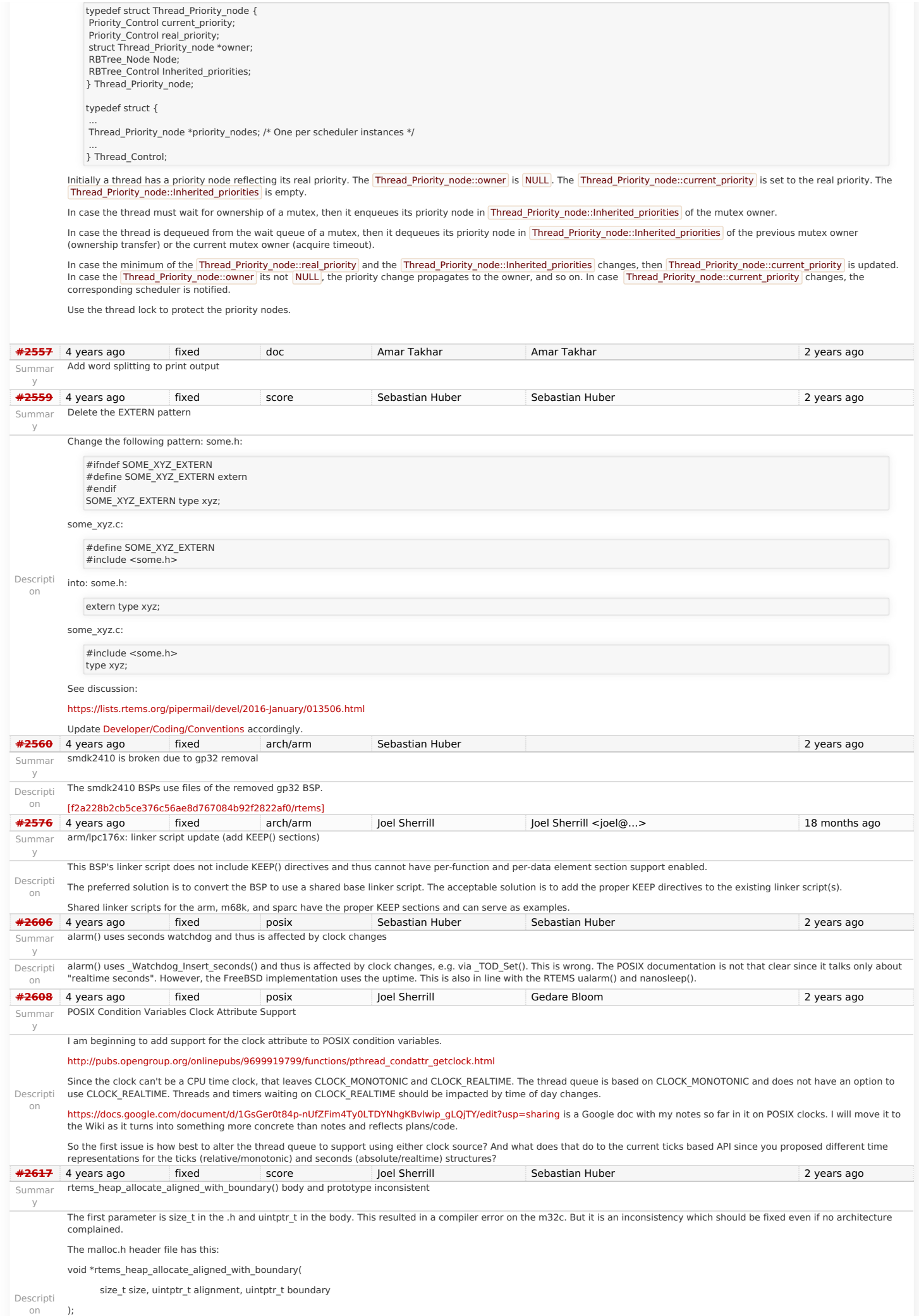

# RTEMS 5.1 Release Notes 21/107<br>
malloc\_deferred.c has this: 22 and this:

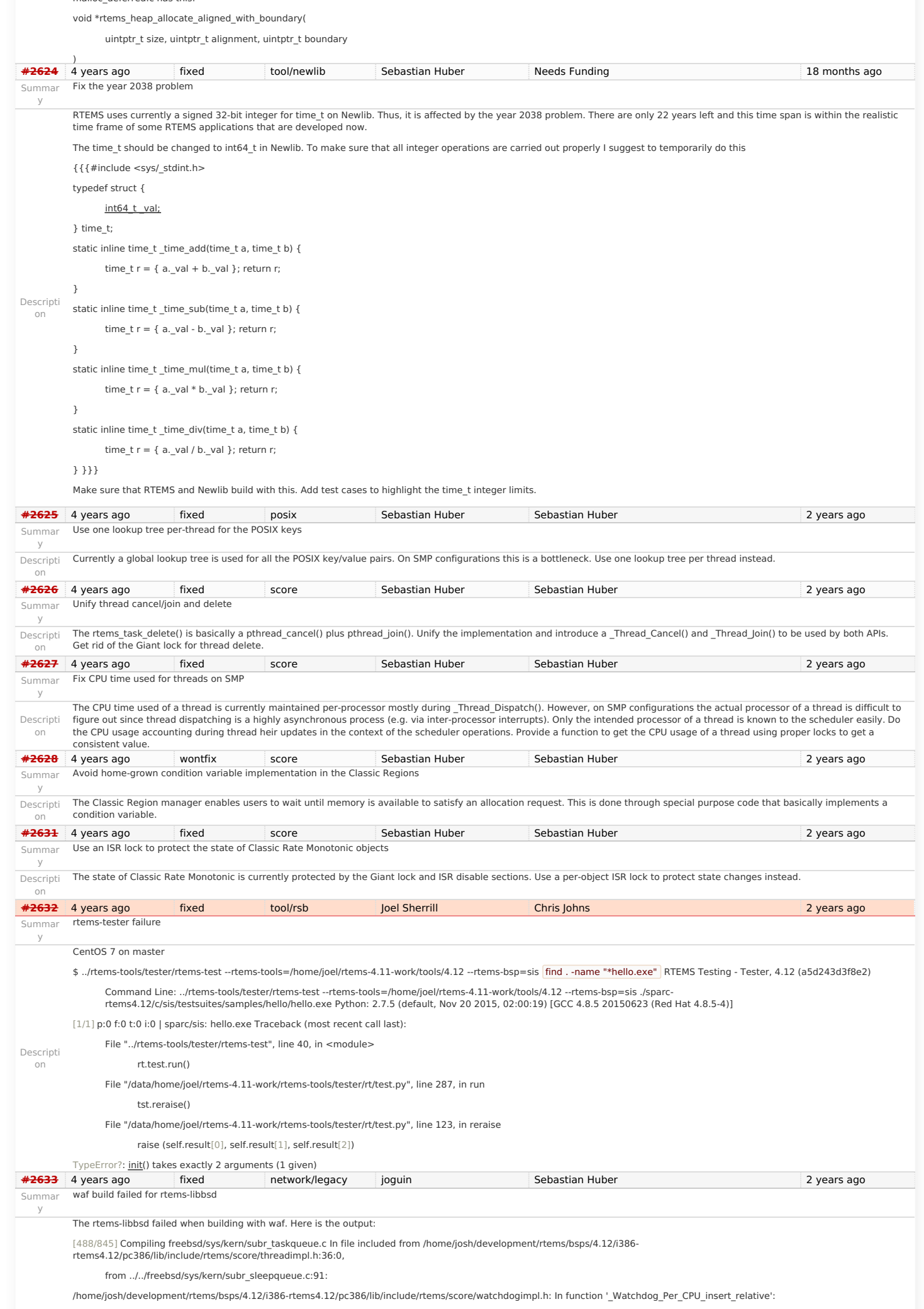

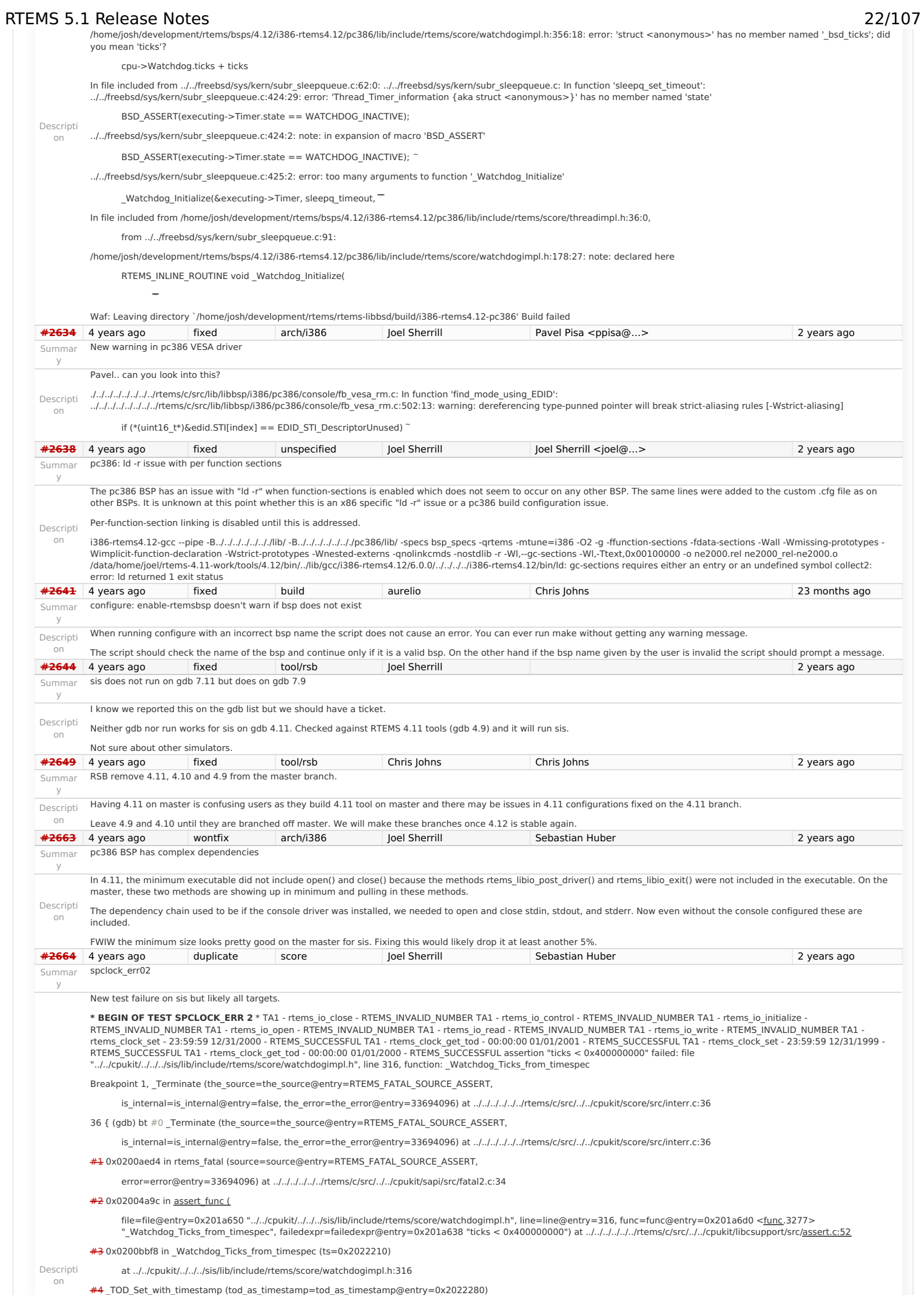

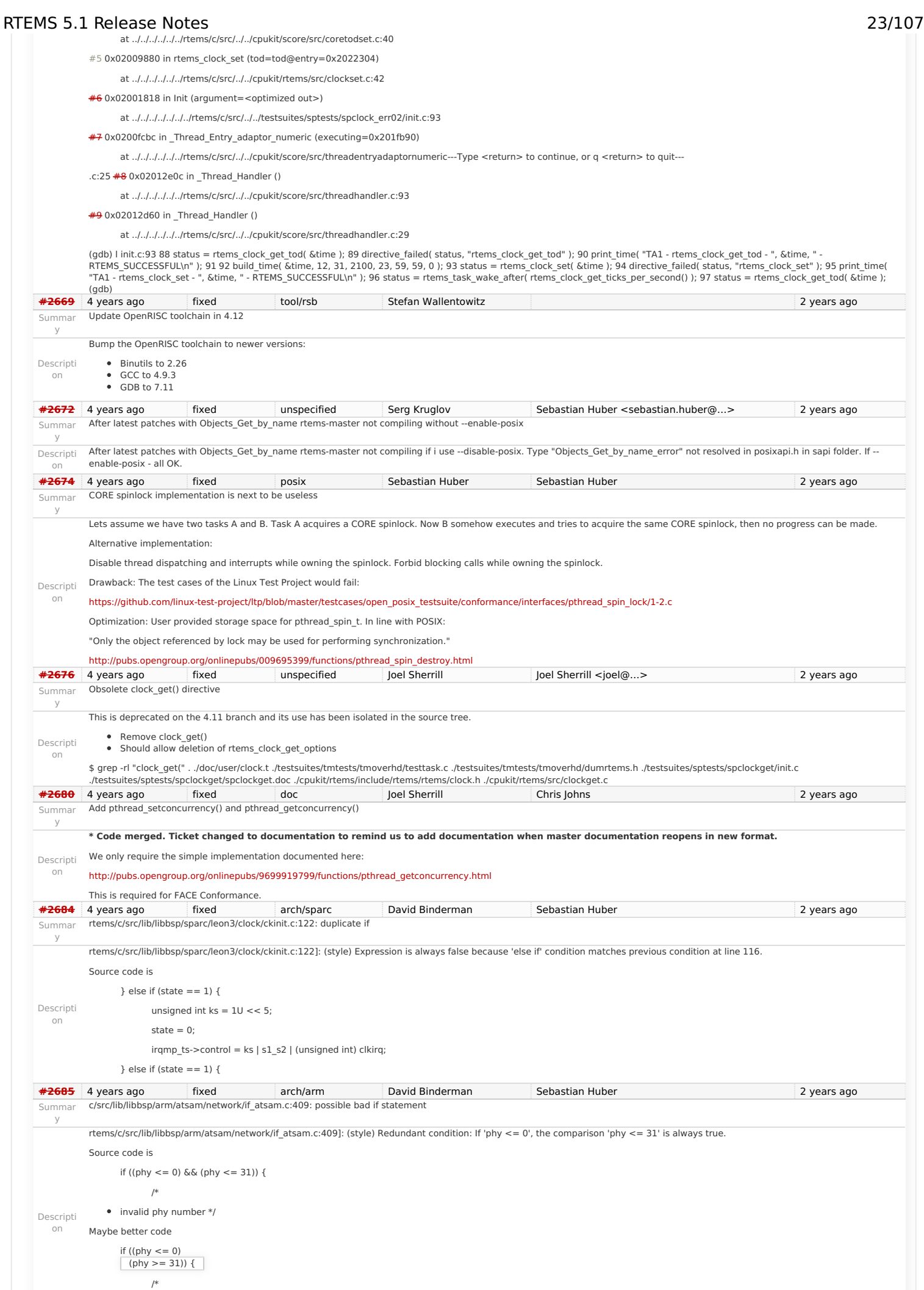

invalid phy number \*/

# RTEMS 5.1 Release Notes 24/107

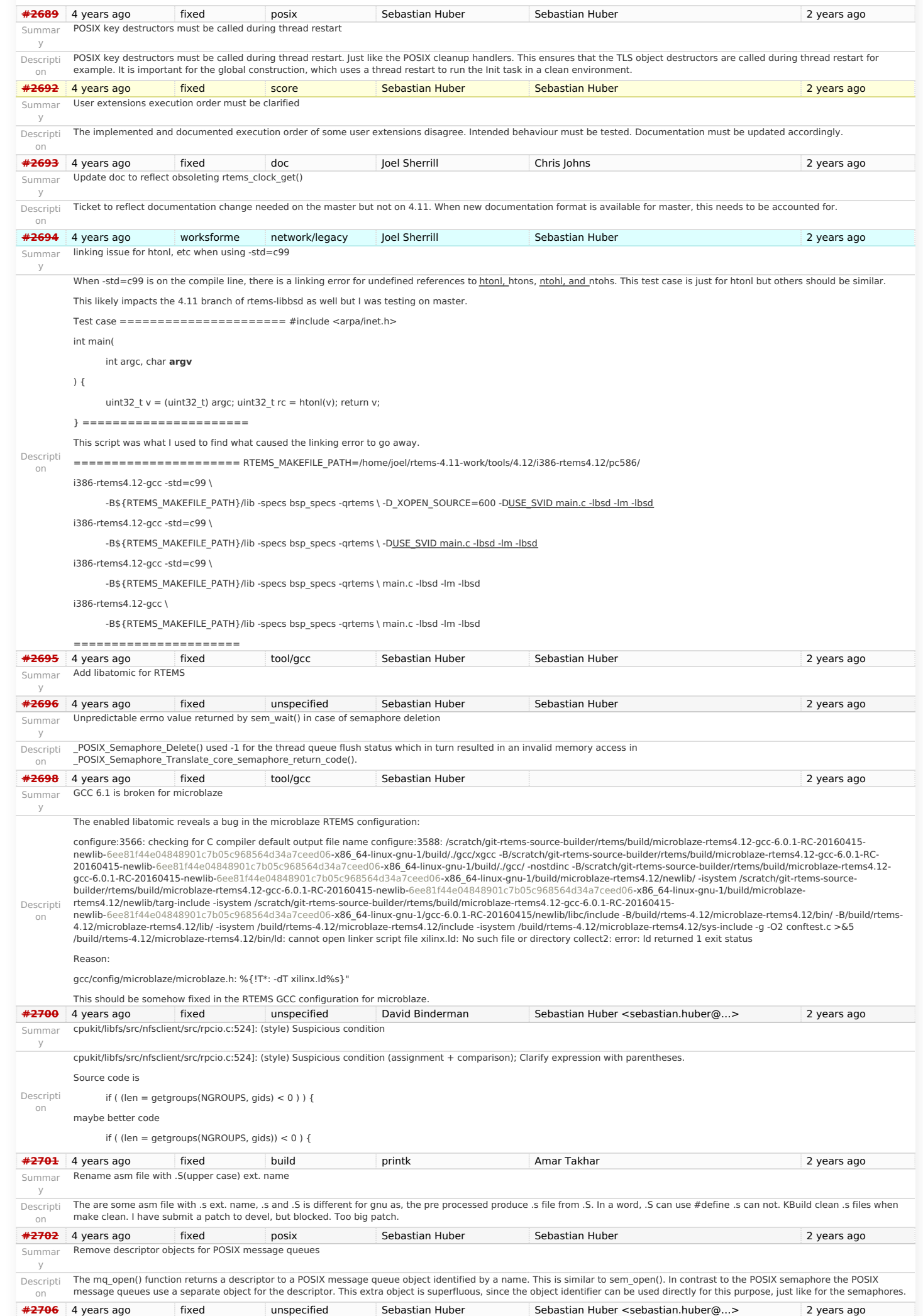

# RTEMS 5.1 Release Notes 25/107

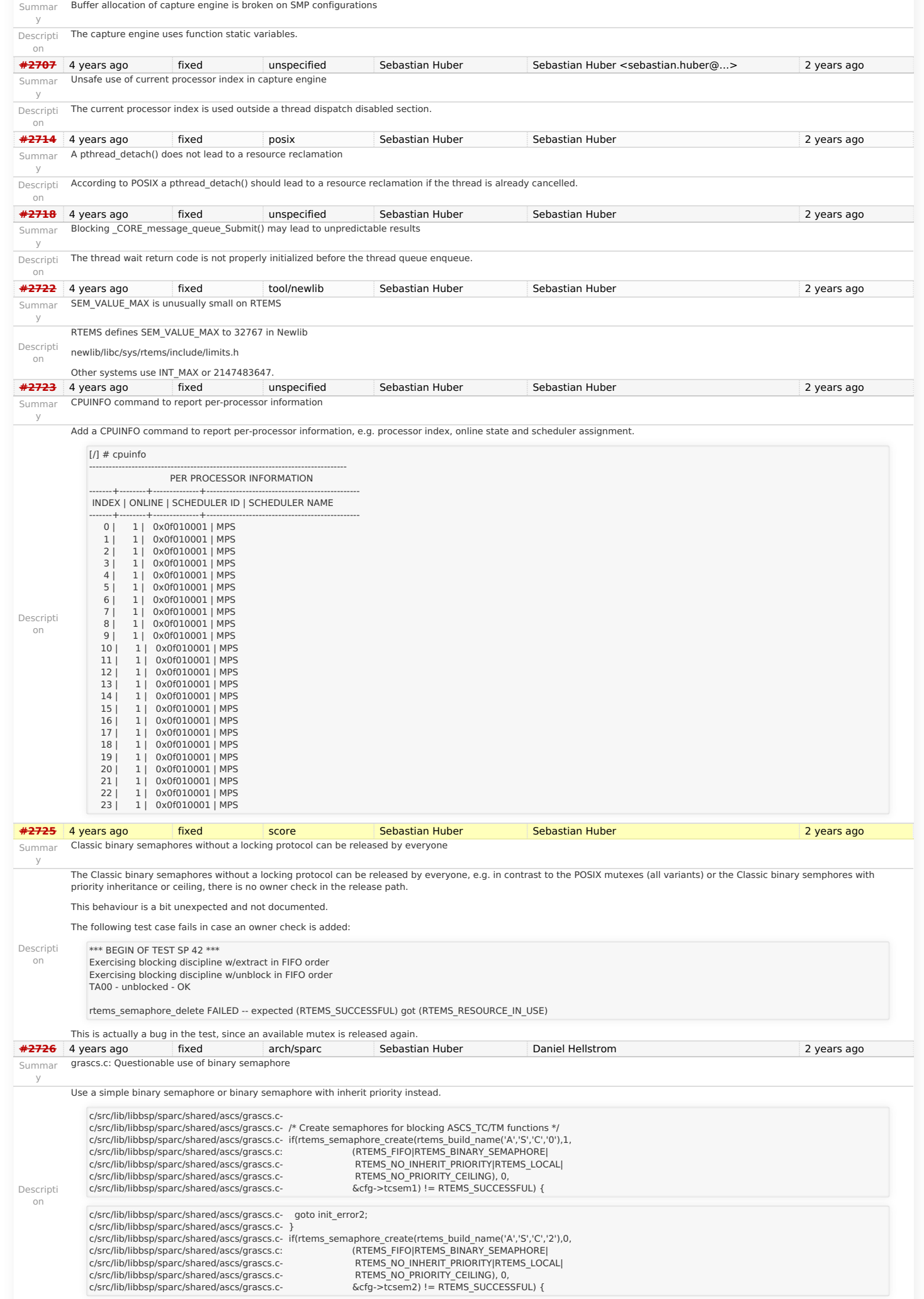

# RTEMS 5.1 Release Notes 26/107

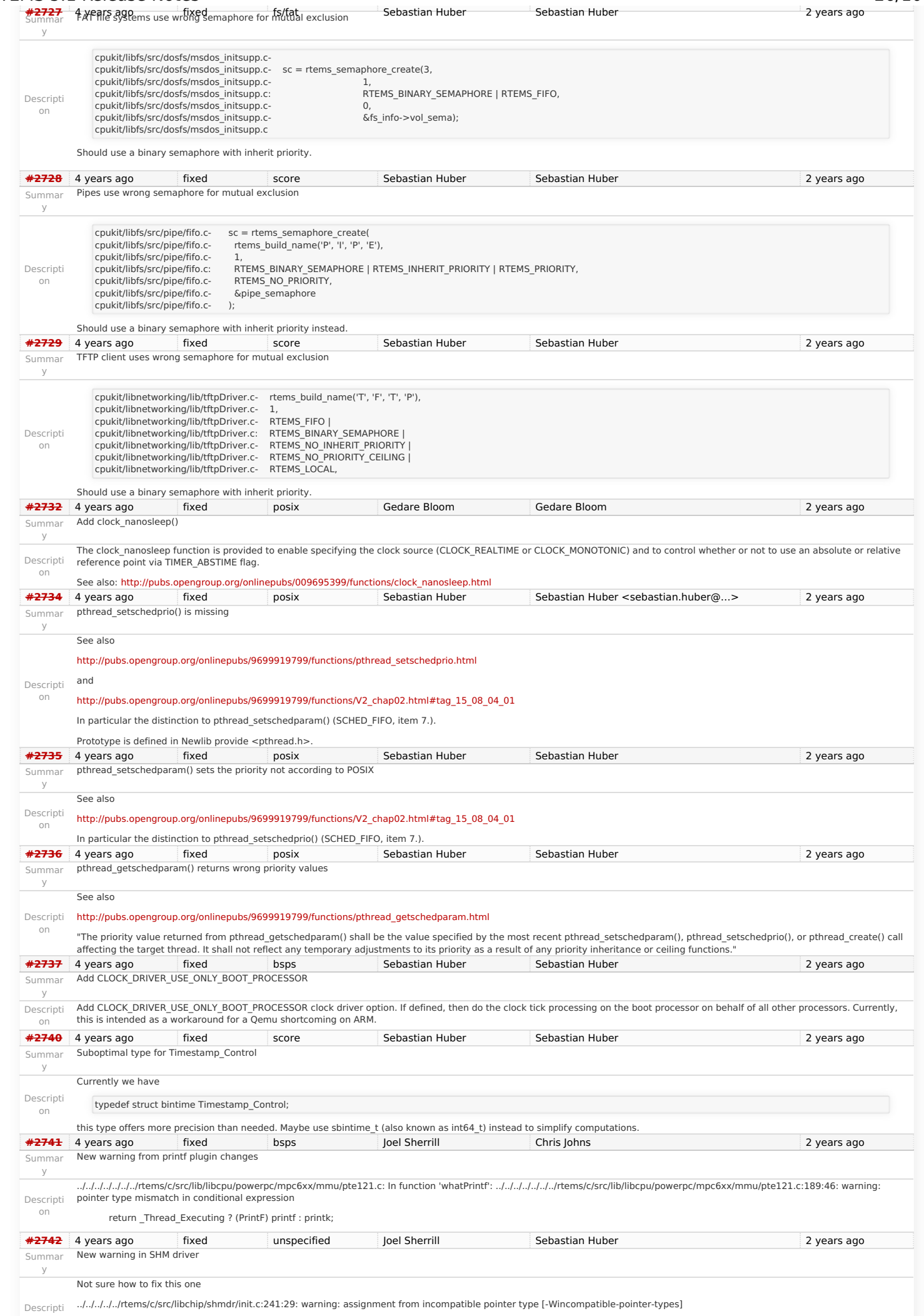

# RTEMS 5.1 Release Notes 27/107

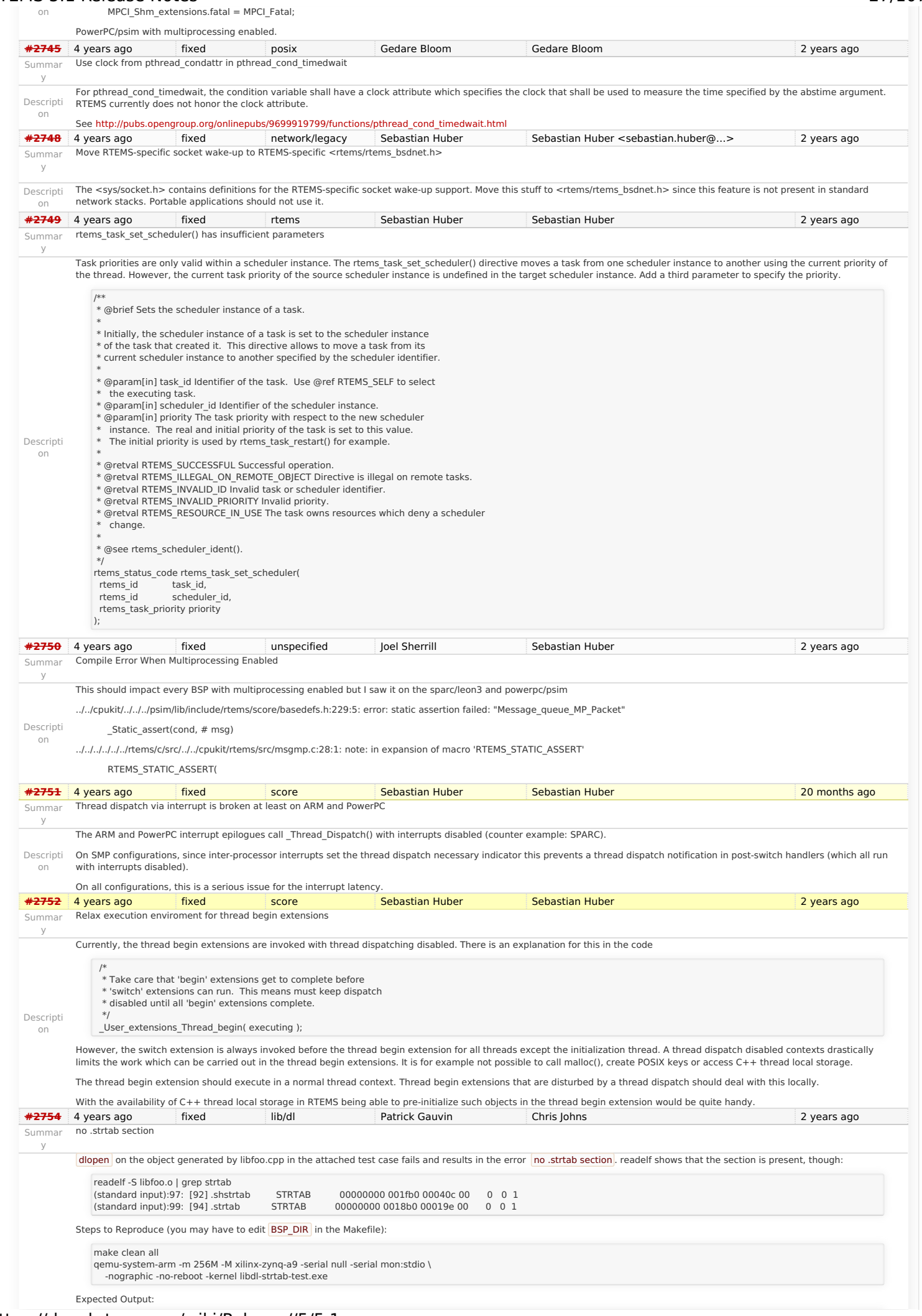

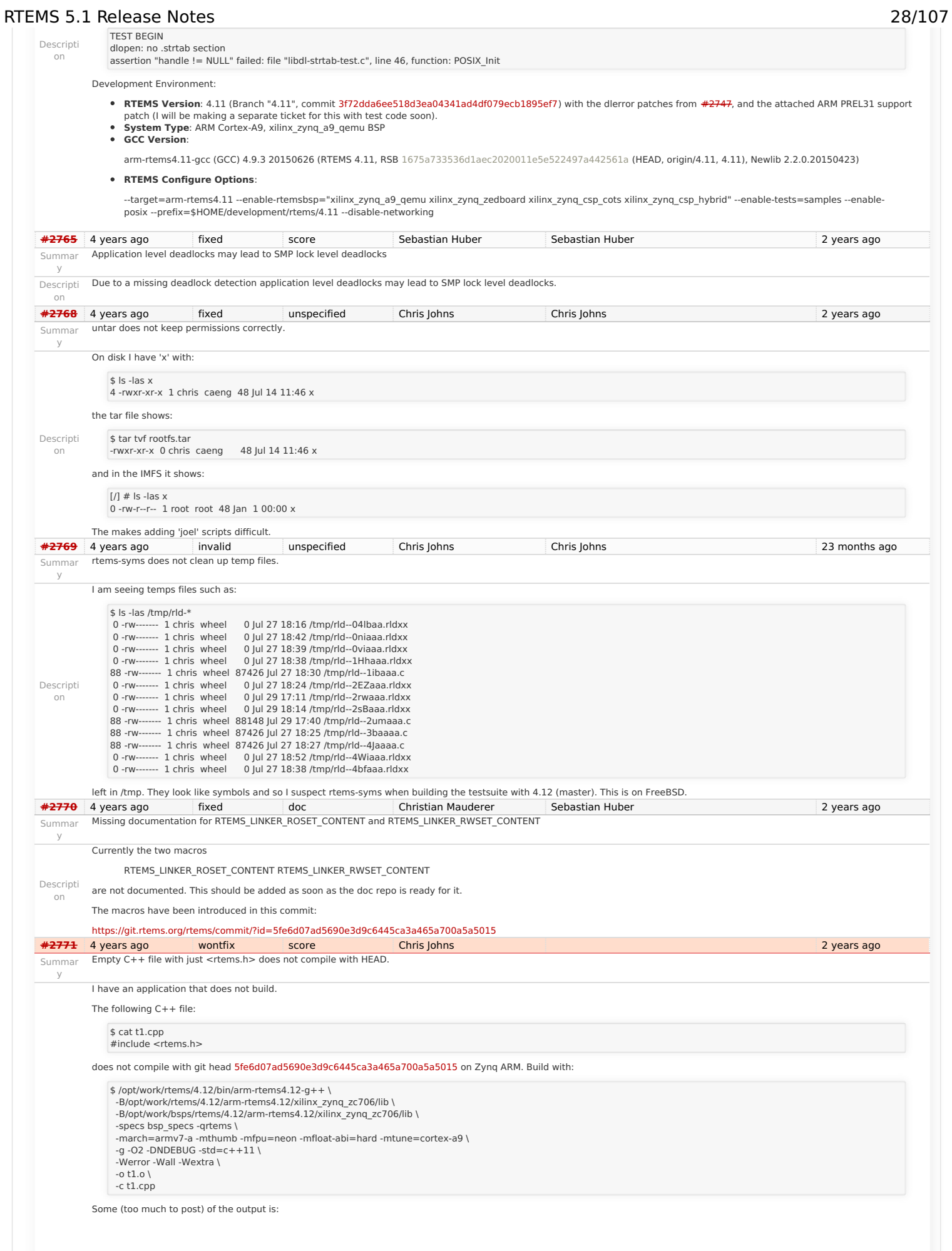

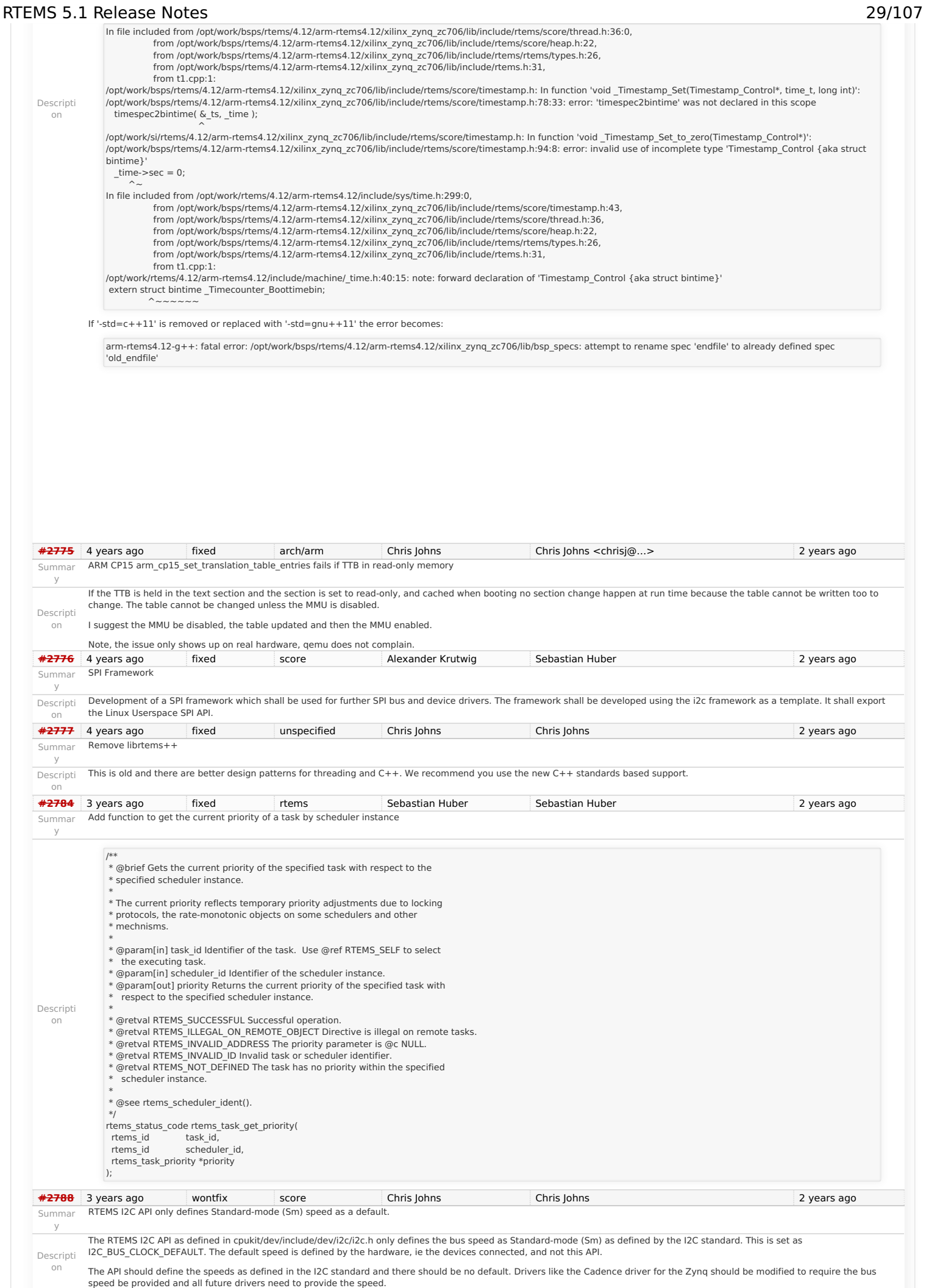

# RTEMS 5.1 Release Notes 30/107

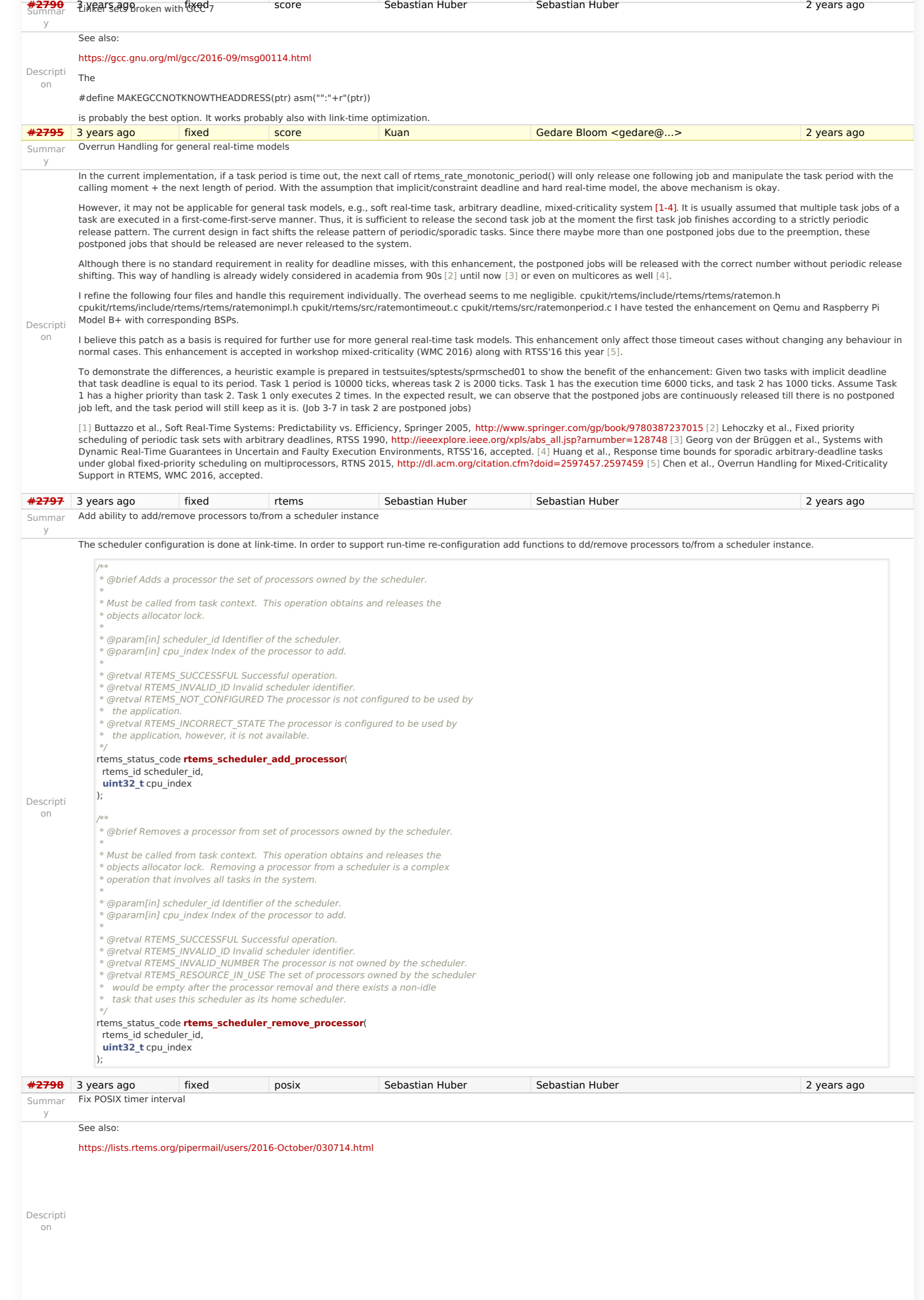

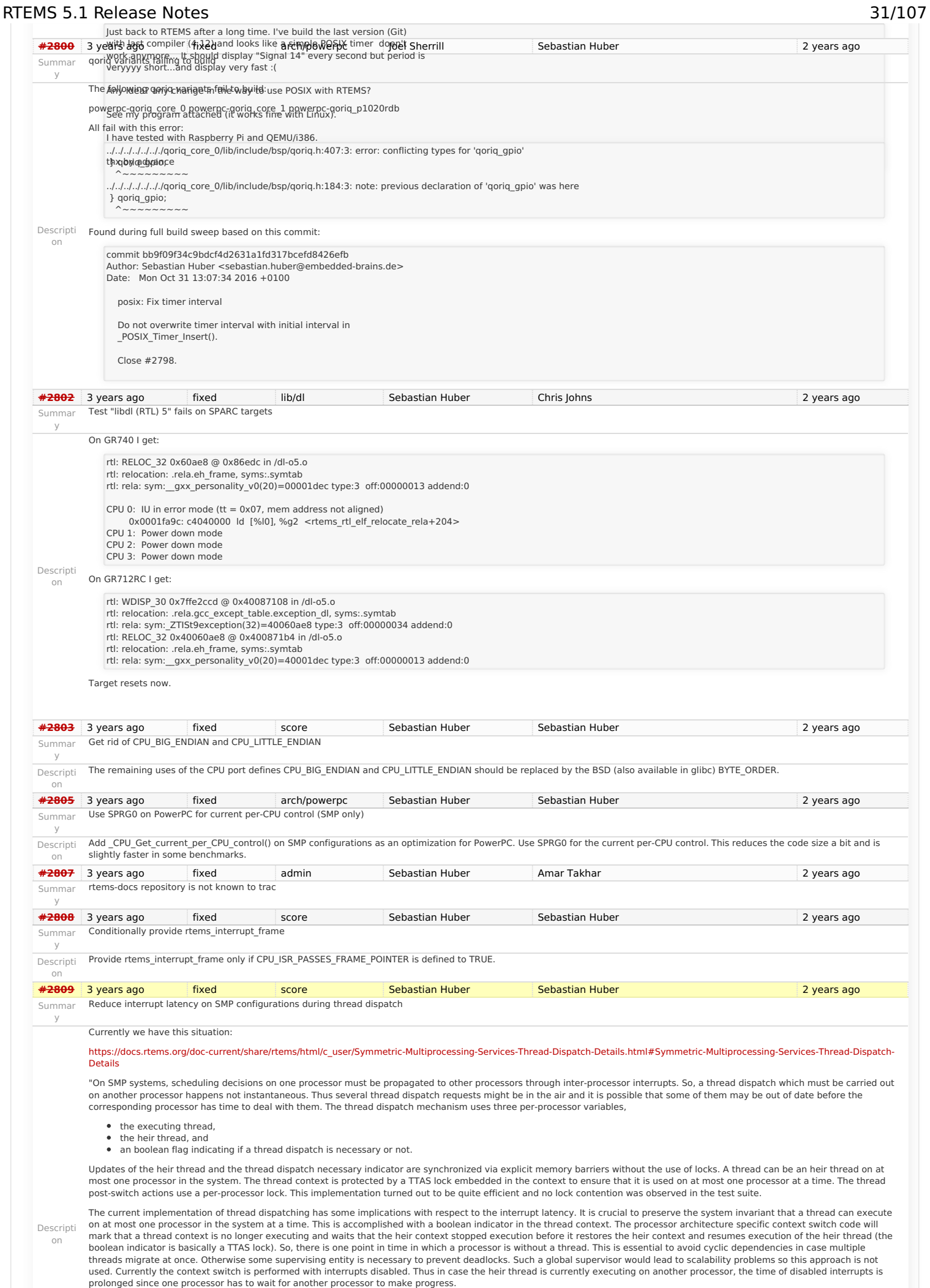

## RTEMS 5.1 Release Notes 32/107

It is difficult to avoid this issue with the interrupt latency since interrupts normally store the context of the interrupted thread on its stack. In case a thread is marked as not executing, we must not use its thread stack to store such an interrupt context. We cannot use the heir stack before it stopped execution on another processor. If we enable interrupts during this transition, then we have to provide an alternative thread independent stack for interrupts in this time frame. This issue needs further investigation. The problematic situation occurs in case we have a thread which executes with thread dispatching disabled and should execute on another processor (e.g. it is an heir thread on another processor). In this case the interrupts on this other processor are disabled until the thread enables thread dispatching and starts the thread dispatch sequence. The scheduler (an exception is the scheduler with thread processor affinity support) tries to avoid such a situation and checks if a new scheduled thread already executes on a processor. In case the assigned processor differs from the processor on which the thread already executes and this processor is a member of the processor set managed by this scheduler<br>instance, it will reassign the processors to keep requests, however, can lead to this situation. Explicit thread migrations may occur due to the scheduler helping protocol or explicit scheduler instance changes. The situation can also<br>be provoked by interrupts which suspe Add an interrupt frame to the per-CPU control which can be used during context switches on SMP configurations.<br> **[#2810](https://devel.rtems.org/ticket/2810)** 3 years ago fixed arch/sparc Joel Sherrill Joel Sherrill Joel Sherrill Joel Sherrill 2 years ago Summar y Remove sparc/sis BSP variant Descripti on As discussed in the following thread, the sparc/sis BSP variant is no longer necessary and can be removed. <https://lists.rtems.org/pipermail/devel/2016-November/016383.html> This ticket is to track that removal. **[#2811](https://devel.rtems.org/ticket/2811)** 3 years ago fixed score Sebastian Huber Sebastian Huber 2 years ago Summar y More robust thread dispatching on SMP and ARM Cortex-M Descripti on On SMP configurations, it is a fatal error to call blocking operating system with interrupts disabled, since this prevents delivery of inter-processor interrupts. This could lead to executing threads which are not allowed to execute resulting in undefined behaviour. The ARM Cortex-M port has a similar problem, since the interrupt state is not a part of the thread context. Add a new CPU port function: /\*\* \* @brief Returns true if interrupts are enabled in the specified ISR level, \* otherwise returns false. \* \* @param[in] level The ISR level. \* \* @retval true Interrupts are enabled in the ISR level. \* @retval false Otherwise. \*/ RTEMS\_INLINE\_ROUTINE **bool \_CPU\_ISR\_Is\_enabled**( **uint32\_t** level ) { **return** false; } Use this function to ensure that \_Thread\_Do\_dispatch() is called with an interrupt level with enabled interrupts, otherwise call \_Terminate(). **[#2816](https://devel.rtems.org/ticket/2816)** 3 years ago fixed arch/arm Joel Sherrill Sebastian Huber 2 years ago 2 years ago Summar y Many ARM BSPs have Static Assert Descripti ../../../../cpukit/../../../gumstix/lib/include/rtems/score/basedefs.h:241:5: error: static assertion failed: "ARM\_CONTEXT\_CONTROL\_ISR\_DISPATCH\_DISABLE" on Hi With the recent commits, many BSPs on the master do not build. They error out with this static assert: In file included from ../../../../cpukit/../../../gumstix/lib/include/rtems/score/types.h:23:0, from ../../../../cpukit/../../../gumstix/lib/include/rtems/score/cpu.h:32, from ../../../../cpukit/../../../gumstix/lib/include/rtems/system.h:23, from ../../../../../../../../rtems/c/src/../../cpukit/score/cpu/arm/cpu.c:29: \_Static\_assert(cond, # msg) ../../../../../../../../rtems/c/src/../../cpukit/score/cpu/arm/cpu.c:54:3: note: in expansion of macro 'RTEMS\_STATIC\_ASSERT' RTEMS\_STATIC\_ASSERT( The list of BSPs is: arm1136ifs arm1136js arm7tdmi arm920 csb336 csb337 csb637 edb7312 gumstix kit637 v6 lpc2362 lpc23xx\_tli800 lpc24xx\_ea lpc24xx\_ncs\_ram lpc24xx\_ncs\_rom\_ext lpc24xx\_ncs\_rom\_int lpc24xx\_plx800\_ram lpc24xx\_plx800\_rom\_int lpc32xx\_mzx lpc32xx\_mzx\_stage\_1 lpc32xx\_mzx\_stage\_2 lpc32xx\_phycore raspberrypi rtl22xx rtl22xx\_t smdk2410 **[#2817](https://devel.rtems.org/ticket/2817)** 3 years ago fixed unspecified Joel Sherrill Sebastian Huber 2 years ago Summar y All Blackfin BSPs do not Compile on Master Descripti on Recent changes to master resulted in this: bfin-rtems4.12-gcc --pipe -DHAVE\_CONFIG\_H -l../../.. -l.././././cpukit/../.././bf537Stamp/lib/include -02 -g -ffunction-sections -fdata-sections -Wall -Wmissing-prototypes -Wimplicit-<br>function-declaration -Wstrict-prototyp sections -fdata-sections -Wall -Wmissing-prototypes -Wimplicit-function-declaration -Wstrict-prototypes -Wnested-externs -O2 -g -ffunction-sections -fdata-sections -Wall -Wmissing-<br>prototypes -Wimplicit-function-declaratio cpu\_asm.o |test -f 'cpu\_asm.S' || echo '.*./../../../../../../.t*lems/c/src/.././cpukit/score/cpu/bfin/' <sub>C</sub>pu\_asm.S ../../../.cpukit/../../epukit/../.././bf537Stamp/lib/include/rtems/score/cpu.h: Assembler<br>messages: ../.. ../../../../cpukit/../../../bf537Stamp/lib/include/rtems/score/cpu.h:670: Error: ../../../../cpukit/../../../bf537Stamp/lib/include/rtems/score/cpu.h:671: Error: syntax error. Input text was {. ../../../../cpukit/../../../bf537Stamp/lib/include/rtems/score/cpu.h:671: Error: ../../../../cpukit/../../../bf537Stamp/lib/include/rtems/score/cpu.h:672: Error: syntax error. Input text was return. ../../../../cpukit/../.././bf537Stamp/lib/include/rtems/score/cpu.h:672: Error: ../../../.cpukit/../../.cpukit/../.././bf537Stamp/lib/include/rtems/score/cpu.h:673: Error: syntax error. Input text<br>was }. ../../../. **[#2818](https://devel.rtems.org/ticket/2818)** 3 years ago fixed unspecified Joel Sherrill Sebastian Huber 2 years ago 2 years ago Summar y NIOS2 Does Not Compile on Master Descripti on ../../../../../../../../rtems/c/src/../../cpukit/score/cpu/nios2/nios2-isr-get-level.c: In function '\_CPU\_ISR\_Is\_enabled': ../../../../../../../../rtems/c/src/../../cpukit/score/cpu/nios2/nios2-isr-getlevel.c:26:16: error: 'status' undeclared (first use in this function) return ((status & NIOS2\_STATUS\_IL\_MASK) >> NIOS2\_STATUS\_IL\_OFFSET) == 0; ~ ../../../../../../../../../.rtems/c/src/../../cpukit/score/cpu/nios2/nios2-isr-get-level.c:26:16: note: each undeclared identifier is reported only once for each function it appears in<br>../../../../../../../../../rtems/c/s

}

# RTEMS 5.1 Release Notes 33/107

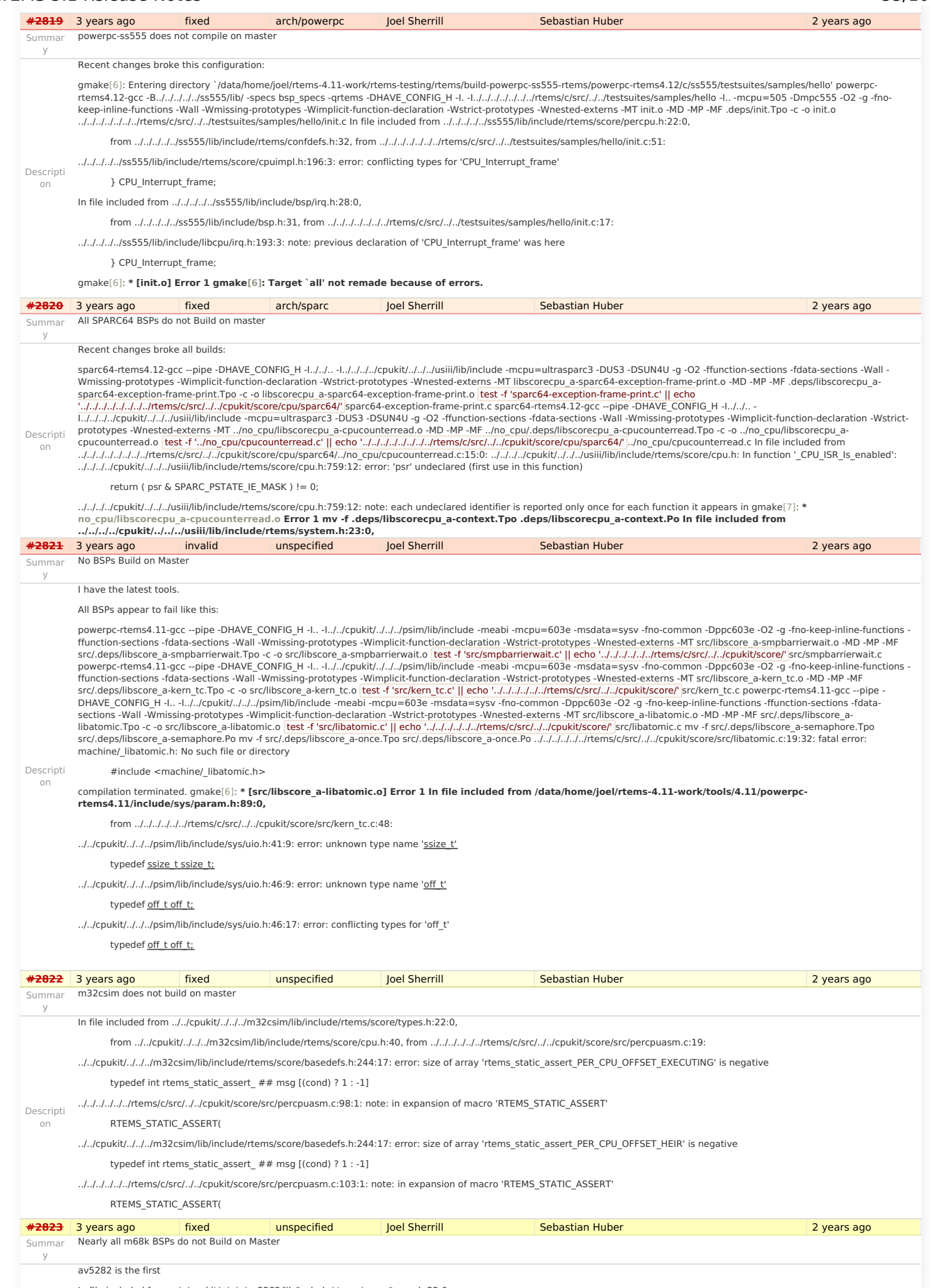

In file included from ../../cpukit/../../../av5282/lib/include/rtems/score/types.h:22:0,

from ../../cpukit/../../../av5282/lib/include/rtems/score/cpu.h:26, from ../../../../../../rtems/c/src/../../cpukit/score/src/percpuasm.c:19:

# RTEMS 5.1 Release Notes 34/107

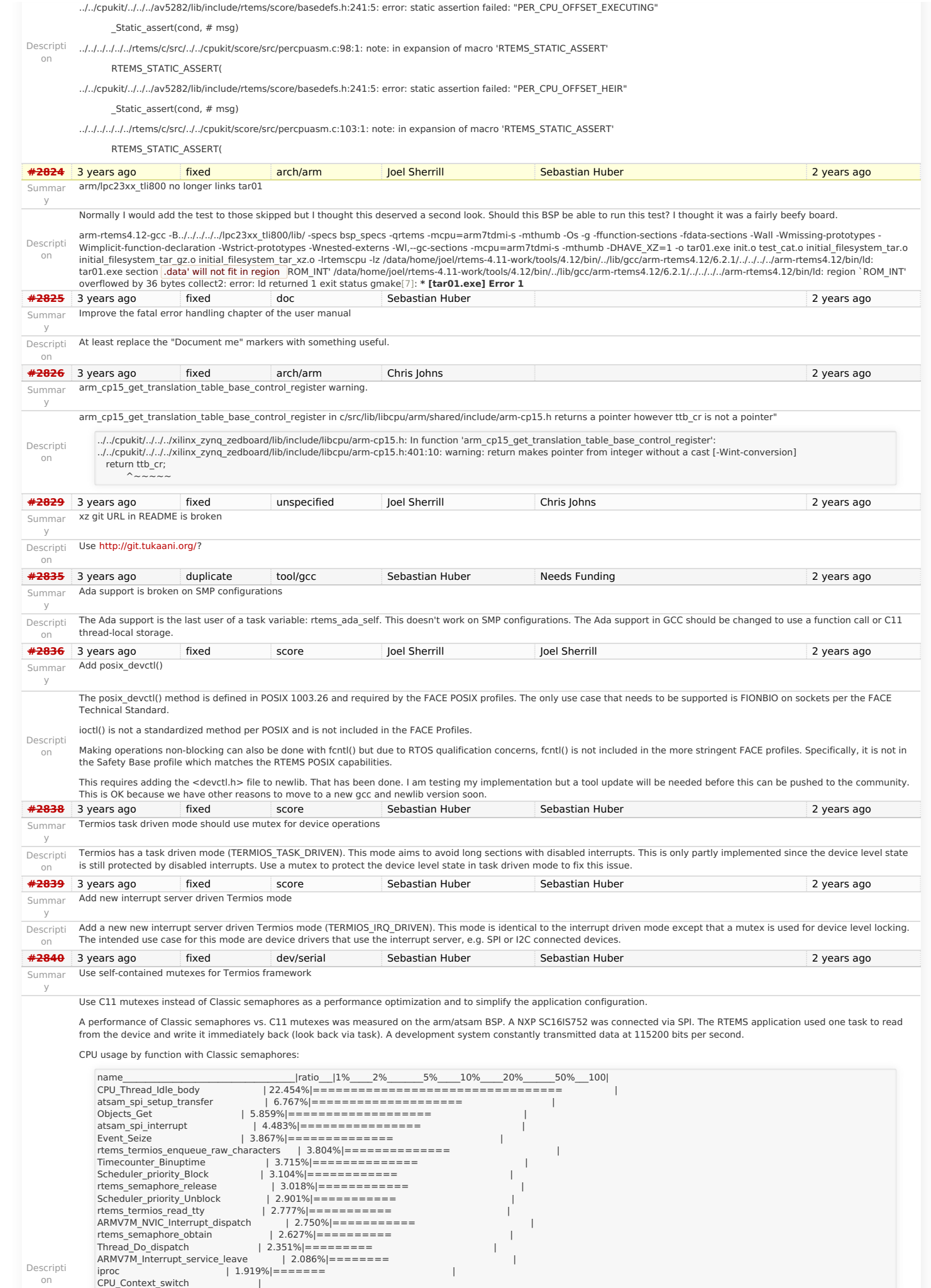

Descripti on

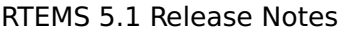

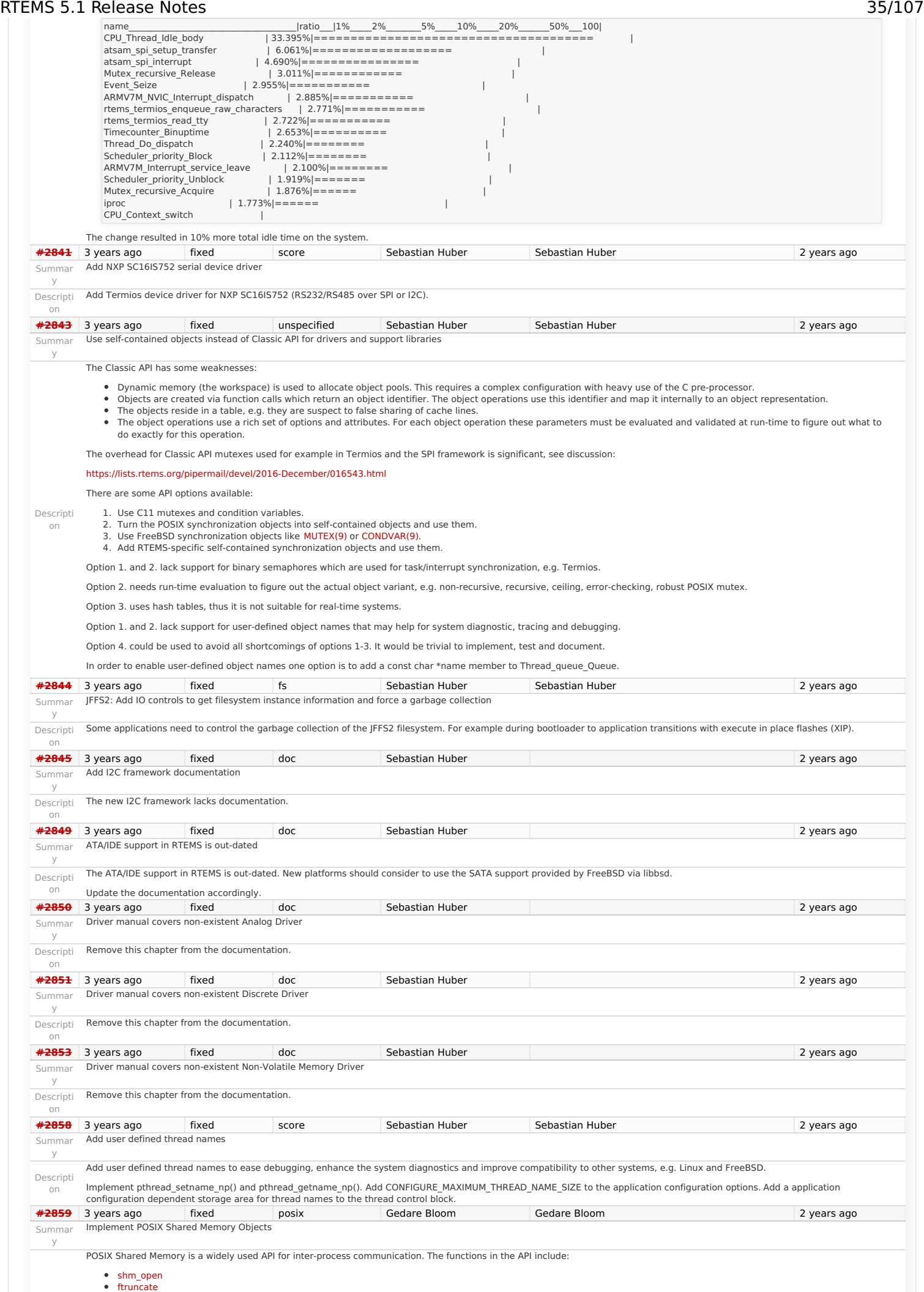
### RTEMS 5.1 Release Notes 36/107

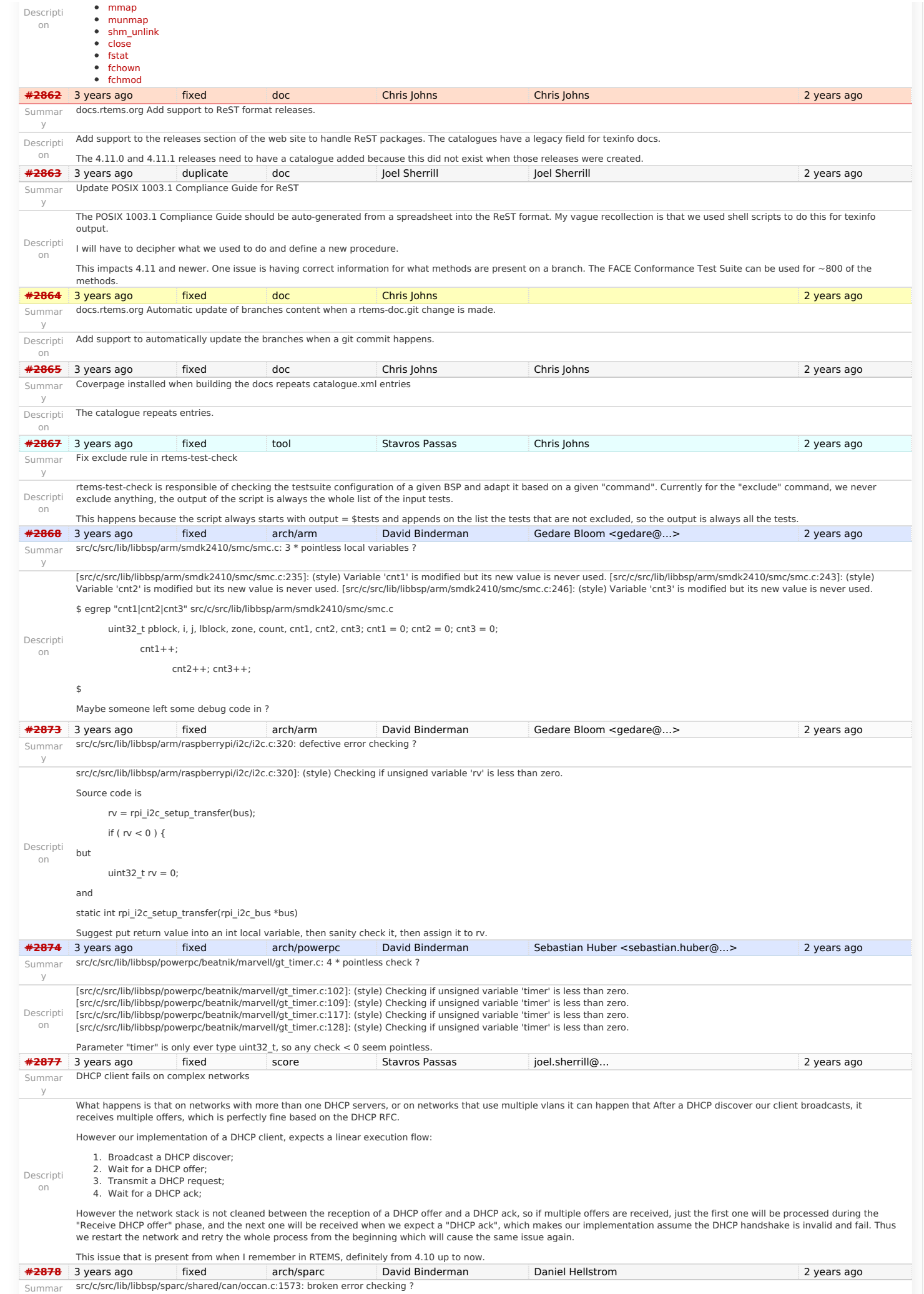

y

# RTEMS 5.1 Release Notes 37/107

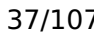

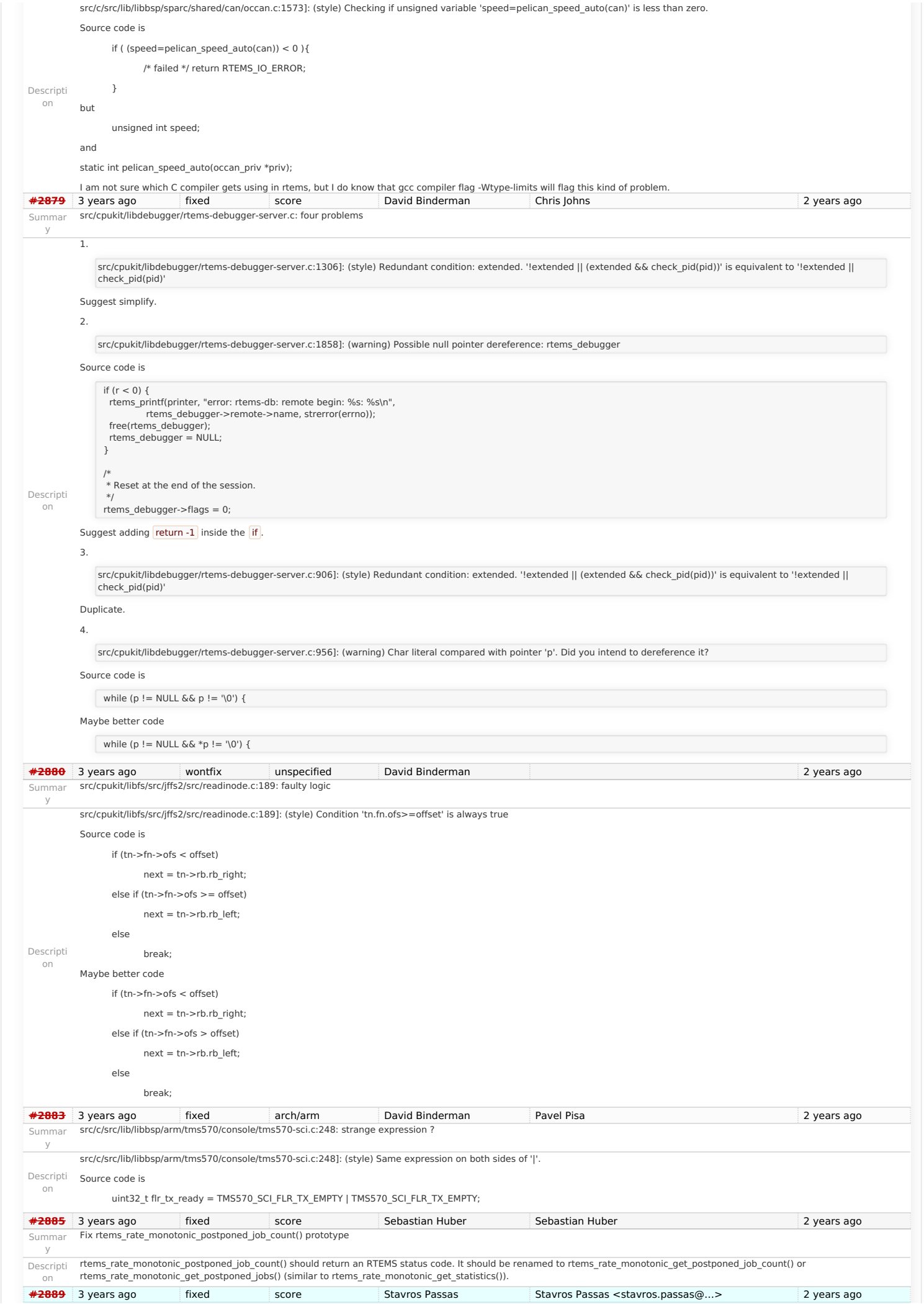

<span id="page-38-0"></span>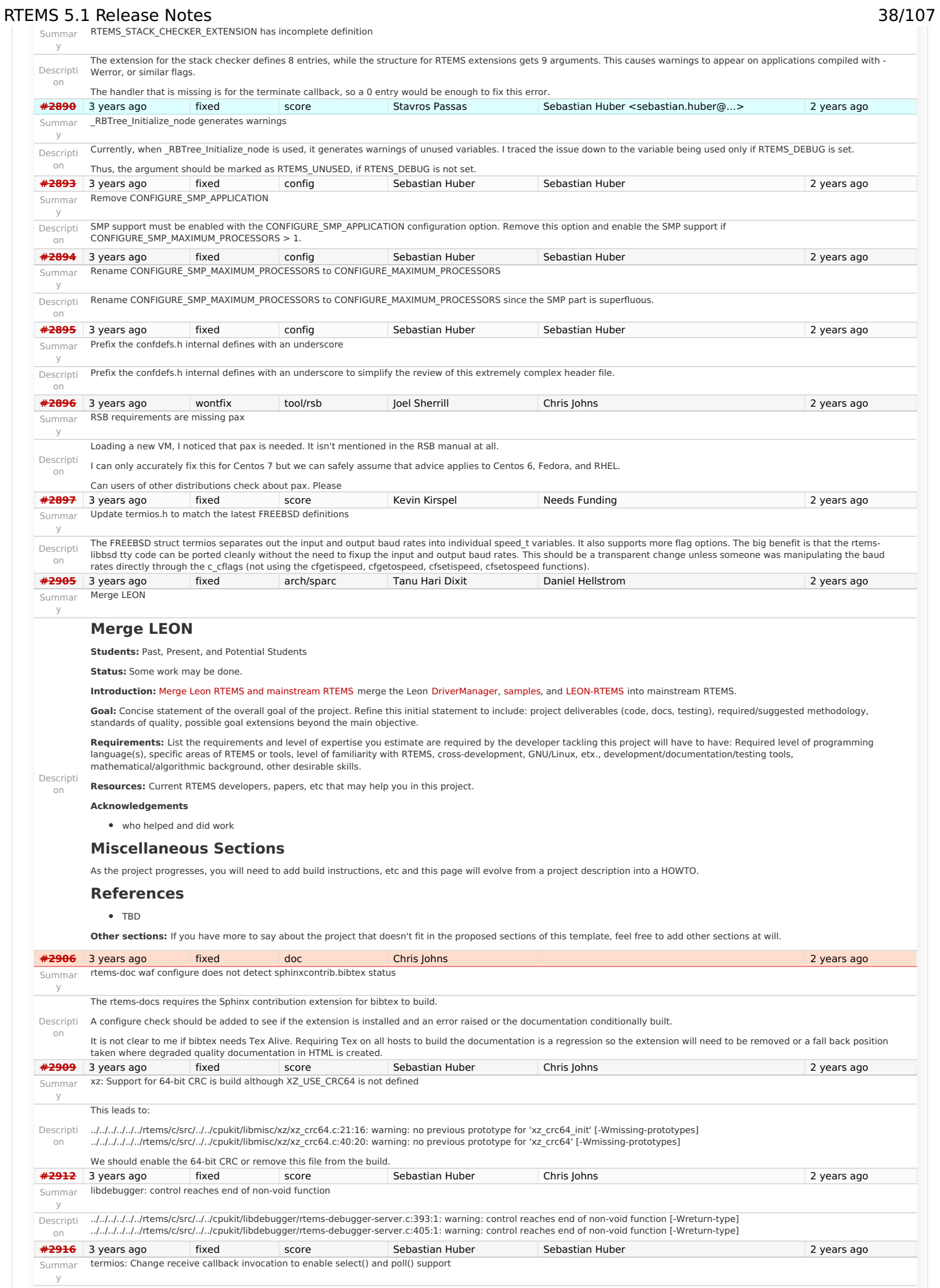

<span id="page-38-1"></span>Call the receive callback in case a read will succeed without to block. This enables the use of the receive callback for a poll() and select() support. Increase raw input buffer size to allow buffering of one line.

https://devel.rtems.org/wiki/Release//5/5.1

Descripti on

# RTEMS 5.1 Release Notes 39/107

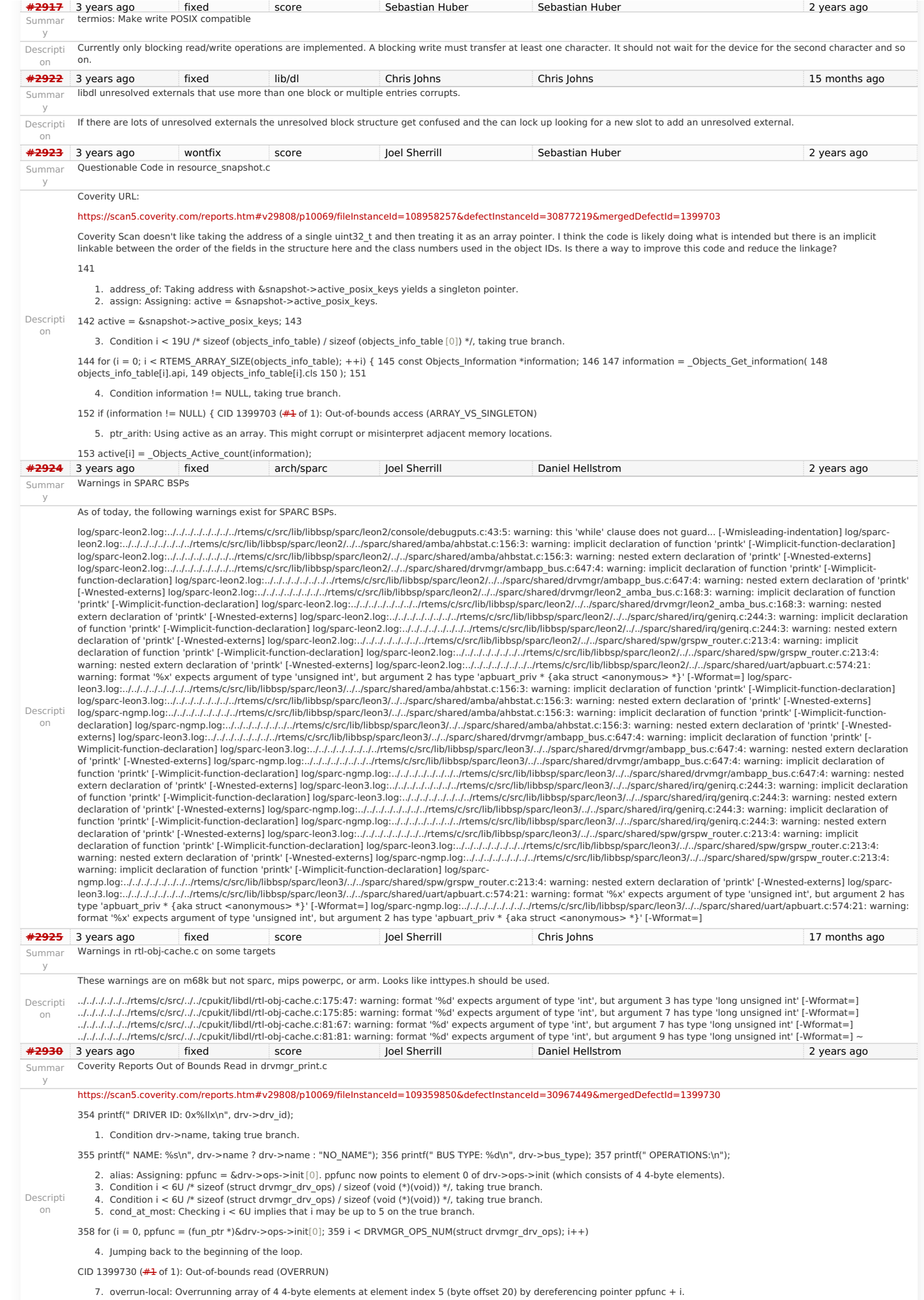

# RTEMS 5.1 Release Notes 40/107

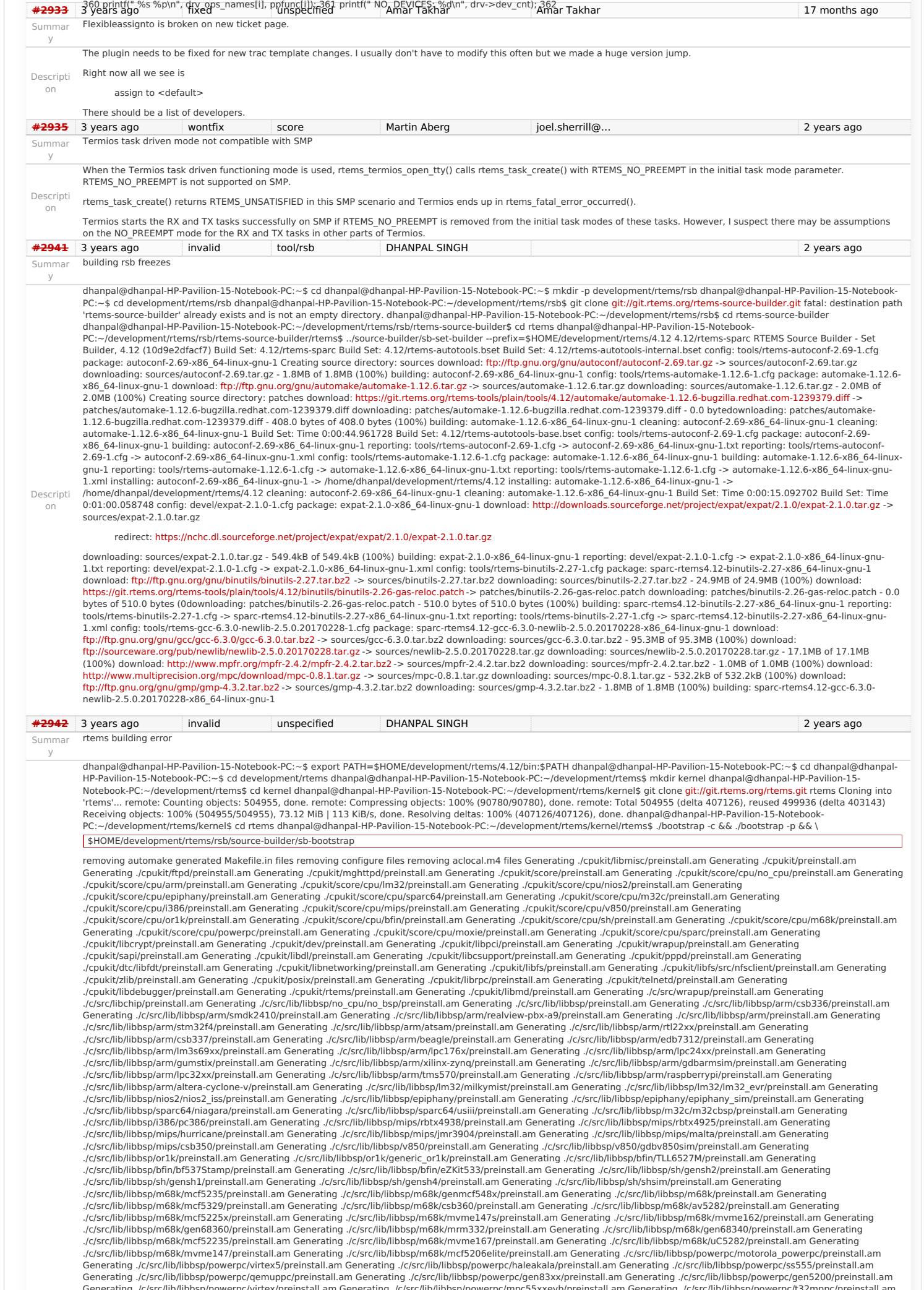

Descripti on Generating ./c/src/lib/libbsp/powerpc/virtex4/preinstall.am Generating ./c/src/lib/libbsp/powerpc/myme3100/preinstall.am Generating ./c/src/lib/libbsp/powerpc/beatnik/preinstall.am Generating ./c/src/lib/libbsp/powerpc/qoriq/preinstall.am Generating ./c/src/lib/libbsp/powerpc/tqm8xx/preinstall.am Generating ./c/src/lib/libbsp/powerpc/mvme5500/preinstall.am Generating ./c/src/lib/libbsp/powerpc/mpc8260ads/preinstall.am Generating ./c/src/lib/libbsp/powerpc/psim/preinstall.am Generating ./c/src/lib/libbsp/moxie/moxiesim/preinstall.am Generating ./c/src/lib/libbsp/sparc/erc32/preinstall.am Generating ./c/src/lib/libbsp/sparc/leon3/preinstall.am Generating ./c/src/lib/libbsp/sparc/leon2/preinstall.am Generating c/c/src/lib/libcpu/arm/preinstall.am Generating ./c/src/lib/libcpu/lm32/preinstall.am Generating ./c/src/lib/libcpu/nios2/preinstall.am Generating ./c/src/lib/libcpu/cos/creinstall.am Generating ./c/src/lib/libcpu/cos/crei cr/src/lib/libcpu/bfin/preinstall.am Generating ./c/src/lib/libcpu/sh/preinstall.am Generating ./c/src/lib/libcpu/powerpc/preinstall.am/<br>Generating ./c/src/lib/libcpu/sparc/preinstall.am Generating ./c/src/ada/preinstall. dhanpal@dhanpal-HP-Pavilion-15-Notebook-PC:~/development/rtems/kernel/rtems\$ sudo -s [sudo] password for dhanpal: root@dhanpal-HP-Pavilion-15-Notebook-PC:~/development/rtems/kernel/rtems# ./bootstrap -c && ./bootstrap -p && \ \$HOME/development/rtems/rsb/source-builder/sb-bootstrap removing automake generated Makefile.in files removing configure files removing aclocal.m4 files Generating ./cpukit/libmisc/preinstall.am Generating ./cpukit/preinstall.am<br>Generating ./cpukit/ftpd/preinstall.am Generating ./cpukit/score/cpu/epiphany/preinstall.am Generating ./cpukit/score/cpu/sparc64/preinstall.am Generating ./cpukit/score/cpu/m32c/preinstall.am Generating.<br>./cpukit/score/cpu/i386/preinstall.am Generating ./cpukit/score/cpu cpukit/score/cpu/or1k/preinstall.am Generating ./cpukit/score/cpu/bfin/preinstall.am Generating ./cpukit/score/cpu/sh/preinstall.am Generating ./cpukit/score/cpu/shatll.am Generating ./cpukit/score/cpu/mo8k/preinstall.am<br>G ./cpukit/libcrypt/preinstall.am Generating ./cpukit/dev/preinstall.am Generating ./cpukit/libpci/preinstall.am Generating ./cpukit/wrapup/preinstall.am Generating ./cpukit/sapi/preinstall.am Generating ./cpukit/libdl/preinstall.am Generating ./cpukit/libcsupport/preinstall.am Generating ./cpukit/pppd/preinstall.am Generating ./cpukit/libfs/src/nfsclient/preinstall.am Generating ./cp cpukit/zlib/preinstall.am Generating ./cpukit/posix/preinstall.am Generating ./cpukit/librpc/preinstall.am Generating ./cpukit/telnetd/preinstall.am Generating.<br>./cpukit/libdebugger/preinstall.am Generating ./cpukit/rtems/ ./c/src/libchip/preinstall.am Generating ./c/src/lib/libbsp/no\_cpu/no\_bsp/preinstall.am Generating ./c/src/lib/libbsp/preinstall.am Generating ./c/src/lib/libbsp/arm/csb336/preinstall.am Generating ./c/src/lib/libbsp/arm/smdk2410/preinstall.am Generating ./c/src/lib/libbsp/arm/realview-pbx-a9/preinstall.am Generating ./c/src/lib/libbsp/arm/preinstall.am Generating<br>./c/src/lib/libbsp/arm/stm32f4/preinstall. ./c/src/lib/libbsp/arm/csb337/preinstall.am Generating ./c/src/lib/libbsp/arm/beagle/preinstall.am Generating ./c/src/lib/libbsp/arm/edb7312/preinstall.am Generating ./c/src/lib/libbsp/arm/lm3s69xx/preinstall.am Generating ./c/src/lib/libbsp/arm/lpc176x/preinstall.am Generating ./c/src/lib/libbsp/arm/lpc24xx/preinstall.am Generating cigrsrc/lib/libbsp/arm/gumstix/preinstall.am Generating ./c/src/lib/libbsp/arm/xilinx-zynq/preinstall.am Generating ./c/src/lib/libbsp/arm/gdbarmsim/preinstall.am Generating/./c/src/lib/libbsp/arm/raspberrypi/preinstall.a ./c/src/lib/libbsp/arm/altera-cyclone-v/preinstall.am Generating ./c/src/lib/libbsp/lm32/milkymist/preinstall.am Generating./c/src/lib/libbsp/enstall.am Generating.<br>./c/src/lib/libbsp/nios2/nios2 iss/preinstall.am Generati ./c/src/lib/libbsp/sparc64/niagara/preinstall.am Generating ./c/src/lib/libbsp/sparc64/usiii/preinstall.am Generating ./c/src/lib/libbsp/m32c/m32cbsp/preinstall.am Generating c/c/src/lib/libbsp/i386/pc386/preinstall.am Generating ./c/src/lib/libbsp/mips/rbtx4938/preinstall.am Generating ./c/src/lib/libbsp/mips/rbtx4925/preinstall.am Generating./c/src/lib/libbsp/mips/nips/malta/preinstall.am Gen ./c/src/lib/libbsp/mips/csb350/preinstall.am Generating ./c/src/lib/libbsp/v850/preinstall.am Generating ./c/src/lib/libbsp/v850/gdbv850sim/preinstall.am Generating ./c/src/lib/libbsp/or1k/preinstall.am Generating ./c/src/lib/libbsp/or1k/generic\_or1k/preinstall.am Generating ./c/src/lib/libbsp/bfin/TLL6527M/preinstall.am Generating c/c/src/lib/libbsp/bfin/bf537Stamp/preinstall.am Generating ./c/src/lib/libbsp/bfin/eZKit533/preinstall.am Generating ./c/src/lib/libbsp/sh/gensh2/preinstall.am Generating./<br>د/c/src/lib/libbsp/sh/gensh1/preinstall.am Gene ./c/src/lib/libbsp/m68k/mcf5235/preinstall.am Generating ./c/src/lib/libbsp/m68k/genmcf548x/preinstall.am Generating ./c/src/lib/libbsp/m68k/preinstall.am Generating<br>./c/src/lib/libbsp/m68k/mcf5329/preinstall.am Generating ./c/src/lib/libbsp/m68k/mcf5225x/preinstall.am Generating ./c/src/lib/libbsp/m68k/mvme147s/preinstall.am Generating ./c/src/lib/libbsp/m68k/mvme162/preinstall.am Generating c/c/src/lib/libbsp/m68k/gen68360/preinstall.am Generating ./c/src/lib/libbsp/m68k/mrm332/preinstall.am Generating ./c/src/lib/libbsp/m68k/gen68340/preinstall.am Generating./c/src/lib/libbsp/m68k/gen68840/preinstall.am Gene ./c/src/lib/libbsp/m68k/mvme147/preinstall.am Generating ./c/src/lib/libbsp/m68k/mcf5206elite/preinstall.am Generating ./c/src/lib/libbsp/powerpc/motorola\_powerpc/preinstall.am Generating ./c/src/lib/libbsp/powerpc/virtex5/preinstall.am Generating ./c/src/lib/libbsp/powerpc/haleakala/preinstall.am Generating ./c/src/lib/libbsp/powerpc/ss555/preinstall.am Generating ./c/src/lib/libbsp/powerpc/gen5 Generating ./c/src/lib/libbsp/powerpc/virtex/preinstall.am Generating ./c/src/lib/libbsp/powerpc/mpc55xxevb/preinstall.am Generating ./c/src/lib/libbsp/powerpc/t32mppc/preinstall.am<br>Generating ./c/src/lib/libbsp/powerpc/vi Generating ./c/src/lib/libbsp/powerpc/qoriq/preinstall.am Generating ./c/src/lib/libbsp/powerpc/tqm8xx/preinstall.am Generating ./c/src/lib/libbsp/powerpc/mvme5500/preinstall.am<br>Generating ./c/src/lib/libbsp/powerpc/mpc826 Generating ./c/src/lib/libbsp/sparc/erc32/preinstall.am Generating ./c/src/lib/libbsp/sparc/leon3/preinstall.am Generating ./c/src/lib/libbsp/sparc/leon3/preinstall.am Generating ./c/src/lib/libbsp/sparc/leon2/preinstall.a root@dhanpal-HP-Pavilion-15-Notebook-PC:~/development/rtems/kernel/rtems# **[#2943](https://devel.rtems.org/ticket/2943)** 3 years ago wontfix unspecified DHANPAL SINGH 2 years ago Summar y rtems building error Descripti on i am attaching the screenshot of file system **[#2945](https://devel.rtems.org/ticket/2945)** 3 years ago worksforme unspecified Joel Sherrill Daniel Hellstrom 2 years ago Summar y Many failures on LEON3 with SMP disabled Descripti on There are approximately ~100 failures, timeouts, etc on the LEON3 BSP. See this thread for some discussion where Jiri notes it is broken on his checkout from December: [https://lists.rtems.org/pipermail/devel/2017-March/017277.htm](https://lists.rtems.org/pipermail/devel/2017-March/017277.html)l Passed: 458 Failed: 20 Timeouts: 73 Invalid: 3 Total: 554 Failures: cdtest.exe spintrcritical20.exe dl05.exe spintrcritical01.exe spintrcritical04.exe spintrcritical10.exe spintrcritical22.exe sp69.exe spintrcritical21.exe sp11.exe spintrcritical16.exe spintrcritical23.exe psxfile01.exe spintrcritical05.exe spintrcritical02.exe spintrcritical08.exe psxgetrusage01.exe spcpucounter01.exe spintrcritical03.exe psxtimes01.exe Timeouts: nsecs.exe sptask\_err02.exe spprivenv01.exe psxkey03.exe psxsignal01.exe psx06.exe psx10.exe sp04.exe mrfs\_fstime.exe ticker.exe psxmsgq03.exe psxkey09.exe psx07.exe sptimerserver01.exe psxusleep.exe psxstack02.exe psxkey07.exe psxkey10.exe stackchk.exe sp01.exe fileio.exe spsimplesched01.exe sp03.exe<br>psxcond01.exe sp65.exe sp62.exe psx11.exe psx12.exe psx02.exe imfs fstime.e psxsignal02.exe psx08.exe top.exe psxrwlock01.exe sp22.exe psxsignal04.exe psxkey04.exe mouse01.exe sp24.exe psx04.exe spedfsched01.exe uid01.exe mdosfs\_fstime.exe psx16.exe psxaio03.exe sp19.exe psxtime.exe psx09.exe psxkey06.exe psxclock.exe cpuuse.exe psx05.exe sp66.exe psxsignal03.exe capture.exe sp30.exe psxcleanup.exe psxcancel.exe jffs2\_fstime.exe psxsignal06.exe spstdthreads01.exe psxbarrier01.exe sp31.exe sp73.exe psxualarm.exe spfifo03.exe psxtimer01.exe monitor.exe Invalid: cxx\_iostream.exe spinternalerror01.exe sptimecounter01.exe **[#2946](https://devel.rtems.org/ticket/2946)** 3 years ago fixed unspecified Chris Johns joel.sherrill@… 2 years ago Summar y Add a top level global testsuite configuration file (.tcfg) and a 'user-input' test state. Descripti on Adding a top level testsuite configuration file lets us specify tests that have a common test state across all BSPs. Adding the test state 'user-input' clearly tags the test as needing user input and test result tools can correctly determine the test result. The current practice of passing a test needing user input is actually hiding the real result of the test. **[#2949](https://devel.rtems.org/ticket/2949)** 3 years ago wontfix tool/rsb Sebastian Huber 2 years ago 2 years ago Summar Questionable patch organization in RTEMS tools and RSB RTEMS 5.1 Release Notes 41/107 بالمستخدم المستخدم المستخدم المستخدم المستخدم المستخدم المستخدم المستخدم المستخدم المستخدم المستخدم المستخدم المستخدم المستخدم المستخدم المستخدم المستخدم المستخدم المستخدم المستخدم المستخدم ا

Patches for RTEMS tools are available via the RTEMS tools repository:

<https://git.rtems.org/rtems-tools/tree/tools>

They are organized using subdirectories.

y

### https://devel.rtems.org/wiki/Release//5/5.1

RTEMS 5.1 Release Notes

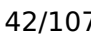

Descripti The RSB uses these patches. It removes the subdirectories and collects everything in a "patches" directory, e.g. on download:<https://git.rtems.org/rtems-tools/plain/tools/4.11/newlib/arm/newlib-ARM-Optimize-IEEE-754-sqrt-implementation.diff> -> patches/newlib-ARM-Optimize-IEEE-754-sqrtimplementation.diff This works only in case the patch file names are unique. So, the use of subdirectories in the RTEMS tools is questionable. **[#2951](https://devel.rtems.org/ticket/2951)** 3 years ago fixed build alexgerbor chrisj@… 2 years ago Summar y Error path in rtems-gcc-6.3.0-newlib-2.5.0.20170228-1.cfg Descripti on newlib-ARM-Optimize-IEEE-754-sqrt-implementation.diff in path<https://git.rtems.org/rtems-tools/plain/tools/4.12/newlib/arm/> not found In rtems-gcc-6.3.0-newlib-2.5.0.20170228-1.cfg there error: %patch add newlib %{rtems\_newlib\_patches}/arm/newlib-ARM-Optimize-IEEE-754-sqrt-implementation.diff Log from execute /source-builder/sb-set-builder: download: (full)<https://git.rtems.org/rtems-tools/plain/tools/4.12/newlib/arm/newlib-ARM-Optimize-IEEE-754-sqrt-implementation.diff> -> patches/newlib-ARM-Optimize-IEEE-754-sqrtimplementation.diff download: <https://git.rtems.org/rtems-tools/plain/tools/4.12/newlib/arm/newlib-ARM-Optimize-IEEE-754-sqrt-implementation.diff> -> patches/newlib-ARM-Optimize-IEEE-754-sqrt-implementation.diff download: no ssl context download: https://git.rtems.org/rtems-tools/plain/tools/4.12/newlib/arm/newlib-ARM-Optimize-IEEE-754-sqrt-<br>implementation.diff: error: HTTP Error 404: Not found er implementation.diff: all paths have failed, giving up **[#2954](https://devel.rtems.org/ticket/2954)** 3 years ago fixed arch/arm Sebastian Huber Sebastian Huber 2 years ago Summar y ARM: Optimize context switch Descripti on Set CPU\_ENABLE\_ROBUST\_THREAD\_DISPATCH to TRUE. In this case the interrupts are always enabled during a context switch even after interrupt processing (see [#2751](https://devel.rtems.org/ticket/2751)). Remove the CPSR from the context control since it contains only volatile bits. **[#2957](https://devel.rtems.org/ticket/2957)** 3 years ago fixed score Sebastian Huber Gedare Bloom Communications 2 years ago Summar y Shared memory support internal locking is broken Descripti on The top level lock is an ISR lock (interrupt disable/enable or SMP lock) and the low level lock is potentially a mutex. The problem is exposed by test psxshm02: #0 \_Terminate (the\_source=INTERNAL\_ERROR\_CORE, the\_error=31) at ../../../../../../rtems/c/src/../../cpukit/score/src/interr.c:35 #1 0x00111654 in \_Internal\_error (core\_error=INTERNAL\_ERROR\_BAD\_THREAD\_DISPATCH\_ENVIRONMENT) at …/…/…/…/tems/c/src/…/…/cpukit/score/src/interr.c:52<br>#2 0x00117010 in Thread Do dispatch (cpu self=0x2035c0 < Per CPU Informat ../../../../../../rtems/c/src/../../cpukit/score/src/threaddispatch.c:190 #3 0x0011a568 in \_Thread\_Dispatch\_enable (cpu\_self=0x2035c0 <\_Per\_CPU\_Information>) at ../../cpukit/../../../realview\_pbx\_a9\_qemu/lib/include/rtems/score/threaddispatch.h:227 #4 0x0011b6c4 in \_Thread\_Change\_life (clear=THREAD\_LIFE\_PROTECTED, set=THREAD\_LIFE\_PROTECTED, ignore=(unknown: 0)) at ../../../../../../rtems/c/src/../../cpukit/score/src/threadrestart.c:684 #5 0x0011b6ea in Thread Set life protection (state=THREAD LIFE PROTECTED) at ../../../../../rtems/c/src/../../cpukit/score/src/threadrestart.c:691 #6 0x0010f3dc in \_API\_Mutex\_Lock (the\_mutex=0x2037d8) at ../../../../../../rtems/c/src/../../cpukit/score/src/apimutexlock.c:31 #7 0x001050a0 in \_RTEMS\_Lock\_allocator () at ../../cpukit/../../../realview\_pbx\_a9\_qemu/lib/include/rtems/score/apimutex.h:120<br>#8 0x00105442 in rtems heap allocate aligned with boundary (size=10004, alignment=0, boun ../../../../../../rtems/c/src/../../cpukit/libcsupport/src/malloc\_deferred.c:89 #9 0x001055a6 in malloc (size=10004) at ../../../../../../rtems/c/src/../../cpukit/libcsupport/src/malloc.c:39 #10 0x0011e820 in realloc (ptr=0x0, size=10004) at ../../../../../../rtems/c/src/../../cpukit/libcsupport/src/realloc.c:62 #11 0x0010b1a2 in \_POSIX\_Shm\_Object\_resize\_from\_heap (shm\_obj=0x204870, size=10004) at ../../../../../../rtems/c/src/../../cpukit/posix/src/shmheap.c:59 #12 0x0010b6ac in shm\_ftruncate (iop=0x202cf8 <rtems\_libio\_iops+168>, length=10004) at ../../../../../../rtems/c/src/../../cpukit/posix/src/shmopen.c:83 #13 0x00104cfc in ftruncate (fd=3, length=10004) at ../../../../.././.ttems/c/src/../../cpukit/libcsupport/src/ftruncate.c:37<br>#14 0x001008e0 in POSIX\_Init (argument=0x0) at ../../../../../../../ttems/c/src/../../testsuites #15 0x001201ee in \_Thread\_Entry\_adaptor\_pointer (executing=0x2041a8) at ../../../../../../../rtems/c/src/../../cpukit/score/src/threadentryadaptorpointer.c:25<br>#16 0x00120302 in Thread Handler () at ../../../../../rtems/ **[#2958](https://devel.rtems.org/ticket/2958)** 3 years ago fixed unspecified Sebastian Huber Sebastian Huber 2 years ago 2 years ago Summar y Add some popular benchmark programs to the testsuite Descripti Add dhrystone, whetstone and linpack benchmark programs to the testsuite. This may help to evaluate compiler settings, compiler versions and processors. on **[#2959](https://devel.rtems.org/ticket/2959)** 3 years ago fixed lib/dl Chris Johns Chris Johns 2 years ago Summar y arm/libdl: C++ exception index tables may not be ordered correctly Descripti functions in the address map. on The ARM EXIDX sections have the SHF\_LINK\_ORDER flag set and this is not honored by libdl which means the section order in the ELF file needs to be the correct order of the Add support to libdl to follow the link-to order. **[#2963](https://devel.rtems.org/ticket/2963)** 3 years ago fixed unspecified Chris Johns Chris Johns 2 years ago 2 years ago Summar y Add a testsuite top level confguration file that is common to all tests. Descripti on Add the file testsuites/rtems.tcfg to hold test states common to all BSPs. This lets us globally set a test state. For example fileio is user-input. Note, user-input will be added a test state to test this file. **[#2965](https://devel.rtems.org/ticket/2965)** 3 years ago fixed unspecified Gedare Bloom Gedare Bloom Gedare@...> 2 years ago Summar y bootstrap sort inconsistent with sb-bootstrap for acinclude Descripti on The output of bootstrap does not use a consistent sort order with sb-bootstrap. The difference appears to be in the default behavior of the sort command versus Python's sorted. By forcing the locale to C, sort should have a consistent behavior. **[#2967](https://devel.rtems.org/ticket/2967)** 3 years ago fixed tool/gcc Sebastian Huber Sebastian Huber 2 years ago Summar y ARM: Change ABI to not use short enums Descripti on Whether enums are short or not is left open in the ARM EABI. On Linux and FreeBSD no short enums are used. Otherwise short enums are enabled by default. Short enums may cause hard to find issues with 3rd party software, since the are quite unusual in general, e.g. <https://git.rtems.org/rtems-libbsd/commit/freebsd/include/rpc?id=9880635f2e642380b69b85e00271649b3a2fc2de> The data and structure layout may suddenly change in case enumeration values are added/removed. The benefit of short enums is probably not worth the trouble, since the packed compiler attribute can be used to individually make an enum short. The reason for not choosing no short enums during the ARM EABI introduction was an issue with Newlib. This is addressed with the following patch: <https://sourceware.org/ml/newlib/2017/msg00238.html> **[#2968](https://devel.rtems.org/ticket/2968)** 3 years ago fixed unspecified Joel Sherrill 2 years ago Summar y newlib inttypes.h is missing some methods Descripti on inttypes.h defines some methods which are not present but required for POSIX compliance. They are also included in the FACE General Purpose Profile. intmax\_t imaxabs(intmax\_t); imaxdiv\_t imaxdiv(intmax\_t, intmax\_t); intmax\_t strtoimax(const char \*restrict, char restrict, int); uintmax\_t strtoumax(const char \*restrict, char restrict, int); intmax\_t wcstoimax(const wchar\_t \*restrict, wchar\_t **restrict, int); uintmax\_t wcstoumax(const wchar\_t \*restrict, wchar\_t** restrict, int); This was originally discussed here [\(https://sourceware.org/ml/newlib/2013/msg00626.html](https://sourceware.org/ml/newlib/2013/msg00626.html)) with follow up discussion here ( <https://sourceware.org/ml/newlib/2017/msg00240.html>). The consensus seems to be that the methods as currently implemented in FreeBSD address the concerns raised in that email thread. This ticket is complete when:

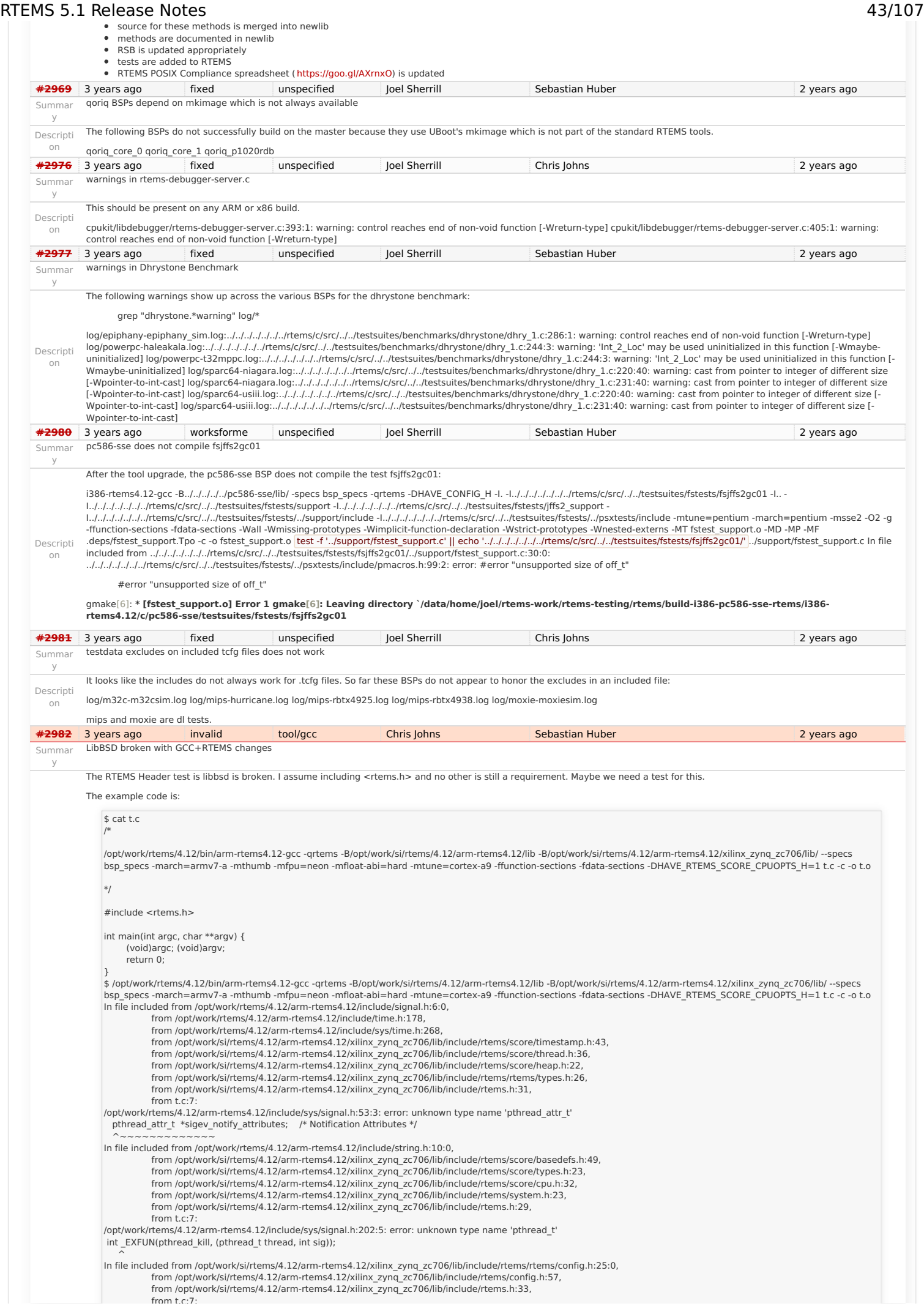

# RTEMS 5.1 Release Notes 44/107

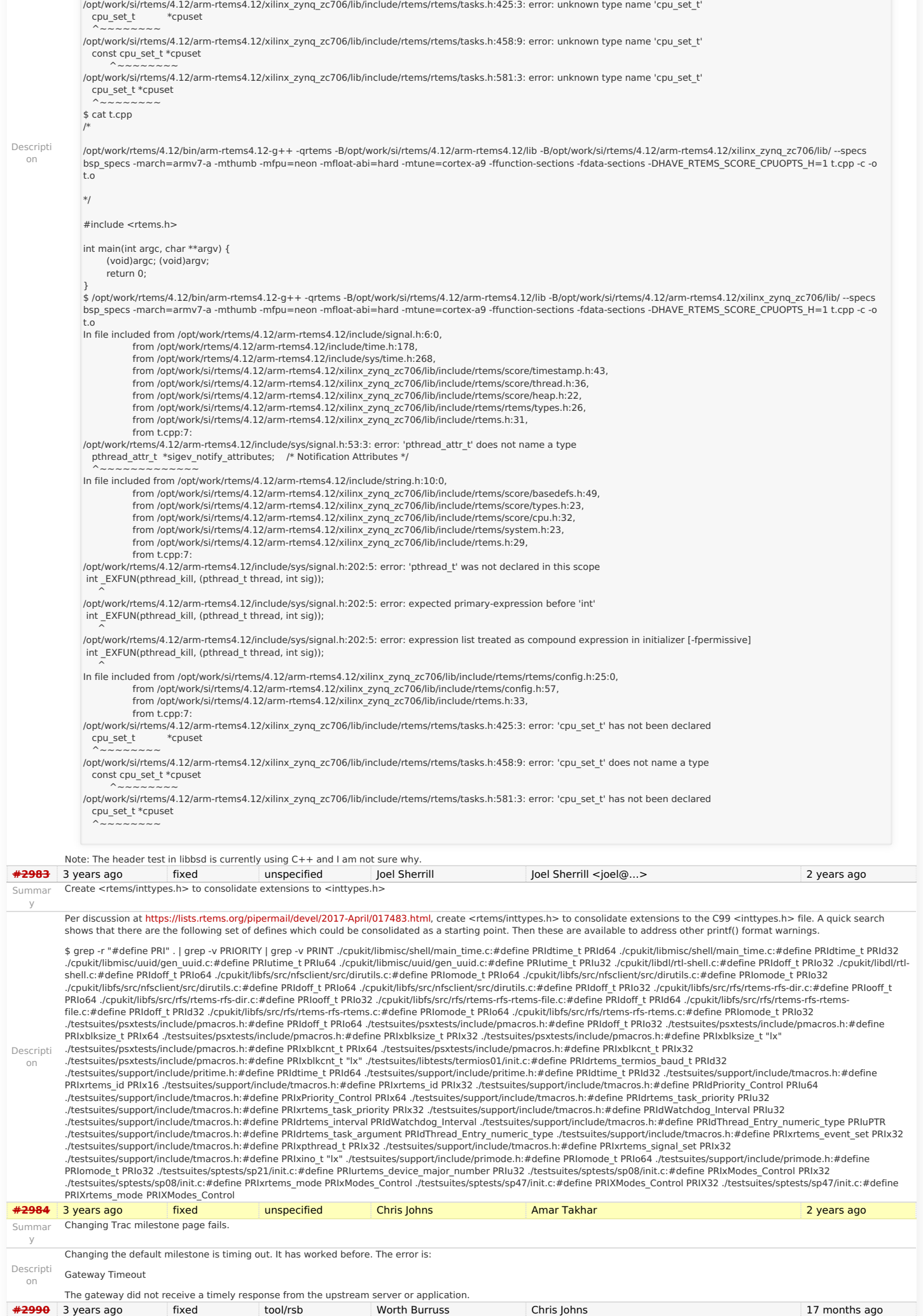

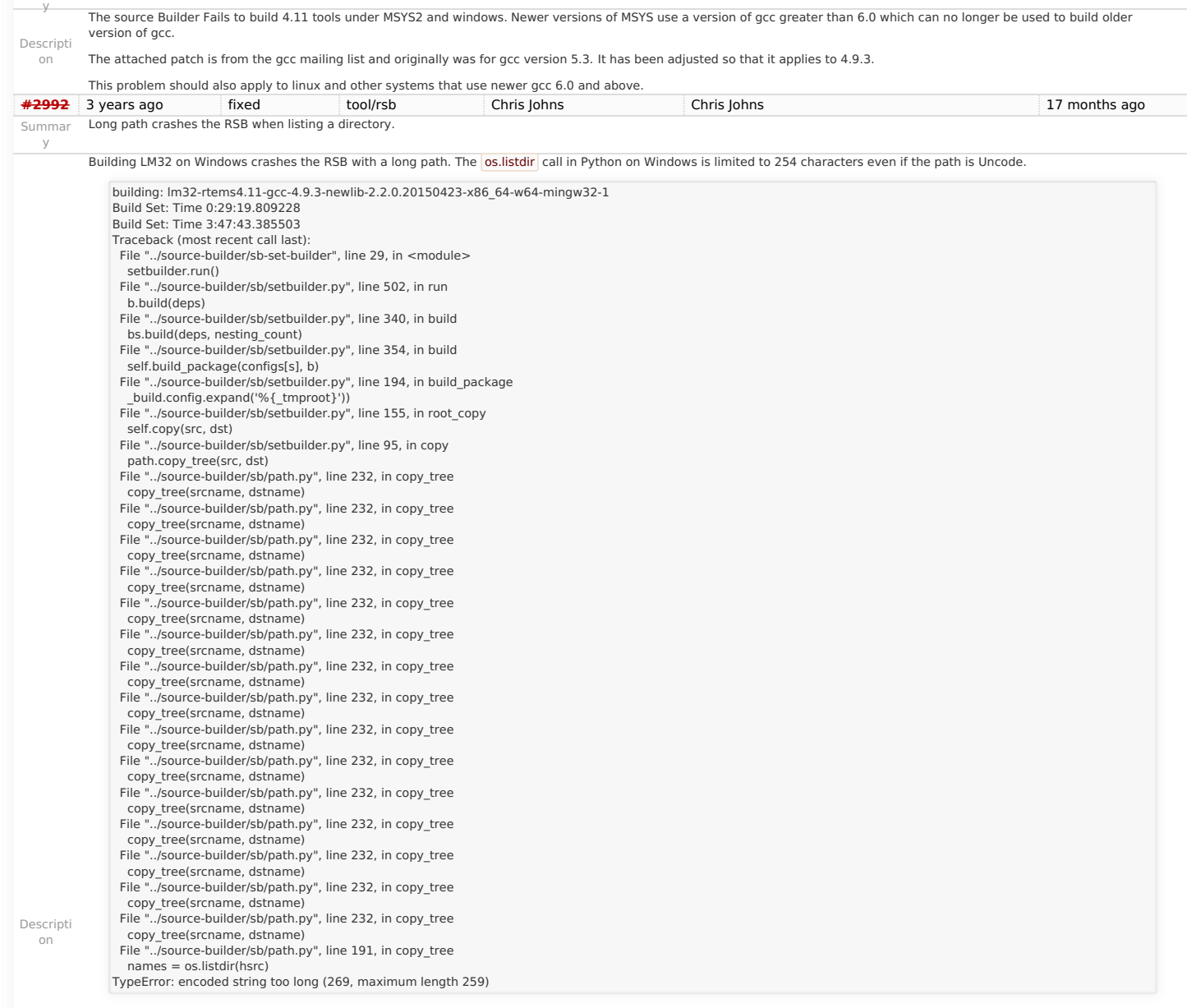

### RTEMS 5.1 Release Notes 46/107

SMP assert in \_Thread\_Executing in libdebugger

Summar y

**[#2993](https://devel.rtems.org/ticket/2993)** 3 years ago fixed score Chris Johns joel.sherrill@… 2 years ago

The target code in libdebugger has support to recover from exceptions related to invalid memory accesses. GDB may request the server access memory on the target that results in

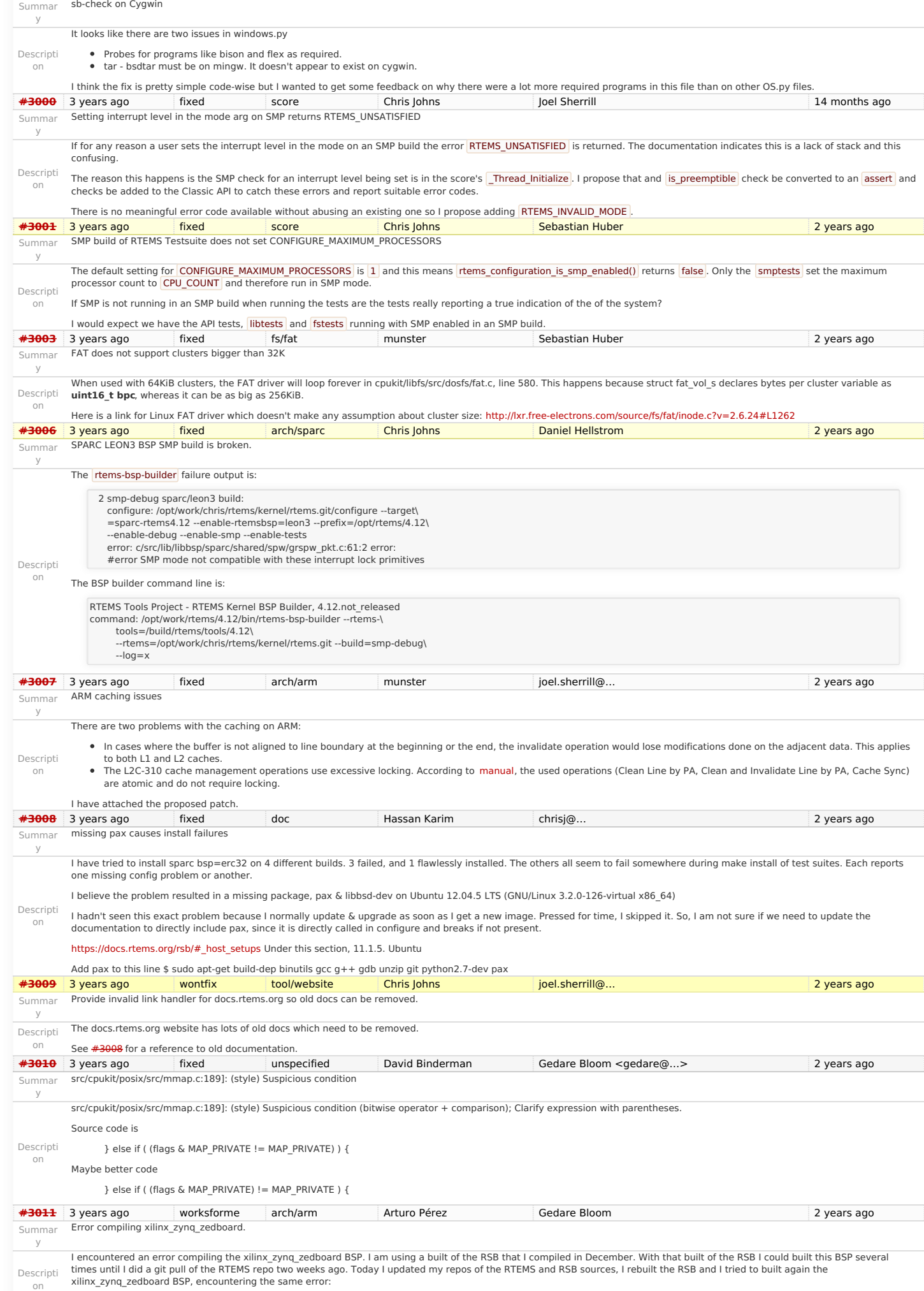

**[#2999](https://devel.rtems.org/ticket/2999)** 3 years ago wontfix tool/rsb Joel Sherrill Chris Johns 2 years ago

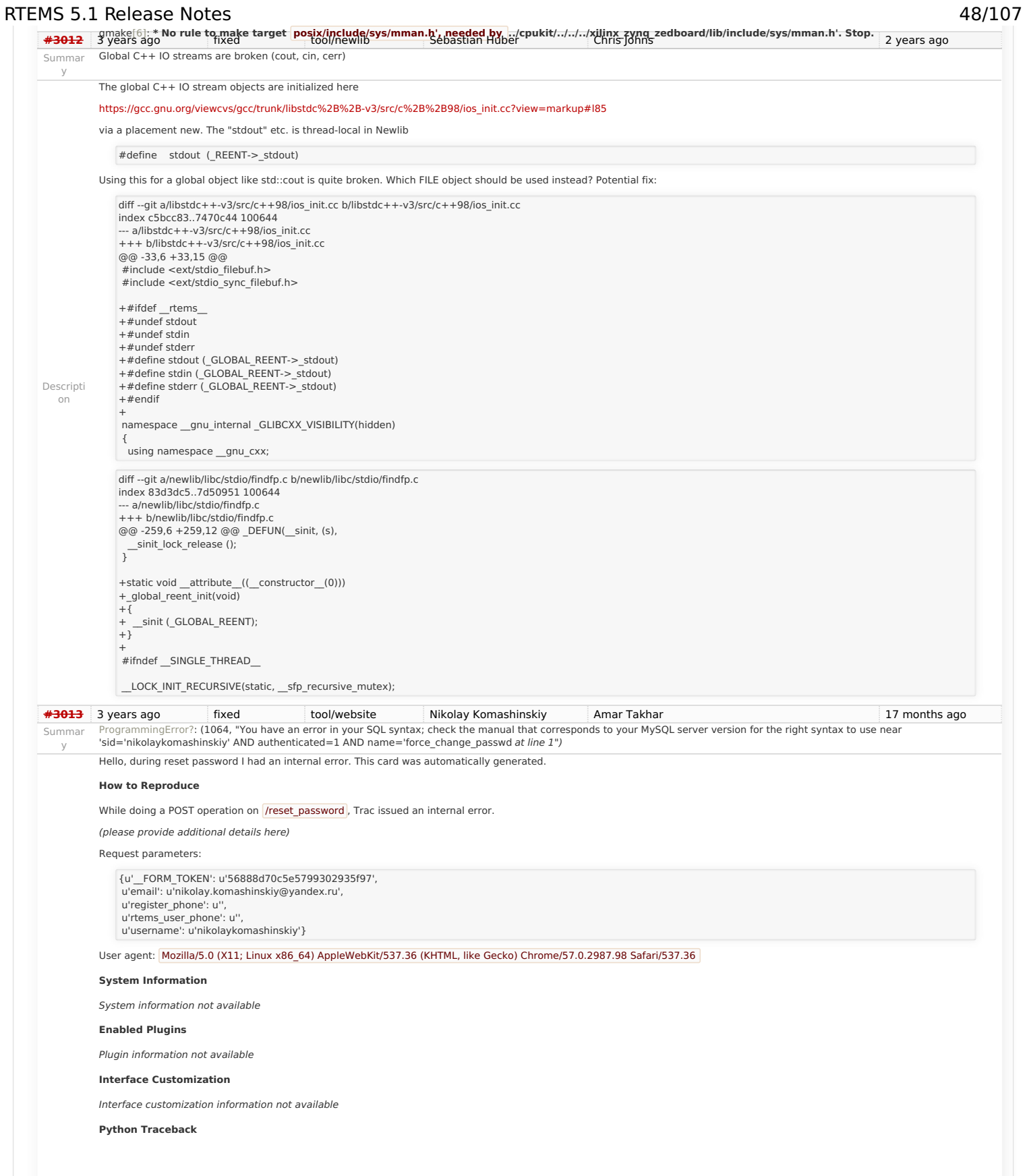

<span id="page-48-2"></span><span id="page-48-1"></span><span id="page-48-0"></span>Descripti on

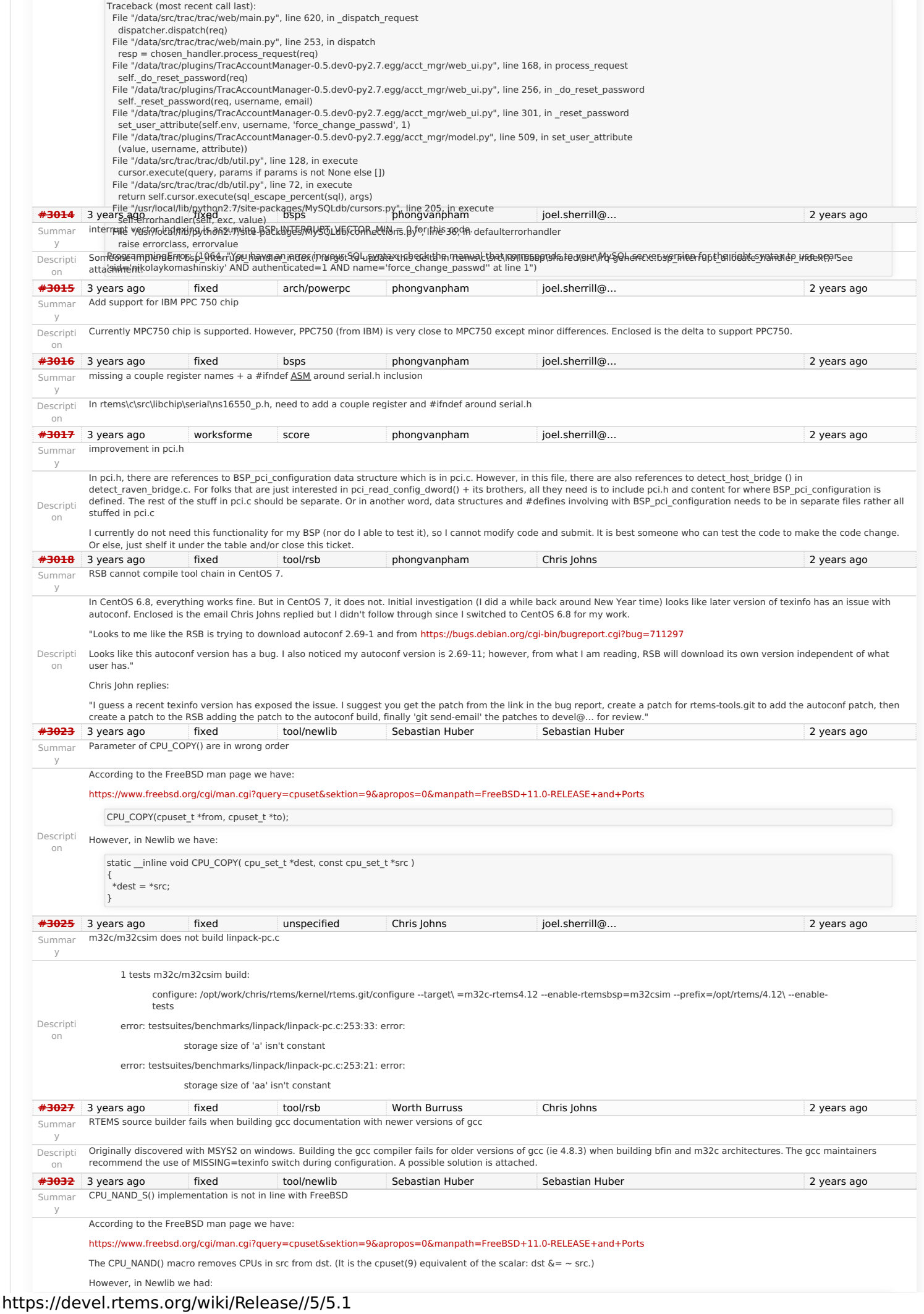

RTEMS 5.1 Release Notes 49/107

# RTEMS 5.1 Release Notes 50/107

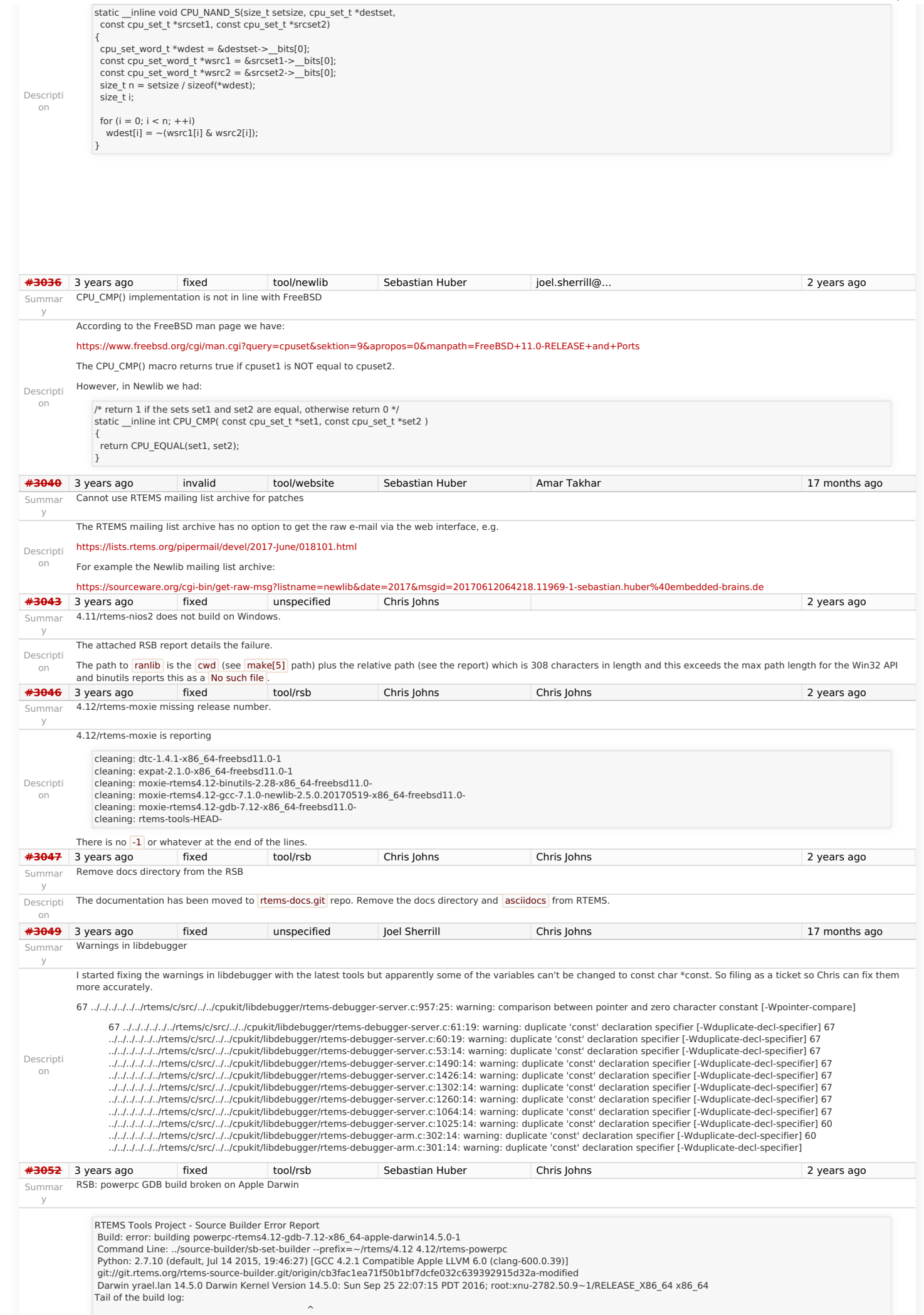

### RTEMS 5.1 Release Notes 51/107

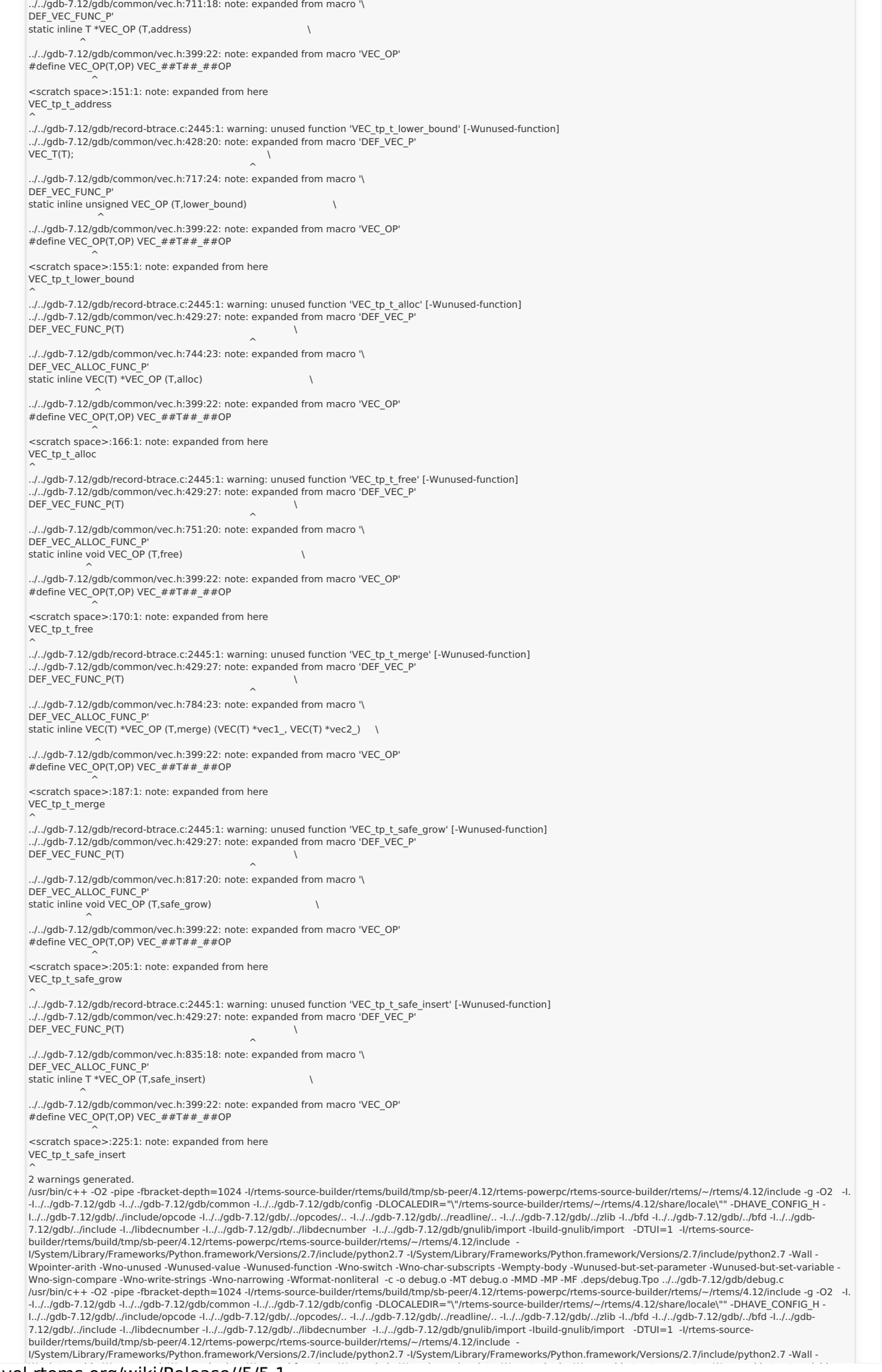

https://devel.rtems.org/wiki/Release//5/5.1

Wpointer-arith -Wno-unused -Wunused-value -Wunused-function -Wno-switch -Wno-char-subscripts -Wempty-body -Wunused-but-set-parameter -Wunused-but-set-variable -<br>Wno-sign-compare -Wno-write-strings -Wno-narrowing -Wformat-n ../../gdb-7.12/gdb/common/common-exceptions.c RTEMS 5.1 Release Notes 52/107

usr/bin/c++ -O2 -pipe -fbracket-depth=1024 -I/rtems-source-builder/rtems/build/tmp/sb-peer/4.12/rtems-sowerpc/rtems/source-builder/rtems/~/rtems/4.12/include -g -O2 -l.<br>-l../../gdb-7.12/gdb -l../../gdb-7.12/gdb/common l../../gdb-7.12/gdb/../include/opcode -I../../gdb-7.12/gdb/../opcodes/.. -I../../gdb-7.12/gdb/../raadline/.. -I../../gdb-7.12/gdb/../zlib -I../bfd -I../../gdb-7.12/gdb/../bfd -I../../gdb-7.12/gdb/../include -I../ibdecnumbe builder/rtems/build/tmp/sb-peer/4.12/rtems-powerpc/rtems-source-builder/rtems/~/rtems/4.12/include -

l/System/Library/Frameworks/Python.framework/Versions/2.7/include/python2.7 -I/System/Library/Frameworks/Python.framework/Versions/2.7/include/python2.7 -Wall -<br>Wpointer-arith -Wno-unused -Wunused-value -Wunused-function -Wno-sign-compare -Wno-write-strings -Wno-narrowing -Wformat-nonliteral -c -o btrace-common.o -MT btrace-common.o -MMD -MP -MF .deps/btrace-common.Tpo ../../gdb-<br>7.12/gdb/common/btrace-common.c

/usr/bin/c++ -O2 -pipe -fbracket-depth=1024 -I/rtems-source-builder/rtems/build/tmp/sb-peer/4.12/rtems-powerpc/rtems-source-builder/rtems/~/rtems/4.12/include -g -O2 -I. -l../../gdb-7.12/gdb -l../../gdb-7.12/gdb/common -l../../gdb-7.12/gdb/config -DLOCALEDIR="\"/rtems-source-builder/rtems/~/rtems/4.12/share/locale\"" -DHAVE\_CONFIG\_H -<br>1../../gdb-7.12/gdb/../include/opcode -l../../gdb-7.12/

l/System/Library/Frameworks/Python.framework/Versions/2.7/include/python2.7 -I/System/Library/Frameworks/Python.framework/Versions/2.7/include/python2.7 -Wall -<br>Wpointer-arith -Wno-unused -Wunused-value -Wunused-function -Who-sign-compare -Who-write-strings -Who-narrowing -Wformat-nonliteral -c-o fileio.o -MT fileio.o -MMD -MP -MF .deps/fileio.Tpo ../../gdb-7.12/gdb/common/fileio.c<br>clang: warning: treating 'c' input as 'c++' when in C++ mod

2 warnings generated.

warning: unknown warning option '-Wunused-but-set-parameter'; did you mean '-Wunused-parameter'? [-Wunknown-warning-option]

warning: unknown warning option '-Wunused-but-set-parameter'; did you mean '-Wunused-parameter'? [-Wunknown-warning-option]

warning: unknown warning option '-Wunused-but-set-variable'; did you mean '-Wunused-const-variable'? [-Wunknown-warning-option]<br>warning: unknown warning option '-Wunused-but-set-variable'; did you mean '-Wunused-const-vari

/usr/bin/c++ -O2 -pipe -fbracket-depth=1024 -I/rtems-source-builder/rtems/build/tmp/sb-peer/4.12/rtems-sowerpc/rtems/source-builder/rtems/~/rtems/4.12/include -g -O2 -I.<br>-I../../gdb-7.12/gdb -I../../gdb-7.12/gdb/common l../../gdb-7.12/gdb/../include/opcode -l../../gdb-7.12/gdb/../opcodes/.. -l../../gdb-7.12/gdb/../readline/.. -l../../gdb-7.12/gdb/../zlib -l../bfd -l../../gdb-7.12/gdb/../bfd -l../../gdb-<br>7.12/gdb/../include -l../libdecnum

I/System/Library/Frameworks/Python.framework/Versions/2.7/include/python2.7 -I/System/Library/Frameworks/Python.framework/Versions/2.7/include/python2.7 -Wall -<br>Wpointer-arith -Wno-unused -Wunused-value -Wunused-function -Wno-sign-compare -Wno-write-strings -Wno-narrowing -Wformat-nonliteral -c -o common-regcache.o -MT common-regcache.o -MMD -MP -MF .deps/common-regcache.Tpo ../../gdb-7.12/gdb/common/common-regcache.c

clang: warning: treating 'c' input as 'c++' when in C++ mode, this behavior is deprecated warning: unknown warning option '-Wunused-but-set-parameter'; did you mean '-Wunused-parameter'? [-Wunknown-warning-option]

warning: unknown warning option '-Wunused-but-set-variable'; did you mean '-Wunused-const-variable'? [-Wunknown-warning-option]

2 warnings generated.

2 warnings generated.

Descripti on

2 warnings generated.<br>/usr/bin/c++ -O2 -pipe -fbracket-depth=1024 -I/rtems-source-builder/rtems/build/tmp/sb-peer/4.12/rtems-powerpc/rtems-source-builder/rtems/~/rtems/4.12/include -g -O2 -I. -l../../gdb-7.12/gdb -l../../gdb-7.12/gdb/common -l../../gdb-7.12/gdb/config -DLOCALEDIR="\"/rtems-source-builder/rtems/~/rtems/4.12/share/locale\"" -DHAVE\_CONFIG\_H -<br>1../../gdb-7.12/gdb/../include/opcode -l../../gdb-7.12/

I/System/Library/Frameworks/Python.framework/Versions/2.7/include/python2.7 -I/System/Library/Frameworks/Python.framework/Versions/2.7/include/python2.7 -Wall - Wpointer-arith -Wno-unused -Wunused-value -Wunused-function -Wno-switch -Wno-char-subscripts -Wempty-body -Wunused-but-set-parameter -Wunused-but-set-variable -<br>Wno-sign-compare -Wno-write-strings -Wno-narrowing -Wformat-n /usr/bin/c++ -O2 -pipe -fbracket-depth=1024 -I/rtems-source-builder/rtems/build/tmp/sb-peer/4.12/rtems-sowerpc/rtems/source-builder/rtems/~/rtems/4.12/include -g -O2 -I.<br>-I../../gdb-7.12/gdb -I../../gdb-7.12/gdb/common -I../../gdb-7.12/gdb/../include/opcode -I../../gdb-7.12/gdb/../opcodes/.. -I../../gdb-7.12/gdb/../readline/.. -I../../gdb-7.12/gdb/../zlib -I../bfd -I../../gdb-7.12/gdb/../bfd -I../../gdb-7.12/gdb/../include -I../libdecnumber -I../../gdb-7.12/gdb/../libdecnumber -I../../gdb-7.12/gdb/gnulib/import -Ibuild-gnulib/import -DTUI=1 -I/rtems-source-<br>builder/rtems/build/tmp/sb-peer/4.12/rtems-powerpc/rtems-source

I/System/Library/Frameworks/Python.framework/Versions/2.7/include/python2.7 -I/System/Library/Frameworks/Python.framework/Versions/2.7/include/python2.7 -Wall -<br>Wpointer-arith -Wno-unused -Wunused-value -Wunused-function -Wno-sign-compare -Wno-write-strings -Wno-narrowing -Wformat-nonliteral -c -o compile-c-symbols.o -MT compile-c-symbols.o -MMD -MP -MF .deps/compile-c-symbols.Tpo ../../gdb-7.12/gdb/compile/compile-c-symbols.c

/usr/bin/c++ -O2 -pipe -fbracket-depth=1024 -l/rtems-source-builder/rtems/build/tmp/sb-peer/4.12/rtems-sowrepc/rtems-source-builder/rtems/~/rtems/4.12/include -g -O2 -l.<br>|../../gdb-7.12/gdb -l../../gdb-7.12/gdb/common -l..

I/System/Library/Frameworks/Python.framework/Versions/2.7/include/python2.7 -I/System/Library/Frameworks/Python.framework/Versions/2.7/include/python2.7 -Wall -<br>Wpointer-arith -Wno-unused -Wunused-value -Wunused-function -Wno-sign-compare -Wno-write-strings -Wno-narrowing -Wformat-nonliteral -c -o compile-c-types.o -MT compile-c-types.o -MMD -MP -MF .deps/compile-c-types.Tpo ../../gdb-7.12/gdb/compile/compile-c-types.c

2 warnings generated.

2 warnings generated.

clang: warning: treating 'c' input as 'c++' when in C++ mode, this behavior is deprecated

clang: warning: treating 'c' input as 'c++' when in C++ mode, this behavior is deprecated clang: warning: treating 'c' input as 'c++' when in C++ mode, this behavior is deprecated

warning: unknown warning option '-Wunused-but-set-parameter'; did you mean '-Wunused-parameter'? [-Wunknown-warning-option]<br>warning: unknown warning option '-Wunused-but-set-parameter'; did you mean '-Wunused-parameter'? [

warning: unknown warning option '-Wunused-but-set-variable'; did you mean '-Wunused-const-variable'? [-Wunknown-warning-option]<br>warning: unknown warning option '-Wunused-but-set-parameter'; did you mean '-Wunused-parameter

warning: unknown warning option '-Wunused-but-set-variable'; did you mean '-Wunused-const-variable'? [-Wunknown-warning-option]<br>/usr/bin/c++ -02-pipe-fbracket-depth=1024-l/trems-source-builder//trems/>/trems/source-builder

Wpointer-arith -Wno-unused -Wunused-value -Wunused-function -Wno-switch -Wno-char-subscripts -Wempty-body -Wunused-but-set-parameter -Wunused-but-set-variable -<br>Wno-sign-compare -Wno-write-strings -Wno-narrowing -Wformat-n ../../gdb-7.12/gdb/compile/compile-object-load.c<br>/usr/bin/c++ -O2 -pipe -fbracket-depth=1024 -I/rtems-source-builder/rtems/build/tmp/sb-peer/4.12/rtems-powerpc/rtems-source-builder/rtems/~/rtems/4.12/include -g -O2 -I.

-l../../gdb-7.12/gdb -l../../gdb-7.12/gdb/common -l../../gdb-7.12/gdb/config -DLOCALEDIR="\"/rtems-source-builder/rtems/~/rtems/4.12/share/locale\"" -DHAVE\_CONFIG\_H<br>l../../gdb-7.12/gdb/../include/opcode -l../../gdb-7.12/gd

builder/rtems/build/tmp/sb-peer/4.12/rtems-powerpc/rtems-source-builder/rtems/~/rtems/4.12/include -<br>I/System/Library/Frameworks/Python.framework/Versions/2.7/include/python2.7 -I/System/Library/Frameworks/Python.framework Wpointer-arith -Wno-unused -Wunused-value -Wunused-function -Wno-switch -Wno-char-subscripts -Wempty-body -Wunused-but-set-parameter -Wunused-but-set-variable -<br>Wno-sign-compare -Wno-write-strings -Wno-narrowing -Wformat-n

../../gdb-7.12/gdb/compile/compile-object-run.c clang: warning: treating 'c' input as 'c++' when in C++ mode, this behavior is deprecated

clang: warning: treating 'c' input as 'c++' when in C++ mode, this behavior is deprecated

warning: unknown warning option '-Wunused-but-set-parameter'; did you mean '-Wunused-parameter'? [-Wunknown-warning-option]<br>warning: unknown warning option '-Wunused-but-set-variable'; did you mean '-Wunused-const-variable warning: unknown warning option '-Wunused-but-set-parameter'; did you mean '-Wunused-parameter'? [-Wunknown-warning-option]<br>warning: unknown warning option '-Wunused-but-set-variable'; did you mean '-Wunused-const-variable

### https://devel.rtems.org/wiki/Release//5/5.1

### 2 warnings generated. RTEMS 5.1 Release Notes 53/107

/usr/bin/c++ -O2 -pipe -fbracket-depth=1024 -l/rtems-source-builder/rtems/build/tmp/sb-peer/4.12/rtems-sowrepc/rtems-source-builder/rtems/~/rtems/4.12/include -g -O2 -l.<br>-l../../gdb-7.12/gdb -l../../gdb-7.12/gdb/common -l.

builder/rtems/build/tmp/sb-peer/4.12/rtems-powerpc/rtems-source-builder/rtems/~/rtems/4.12/include -<br>I/System/Library/Frameworks/Python.framework/Versions/2.7/include/python2.7 -I/System/Library/Frameworks/Python.framework Wpointer-arith -Wno-unused -Wunused-value -Wunused-function -Wno-switch -Wno-char-subscripts -Wempty-body -Wunused-but-set-parameter -Wunused-but-set-variable -<br>Wno-sign-compare -Wno-write-strings -Wno-narrowing -Wformat-n 7.12/gdb/compile/compile-loc2c.c

clang: warning: treating 'c' input as 'c++' when in C++ mode, this behavior is deprecated warning: unknown warning option '-Wunused-but-set-parameter'; did you mean '-Wunused-parameter'? [-Wunknown-warning-option]

warning: unknown warning option '-Wunused-but-set-variable'; did you mean '-Wunused-const-variable'? [-Wunknown-warning-option]

2 warnings generated.<br>/usr/bin/c++ -O2 -pipe -fbracket-depth=1024 -I/rtems-source-builder/rtems/build/tmp/sb-peer/4.12/rtems-powerpc/rtems-source-builder/rtems/~/rtems/4.12/include -g -O2 -I. -I../../gdb-7.12/gdb -I../../gdb-7.12/gdb/common -I../../gdb-7.12/gdb/config -DLOCALEDIR="\"/rtems-source-builder/rtems/~/rtems/4.12/share/locale\"" -DHAVE\_CONFIG\_H<br>I../../gdb-7.12/gdb/../include/opcode -I../../gdb-7.12/gd 7.12/gdb/../include -I../libdecnumber -I../../gdb-7.12/gdb/../libdecnumber -I../../gdb-7.12/gdb/gnulib/import -Ibuild-gnulib/import -DTUI=1 -I/rtems-source-<br>builder/rtems/build/tmp/sb-peer/4.12/rtems-powerpc/rtems-source

l/System/Library/Frameworks/Python.framework/Versions/2.7/include/python2.7 -l/System/Library/Frameworks/Python.framework/Versions/2.7/include/python2.7 -Wall -<br>Wpointer-arith -Wno-unused -Wunused-value -Wunused-function -../../gdb-7.12/gdb/compile/compile-c-support.c

clang: warning: treating 'c' input as 'c++' when in C++ mode, this behavior is deprecated

### 2 warnings generated.

warning: unknown warning option '-Wunused-but-set-parameter'; did you mean '-Wunused-parameter'? [-Wunknown-warning-option]<br>warning: unknown warning option '-Wunused-but-set-variable'; did you mean '-Wunused-const-variable

-l../../gdb-7.12/gdb -l../../gdb-7.12/gdb/common -l../../gdb-7.12/gdb/config -DLOCALEDIR="\"/rtems-source-builder/rtems/~/rtems/4.12/share/locale\"" -DHAVE\_CONFIG\_H<br>l../../gdb-7.12/gdb/../include/opcode -l../../gdb-7.12/gd

builder/rtems/build/tmp/sb-peer/4.12/rtems-powerpc/rtems-source-builder/rtems/~/rtems/4.12/include -<br>I/System/Library/Frameworks/Python.framework/Versions/2.7/include/python2.7 -I/System/Library/Frameworks/Python.framework Wpointer-arith -Wno-unused -Wunused-value -Wunused-function -Wno-switch -Wno-char-subscripts -Wempty-body -Wunused-but-set-parameter -Wunused-but-set-variable -<br>Wno-sign-compare -Wno-write-strings -Wno-narrowing -Wformat-n clang: warning: treating 'c' input as 'c++' when in C++ mode, this behavior is deprecated

2 warnings generated.

../../gdb-7.12/gdb/compile/compile-loc2c.c:733:6: warning: variable 'uoffset' is uninitialized when used here [-Wuninitialized] uoffset += dwarf2\_per\_cu\_text\_offset (per\_cu);

 ^~~~~~~ ../../gdb-7.12/gdb/compile/compile-loc2c.c:671:23: note: initialize the variable 'uoffset' to silence this warning uint64 t uoffset, reg;

 $\sim$   $\sim$ 

 = 0 warning: unknown warning option '-Wunused-but-set-parameter'; did you mean '-Wunused-parameter'? [-Wunknown-warning-option] warning: unknown warning option '-Wunused-but-set-variable'; did you mean '-Wunused-const-variable'? [-Wunknown-warning-option] 2 warnings generated.

2 warnings generated.

17 warnings generated.

2 warnings generated.

3 warnings generated.

2 warnings generated.

99 warnings generated.

Making init.c

usr/bin/c++ -O2 -pipe -fbracket-depth=1024 -I/rtems-source-builder/rtems/build/tmp/sb-peer/4.12/rtems-sowerpc/rtems/source-builder/rtems/~/rtems/4.12/include -g -O2 -l.<br>-l../../gdb-7.12/gdb -l../../gdb-7.12/gdb/common l../../gdb-7.12/gdb/../include/opcode -I../../gdb-7.12/gdb/../opcodes/.. -I../../gdb-7.12/gdb/../raadline/.. -I../../gdb-7.12/gdb/../zlib -I../bfd -I../../gdb-7.12/gdb/../bfd -I../../gdb-7.12/gdb/../include -I../ibdecnumbe builder/rtems/build/tmp/sb-peer/4.12/rtems-powerpc/rtems-source-builder/rtems/~/rtems/4.12/include -

l/System/Library/Frameworks/Python.framework/Versions/2.7/include/python2.7 -I/System/Library/Frameworks/Python.framework/Versions/2.7/include/python2.7 -Wall -<br>Wpointer-arith -Wno-unused -Wunused-value -Wunused-function -Wno-sign-compare -Wno-write-strings -Wno-narrowing -Wformat-nonliteral -c -o init.o -MT init.o -MMD -MP -MF .deps/init.Tpo init.c clang: warning: treating 'c' input as 'c++' when in C++ mode, this behavior is deprecated

warning: unknown warning option '-Wunused-but-set-parameter'; did you mean '-Wunused-parameter'? [-Wunknown-warning-option]<br>warning: unknown warning option '-Wunused-but-set-variable'; did you mean '-Wunused-const-variable

2 warnings generated.

### rm -f gdb

/usr/bin/c++ -O2 -pipe -fbracket-depth=1024 -I/rtems-source-builder/rtems/build/tmp/sb-peer/4.12/rtems-powerpc/rtems-source-builder/rtems/~/rtems/4.12/include -g -O2 - Wl,-no\_pie -L/rtems-source-builder/rtems/build/tmp/sb-peer/4.12/rtems-powerpc/rtems-source-builder/rtems/~/rtems/4.12/lib \

 -o gdb gdb.o rs6000-tdep.o ppc-sysv-tdep.o solib-svr4.o ravenscar-thread.o ppc-ravenscar-thread.o ser-base.o ser-unix.o ser-pipe.o ser-tcp.o remote.o dcache.o tracepoint.o ax-general.o ax-gdb.o remote-fileio.o remote-notif.o ctf.o tracefile.o tracefile-tfile.o remote-sim.o cli-dump.o cli-decode.o cli-script.o cli-cmds.o cli-setshow.o cli-<br>logging.o cli-interp.o cli-utils.o mi-ou symbol-cmds.o mi-cmd-target.o mi-cmd-info.o mi-interp.o mi-main.o mi-parse.o mi-getopt.o tui-command.o tui-data.o tui-disasm.o tui-file.o tui-hooks.o tui-interp.o tui-io.o tuilayout.o tui-out.o tui-regs.o tui-source.o tui-stack.o tui-win.o tui-windata.o tui-wingeneral.o tui-winsource.o tui.o python.o py-arch.o py-auto-load.o py-block.o py-bpevent.o pybreakpoint.o py-cmd.o py-continueevent.o py-xmethods.o py-event.o py-evtregistry.o py-evitedevent.o py-finishbreakpoint.o py-frame.o py-framefilter.o py-<br>function.o py-gdb-readline.o py-inferior.o py-inferents.o py-infthre dtrace-probe.o posix-hdep.o posix-strerror.o c-exp.o cp-name-parser.o ada-exp.o jv-exp.o d-exp.o go-exp.o m2-exp.o p-exp.o rust-exp.o version.o annotate.o<br>addrmap.o auto-load.o auxv.o agent.o bfd-target.o blockframe.o brea charset.o continuations.o corelow.o disasm.o dummy-frame.o dfp.o source.o value.o eval.o valops.o valarith.o valprint.o printcmd.o block.o symtab.o psymtab.o symfile.o<br>symfile-debug.o symmisc.o linespec.o dictionary.o name exceptions.o extension.o filesystem.o filestuff.o inf-child.o interps.o minidebug.o main.o macrotab.o macrocmd.o macroexp.o macroscope.o mi-common.o event-loop.o eventtop.o inf-loop.o completer.o gdbarch.o arch-utils.o gdbtypes.o gdb\_bfd.o gdb\_obstack.o osabi.o copying.o memattr.o mem-break.o target.o target-dcache.o parse.o<br>language.o build-id.o buildsym.o findcmd.o std-regs.o signalsdbxread.o coffread.o coff-pe-read.o dwarf2read.o mipsread.o stabsread.o corefile.o dwarf2expr.o dwarf2loc.o dwarf2-frame.o dwarf2-frame-tailcall.o ada-lang.o c-lang.o dlang.o f-lang.o objc-lang.o ada-tasks.o ada-varobj.o c-varobj.o ui-out.o cli-out.o varobj.o vec.o go-lang.o go-valprint.o jv-lang.o jv-valprint.o jv-typeprint.o jv-<br>varobj.o m2-lang.o opencl-lang.o p-lang.o p-typeprint.o p typeprint.o ada-valprint.o c-valprint.o cp-valprint.o d-valprint.o f-valprint.o m2-valprint.o ser-event.o serial.o mdebugread.o top.o utils.o ui-file.o user-regs.o frame.o frameunwind.o doublest.o frame-base.o inline-frame.o gnu-v2-abi.o gnu-v3-abi.o cp-abi.o cp-support.o cp-namespace.o d-namespace.o reggroups.o rust-lang.o trad-frame.o trampframe.o solib.o solib-target.o prologue-value.o memory-map.o memrange.o xml-support.o xml-syscall.o xml-utils.o target-descriptions.o target-memory.o xml-tdesc.o xml-<br>builtin.o inferior.o osdata.o gdb\_usleep.o record.o rec format.o registry.o btrace.o record-btrace.o waitstatus.o print-utils.o rsp-low.o errors.o common-debug.o debug.o common-exceptions.o btrace-common.o fileio.o common-<br>- regcache.o compile.o compile-c-symbols.o compile-c-t

/System/Library/Frameworks/Python.framework/Versions/2.7/Python -lexpat ../libiberty/libiberty.a build-gnulib/import/libgnu.a -liconv Undefined symbols for architecture x86\_64:

"\_error", referenced from:

sim\_io\_printf\_filtered in libsim.a(sim\_calls.o)

\_sim\_load in libsim.a(sim\_calls.o)

\_sim\_create\_inferior in libsim.a(sim\_calls.o) \_sim\_io\_read\_stdin in libsim.a(sim\_calls.o)

 \_sim\_io\_write\_stdout in libsim.a(sim\_calls.o) sim\_io\_write\_stderr in libsim.a(sim\_calls.o)

\_sim\_io\_flush\_stdoutput in libsim.a(sim\_calls.o)

 ... (maybe you meant: \_device\_error, \_\_Z20host\_to\_fileio\_errori , \_bfd\_get\_error\_handler , \_\_bfd\_default\_error\_handler , \_bfd\_set\_error\_handler , \_bfd\_set\_error\_program\_name , \_\_Z28dwarf\_reg\_to\_regnum\_or\_errorP7gdbarchm , \_\_Z29observer\_detach\_command\_errorP8observer , \_sim\_io\_error ,<br>\_deprecated\_error\_begin\_hook , \_\_Z35throw\_max\_completions\_reached\_errorv , \_\_Z25typ

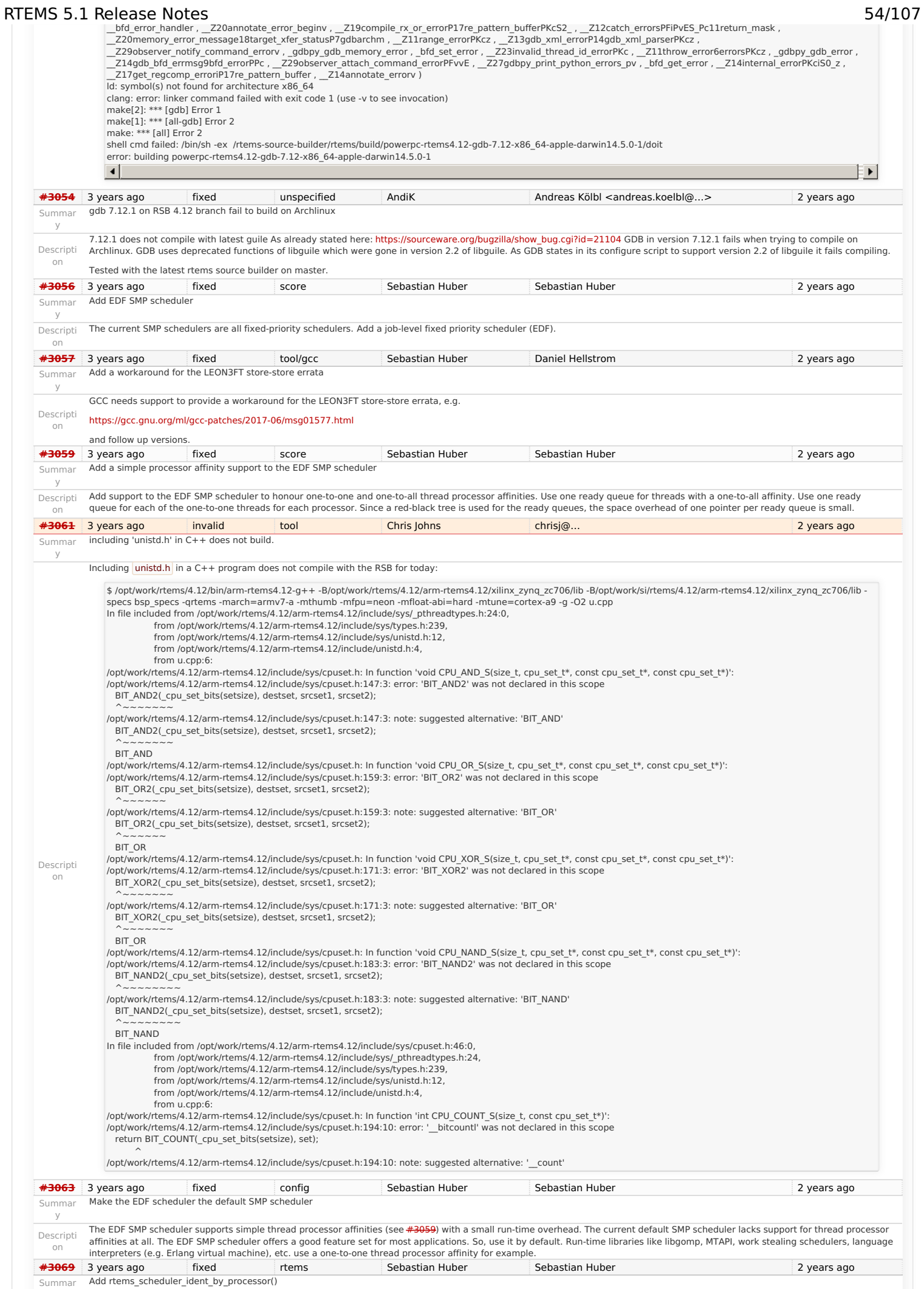

## https://devel.rtems.org/wiki/Release//5/5.1

y

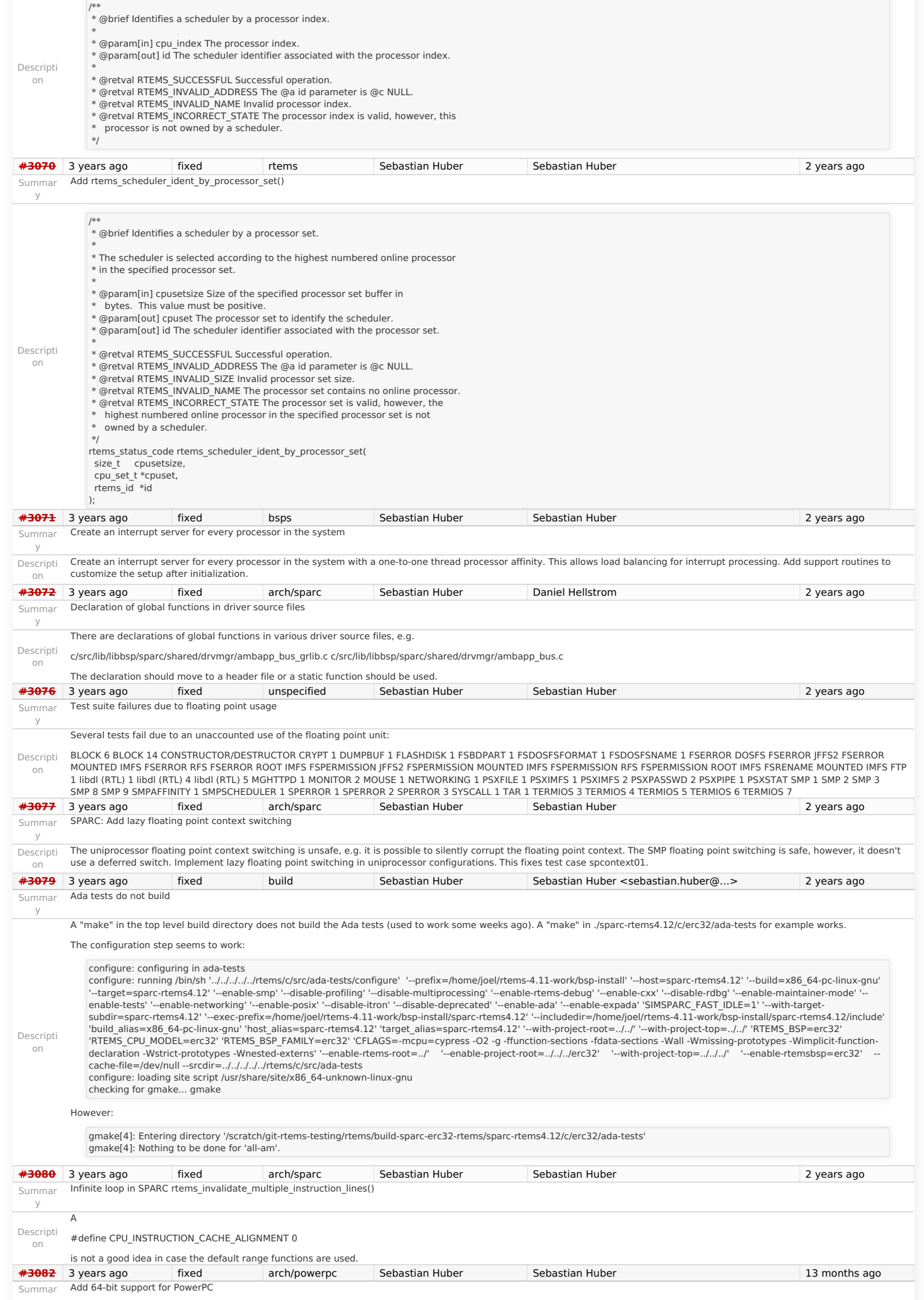

### RTEMS 5.1 Release Notes 56/107

y<br>Descripti The QorIQ chips have more than 4GiB of memory available.

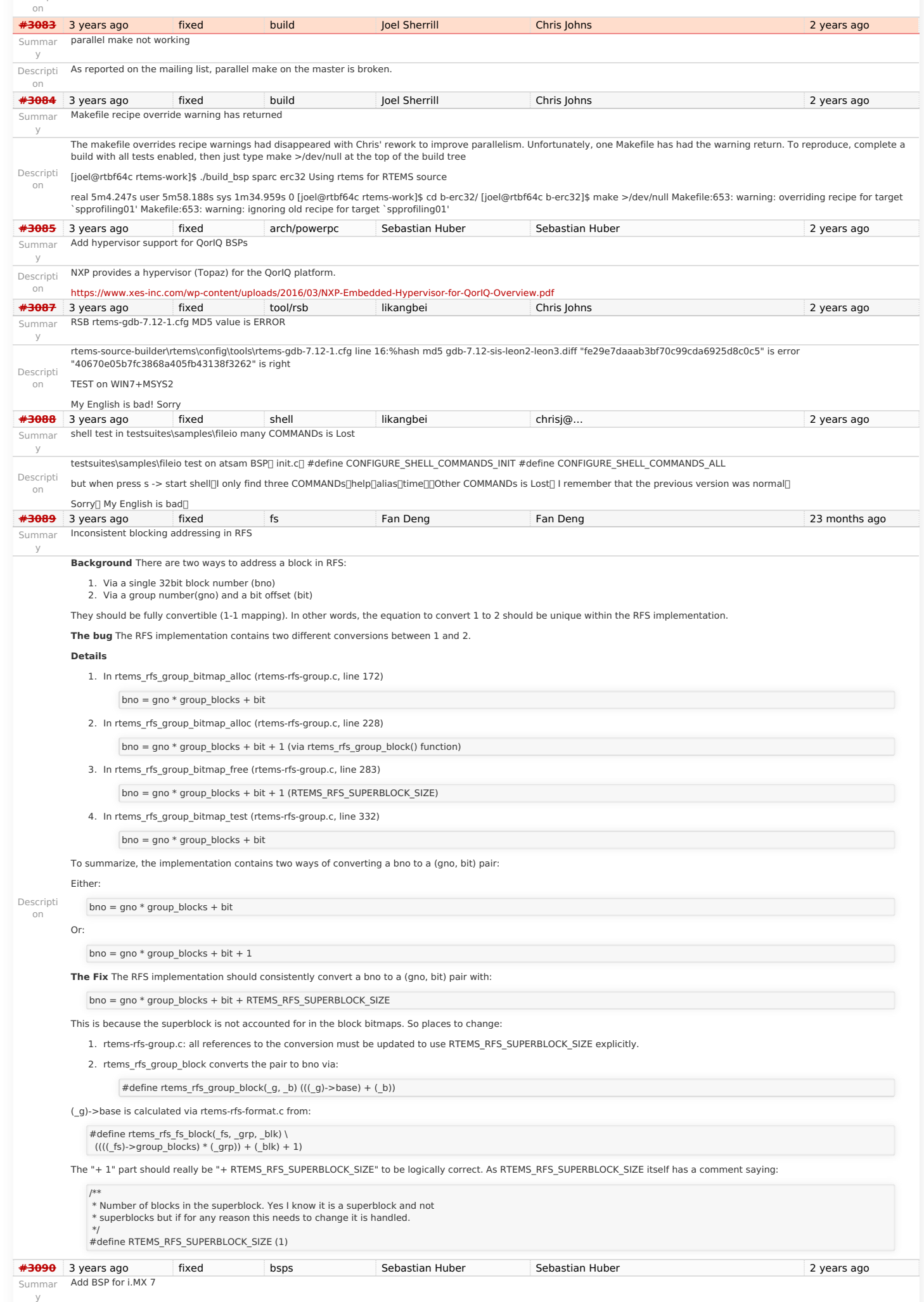

## RTEMS 5.1 Release Notes 57/107

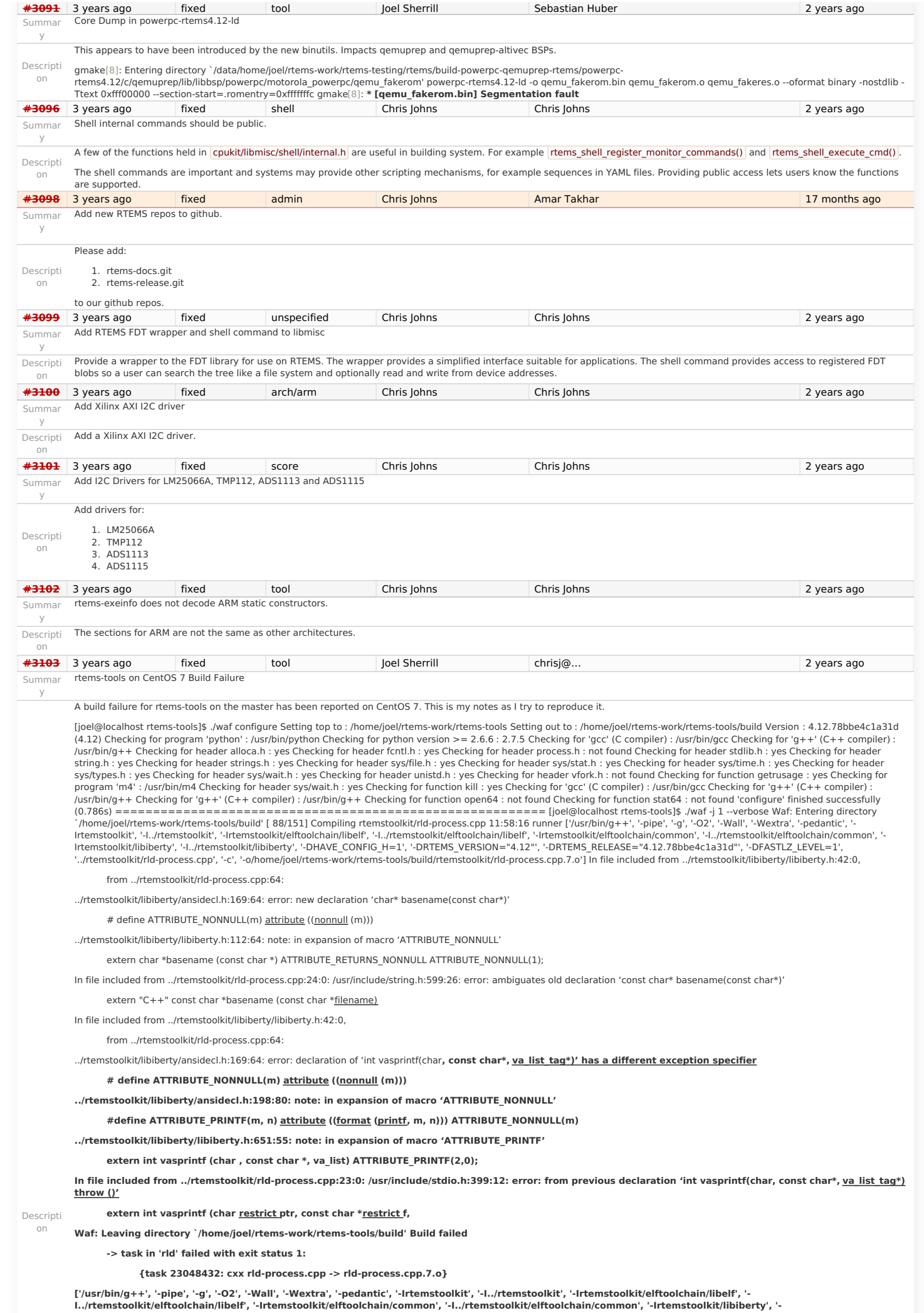

**I../rtemstoolkit/libiberty', '-DHAVE\_CONFIG\_H=1', '-DRTEMS\_VERSION="4.12"', '-DRTEMS\_RELEASE="4.12.78bbe4c1a31d"', '-DFASTLZ\_LEVEL=1', '../rtemstoolkit/rld-process.cpp', '-c', '-o/home/joel/rtems-work/rtems-tools/build/rtemstoolkit/rld-process.cpp.7.o'] ================================================================== Looking down into libiberty.h, I picked on basename() /\* HAVE\_DECL\_\* is a three-state macro: undefined, 0 or 1. If it is undefined, we haven't run the autoconf check so provide the declaration without arguments. If it is 0, we checked and failed to find the declaration so provide a fully prototyped one. If it is 1, we found it so don't provide any declaration at all. \*/ #if !HAVE\_DECL\_BASENAME #if defined (GNU\_LIBRARY )** defined (linux) \ defined (FreeBSD) defined (OpenBSD) defined (NetBSD) defined (CYGWIN) defined (CYGWIN32) defined (MINGW32) \ defined (DragonFly) defined (HAVE\_DECL\_BASENAME) **extern char \*basename (const char \*) ATTRIBUTE\_RETURNS\_NONNULL ATTRIBUTE\_NONNULL(1); #else /\* Do not allow basename to be used if there is no prototype seen. We** either need to use the above prototype or have one from autoconf which would result in HAVE\_DECL\_BASENAME being set. \*/ **#define basename basename\_cannot\_be\_used\_without\_a\_prototype #endif #endif ============================================ The native CentOS 7 has this definition of basename: # ifndef basename /\* Return the file name within directory of FILENAME. We don't declare the function if the `basename' macro is available (defined in <libgen.h>) which makes the XPG version of this function available. \*/ # ifdef CORRECT\_ISO\_CPP\_STRING\_H\_PROTO extern "C++" char \*basename (char \*filename) THROW asm ("basename") nonnull ((1)); extern "C++" const char \*basename (const char \*filename) THROW asm ("basename") nonnull ((1));** # else extern char \*basename (const char \*filename) THROW nonnull ((1)); # endif # endif # endif **============================== I think we are getting the C++ prototype from string.h and a conflicting C prototype from libiberty.h [#3109](https://devel.rtems.org/ticket/3109)** 3 years ago fixed arch/riscv Sebastian Huber Hesham Almatary 19 months ago Summar y Add RISC-V support Descripti on Add RISC-V 32-bit tool chain to RSB consisting of Binutils, GCC, Newlib and GDB. Add CPU port and a basic simulator BSP. **[#3111](https://devel.rtems.org/ticket/3111)** 3 years ago fixed tool/newlib Sebastian Huber Sebastian Huber 2 years ago Summar y Newlib: Change time\_t and clock\_t integer types to 64-bit **[#3112](https://devel.rtems.org/ticket/3112)** 3 years ago fixed posix Sebastian Huber Sebastian Huber 2 years ago Summar y POSIX: Make pthread\_mutex\_t self-contained Descripti on Change the POSIX mutex into a self-contained object using <sys/lock.h>, e.g. **typedef struct** { **struct** \_Mutex\_recursive\_Control \_mutex; **unsigned int** \_flags; **struct** \_Scheduler\_Control **\***\_scheduler; \_\_uint64\_t \_priority\_ceiling; } pthread\_mutex\_t; **[#3113](https://devel.rtems.org/ticket/3113)** 3 years ago fixed posix Sebastian Huber Sebastian Huber 2 years ago Summar y POSIX: Make pthread\_cond\_t self-contained Descripti on Change the POSIX condition variable into a self-contained object using <sys/lock.h>, e.g. **typedef struct** { **struct** \_Condition\_Control \_condition;<br>nthread mutex t \* mutex; pthread\_mutex\_t \*\_mutex;<br>**clockid\_t** clock; } pthread\_cond\_t; **[#3114](https://devel.rtems.org/ticket/3114)** 3 years ago fixed posix Sebastian Huber Sebastian Huber 2 years ago Summar y POSIX: Make pthread\_barrier\_t self-contained Descripti on Change the POSIX barrier into a self-contained object using <sys/lock.h>, e.g. **typedef struct** { **struct** \_Thread\_queue\_Queue \_queue; **unsigned int** \_flags; **unsigned int** \_count; } pthread\_barrier\_t; **[#3115](https://devel.rtems.org/ticket/3115)** 3 years ago fixed posix Sebastian Huber Sebastian Huber 2 years ago Summar y POSIX: Make pthread\_rwlock\_t self-contained Descripti on Change the POSIX read-write lock into a self-contained object using  $\lt$ sys/lock h $>$ , e.g. **typedef struct** { **struct** \_Thread\_queue\_Queue \_queue; **unsigned int** \_flags; **unsigned int** *readers*; } pthread\_rwlock\_t; **[#3116](https://devel.rtems.org/ticket/3116)** 3 years ago fixed posix Sebastian Huber Sebastian Huber 2 years ago Summar y POSIX: Make sem\_t self-contained Descripti Change the POSIX semaphore into a self-contained object using  $\langle$ sys/lock.h>, e.g. **typedef struct** { RTEMS 5.1 Release Notes 68/107

} sem\_t; **[#3117](https://devel.rtems.org/ticket/3117)** 3 years ago fixed score Sebastian Huber Sebastian Huber Sebastian Huber 2 years ago

on

Summar score: Optimize \_Thread\_queue\_Enqueue() timeout handling

**struct** \_Semaphore\_Control \_sem;

y Descripti on Use the Thread queue Context::enqueue callout to do the timeout handling. This avoids the switch statement in Thread queue Timeout(). It removes the thread queue dependency to Thread Timeout().

## RTEMS 5.1 Release Notes 59/107

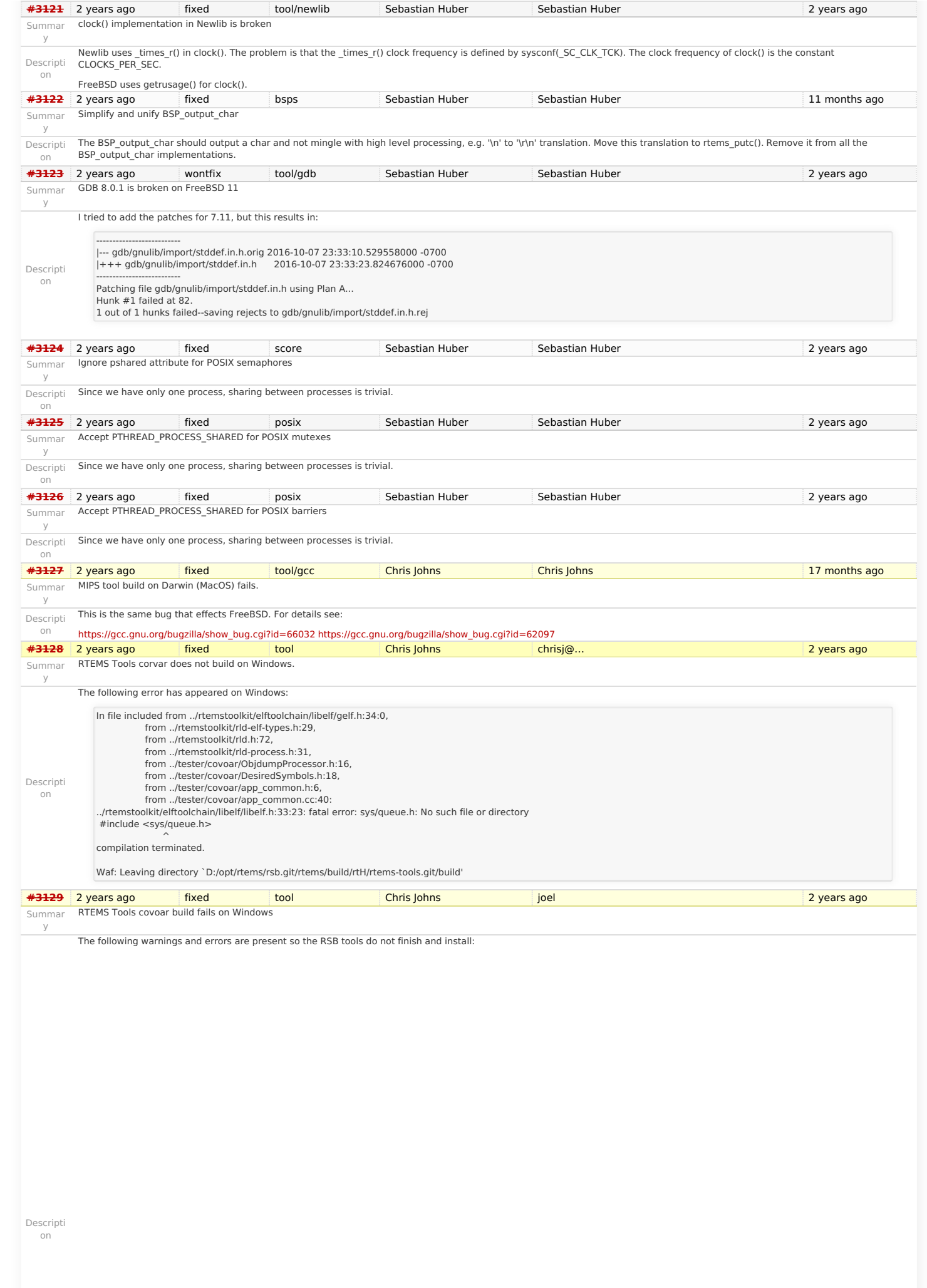

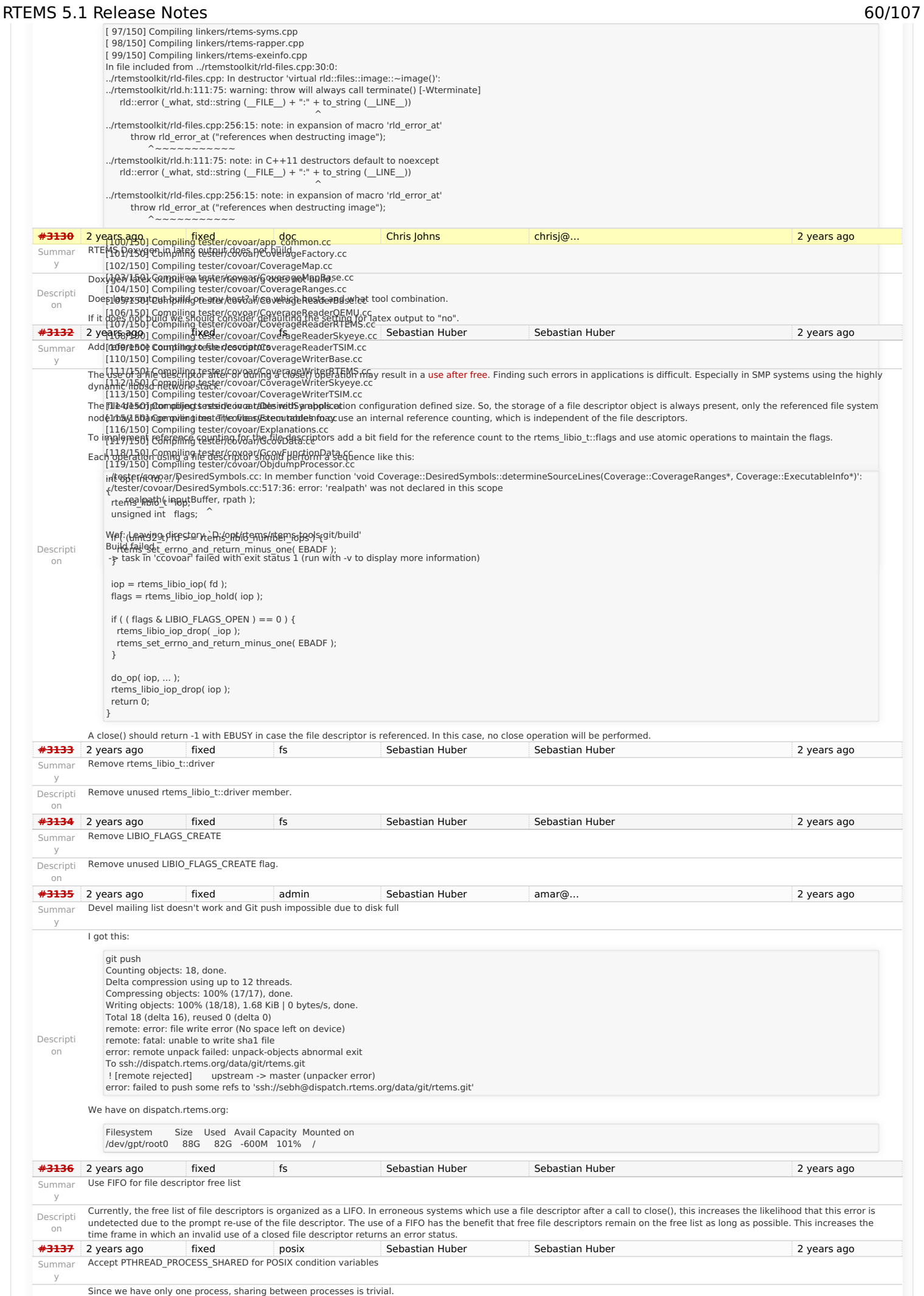

# RTEMS 5.1 Release Notes 61/107

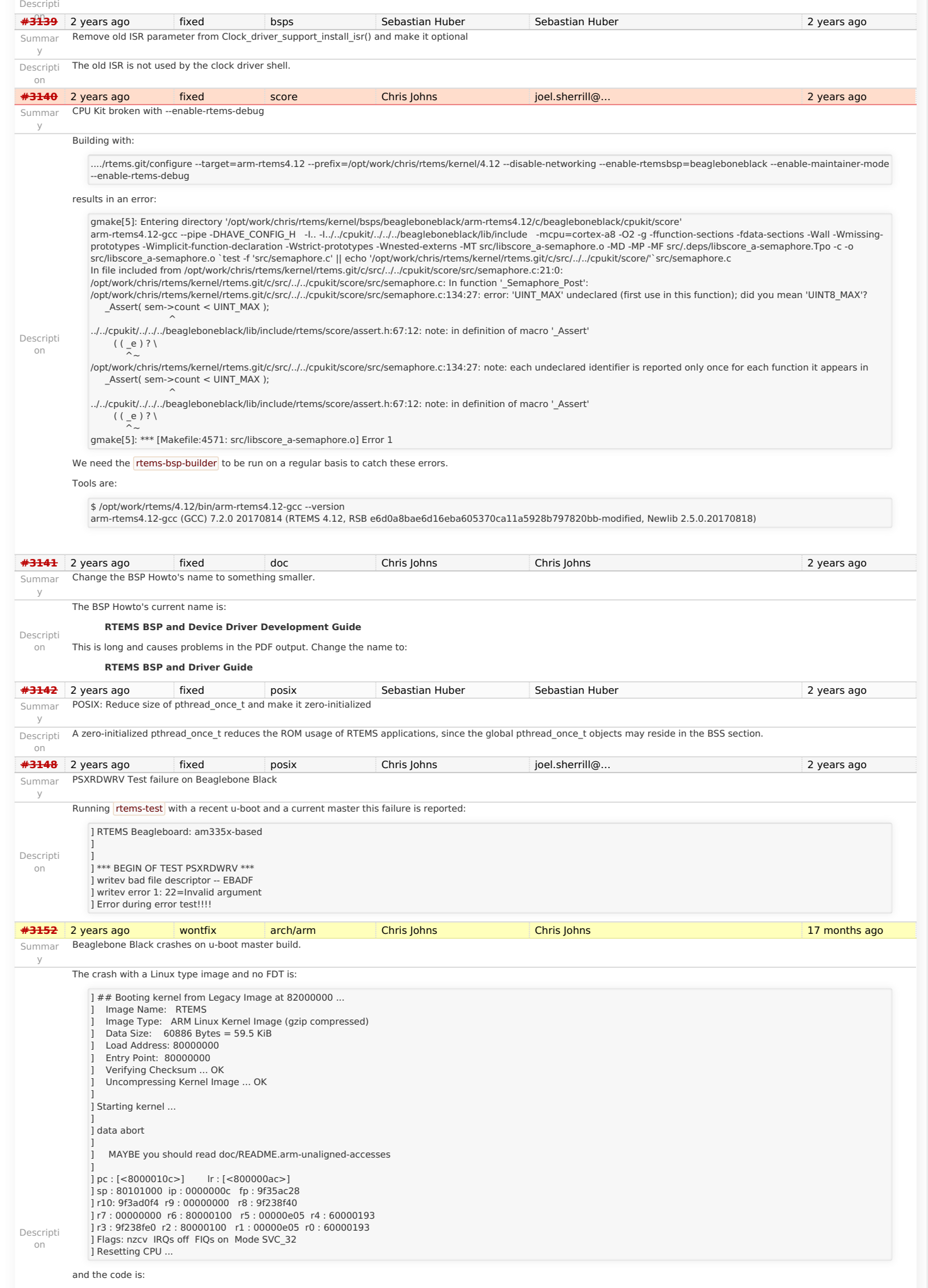

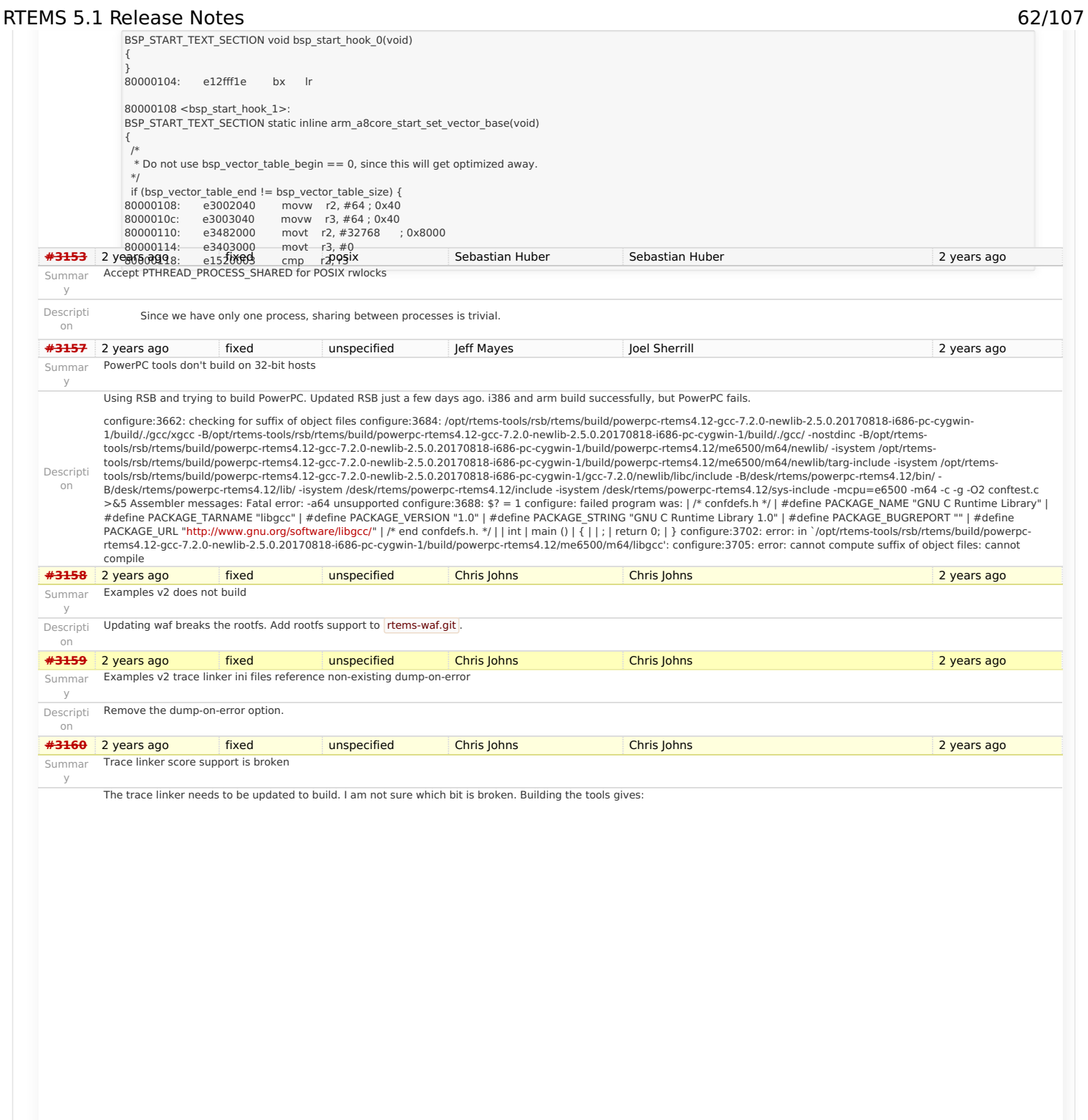

Descripti on

# RTEMS 5.1 Release Notes 63/107

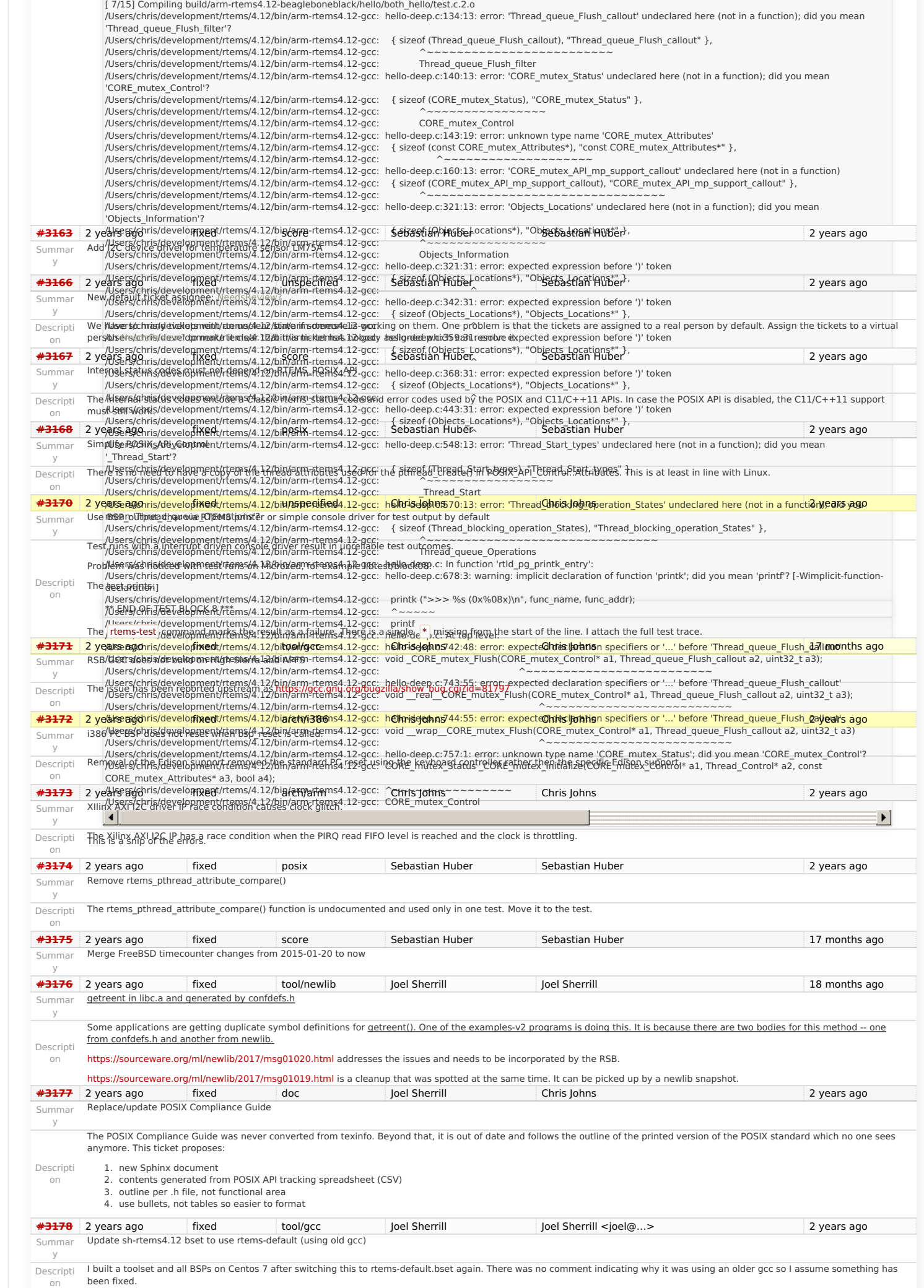

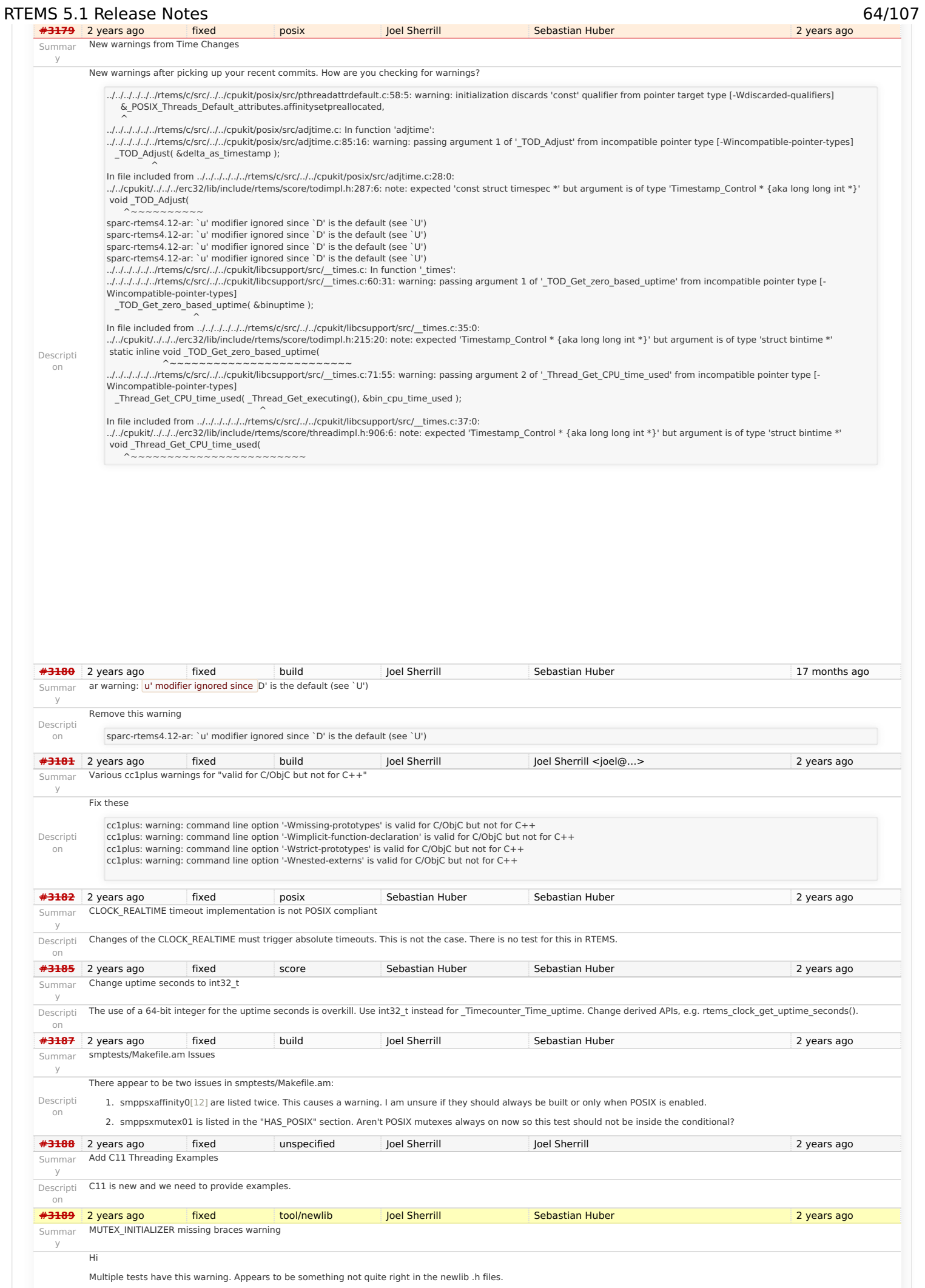

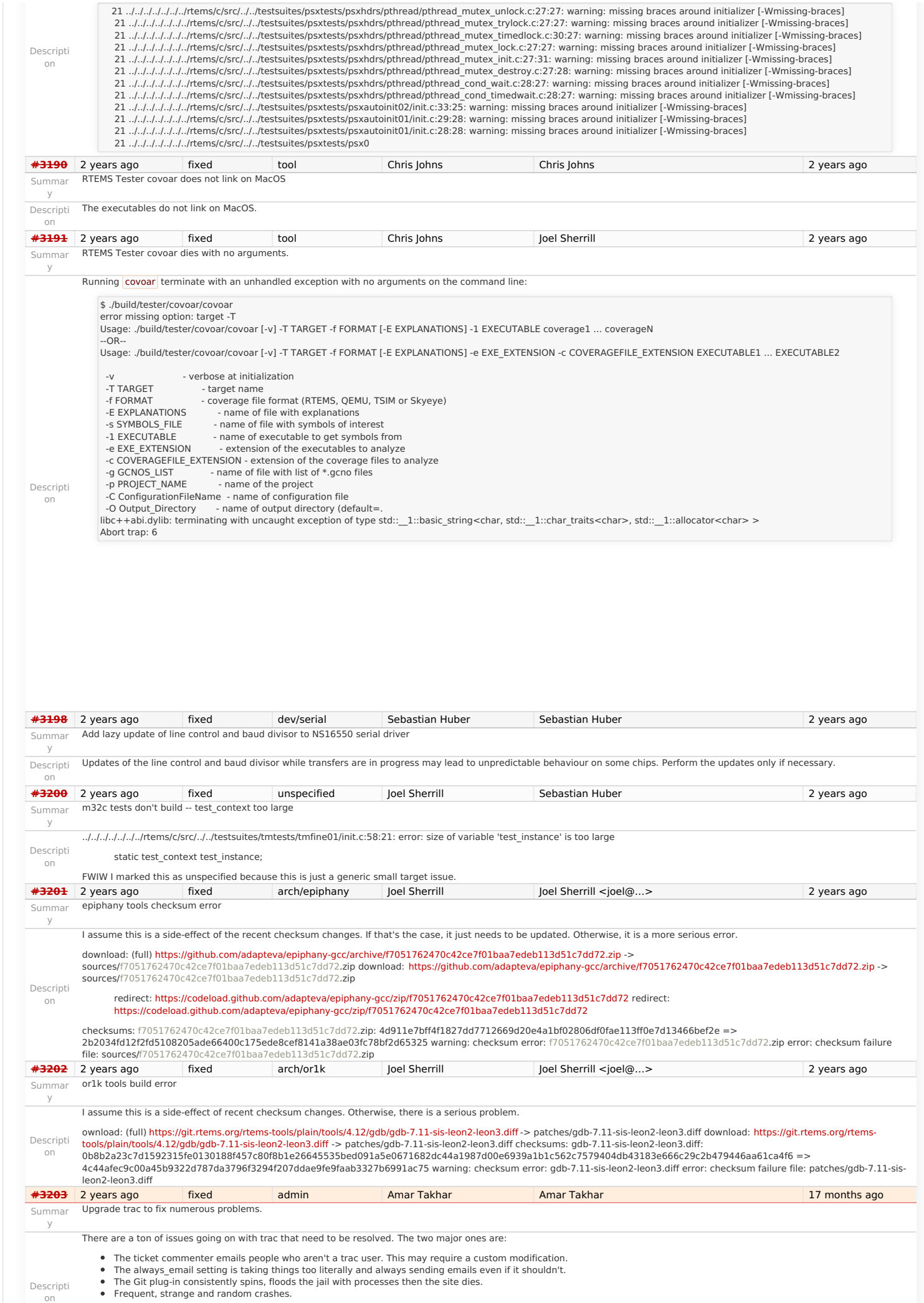

RTEMS 5.1 Release Notes 65/107

# https://devel.rtems.org/wiki/Release//5/5.1

### This one is not a huge deal since it's just that request process users won't even notice when this happens. RTEMS 5.1 Release Notes 66/107

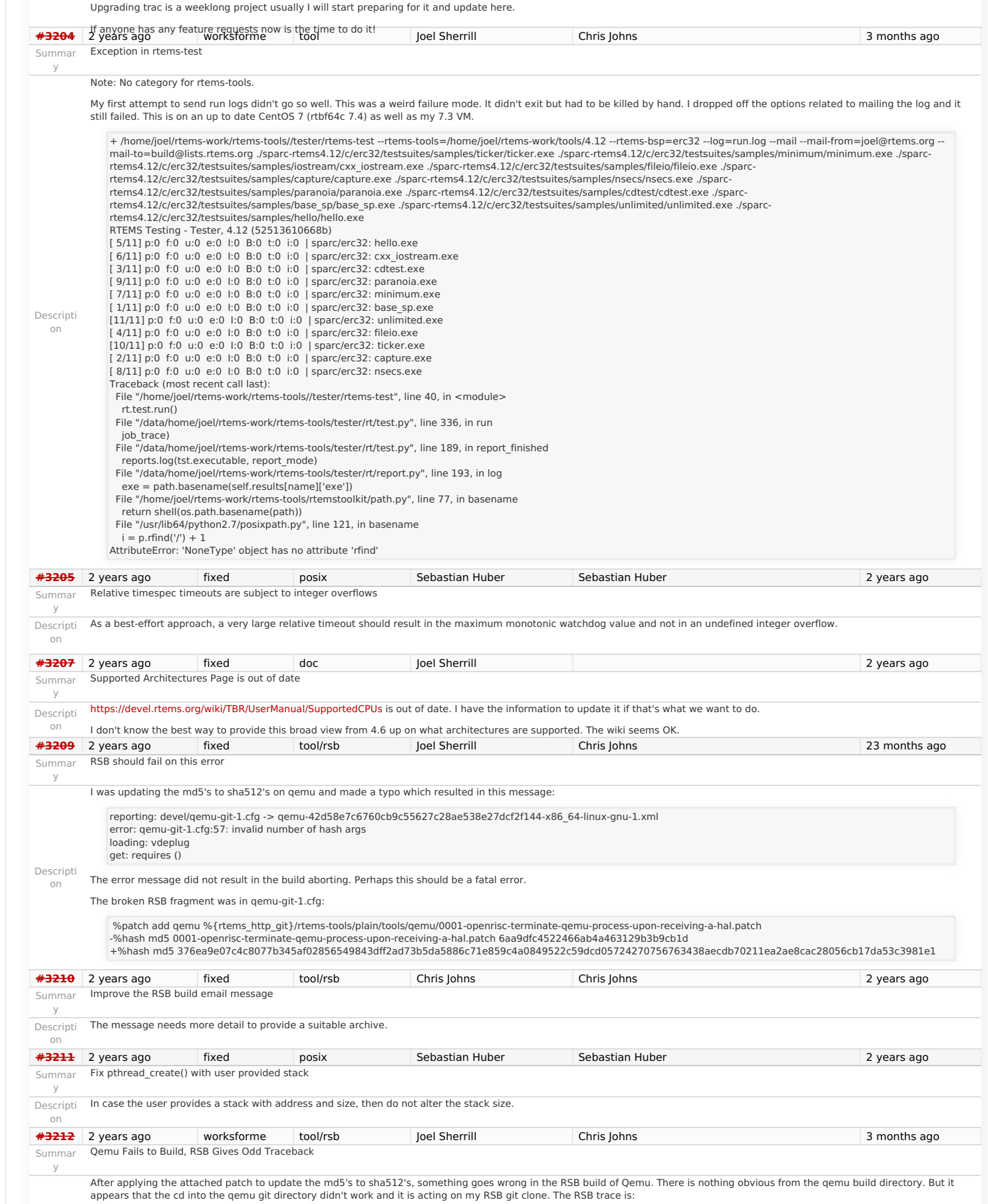

## RTEMS 5.1 Release Notes 67/107

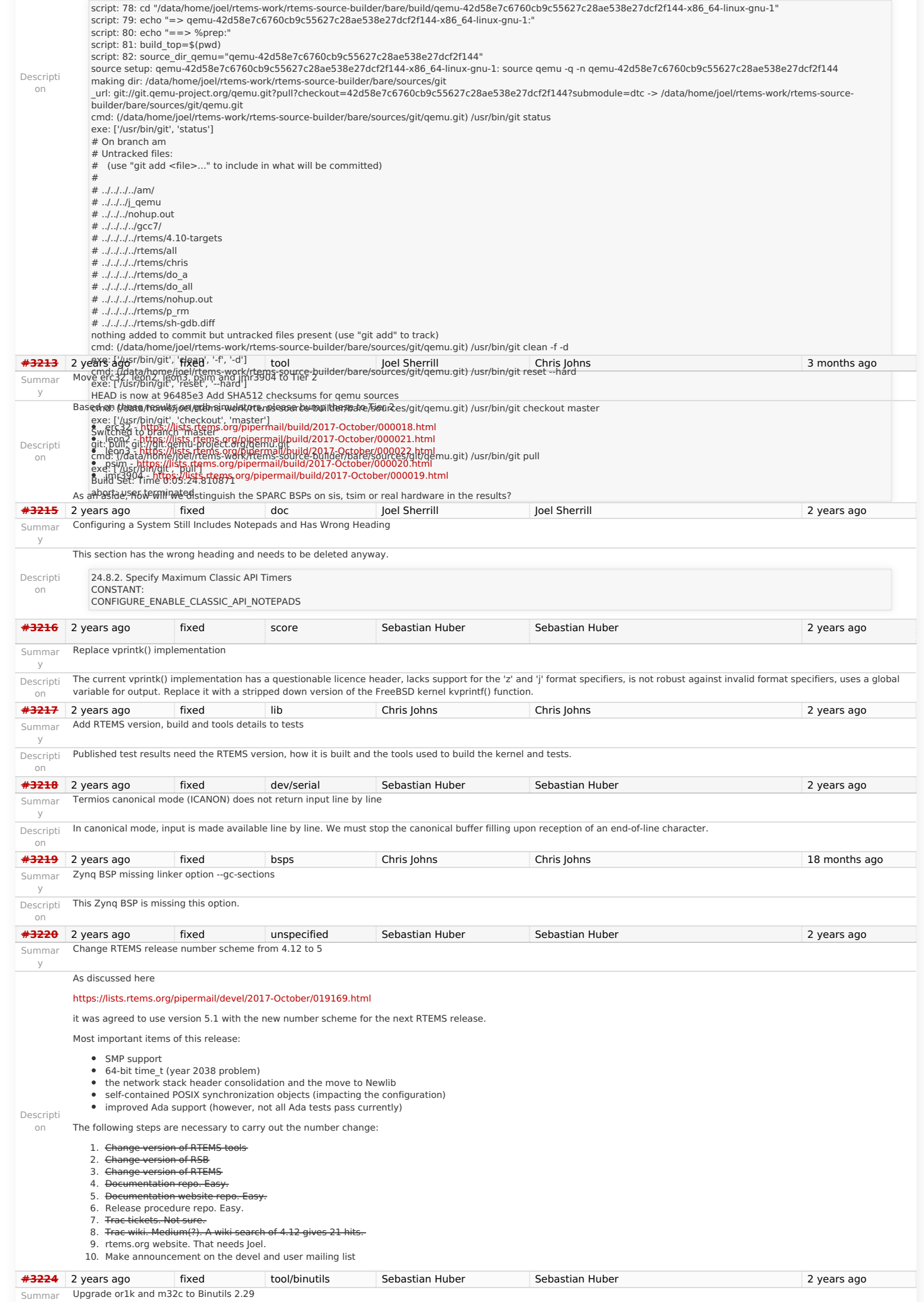

y

### RTEMS 5.1 Release Notes 68/107

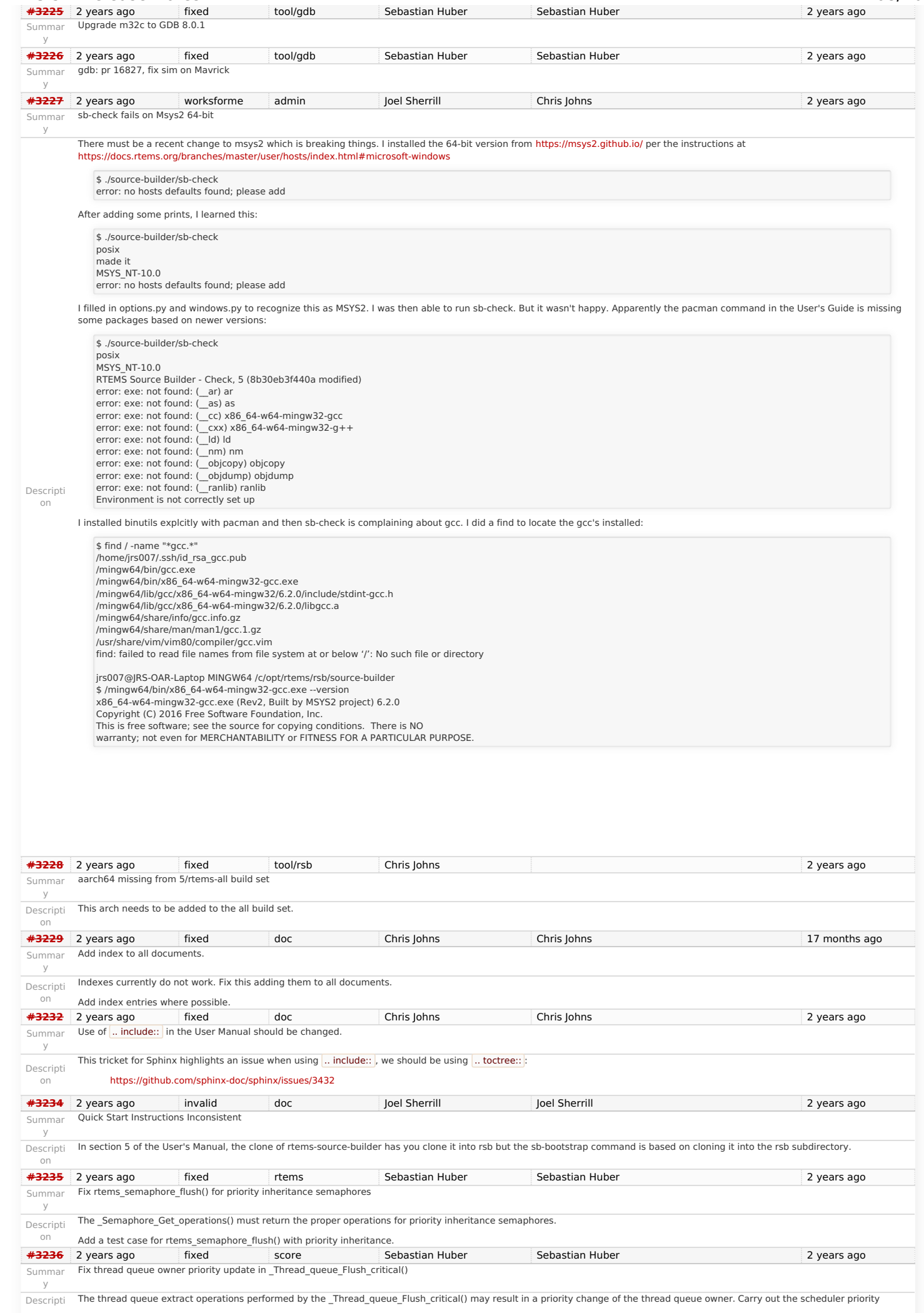

### RTEMS 5.1 Release Notes 69/107

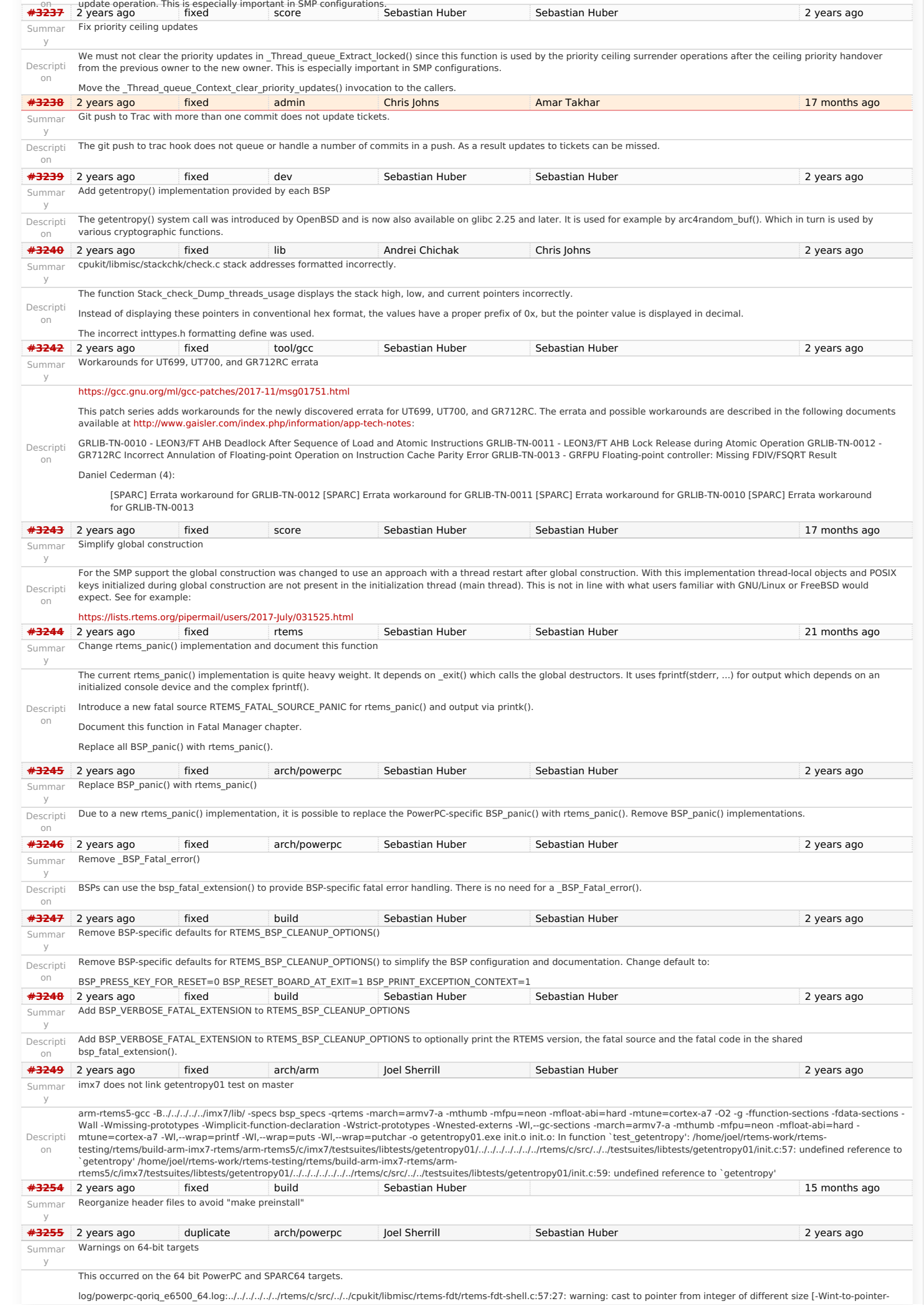

### RTEMS 5.1 Release Notes 70/107

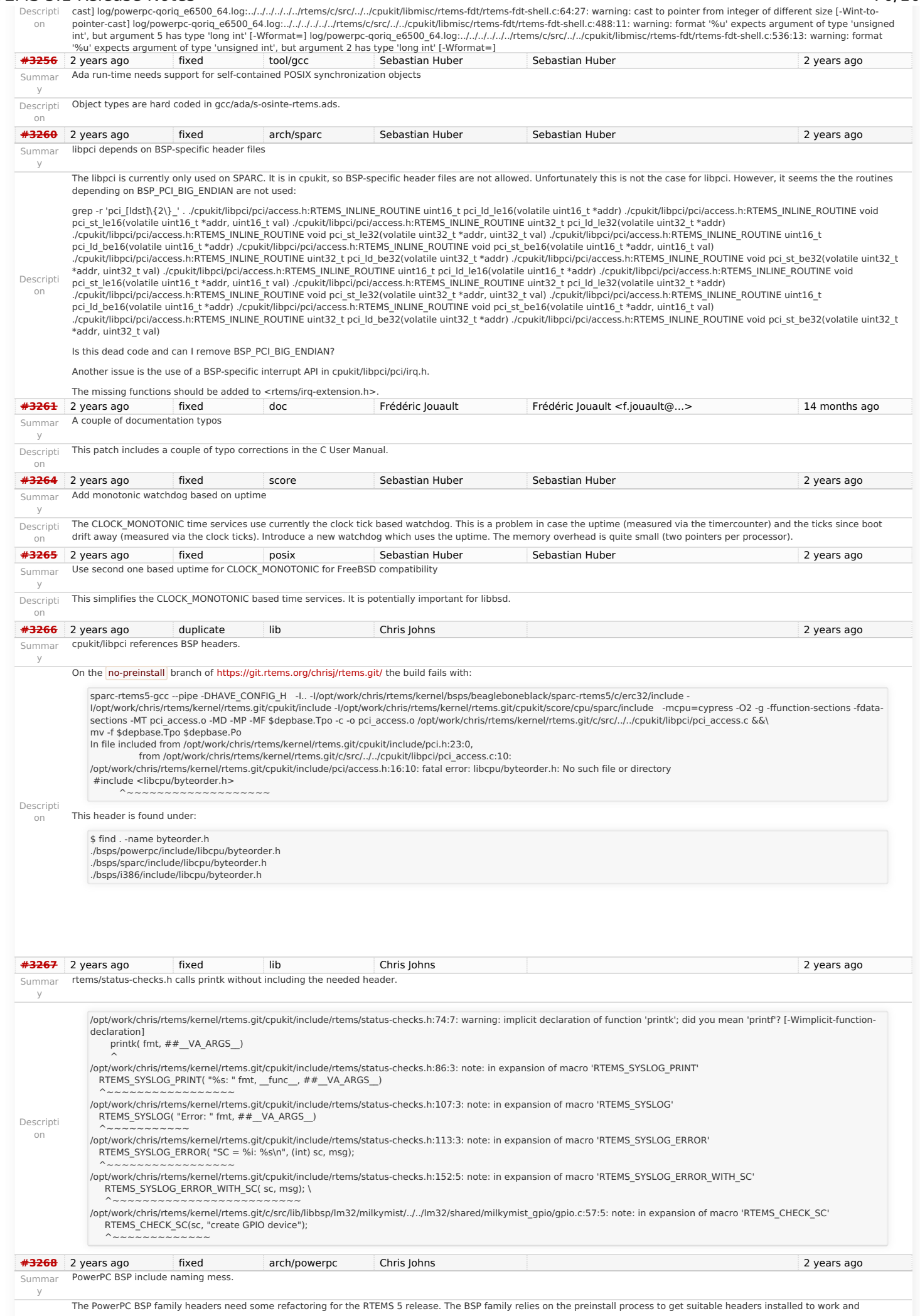

### RTEMS 5.1 Release Notes 71/107

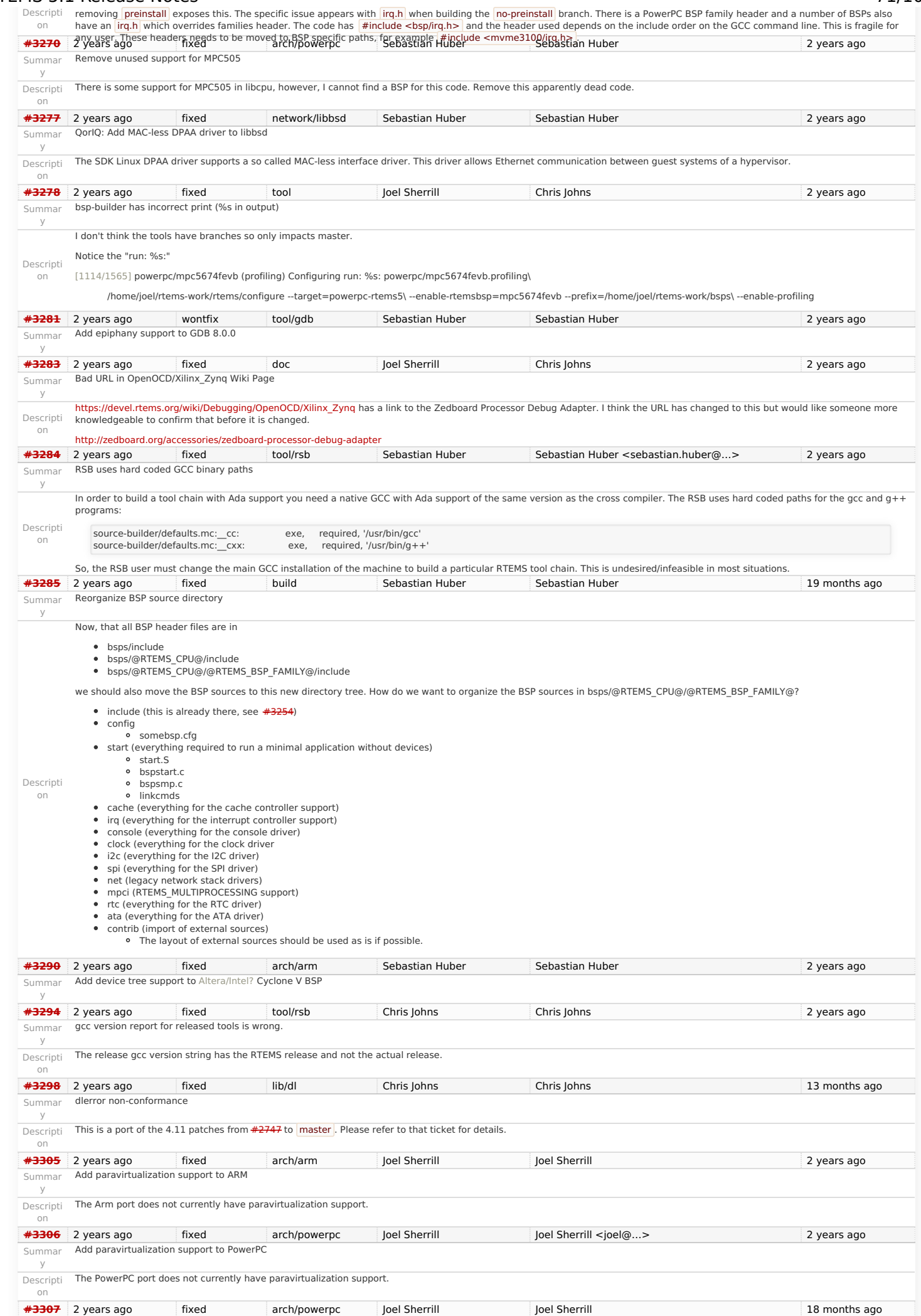
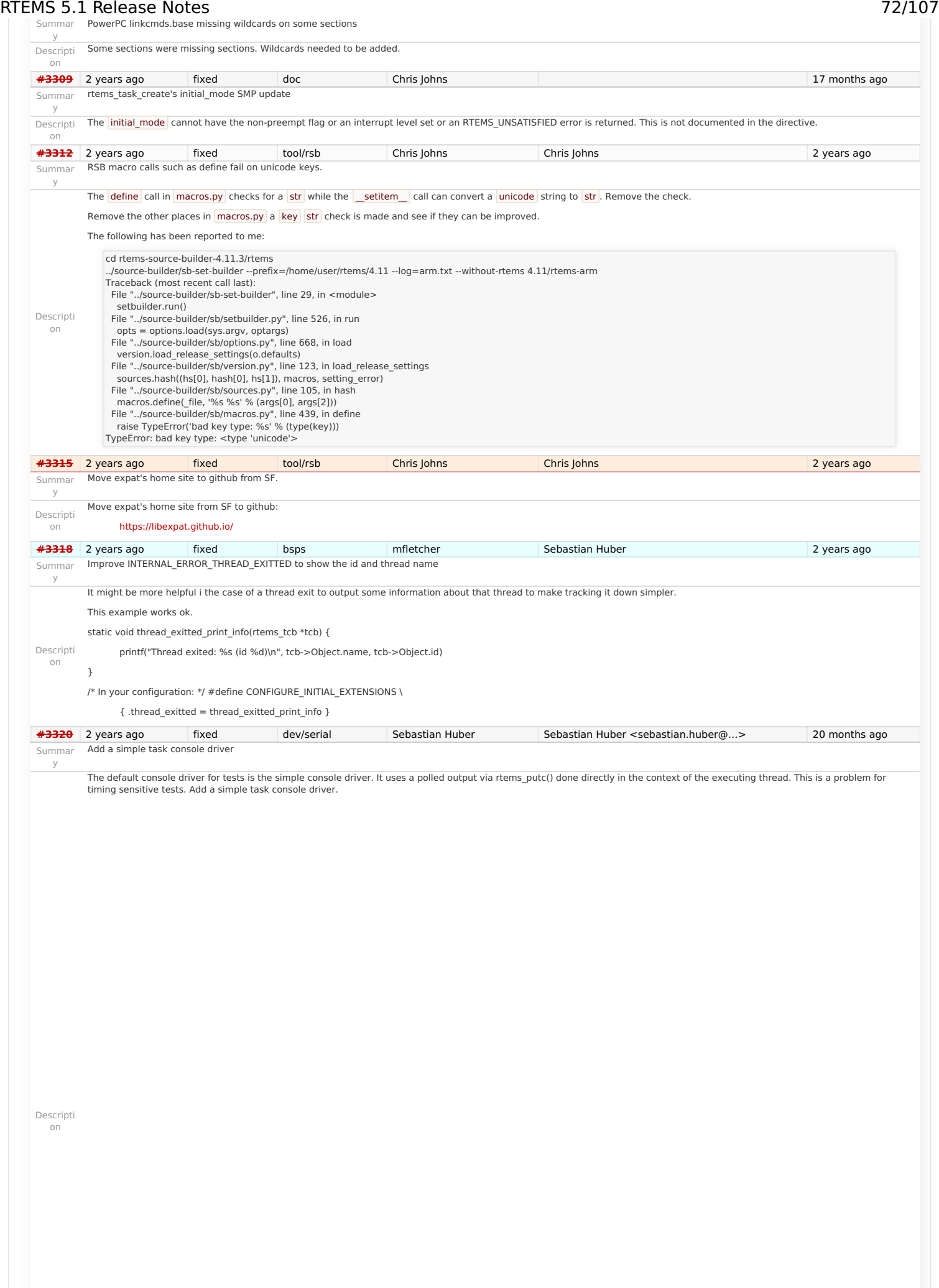

# RTEMS 5.1 Release Notes 73/107

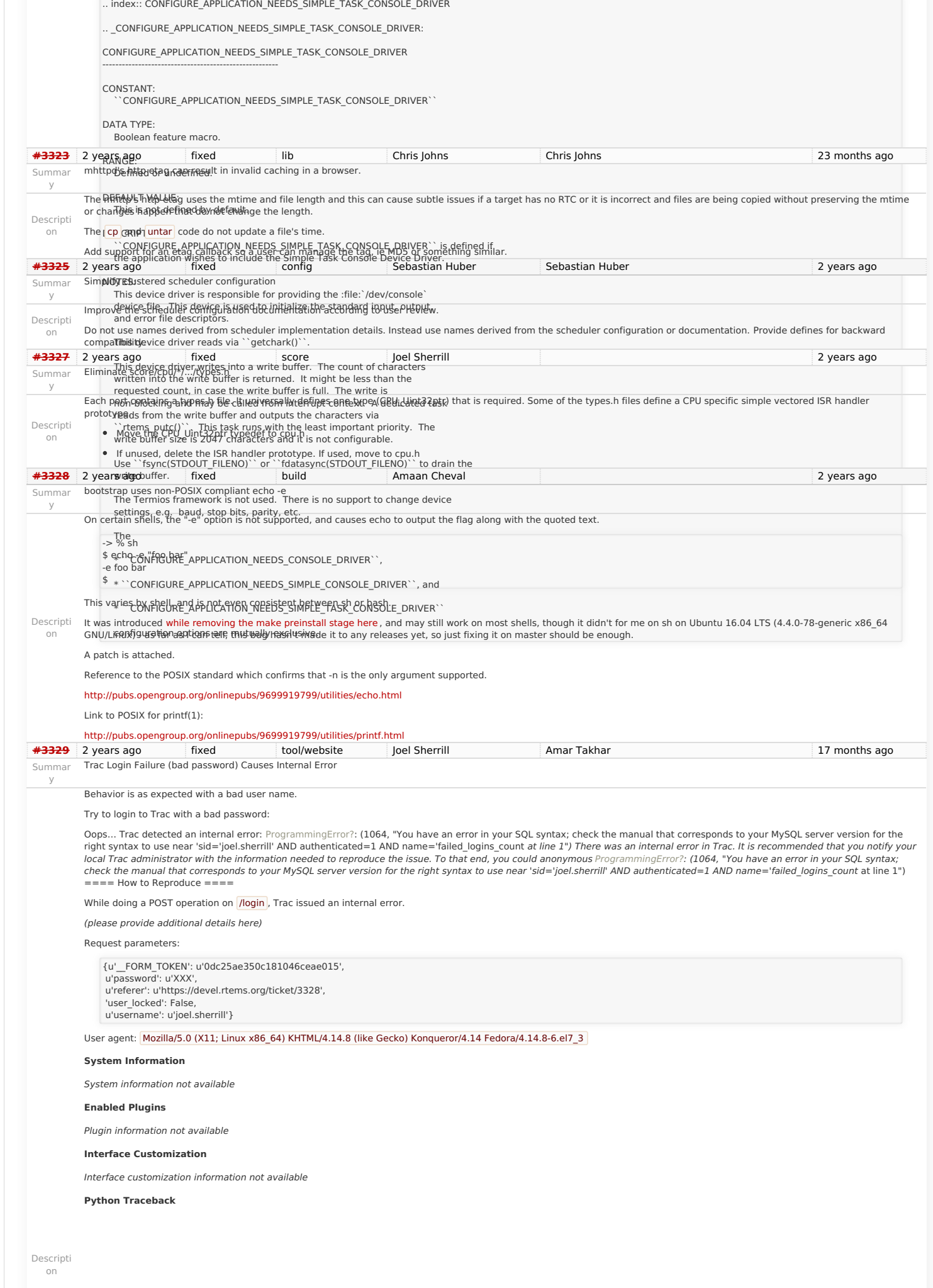

## RTEMS 5.1 Release Notes 74/107

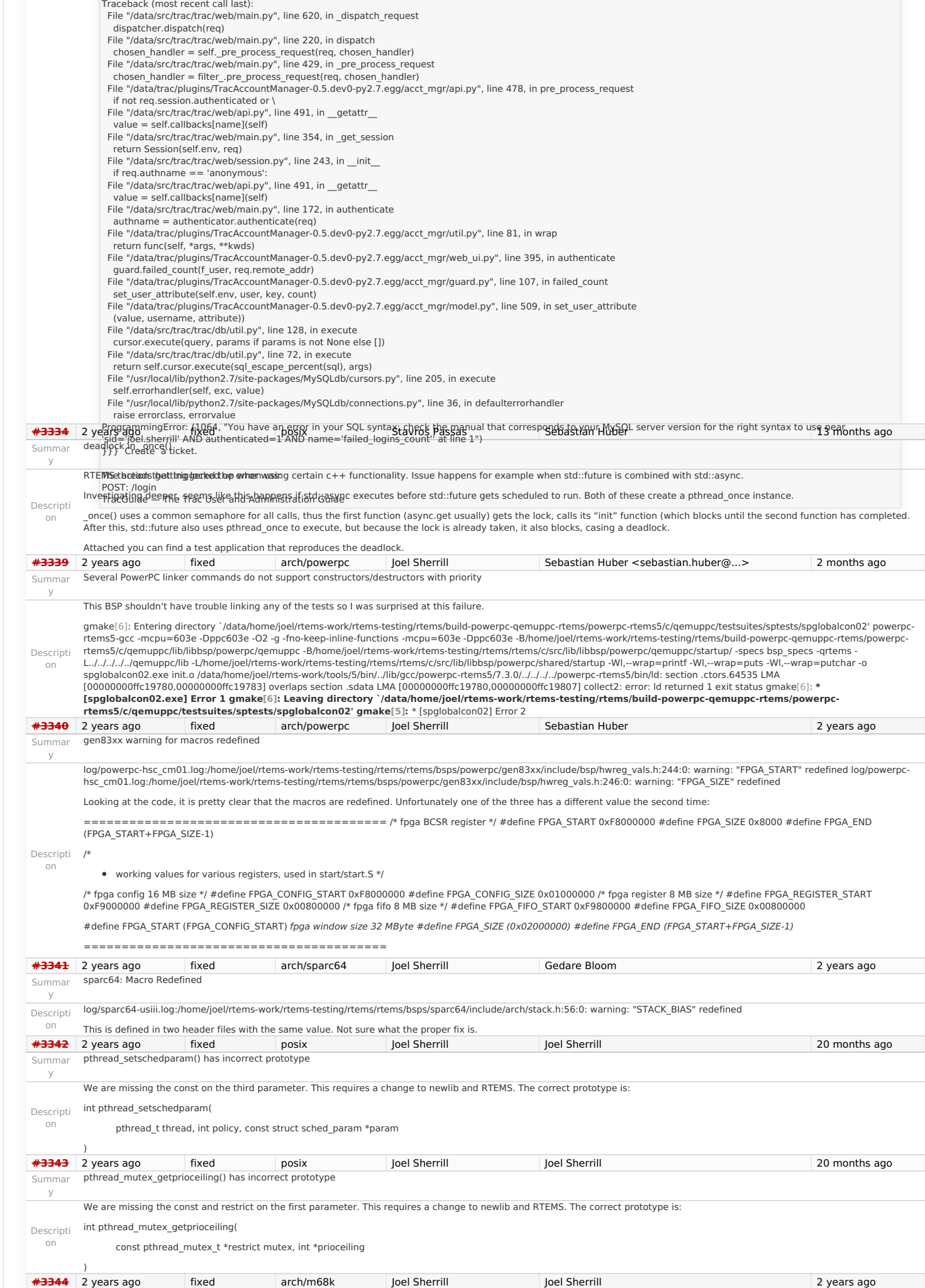

### RTEMS 5.1 Release Notes 75/107

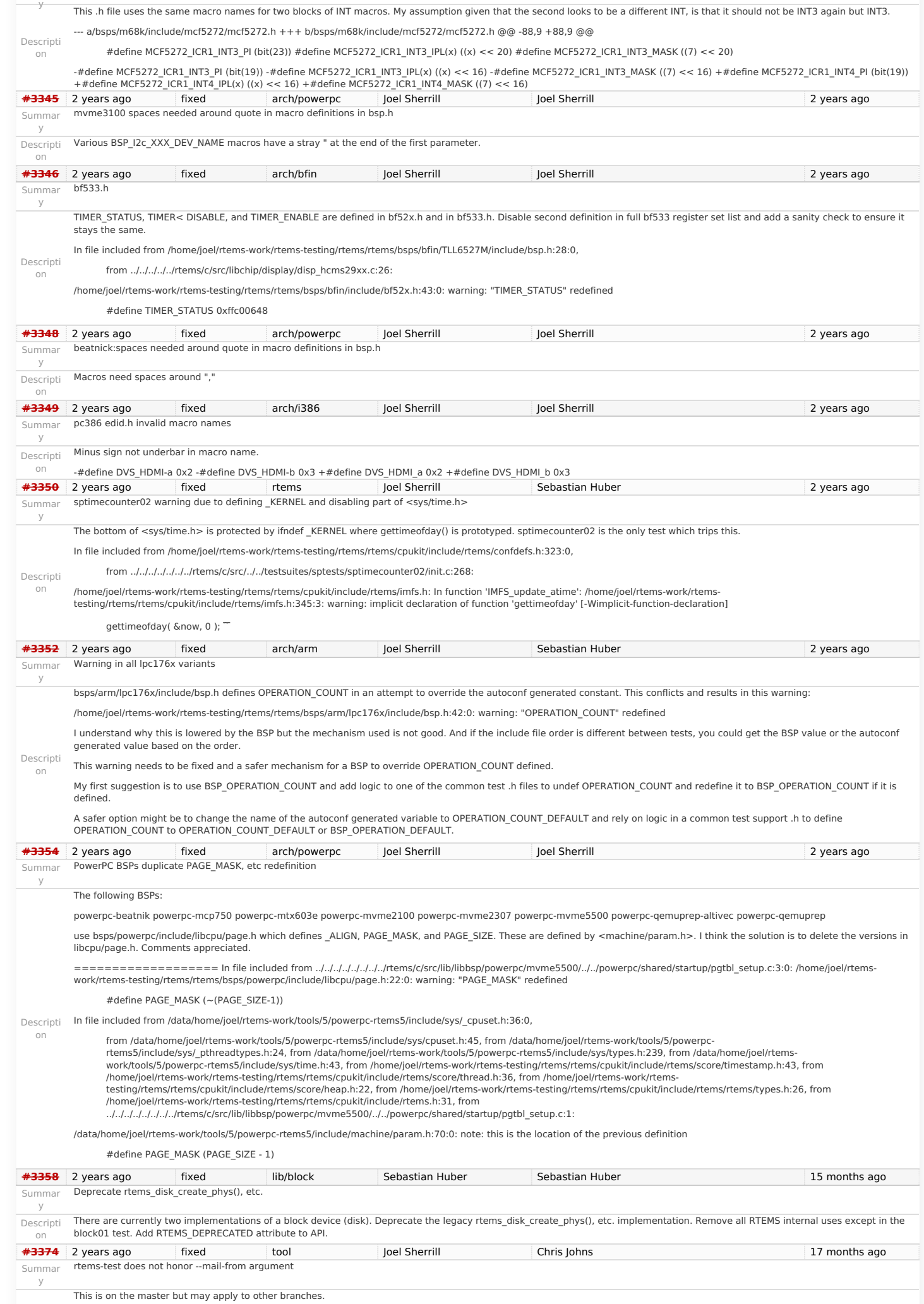

### RTEMS 5.1 Release Notes 76/107

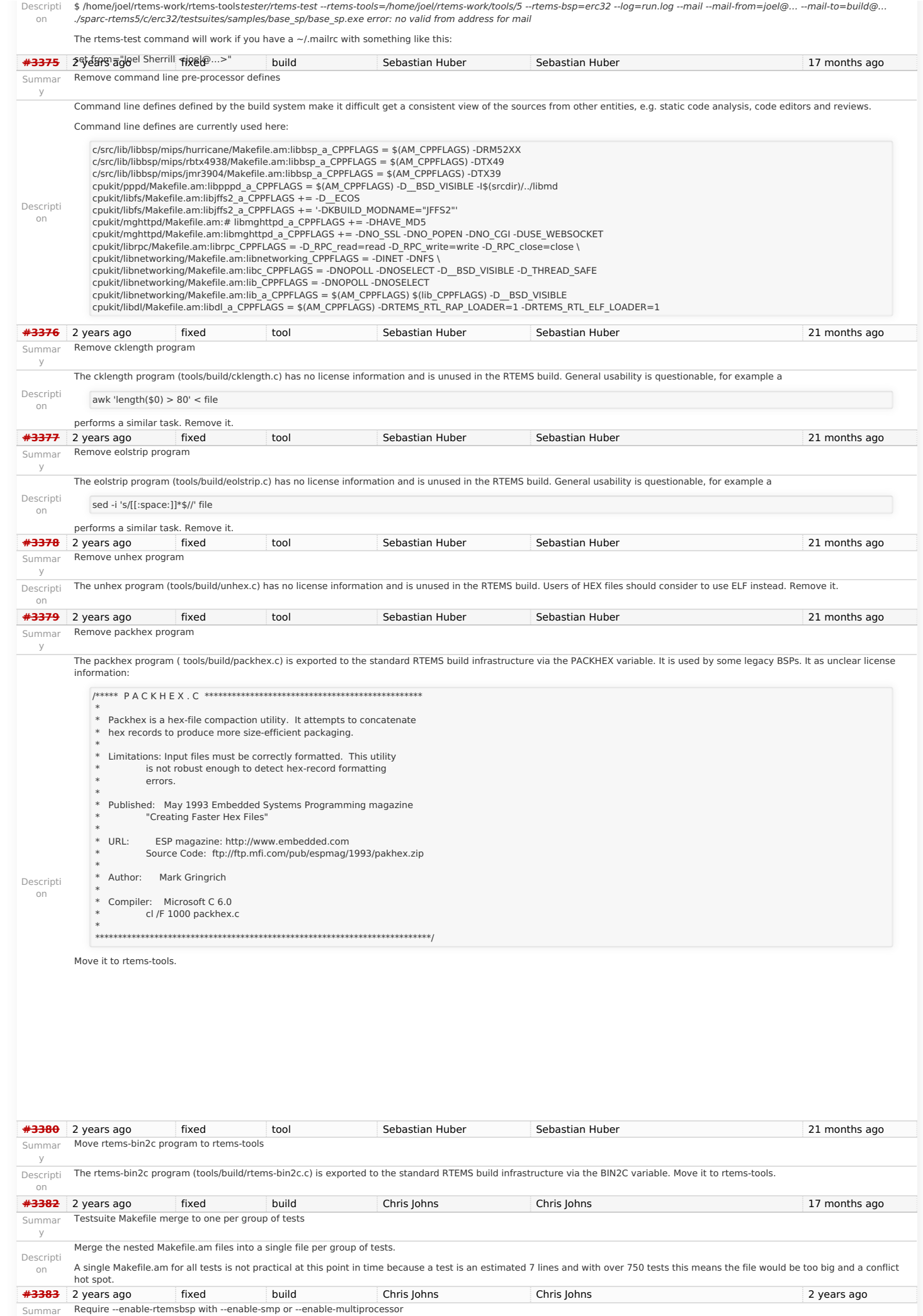

https://devel.rtems.org/wiki/Release//5/5.1

### RTEMS 5.1 Release Notes 77/107

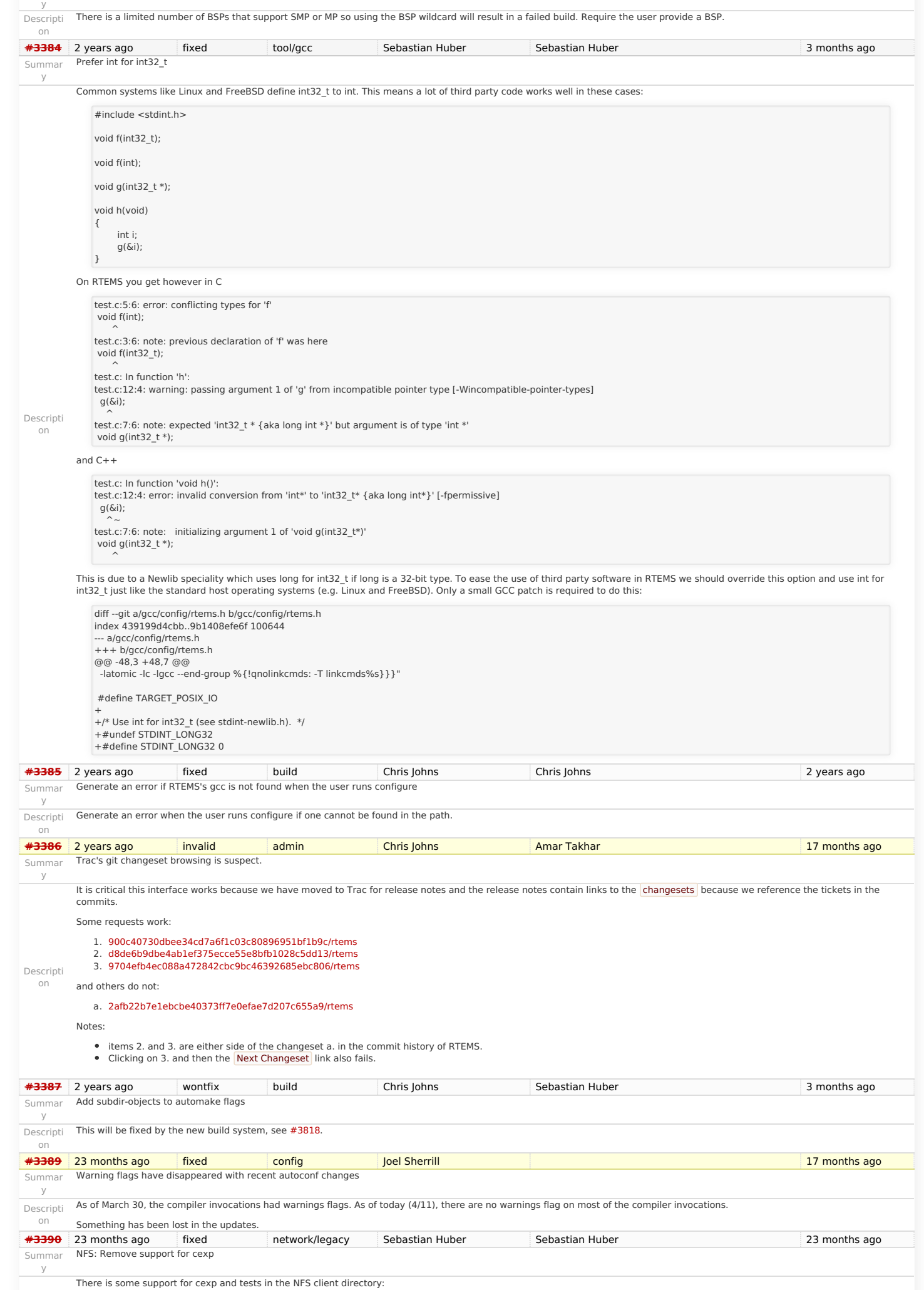

cpukit/libfs/src/nfsclient/src/cexphelp.c cpukit/libfs/src/nfsclient/src/dirutils.c cpukit/libfs/src/nfsclient/src/nfs.modini.c cpukit/libfs/src/nfsclient/src/nfsTest.c

### https://devel.rtems.org/wiki/Release//5/5.1

### cpukit/libfs/src/nfsclient/src/rpcio.modini.c RTEMS 5.1 Release Notes 78/107

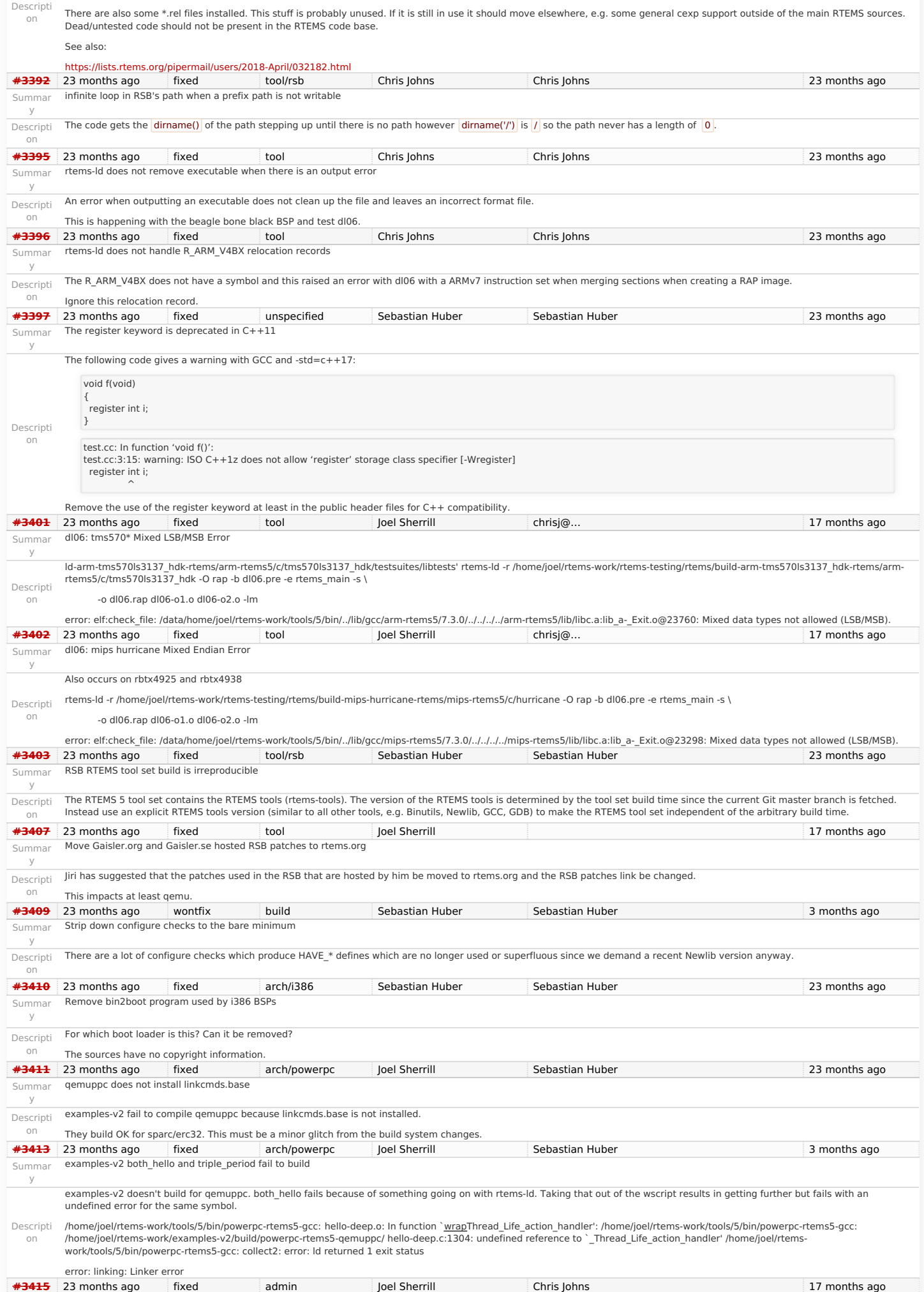

Summar Add examples and tests as components

y

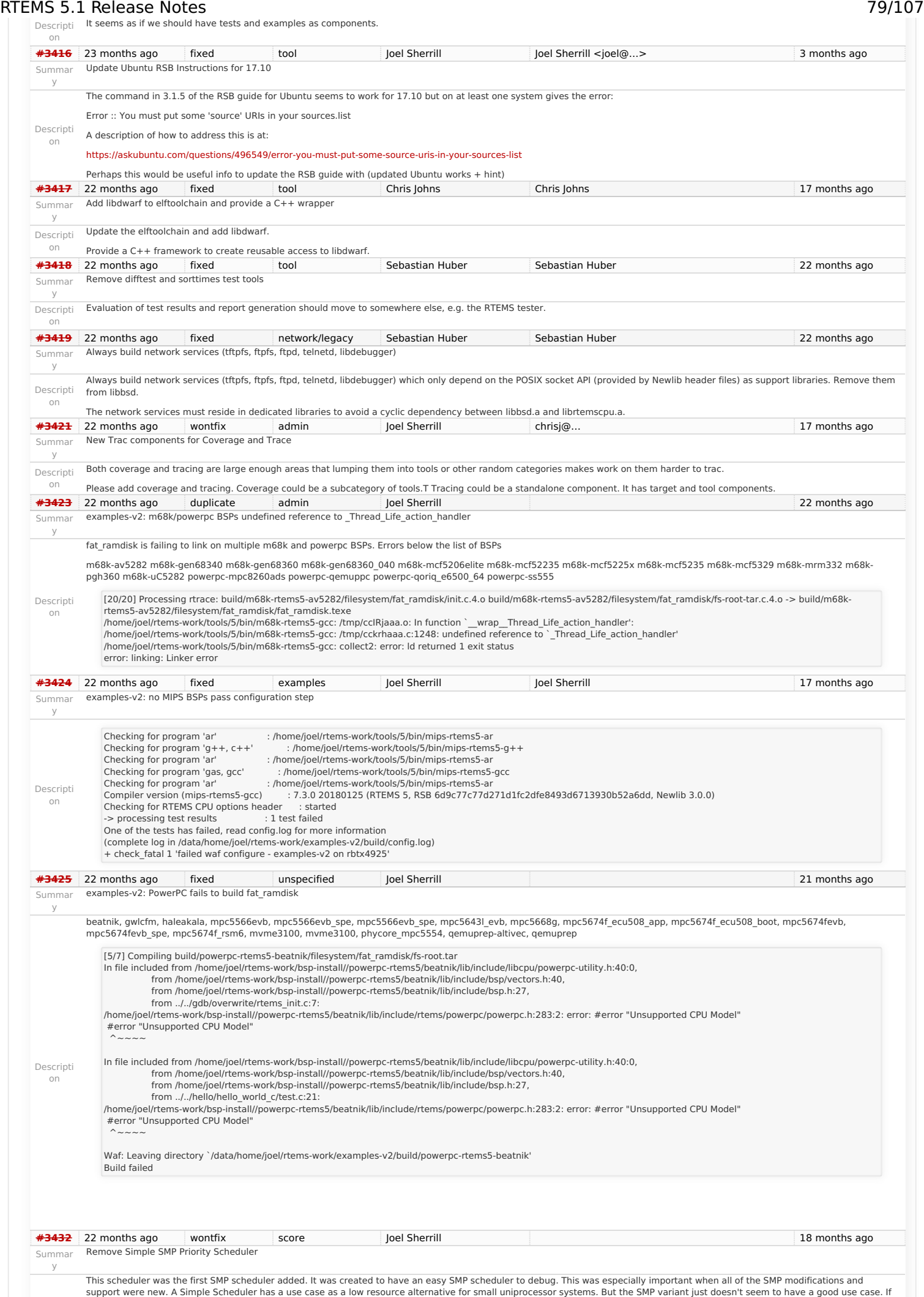

### RTEMS 5.1 Release Notes 80/107

on

Summar y

Descripti on

Summar y

Summar y

Descripti on

Summar y

Descripti on

Summar y

on

Summar y

on

Summar y

on

Summar y

Descripti on

Summar y

on

The Deterministic Priority Scheduler uses ~3K for FIFO with 256 priorities. This should not be an issue for an SMP system. This ticket is a proposal to remove this as no longer having a use case.<br>22 months ago fixed arch/riscv Sebastian Huber **[#3433](https://devel.rtems.org/ticket/3433)** 22 months ago fixed arch/riscv Sebastian Huber Sebastian Huber 14 months ago Add SMP support for RISC-V The project includes the following tasks: add CPU counter support add context validation code add BSP support for Qemu add support for device tree provided by Qemu • fix all unexpected test suite failures running on Qemu • add build system support to enable an SMP build • add SMP implementation **[#3434](https://devel.rtems.org/ticket/3434)** 22 months ago fixed config Sebastian Huber Sebastian Huber 19 months ago Add CONFIGURE\_MINIMUM\_POSIX\_THREAD\_STACK\_SIZE configuration option **[#3435](https://devel.rtems.org/ticket/3435)** 22 months ago fixed config Sebastian Huber Sebastian Huber Sebastian Huber 18 months ago Add test case for CONFIGURE\_BSP\_PREREQUISITE\_DRIVERS configuration option This configuration option is untested **[#3436](https://devel.rtems.org/ticket/3436)** 22 months ago fixed dev Sebastian Huber Sebastian Huber 3 months ago 3 months ago Remove clock driver Clock driver support shutdown hardware() hook Most applications use a clock driver and most BSPs use the clock driver framework provided by clockimpl.h. This framework offers a Clock driver\_support\_shutdown\_hardware() hook which is used like this. #ifdef Clock\_driver\_support\_shutdown\_hardware /\*\* \* @brief Clock\_exit \* \* This routine allows the clock driver to exit by masking the interrupt and \* disabling the clock's counter. \*/ void Clock\_exit( void ) { Clock\_driver\_support\_shutdown\_hardware(); /\* do not restore old vector \*/ }  $#$ endif ... #ifdef Clock\_driver\_support\_shutdown\_hardware atexit( Clock\_exit ); #endif The aim is to stop clock tick interrupts at some late point in the exit() procedure. The use of atexit() pulls in malloc() which pulls in errno. It is incompatible with the intention of the CONFIGURE\_DISABLE\_NEWLIB\_REENTRANCY configuration option. The exit() function must be called from thread context, so accompanied clock tick interrupts should cause no harm. On the contrary, someone may assume a normal operating system operation, e.g. working timeouts. Remove the superfluous Clock\_driver\_support\_shutdown\_hardware() hook. **[#3437](https://devel.rtems.org/ticket/3437)** 22 months ago fixed unspecified Sebastian Huber Sebastian Huber 21 months ago Replace use of printk() in free() with a fatal error Descripti An invalid heap usage such as a double free is usually a fatal error. Replace the use of printk() in free() with a fatal error. Introduce a new fatal error source for heap errors. **[#3443](https://devel.rtems.org/ticket/3443)** 21 months ago fixed tool Sebastian Huber Sebastian Huber 21 months ago Remove shgen program Descripti Rename it to rtems-shgen. **[#3444](https://devel.rtems.org/ticket/3444)** 21 months ago fixed tool Sebastian Huber Sebastian Huber 20 months ago 20 months ago Remove nios2gen program Descripti Rename it to rtems-nios2gen **[#3445](https://devel.rtems.org/ticket/3445)** 21 months ago fixed tool Sebastian Huber Sebastian Huber 21 months ago Remove multigen script This script is unused and out dated. **[#3446](https://devel.rtems.org/ticket/3446)** 21 months ago fixed tool Sebastian Huber Sebastian Huber 21 months ago Remove cvsignore-add.sh script Descripti This script is obsolete since moving to Git. **[#3447](https://devel.rtems.org/ticket/3447)** 21 months ago fixed tool Sebastian Huber Sebastian Huber 21 months ago Remove rtems-testsuite-autostuff script

Descripti you have an SMP system, the application is almost certain to have enough resources where the more complicated data structures used by the other schedulers wouldn't be a burden.

Summar y Descripti It is not used. on **[#3451](https://devel.rtems.org/ticket/3451)** 21 months ago fixed tool Sebastian Huber Sebastian Huber 21 months ago Summar y Remove size\_rtems script Descripti This script is horribly out of date. A new version could be placed in RTEMS tools if necessary. on **[#3452](https://devel.rtems.org/ticket/3452)** 21 months ago fixed arch/riscv Sebastian Huber Sebastian Huber 19 months ago 19 months ago Summar Update RISC-V tool chain to support standard 64-bit chips

y First step is to include this bug fix in Binutils:

Descripti

### https://devel.rtems.org/wiki/Release//5/5.1

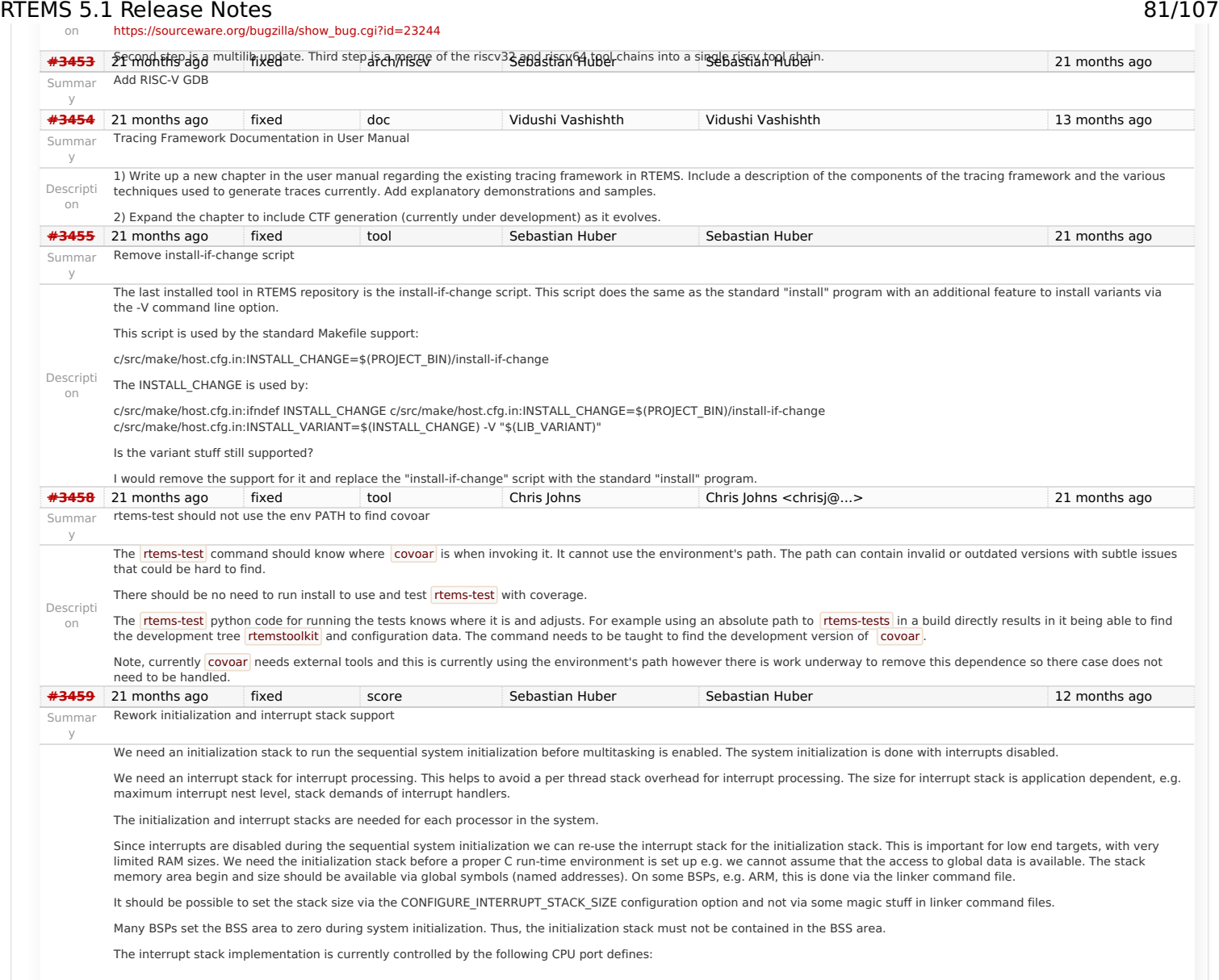

### RTEMS 5.1 Release Notes 82/107

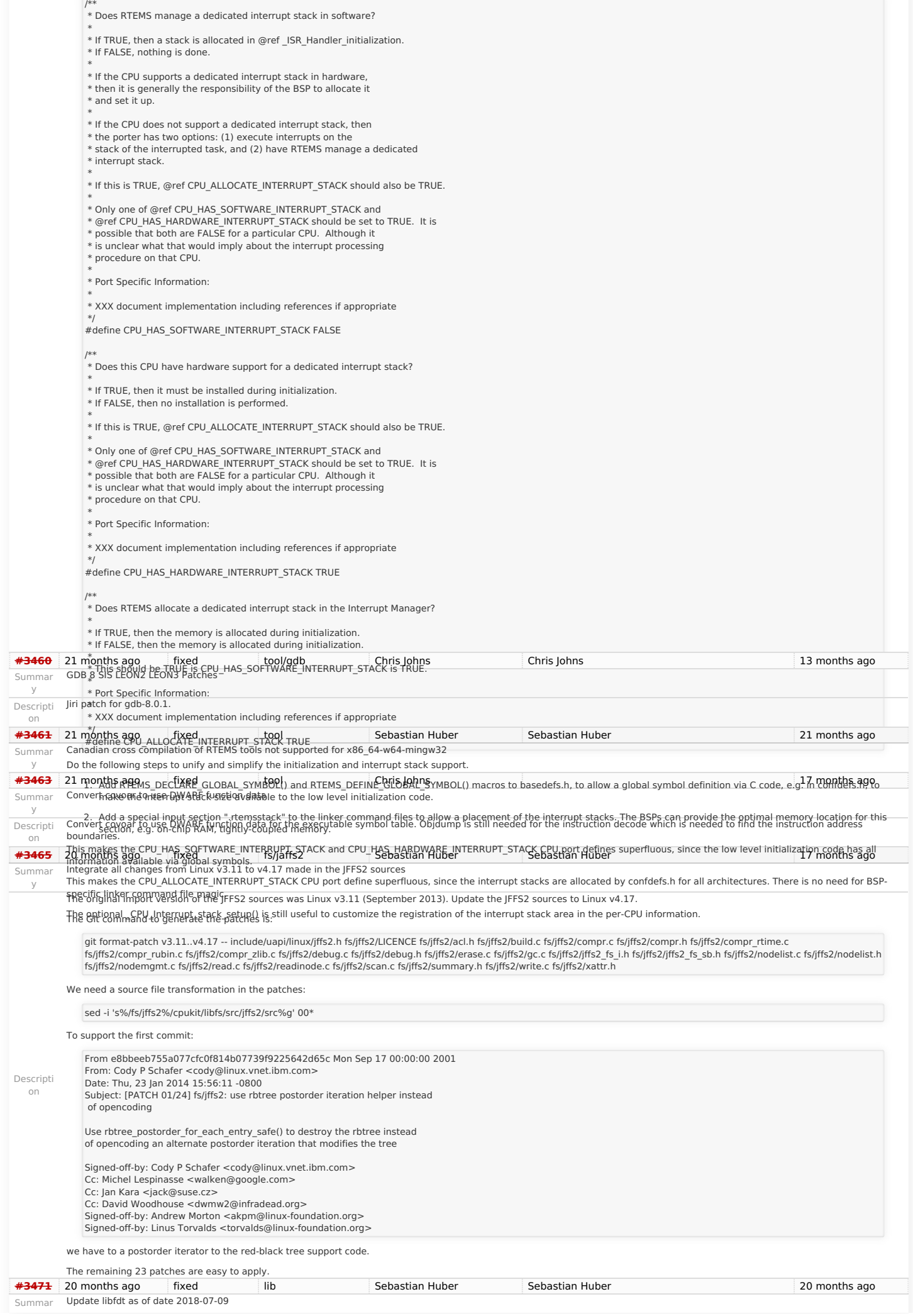

# RTEMS 5.1 Release Notes 83/107

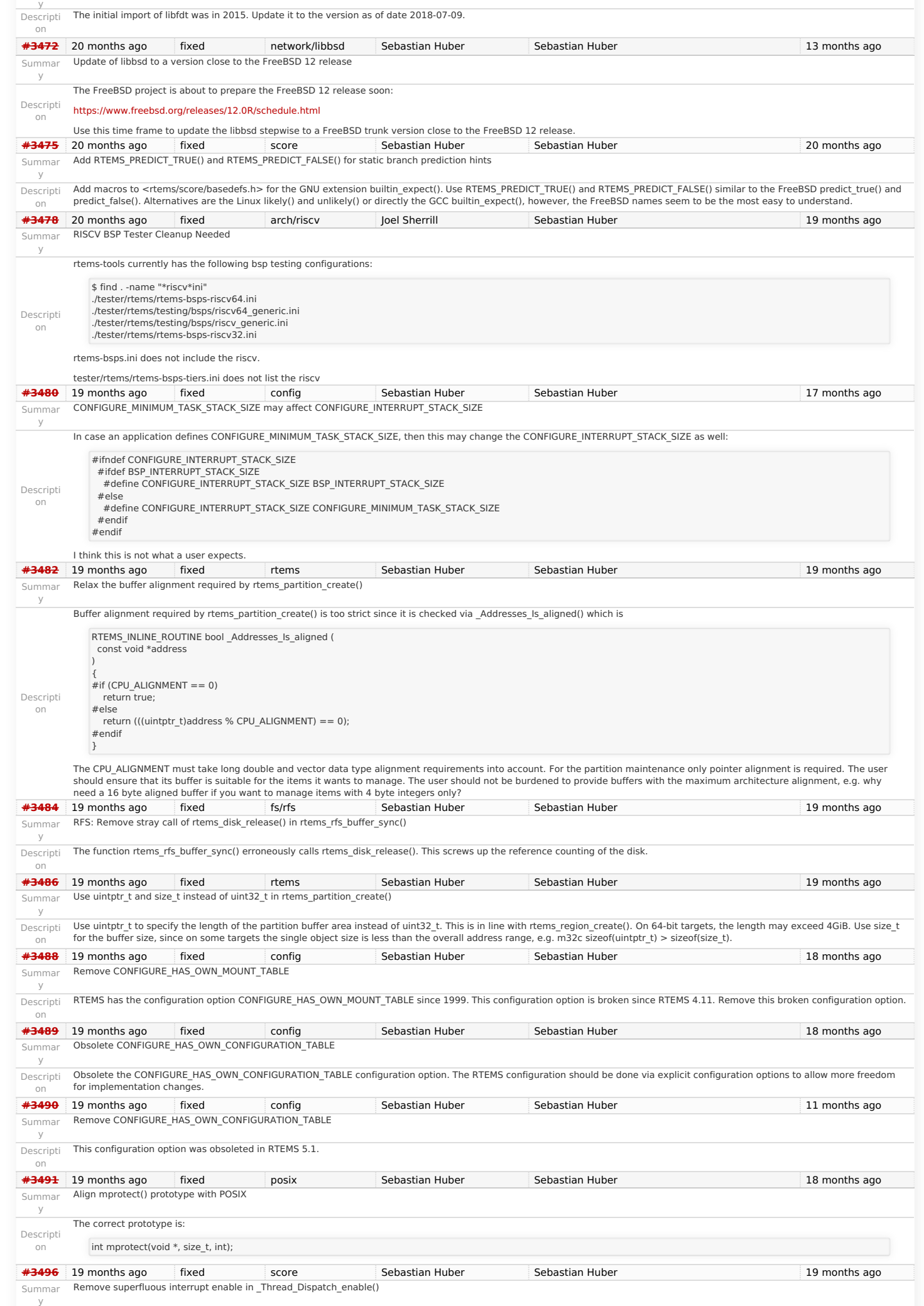

### RTEMS 5.1 Release Notes 84/107

The \_Thread\_Dispatch\_enable() contains a superfluous interrupt enable. This bug had probably no effect since the interrupt enable is idempotent on all CPU ports.

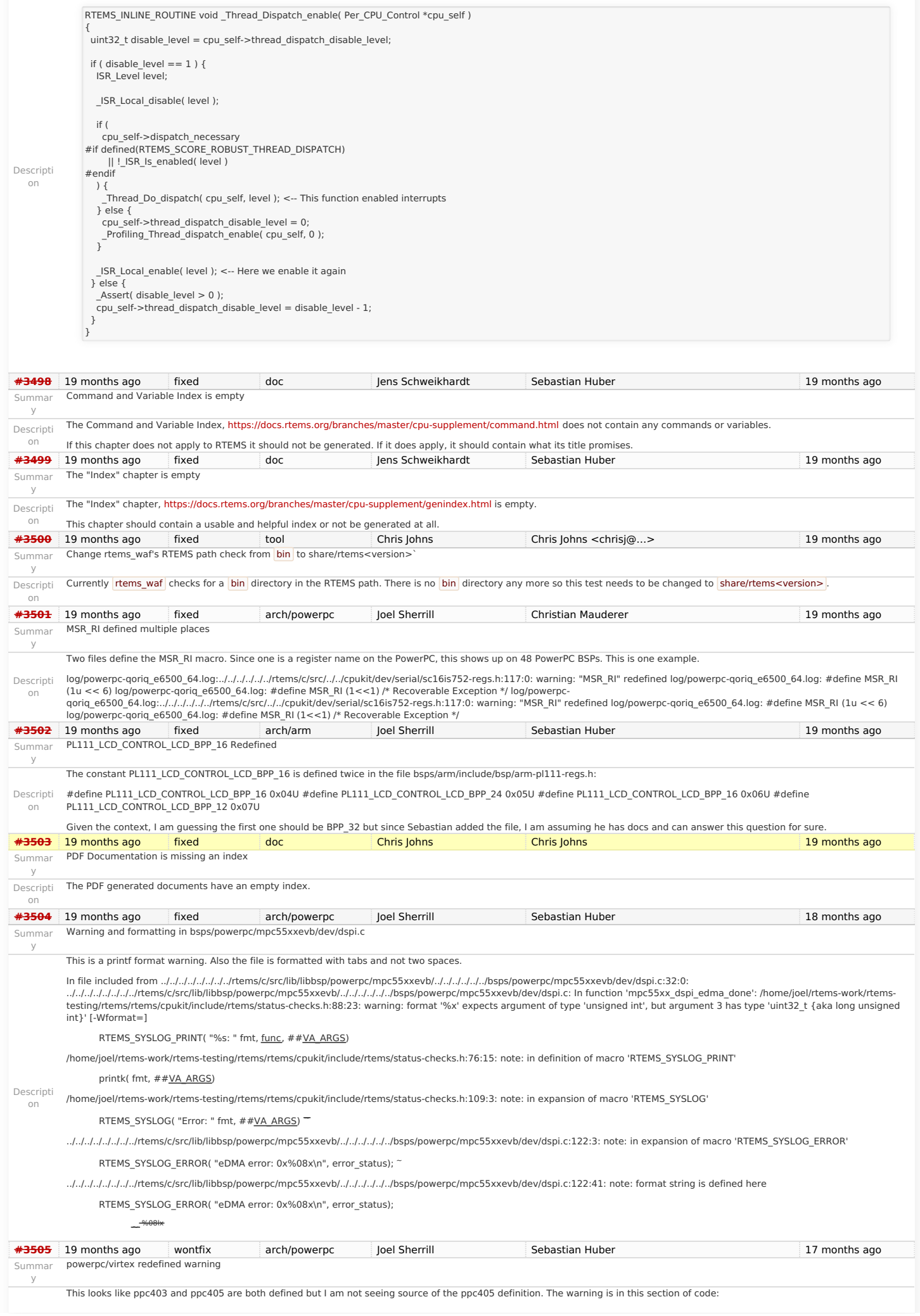

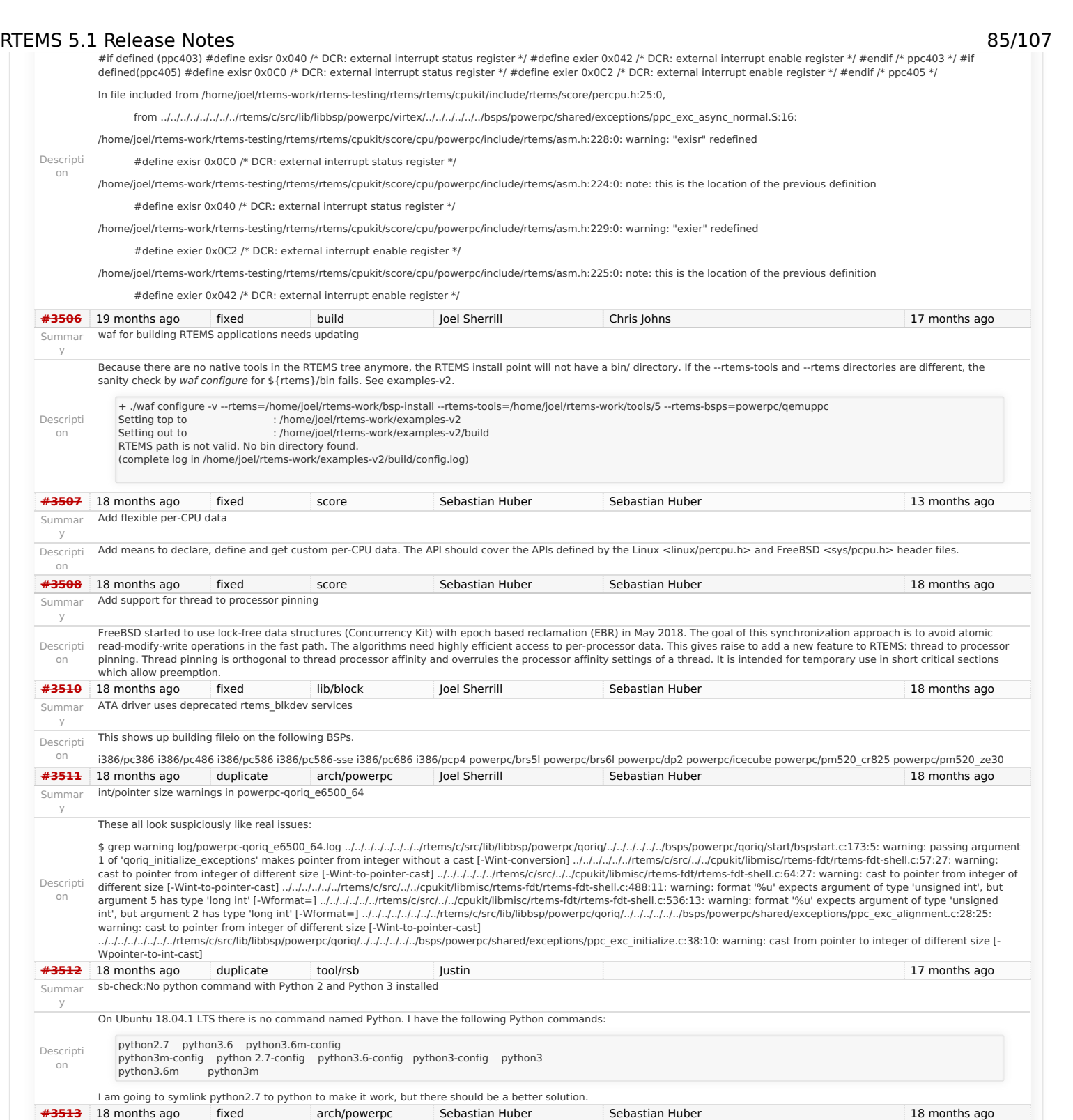

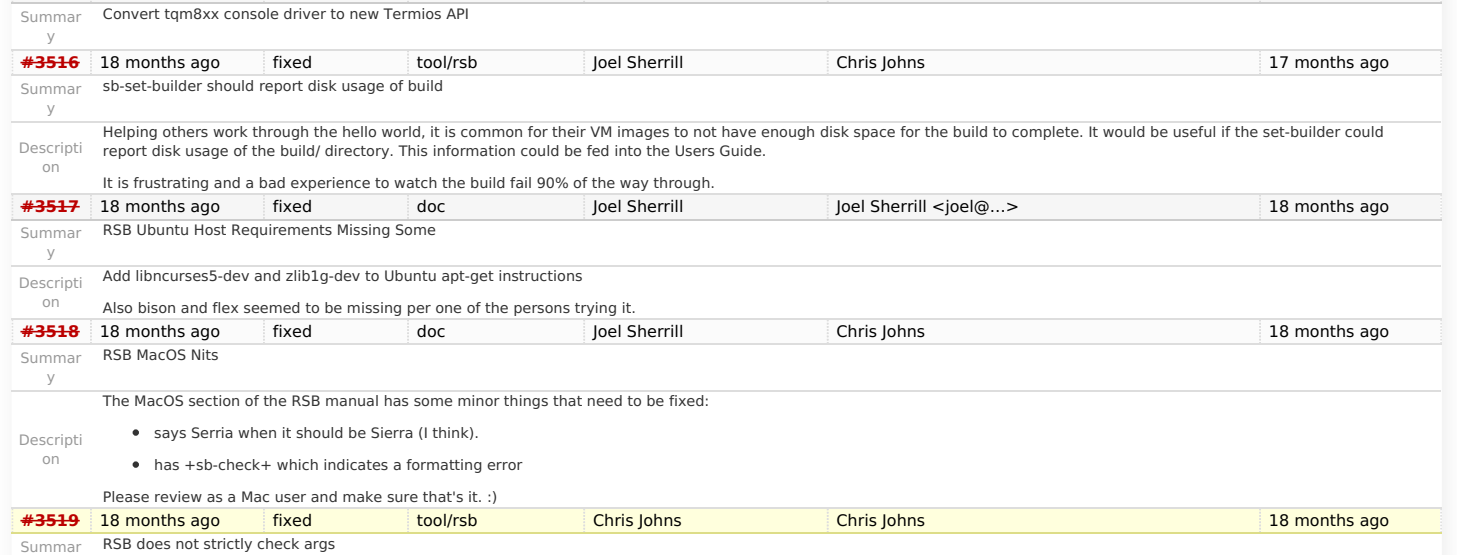

### RTEMS 5.1 Release Notes 86/107

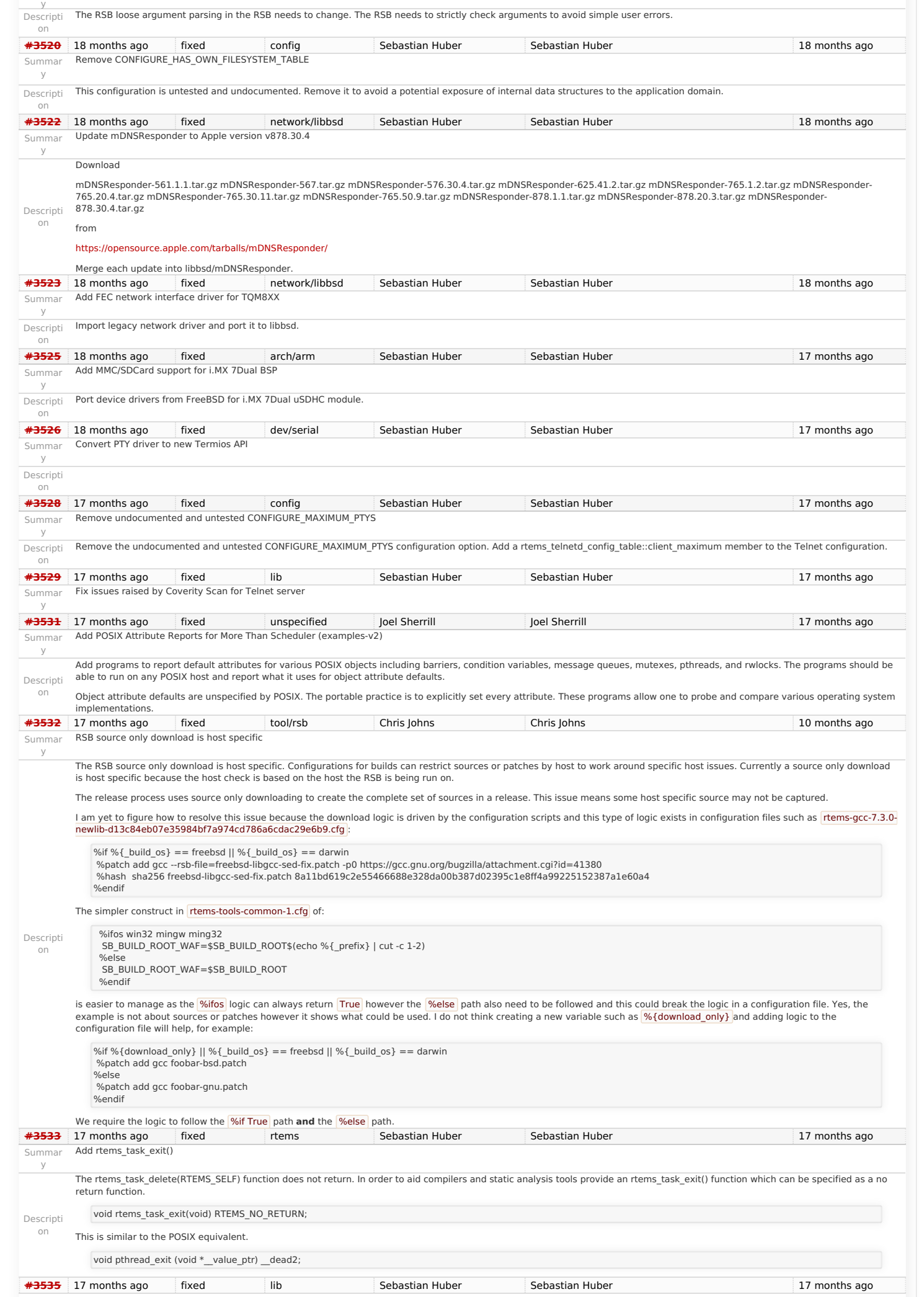

https://devel.rtems.org/wiki/Release//5/5.1

# RTEMS 5.1 Release Notes<br>
Summar Remove stdin, stdout, stderr convenience routines for CEXP<br>
Summar Remove stdin, stdout, stderr convenience routines for CEXP

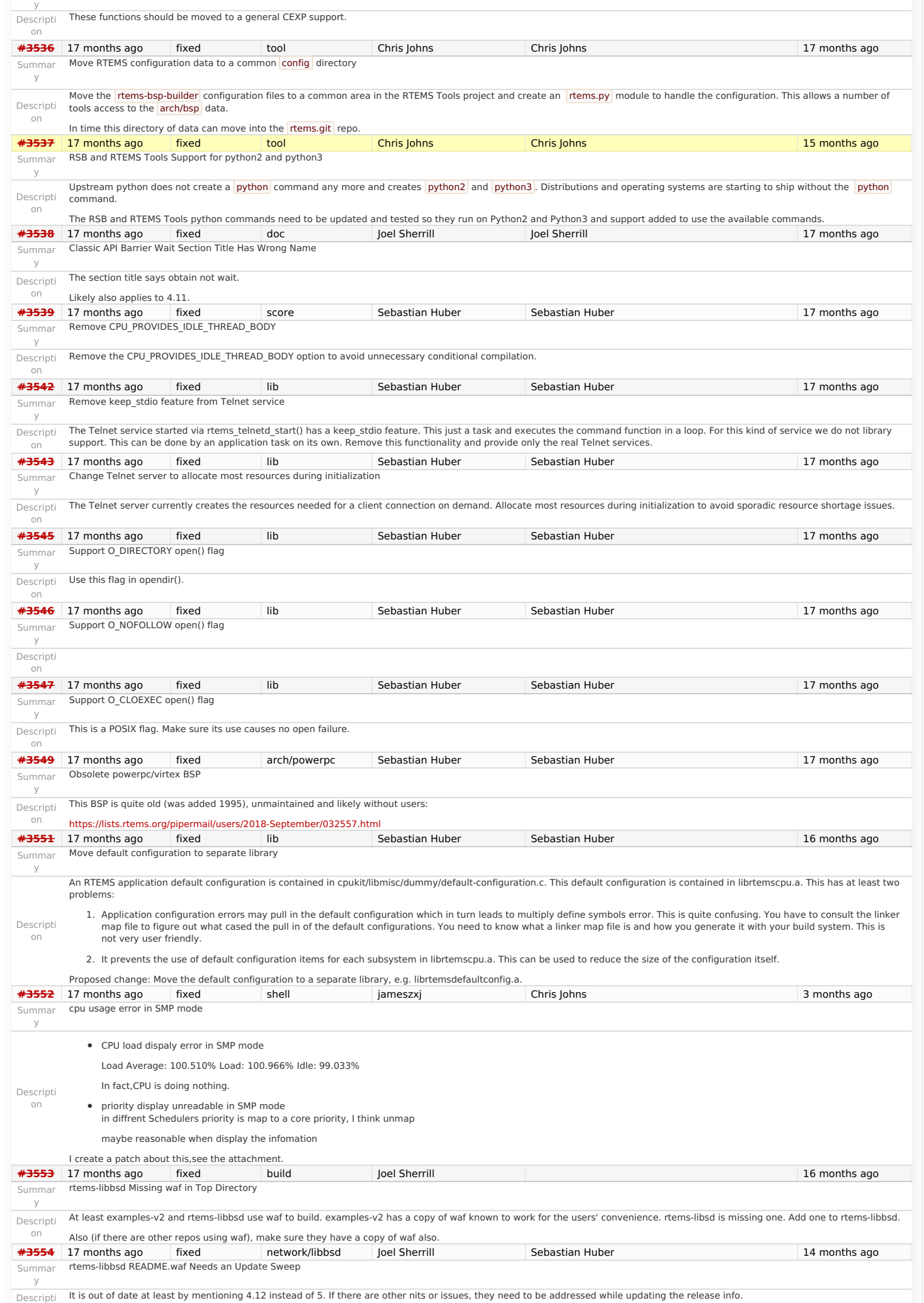

# RTEMS 5.1 Release Notes 88/107

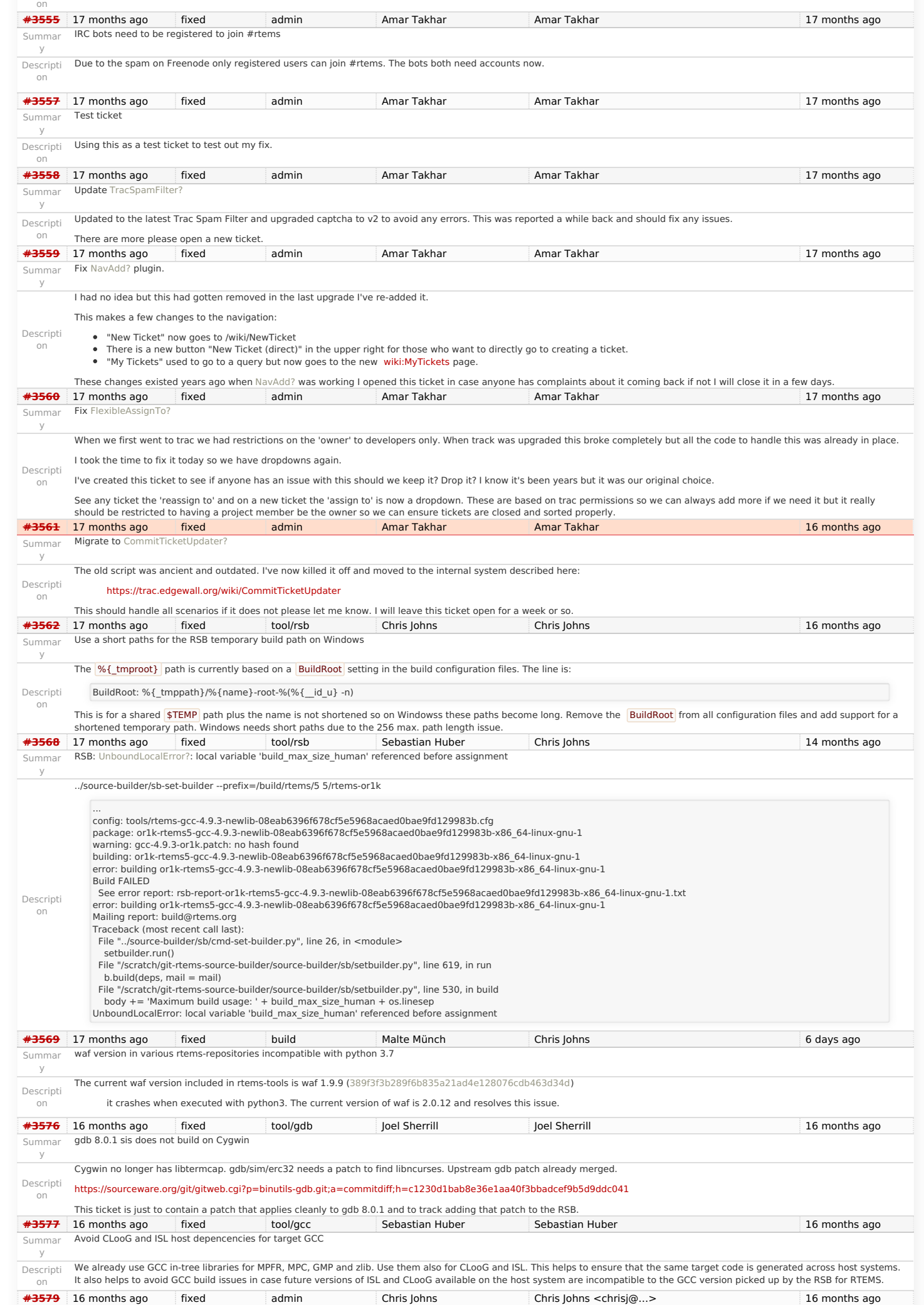

### RTEMS 5.1 Release Notes 89/107

Summar testsuite's rtems-test-check.py python version support

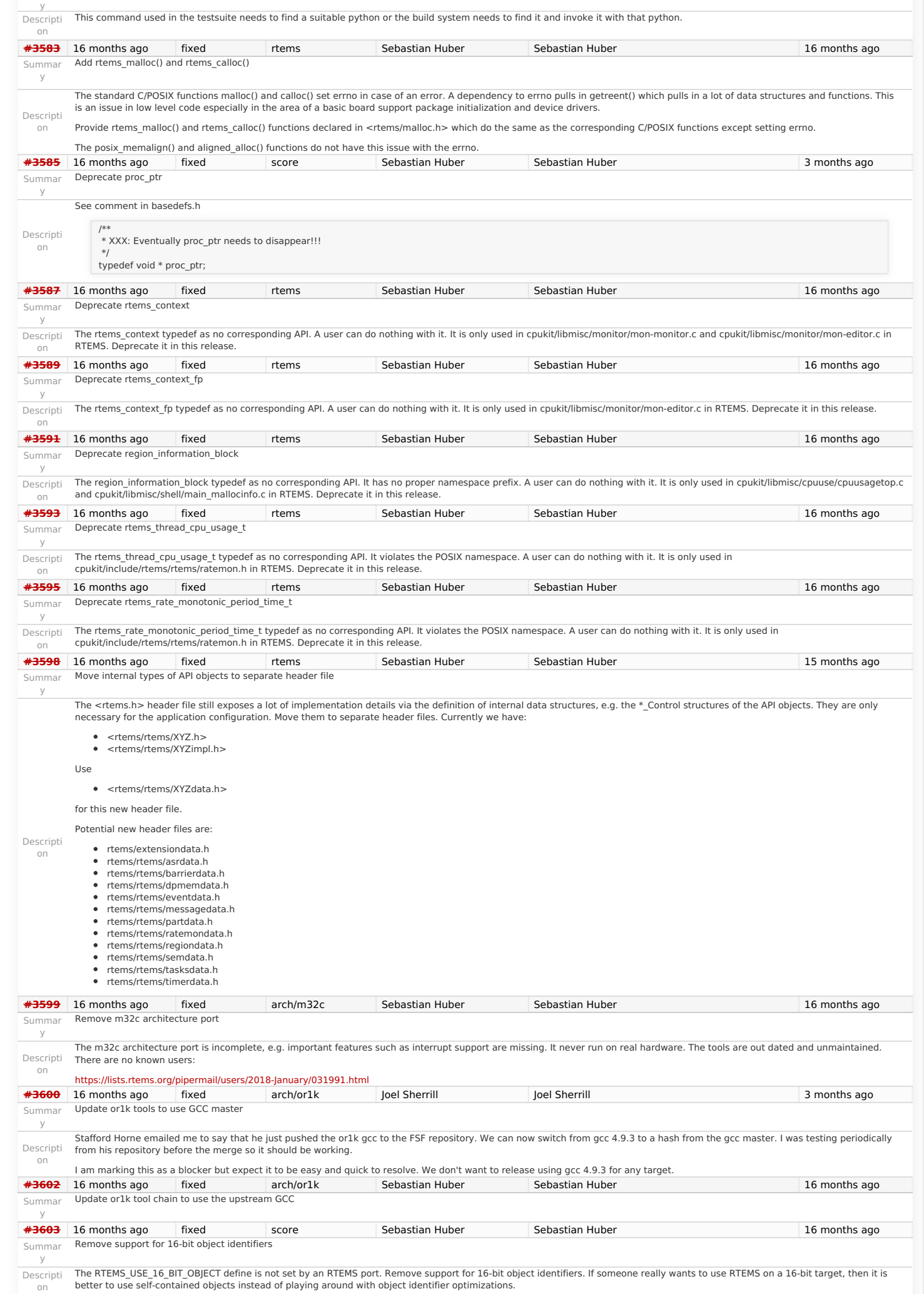

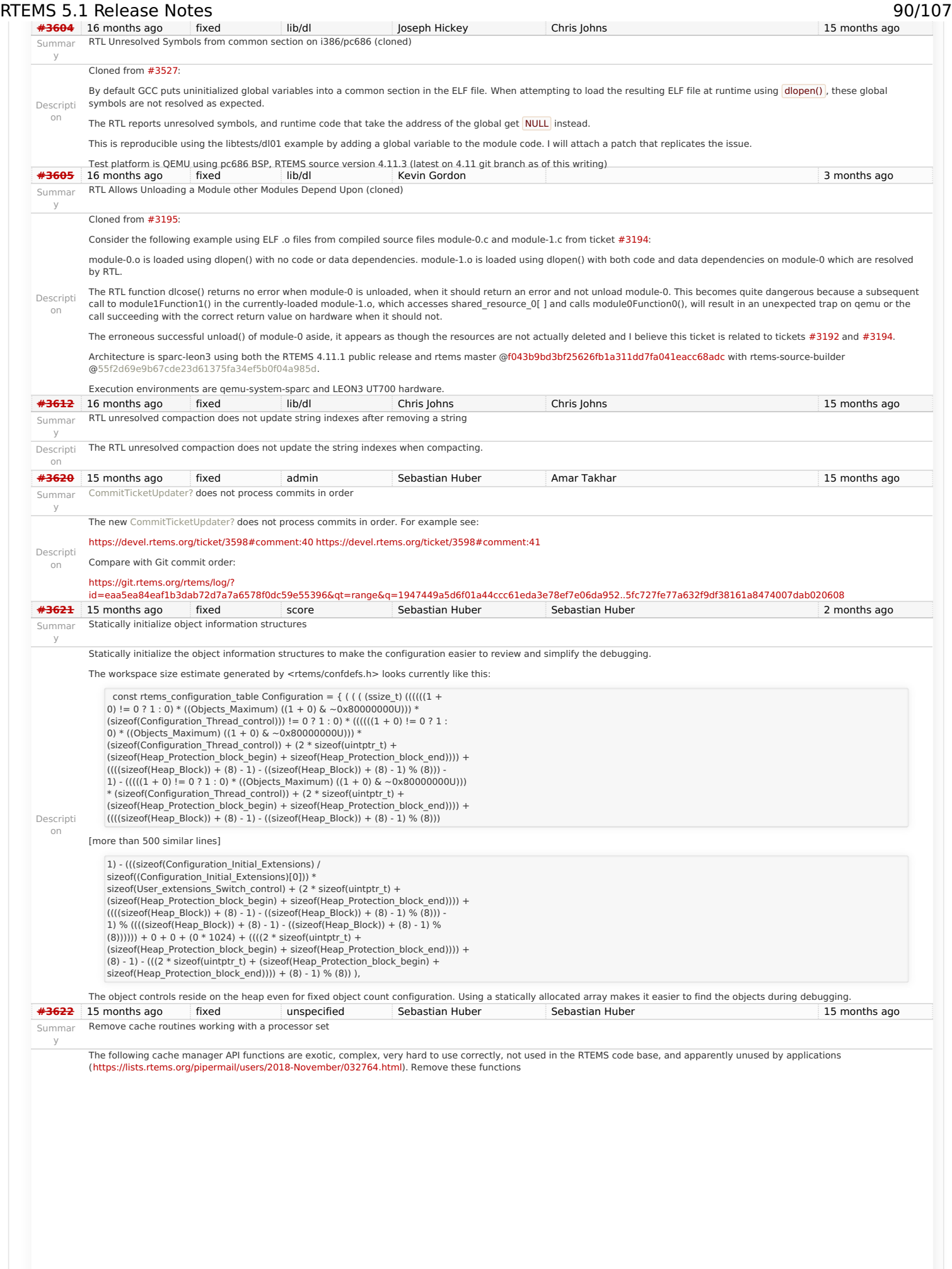

### RTEMS 5.1 Release Notes 81/107

```
Descripti
   on
                 /**
 * @brief Flushes multiple data cache lines for a set of processors
                  *
                  * Dirty cache lines covering the area are transferred to memory.
                  * Depending on the cache implementation this may mark the lines as invalid.
                  *
 * This operation should not be called from interrupt context.
                  *
 * @param[in] addr The start address of the area to flush.
 * @param[in] size The size in bytes of the area to flush.
                  * @param[in] setsize The size of the processor set.
 * @param[in] set The target processor set.
                  */
                 void rtems_cache_flush_multiple_data_lines_processor_set(
 const void *addr,
                  size_t size,
 const size_t setsize,
                  const cpu_set_t *set
                );
                / * @brief Invalidates multiple data cache lines for a set of processors
                  *
 * The cache lines covering the area are marked as invalid. A later read
                  * access in the area will load the data from memory.
                  *
                  * In case the area is not aligned on cache line boundaries, then this
                  * operation may destroy unrelated data.
                  *
 * This operation should not be called from interrupt context.
                  *
 * @param[in] addr The start address of the area to invalidate.
 * @param[in] size The size in bytes of the area to invalidate.
                  * @param[in] setsize The size of the processor set.
 * @param[in] set The target processor set.
                  */
                 void rtems_cache_invalidate_multiple_data_lines_processor_set(
 const void *addr,
                 size t size.
                  size_t size,<br>const size t setsize,
                  const cpu_set_t *set
                );
                 /**
 * @brief Flushes the entire data cache for a set of processors
                  *
 * This operation should not be called from interrupt context.
                  *
 * @see rtems_cache_flush_multiple_data_lines().
                  *
                  * @param[in] setsize The size of the processor set.
                  * @param[in] set The target processor set.
                  */
void rtems_cache_flush_entire_data_processor_set(
                  const size_t setsize,
                 const cpu_set_t *set
                );
                /**
                  * @brief Invalidates the entire cache for a set of processors
                  *
                  * This function is responsible for performing a data cache
 * invalidate. It invalidates the entire cache for a set of
                  * processors.
                  *
 * This operation should not be called from interrupt context.
                  *
                  * @param[in] setsize The size of the processor set.
                  * @param[in] set The target processor set.
                  */
                void rtems_cache_invalidate_entire_data_processor_set(
                 const size_t setsize.
                   const cpu_set_t *set
                \vert):
#3624 15 months ago wontfix build Joel Sherrill All and Sherrill 4 months ago 4 months ago
Summar
    y
           MSYS2 builds appear to ignore tcfg file
Descripti
  on
            Building m68k/mrm332 on Linux and MSYS2 to compare results. Builds with all tests on Linux. Multiple build failures on MSYS2. Some appear to be because on MSYS2, tests are being
            https://git.rtems.org/rtems/tree/bsps/m68k/mrm332/config/mrm332-testsuite.tcfg#n11 says that fsdosfsname01<br>should be excluded but it is being built as shown
                m68k-rtems5-gcc -mcpu=cpu32 -Os -g -fomit-frame-pointer -Wall -Wmissing-prototypes -Wimplicit-function-declaration -Wstrict-prototypes -Wnested-externs -
                 B./.././lib/libbsp/m68k/mrm332 -B/home/jrs007/rtems-work/rtems/bsps/m68k/mrm332/start -specs bsp_specs -qrtems -L./../../cpukit -L/home/jrs007/rtems-<br>work/rtems/bsps/m68k/shared/start -Wl,--wrap=printf -Wl,--wrap=puts -Wl,
                support/fsdosfsname01-ramdisk_support.o ./../../lib/libbsp/m68k/mrm332/librtemsbsp.a ./../../cpukit/librtemscpu.a 
                c:/msys64/home/jrs007/rtems-work/tools/5/bin/../lib/gcc/m68k-rtems5/7.3.0/../../../../m68k-rtems5/bin/ld.exe: fsdosfsname01.exe section `.text' will not fit in region `rom'
                c:/msys64/home/jrs007/rtems-work/tools/5/bin/../lib/gcc/m68k-rtems5/7.3.0/../../../../m68k-rtems5/bin/ld.exe: region `rom' overflowed by 874128 bytes
                collect2.exe: error: ld returned 1 exit status
                make[5]: *** [Makefile:1910: fsdosfsname01.exe] Error 1
*3625 15 months ago fixed lib/dl Kevin Gordon Chris Johns 15 months ago 15 months ago
Summar
   y
           RTL Allows Unloading a Module other Modules Depend Upon (cloned)
            Cloned from #3195:
```
Consider the following example using ELF .o files from compiled source files module-0.c and module-1.c from ticket [#3194](https://devel.rtems.org/ticket/3194):

### RTEMS 5.1 Release Notes 92/107

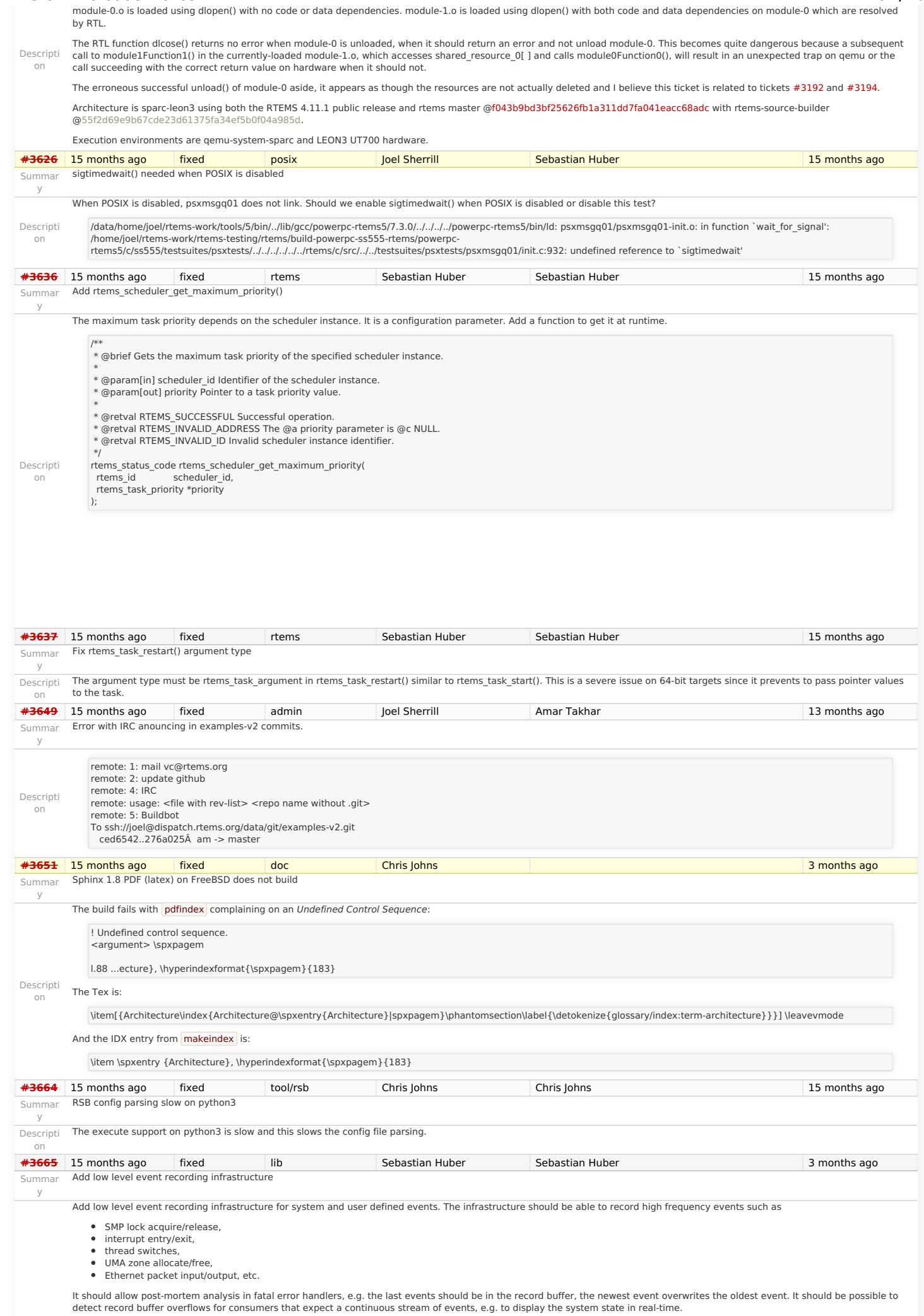

### RTEMS 5.1 Release Notes 93/107

The framework should support high-end SMP machines (more than 1GHz processor frequency, more than four processors).

Descripti on The existing capture engine tries to solve this problem, but its performance is not good enough for high-end production systems. The main issues are the variable-size buffers and the use of SMP locks for synchronization. To fix this, the API would change significantly. Add a new API instead. The implementation should use per-processor data structures and no atomic read-modify-write operations. It is pretty much a per-processor ring buffer for record events. Use the CPU counter to get the time of events. Combine it with periodic uptime events to synchronize it with CLOCK\_REALTIME. Here is an example of the /\*\* \* @brief Produces a record item. \* \* @param event The record event without a time stamp for the item. \* @param data The record data for the item. \*/ void rtems\_record\_produce( rtems\_record\_event event, rtems\_record\_data data ); function PowerPC machine code generated by GCC: 00000000 <rtems\_record\_produce>: 0: 7d 00 00 a6 mfmsr r8 4: 7c 00 01 46 wrteei 0 8: 7d 2e 82 a6 mfspr r9,526 c: 7d 50 42 a6 mfsprg r10,0 10: 81 4a 02 b4 lwz r10,692(r10) 14: 55 29 50 2a rlwinm r9,r9,10,0,21 18: 7d 23 1b 78 or r3,r9,r3 1c: 81 2a 00 00 lwz r9,0(r10) 20: 80 ca 00 08 lwz r6,8(r10) 24: 38 e9 00 01 addi r7,r9,1 28: 7d 29 30 38 and r9,r9,r6 2c: 55 29 18 38 rlwinm r9,r9,3,0,28 30: 7d 2a 4a 14 add r9,r10,r9 34: 90 69 00 48 stw r3,72(r9) 38: 90 89 00 4c stw r4,76(r9) 7c 20 04 ac lwsync<br>90 ea 00 00 stw r7.0(r10) 40: 90 ea 00 00 stw r7, 44: 7d 00 01 06 48: 4e 80 00 20 blr — Just 19 instructions, no branches, no stack frame, no atomic-read-modify-write, just a light weight synchronization to ensure that the consumer reads not half finished items.<br>[14 months ago [15] Sebastian Huber [15] Seb Summar y Add support for C++17 std::aligned\_alloc Descripti on Unfortunately, it doesn't work with RTEMS currently: In  $C++17$  there is a std::aligned\_alloc(): [https://en.cppreference.com/w/cpp/memory/c/aligned\\_alloc](https://en.cppreference.com/w/cpp/memory/c/aligned_alloc) [https://gcc.gnu.org/bugzilla/show\\_bug.cgi?id=85904](https://gcc.gnu.org/bugzilla/show_bug.cgi?id=85904) Provide aligned alloc() and memalign() (as a strong alias to aligned alloo()) by RTEMS. **[#3667](https://devel.rtems.org/ticket/3667)** 15 months ago fixed arch/arm Sebastian Huber Sebastian Huber 14 months ago Summar y Support data cache disable on ARMv7-AR **[#3669](https://devel.rtems.org/ticket/3669)** 15 months ago fixed doc Chris Johns Amar Takhar 13 months ago Summar y rtems-docs.git does not build with Sphinx 1.8.2 and 1.8.3 Descripti on The docs do not build with Sphinx 1.8. Recent posts indicate some changes to support unicode indexes via xindy have caused this and the solution being discussed is to use the generate Makefile <https://github.com/rtfd/readthedocs.org/issues/4454> The need to use the Makefile is debatable however what it contains is important as it defines what needs to happen. This recent issue can be seen in the Tex generated file for the User Manual (user.tex). It contains: \item[{Waf\index{Waf@\spxentry{Waf}|spxpagem}\phantomsection\label{\detokenize{glossary/index:term-waf}}}] \leavevmode Waf build system. For more information see \sphinxurl{http://www.waf.io/} Our current build uses pdflatex directly and there is an error as spxpagem is not defined. If you inspect a version 1.8 generated Makefile the command |latexmk| is used. This wraps the PDF generation so the correct number of passes are performed. Using this tool should be considered. The Makefile contains: export XINDYOPTS = -L english -C utf8 -M sphinx.xdy The sphinx.xdy contains the needed spxpagem . I can only conclude sphinx needs to be built with  $\overline{x}$  indy because the reference is always generated. The problem for building FreeBSD is xindy is not an available command. **[#3670](https://devel.rtems.org/ticket/3670)** 14 months ago fixed examples Chris Johns joel@… 14 months ago 14 months ago Summar y examples-v2 uses deprecated or obsolete RTEMS interfaces Descripti on The examples need to be change to use what ever is the newer method of doing something. ../../filesystem/fat\_ramdisk/init.c:46:3: warning: 'rtems\_blkdev\_generic\_open' is deprecated [-Wdeprecated-declarations] open\_entry: rtems\_blkdev\_generic\_open, ^~~~~~~~~~ In file included from /opt/work/chris/rtems/kernel/5/arm-rtems5/xilinx\_zynq\_zedboard/lib/include/rtems/ramdisk.h:17:0, from ../../filesystem/fat\_ramdisk/init.c:16: /opt/work/chris/rtems/kernel/5/arm-rtems5/xilinx\_zynq\_zedboard/lib/include/rtems/blkdev.h:408:1: note: declared here rtems\_blkdev\_generic\_open( ^~~~~~~~~~~~~~~~~~~~~~~~~ ../../filesystem/fat\_ramdisk/init.c:47:3: warning: 'rtems\_blkdev\_generic\_close' is deprecated [-Wdeprecated-declarations] close\_entry: rtems\_blkdev\_generic\_close,  $^{\wedge}$  ~~~~~~~~~ In file included from ../../ticker/low\_ticker/init.c:88:0: /opt/work/chris/rtems/kernel/5/arm-rtems5/xilinx\_zynq\_zedboard/lib/include/rtems/confdefs.h:3276:4: warning: #warning "The CONFIGURE\_TERMIOS\_DISABLED configuration option is obsolete since RTEMS 5.1" [-Wcpp] #warning "The CONFIGURE\_TERMIOS\_DISABLED configuration option is obsolete since RTEMS 5.1"  $\wedge$ ~~~~~~ **[#3672](https://devel.rtems.org/ticket/3672)** 14 months ago fixed arch/i386 Joel Sherrill 13 months ago 13 months ago

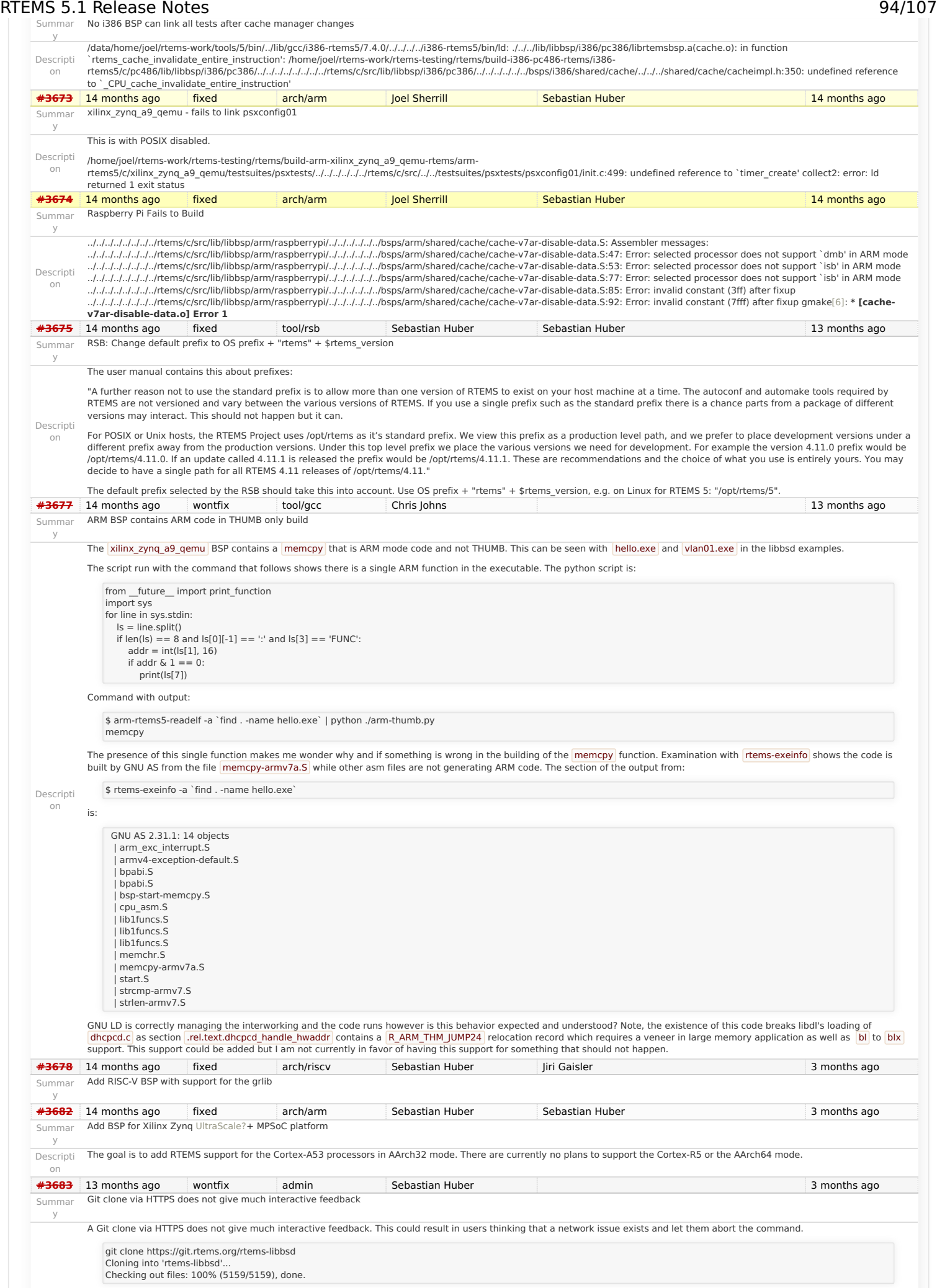

vs.

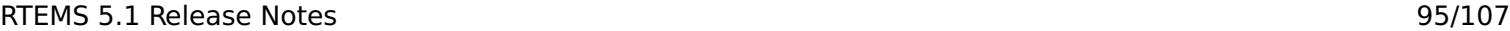

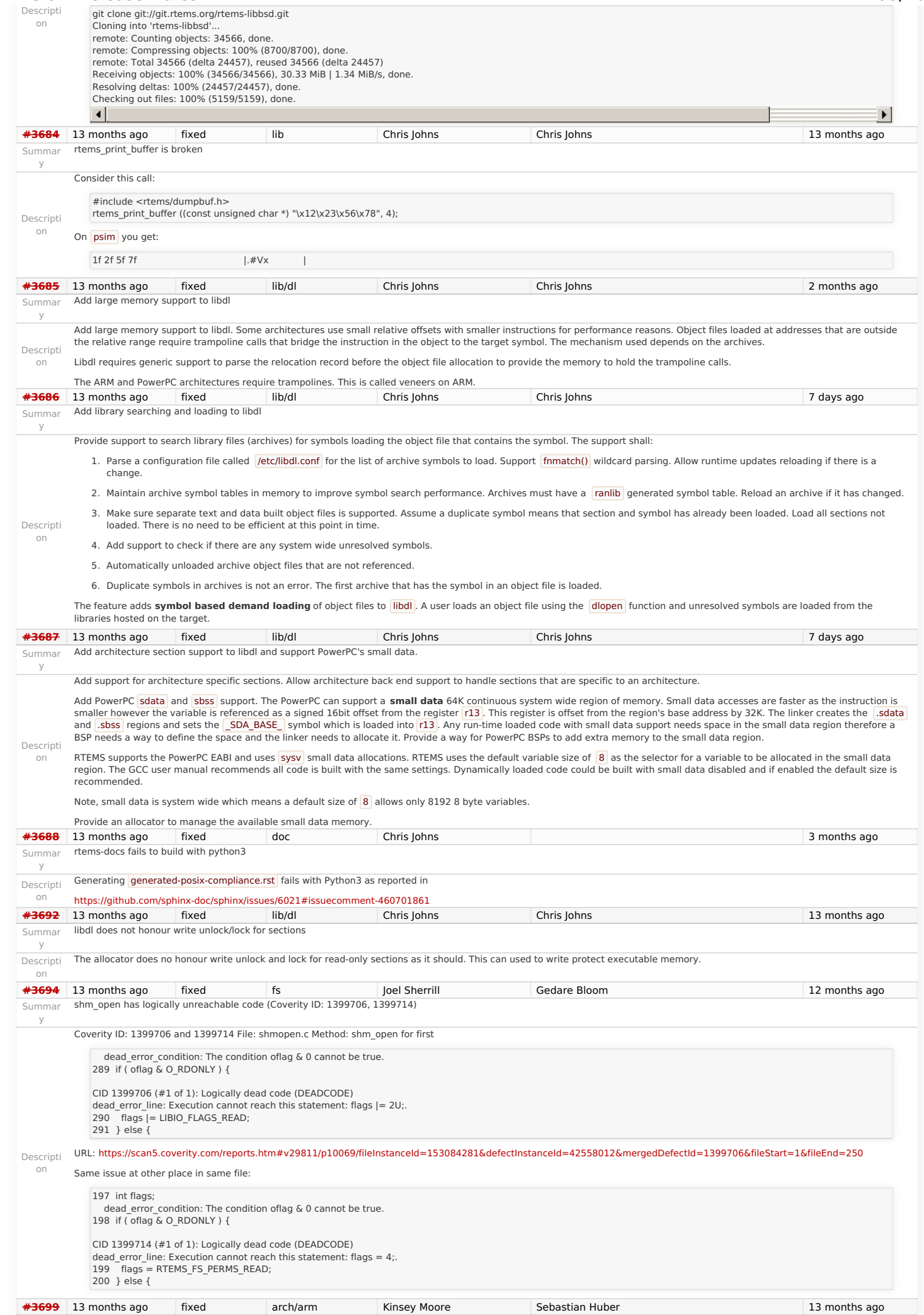

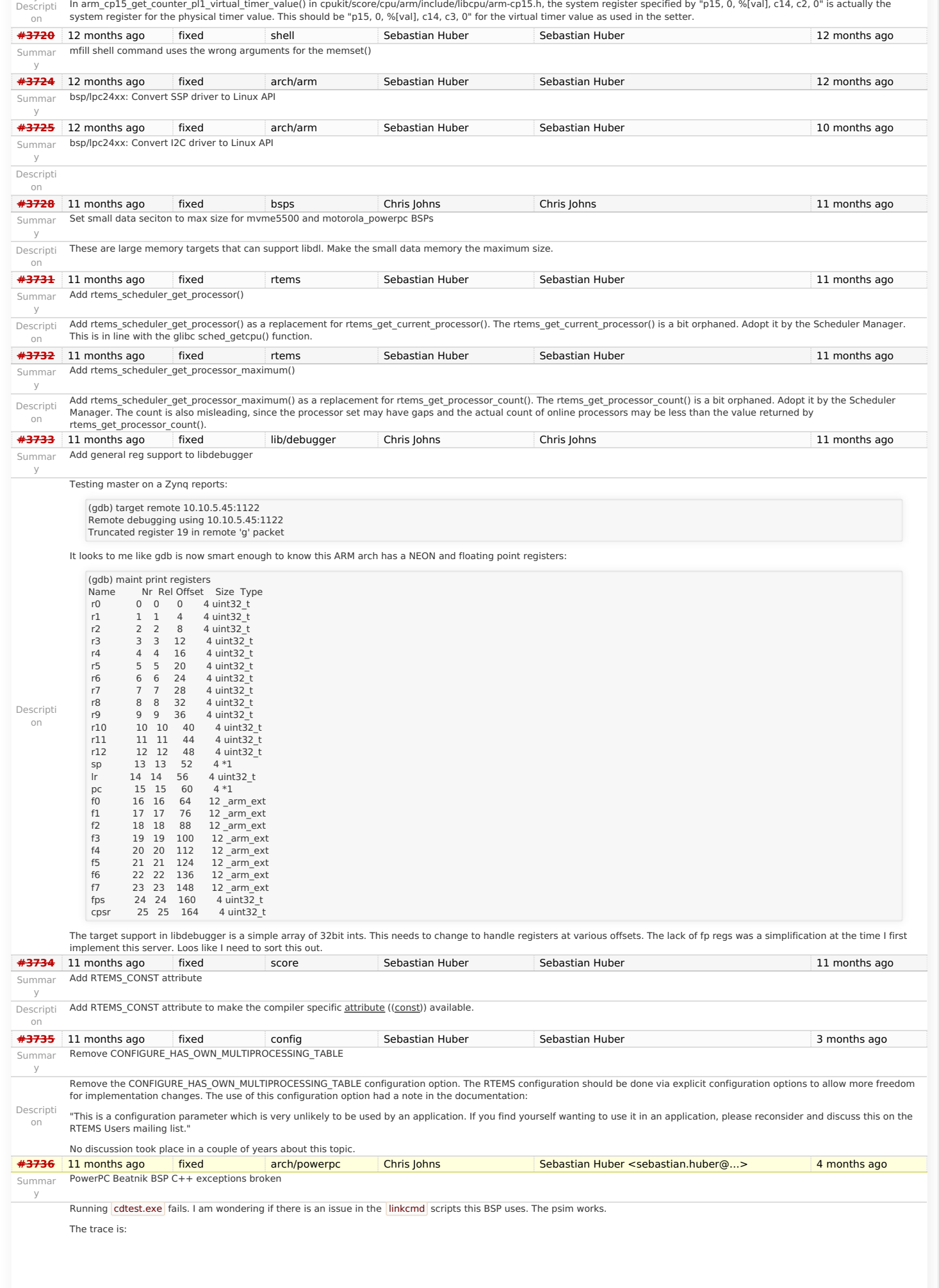

config addr is 0xf1000cf8 config data is 0xf1000cfc Welcome to RTEMS rtems-5.0.0 (PowerPC/Generic (classic FPU)/beatnik) CPU: MPC7457 Board Type: MVME5500-0161 (S/N E1712C9) Bus Clock Freq: 133333333 Hz CPU Clock Freq: 1000000000 Hz Memory: 536870912 bytes ----------------------------------------- Now BSP\_mem\_size = 0x1fe00000 Configuration.work\_space\_size = a170 Page table setup finished; will activate it NOW... Going to start PCI buses scanning and initialization Number of PCI buses found is : 3 MSR 0x2003032 Exit from bspstart Universe II PCI-VME bridge detected at 0x82000000, IRQ 76 Universe Master Ports: Port VME-Addr Size PCI-Adrs Mode: 0: 0x20000000 0x0e000000 0x90000000 A32, D64 [MBLT], Dat, Sup 1: 0x00000000 0x00ff0000 0x9f000000 A24, D64 [MBLT], Dat, Sup 2: 0x00000000 0x00010000 0x9fff0000 A16, D64, Dat, Sup 7: 0x00000000 0x01000000 0x9e000000 CSR, D64, Dat, Sup Universe Slave Ports: Port VME-Addr Size PCI-Adrs Mode: 0: 0x90000000 0x1fe00000 0x00000000 A32, Pgm, Dat, Sup, Usr, PWEN, PRE N vmeUniverse IRQ manager: looking for registers on VME... Trying to find CRG on VME... vmeUniverse IRQ manager - registers not found on VME; falling back to PCI \*\*\* BEGIN OF TEST CONSTRUCTOR/DESTRUCTOR \*\*\* \*\*\* TEST VERSION: 5.0.0.8a8b95aa1d6932ba9d2acd7a785100f7d0919205-modified \*\*\* TEST STATE: EXPECTED-PASS \*\*\* TEST BUILD: RTEMS\_NETWORKING RTEMS\_POSIX\_API \*\*\* TEST TOOLS: 7.4.0 20181206 (RTEMS 5, RSB 9a3e12e5820918057633798c3fe2 a1f952fb4e56, Newlib 1d35a003f) GLOBAL: Hey I'm in base class constructor number 1 for 0x5c404. GLOBAL: Hey I'm in base class constructor number 2 for 0x5c410. GLOBAL: Hey I'm in derived class constructor number 3 for 0x5c410. LOCAL: Hey I'm in base class constructor number 4 for 0x6cbdc. LOCAL: Hey I'm in base class constructor number 5 for 0x6cbd0. LOCAL: Hey I'm in base class constructor number 6 for 0x6cbc4. LOCAL: Hey I'm in base class constructor number 7 for 0x6cbb8. LOCAL: Hey I'm in derived class constructor number 8 for 0x6cbb8. IO Stream not tested LOCAL: Hey I'm in derived class destructor number 8 for 0x6cbb8. Derived class - Instantiation order 8 LOCAL: Hey I'm in base class destructor number 7 for 0x6cbb8. Derived class - Instantiation order 8 LOCAL: Hey I'm in base class destructor number 6 for 0x6cbc4. Derived class - Instantiation order 6 LOCAL: Hey I'm in base class destructor number 5 for 0x6cbd0. Derived class - Instantiation order 5 LOCAL: Hey I'm in base class destructor number 4 for 0x6cbdc. Derived class - Instantiation order 5 \*\*\* TESTING C++ EXCEPTIONS \*\*\*

Descripti on

> fatal source: RTEMS\_FATAL\_SOURCE\_EXIT bsp\_fatal\_extension(): RTEMS terminated

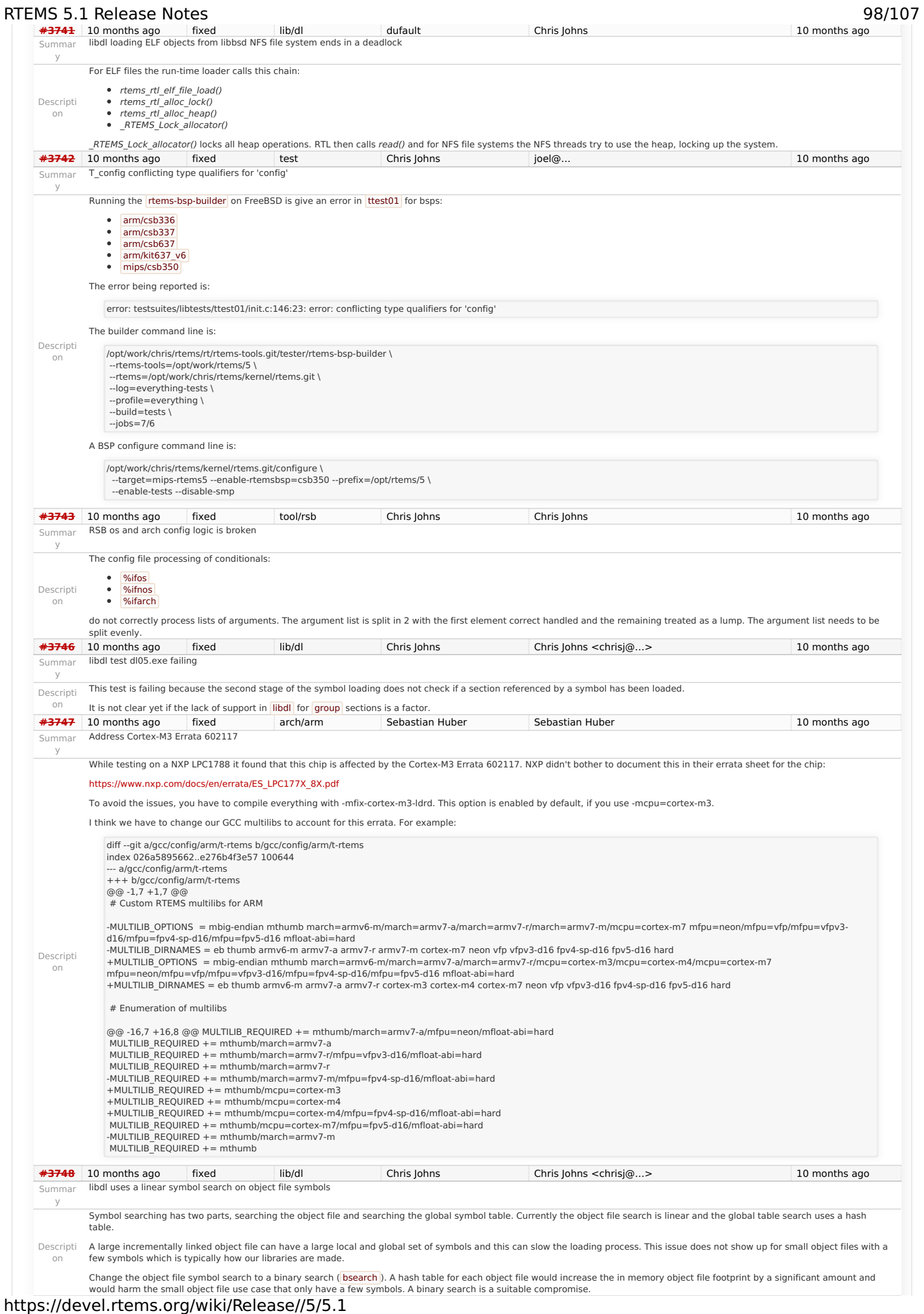

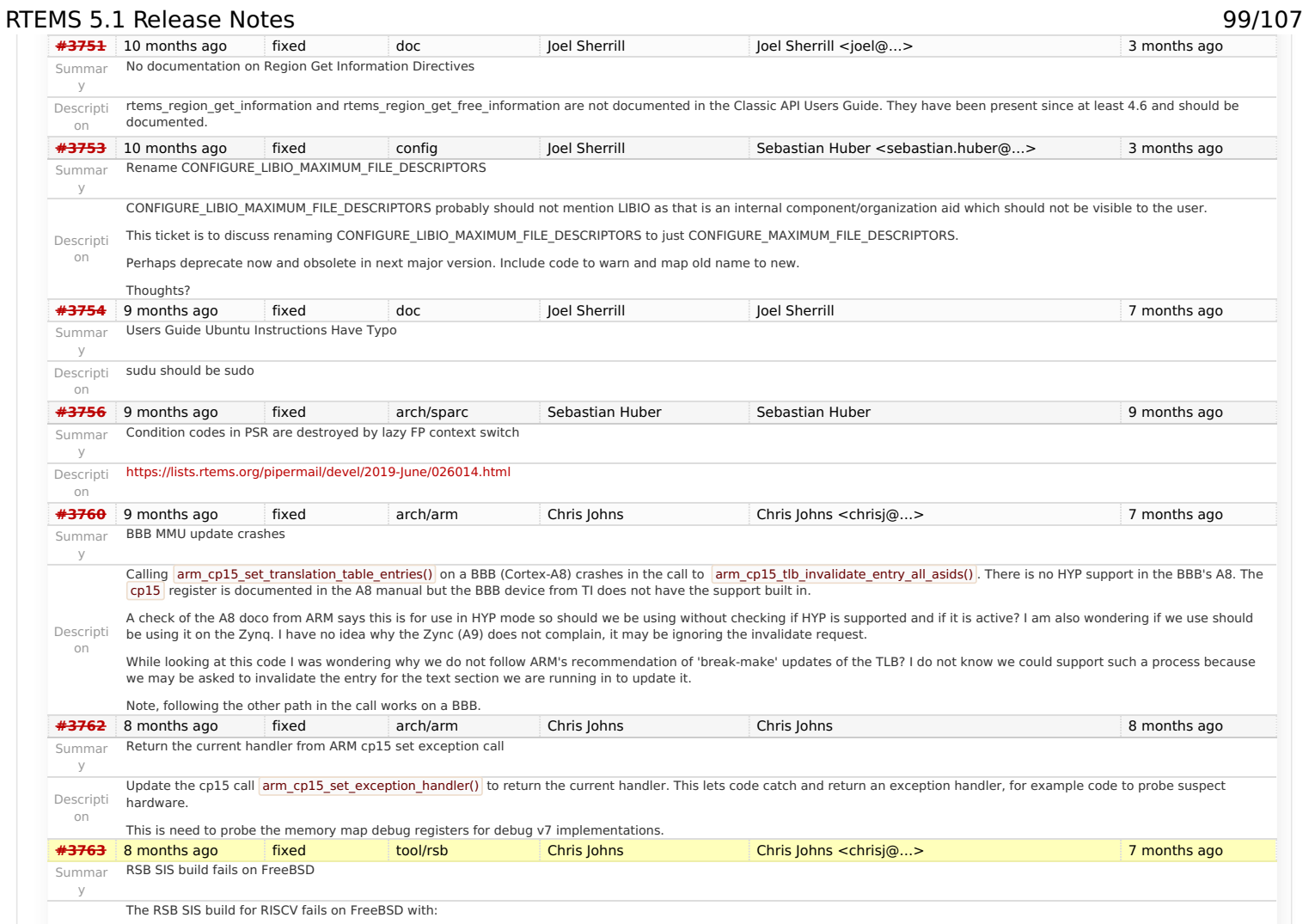

### RTEMS 5.1 Release Notes 100/107

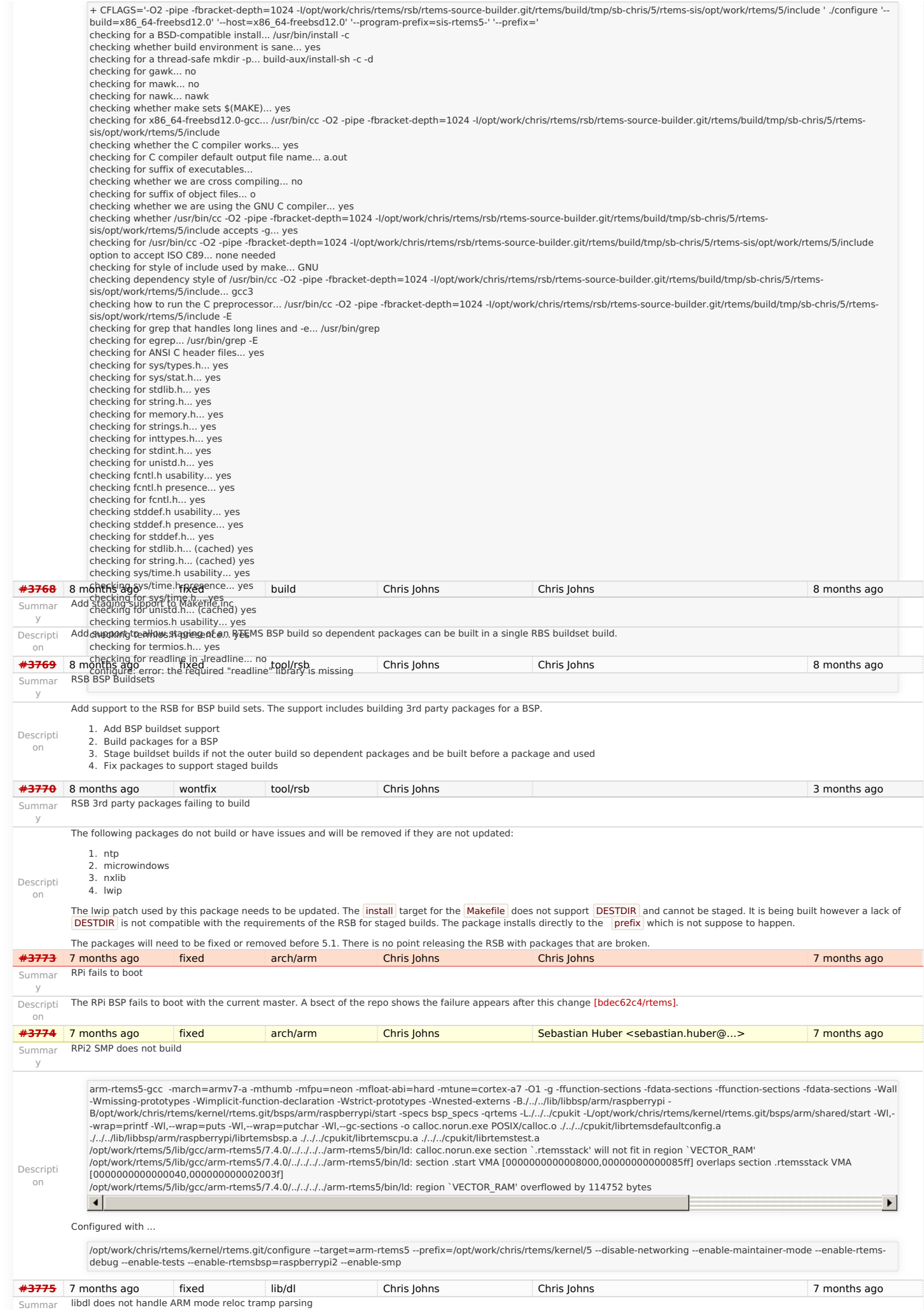

y

### RTEMS 5.1 Release Notes

Descripti The BBB fails on libdl tests because the trampoline parsing of reloc records does not handle the ABS type relocs when the code is built in ARM mode.

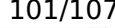

<span id="page-101-1"></span><span id="page-101-0"></span>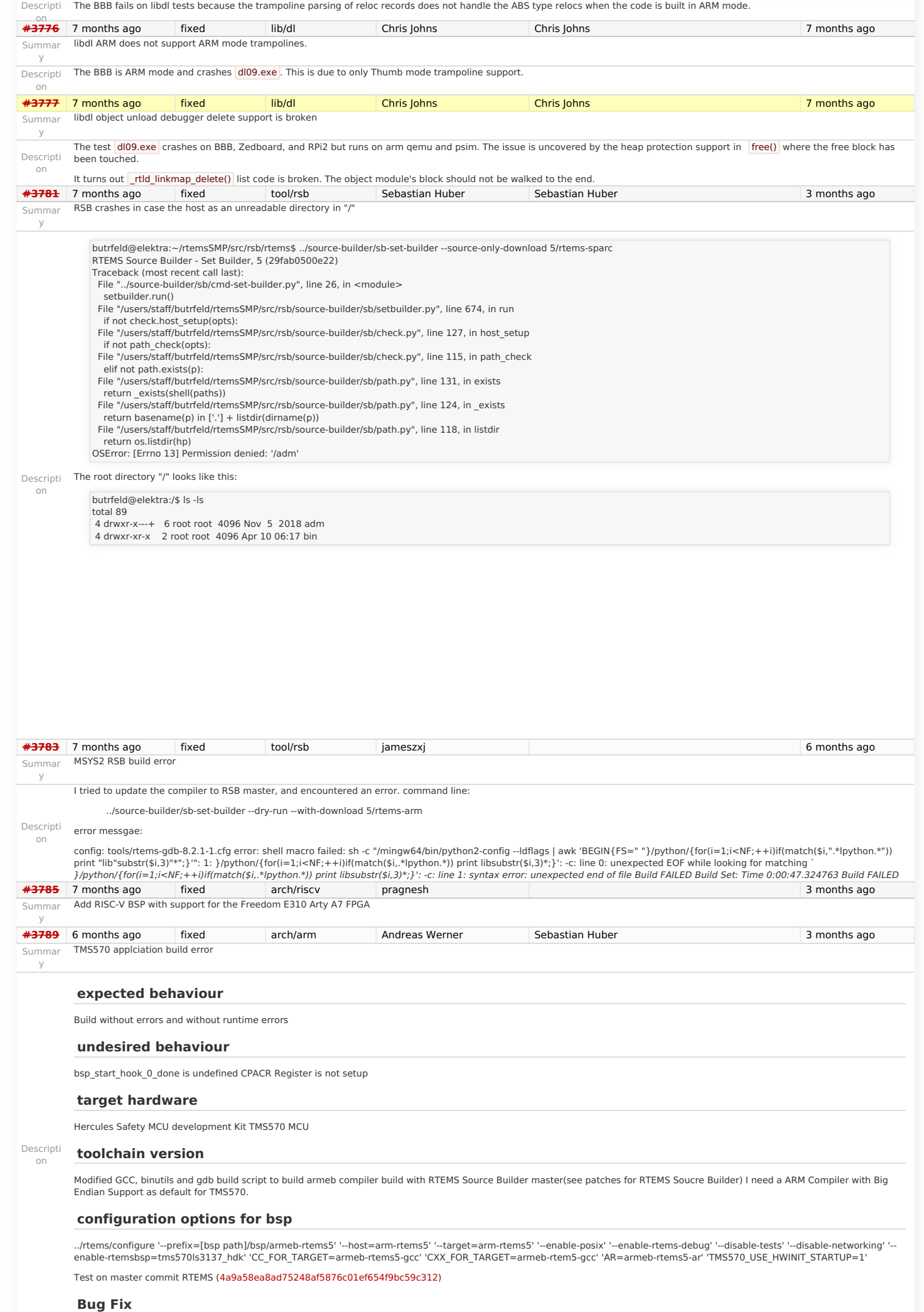

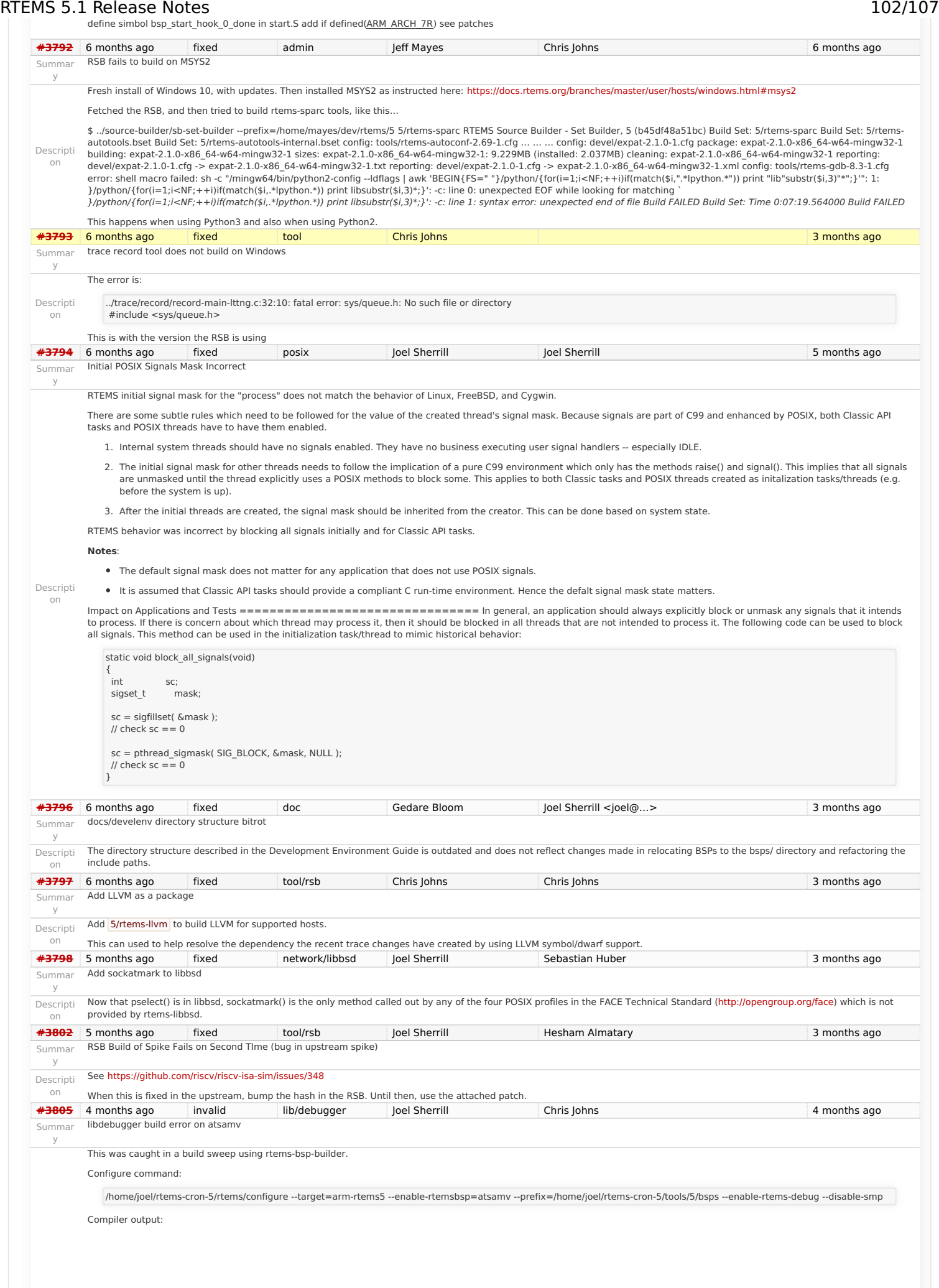

Descripti on

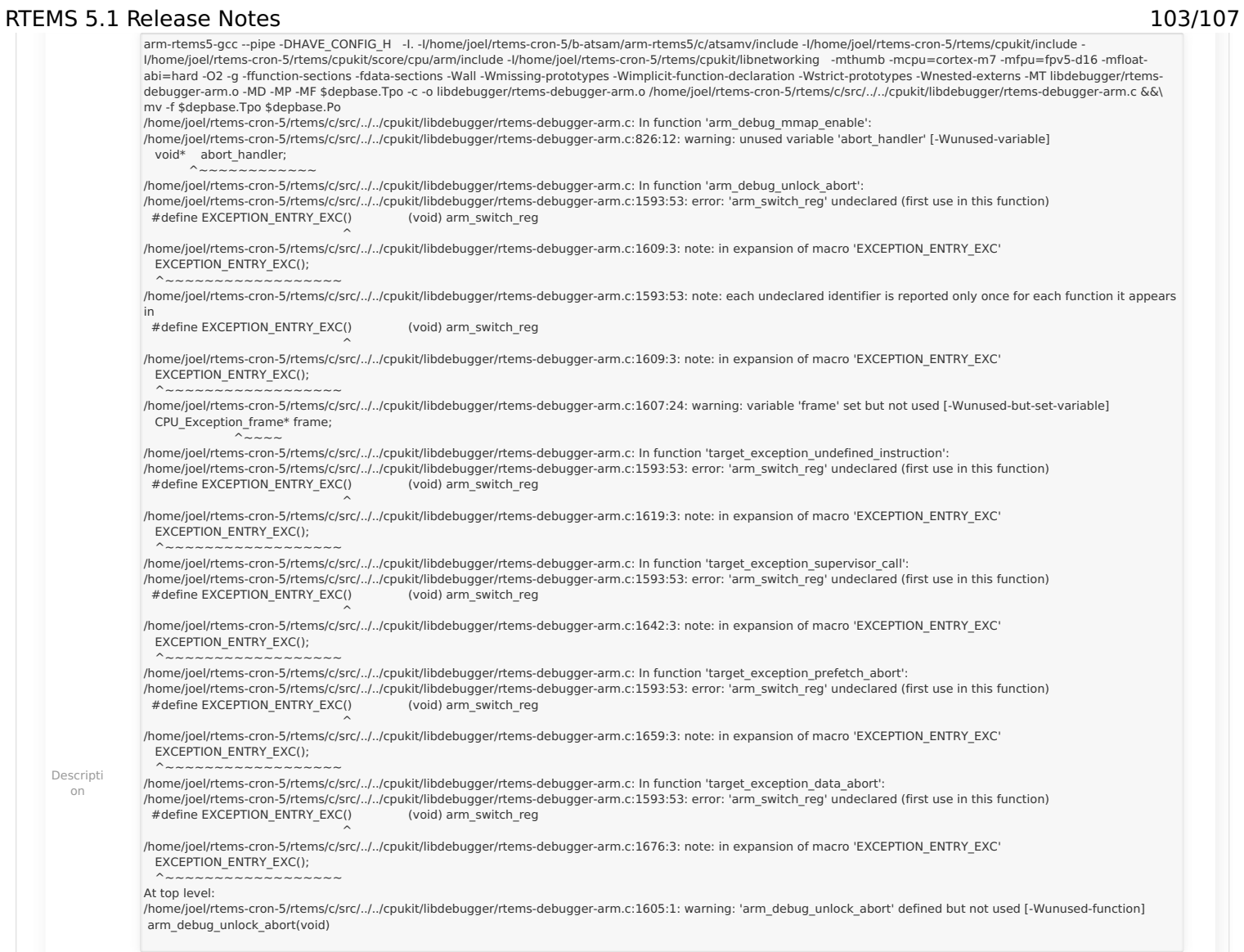

# RTEMS 5.1 Release Notes 104/107

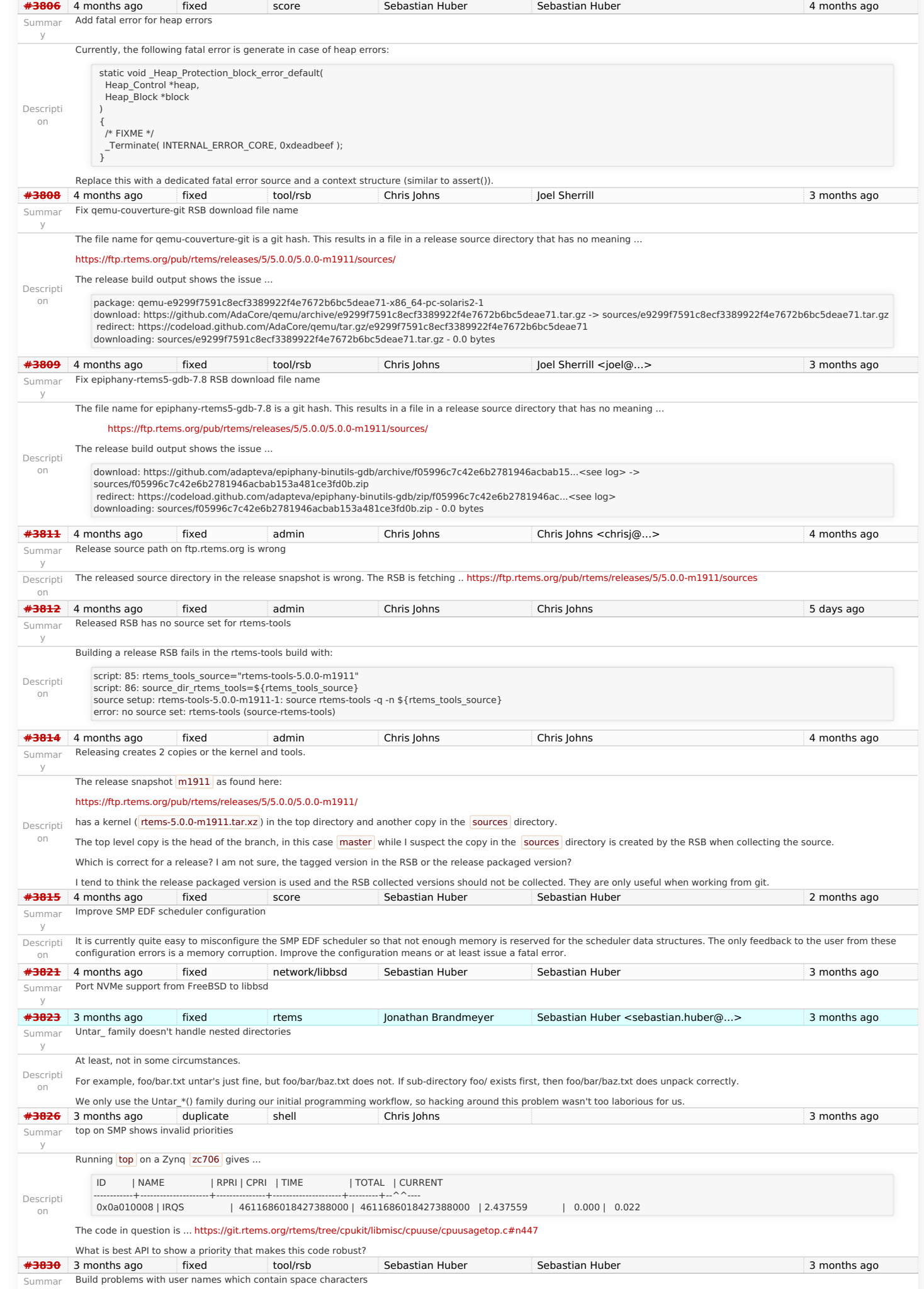

y

### RTEMS 5.1 Release Notes 105/107

Descripti on The RSB uses the user name as path components. This does not work well if the user name contains space characters. Use the user ID number instead. **[#3831](https://devel.rtems.org/ticket/3831)** 3 months ago fixed doc Joel Sherrill Chris Johns 3 months ago Summar y Duplicate description of Tiers and Rules Descripti on I think <https://docs.rtems.org/branches/master/user/hardware/tiers.html> is intended to be the real site of this information. However, <https://devel.rtems.org/wiki/Developer/Architectures> also describes the tiers rules with slightly different language. [I think the Wiki page can be reviewed and removed. But any references and sub-pages should be dealt with at the same time. https://devel.rtems.org/search?](https://devel.rtems.org/search?q=Developer%2FArchitectures&noquickjump=1&wiki=on) q=Developer%2FArchitectures&noquickjump=1&wiki=on shows two sub-pages to deal with: <https://devel.rtems.org/wiki/Developer/Architectures/ARM> which is one sentence and can be removed. <https://devel.rtems.org/wiki/Developer/Architectures/ARM/ARM-EABI> which probably should move to the Users Manual. This would eliminate a few pages and a point of duplication for a very important concept to the RTEMS Project. **[#3833](https://devel.rtems.org/ticket/3833)** 3 months ago fixed rtems Sebastian Huber Sebastian Huber 3 months ago Summar y Simplify RTEMS semaphore configuration Descripti on In SMP configurations, the maximum count of MrsP semaphores must be configured via CONFIGURE\_MAXIMUM\_MRSP\_SEMAPHORES. The MrsP semaphore implementation predates the addition of self-contained synchronization objects. At this time, the potential memory reduction was justified considering the more complex configuration and additional use of<br>the workspace. With the availability of se contained synchronization objects. Remove the CONFIGURE\_MAXIMUM\_MRSP\_SEMAPHORES configuration option. This has only an impact on applications which use SMP and a large number of scheduler instances. **[#3834](https://devel.rtems.org/ticket/3834)** 3 months ago fixed dev Sebastian Huber Sebastian Huber Sebastian Huber 2 months ago Summar y Simplify clock driver Descripti on Use a system initialization handler to initialize the clock driver instead of using a legacy IO driver. This makes the system initialization more modular and removes a bit of overhead introduced by the legacy IO driver dependency. **[#3837](https://devel.rtems.org/ticket/3837)** 3 months ago duplicate config Sebastian Huber Sebastian Huber 3 months ago Summar y Rename CONFIGURE\_LIBIO\_MAXIMUM\_FILE\_DESCRIPTORS Descripti on Rename CONFIGURE\_LIBIO\_MAXIMUM\_FILE\_DESCRIPTORS in CONFIGURE\_MAXIMUM\_FILE\_DESCRIPTORS. Issue a C preprocessor warning if CONFIGURE\_LIBIO\_MAXIMUM\_FILE\_DESCRIPTORS is used and map it to CONFIGURE\_MAXIMUM\_FILE\_DESCRIPTORS. **[#3839](https://devel.rtems.org/ticket/3839)** 3 months ago fixed build Chris Johns Chris Johns 3 months ago Summar y RTEMS revision does not handle Descripti on RTEMS configure logic that takes a version number and splits it into major, minor and revision values. The current release snapshots have a version number of  $\frac{5.0.0 \cdot \text{m1912}}{3}$  and this is not correct parsed. **[#3840](https://devel.rtems.org/ticket/3840)** 3 months ago fixed config Sebastian Huber Sebastian Huber 3 months ago Summar y Add CONFIGURE IMFS\_ENABLE\_MKFIFO Descripti on Obsolete undocumented configuration options CONFIGURE\_MAXIMUM\_FIFOS and CONFIGURE\_MAXIMUM\_PIPES. Replace them with a new option: CONFIGURE\_IMFS\_ENABLE\_MKFIFO. **[#3841](https://devel.rtems.org/ticket/3841)** 3 months ago fixed rtems Sebastian Huber Sebastian Huber 2 months ago Summar y Add rtems\_object\_get\_local\_node() Descripti on Add /\*\* \* @brief Get the local MPCI node number. \* \* @return The local MPCI node number. \*/ uint16 t rtems\_object\_get\_local\_node( void ); to avoid the direct use of internal data structures **[#3842](https://devel.rtems.org/ticket/3842)** 3 months ago fixed tool/rsb Chris Johns Chris Johns 3 months ago Summar y RSB RTEMS version message string is fixed to the git hash Descripti on The version embedded in the RTEMS version message is currently the git hash. This breaks in a release where the version is reported as no-repo. The RTEMS version message is embedded in the gcc version string. \***3843** 3 months ago fixed config Sebastian Huber Sebastian Huber Sebastian Huber 3 weeks ago Summar y Add CONFIGURE\_DIRTY\_MEMORY Descripti on Change the BSP\_DIRTY\_MEMORY BSP option (build-time configuration) into a CONFIGURE\_DIRTY\_MEMORY application configuration option (link-time configuration). **[#3844](https://devel.rtems.org/ticket/3844)** 3 months ago fixed config Sebastian Huber Sebastian Huber 3 months ago Summar y Remove CONFIGURE\_HAS\_OWN\_DEVICE\_DRIVER\_TABLE Descripti on Remove the CONFIGURE\_HAS\_OWN\_DEVICE\_DRIVER\_TABLE configuration option. The RTEMS configuration should be done via explicit configuration options to allow more freedom for implementation changes. The CONFIGURE\_HAS\_OWN\_DEVICE\_DRIVER\_TABLE configuration option had no test case. There was an attempt to get user feedback about this option: <https://lists.rtems.org/pipermail/users/2019-April/033131.html> **[#3845](https://devel.rtems.org/ticket/3845)** 3 months ago fixed config Sebastian Huber Sebastian Huber Sebastian Huber 3 months ago Summar y Remove Ada-specific configuration options We have currently three Ada related configuration options: • CONFIGURE GNAT RTEMS CONFIGURE\_MAXIMUM\_ADA\_TASKS CONFIGURE\_MAXIMUM\_FAKE\_ADA\_TASKS The CONFIGURE\_MAXIMUM\_FAKE\_ADA\_TASKS option has no effect. The CONFIGURE\_GNAT\_RTEMS is mandatory to use the CONFIGURE\_MAXIMUM\_ADA\_TASKS option. So, if you just use #define CONFIGURE\_MAXIMUM\_ADA\_TASKS 123 then you get a re-definition warning and hopefully pay attention to it. This is not very user friendly from point of view.

The CONFIGURE\_MAXIMUM\_ADA\_TASKS just adds the configured count to CONFIGURE\_MAXIMUM\_POSIX\_THREADS.

# Descripti on The original purpose of these was to:

CONFIGURE\_GNAT\_RTEMS - add in resources required by Ada run-time independent of the number of Ada tasks (e.g. POSIX threads)

CONFIGURE\_MAXIMUM\_ADA\_TASKS - add in POSIX threads, condition variable, and mutex required for each Ada task

CONFIGURE\_MAXIMUM\_FAKE\_ADA\_TASKS - add in condition variables and mutex required by Ada run-time for a task/thread created outside the Ada run-time which invokes Ada code and is thus a user of the run-time.

Given that you can turn on unlimited threads now and condition variables and mutexes are static, I don't think they have a need any longer. Plus it sounds like they bit rotted. If we https://devel.rtems.org/wiki/Release//5/5.1

RTEMS 5.1 Release Notes 106/107<br>Ineeded them still, they would have to be fixed.

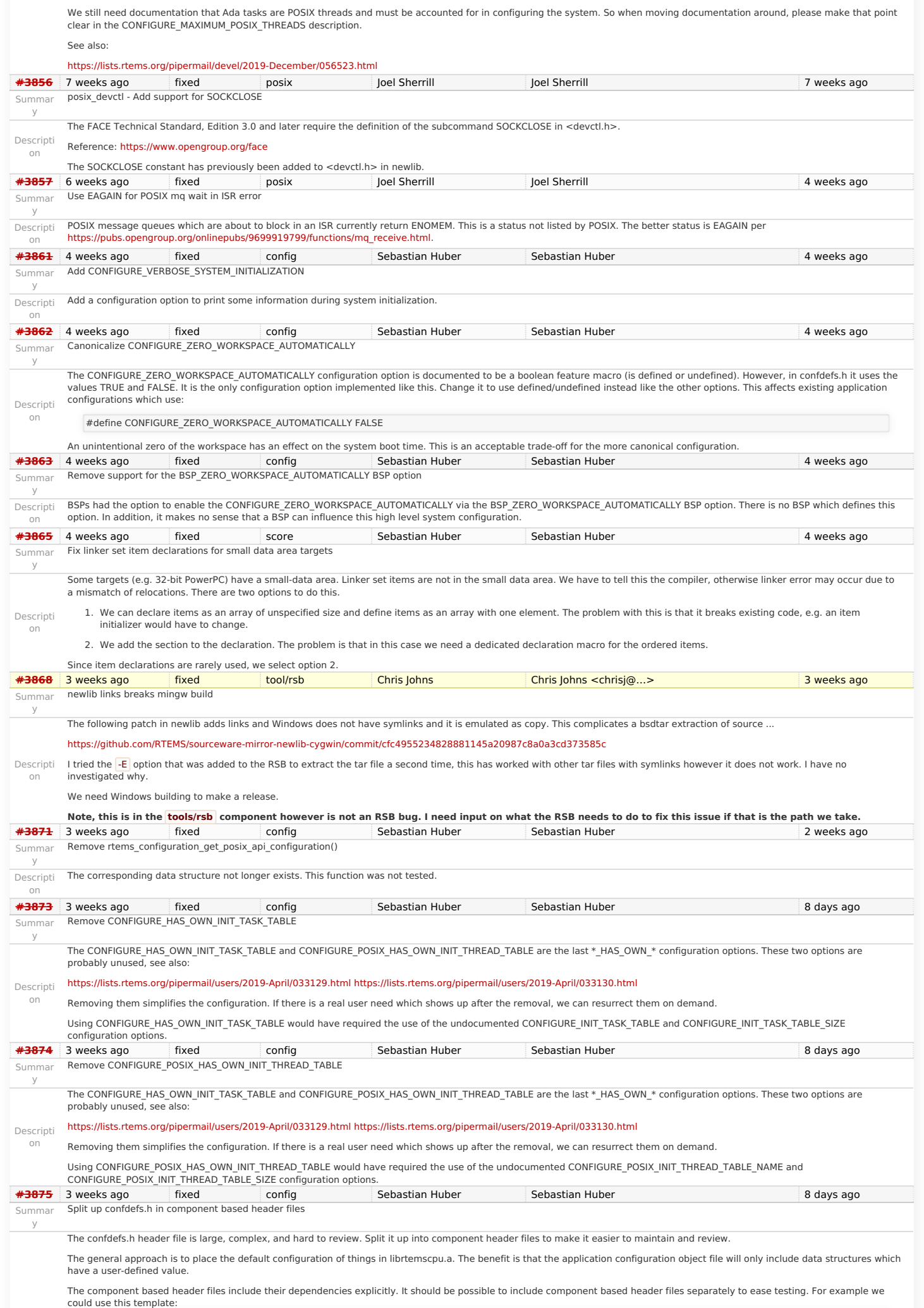

### RTEMS 5.1 Release Notes 107/107

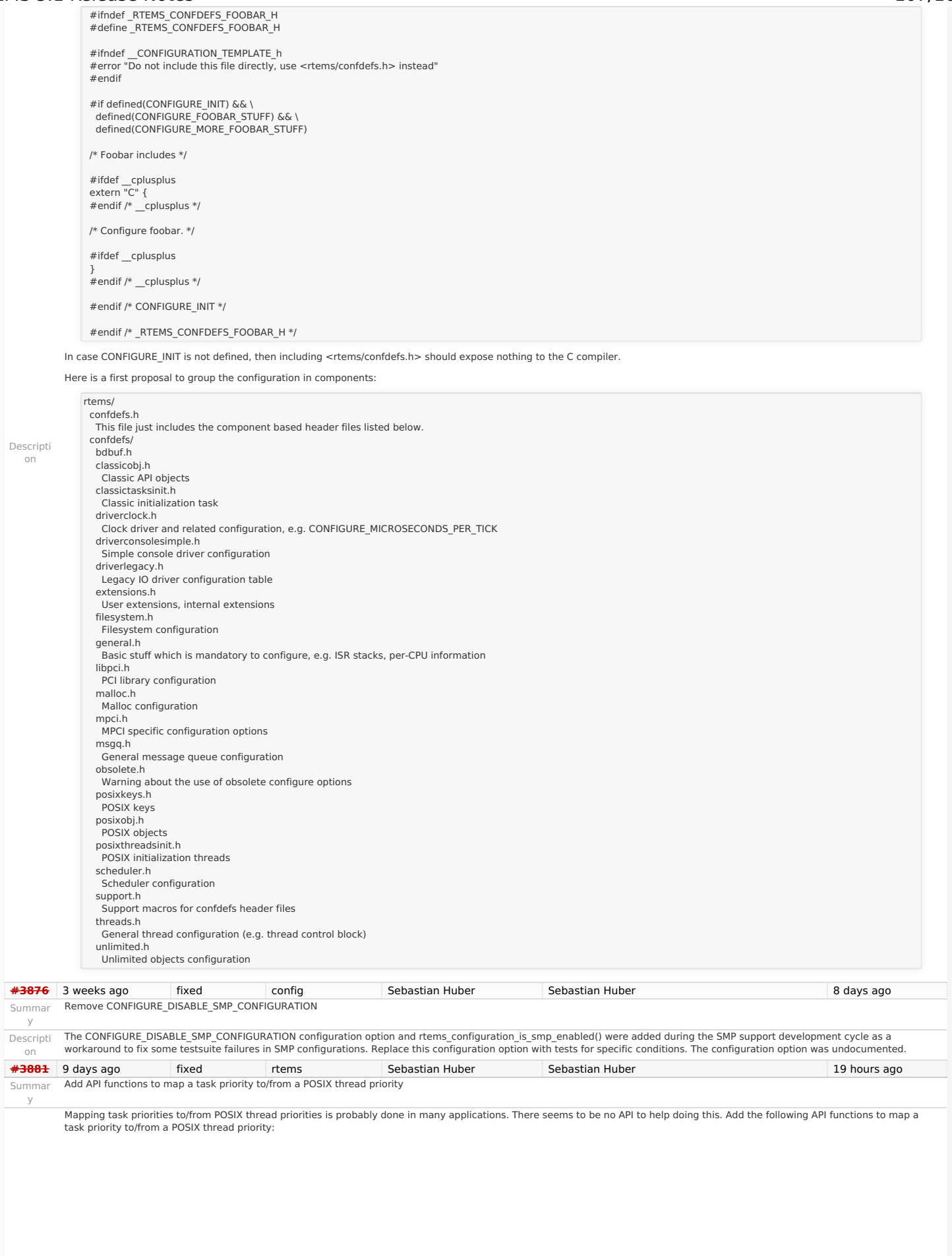
## RTEMS 5.1 Release Notes 108/107

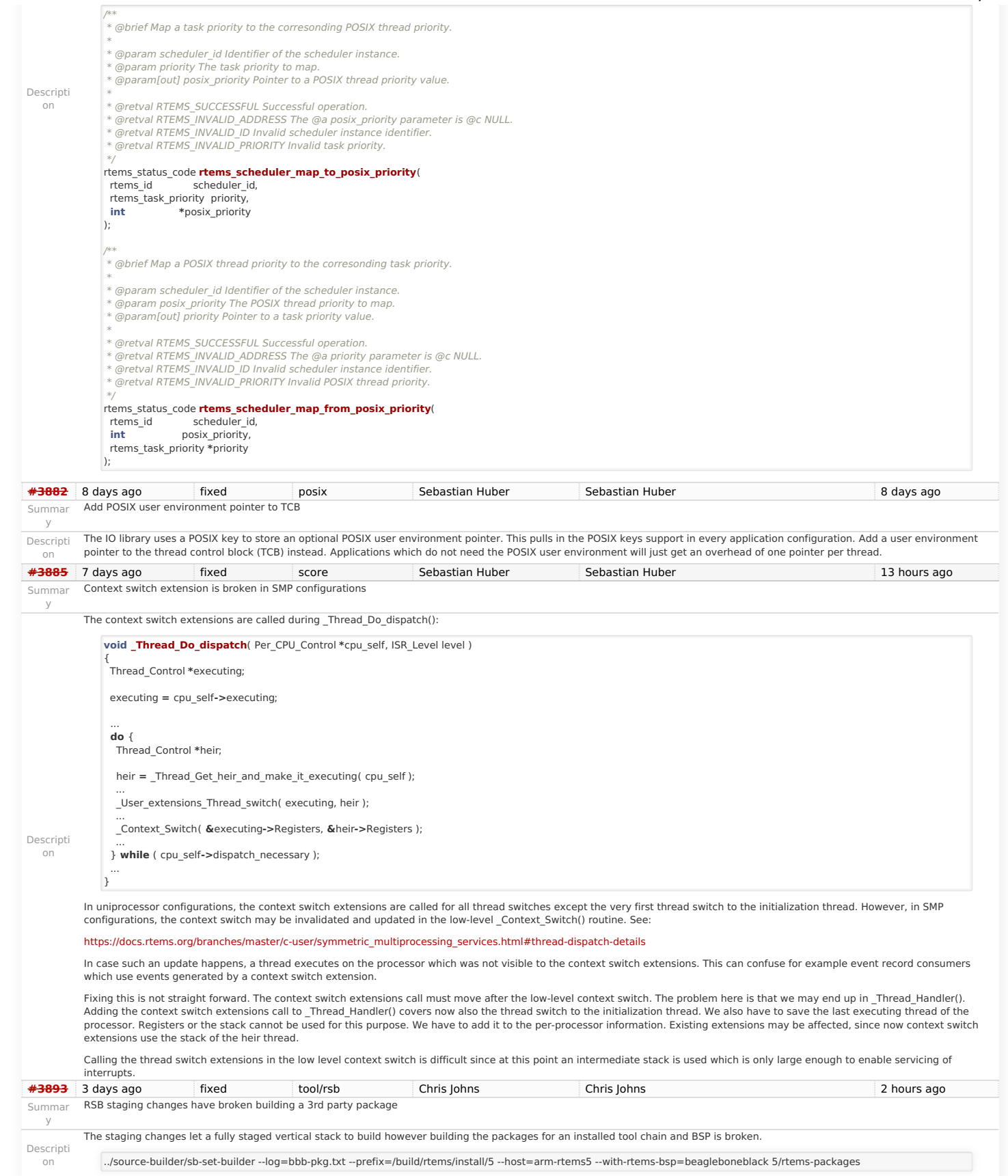

Last modified on Nov 9, 2017, 6:38:58 AM

**t a g s** [5](https://devel.rtems.org/tags/5) [5.1](https://devel.rtems.org/tags/5.1) [release](https://devel.rtems.org/tags/release)